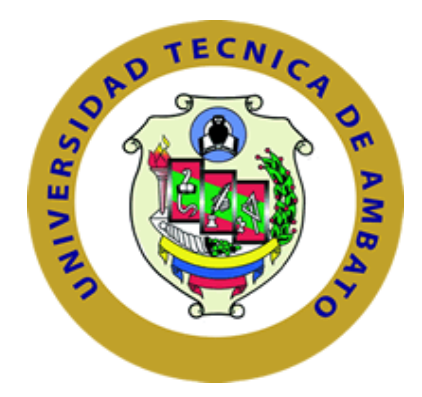

# **UNIVERSIDAD TÉCNICA DE AMBATO**

### **FACULTAD DE INGENIERÍA EN SISTEMAS ELECTRÓNICA E INDUSTRIAL**

# **CARRERA DE INGENIERÍA INDUSTRIAL EN PROCESOS DE AUTOMATIZACIÓN**

**Tema:**

# **"SISTEMA DE PLANEACIÓN DE REQUERIMIENTO DE MATERIALES PARA LA PRODUCCIÓN DE AUTO-ACCESORIOS EN LA EMPRESA INARECROM S.A."**

Trabajo de graduación. Modalidad: Proyecto de investigación, presentado previo a la obtención del título de Ingeniero Industrial en Procesos de Automatización.

**Sublínea de Investigación**: Sistema de administración de la productividad y competitividad empresarial.

**AUTOR:** Achache Telenchana Alex Santiago

**TUTOR:** Ing. López Árboleda Jéssica Paola. Mg.

### **AMBATO – ECUADOR**

**Julio 2015**

### **APROBACIÓN DEL TUTOR**

<span id="page-1-0"></span>En mi calidad de tutor del Trabajo de investigación sobre el tema "SISTEMA DE PLANEACIÓN DE REQUERIMIENTO DE MATERIALES PARA LA PRODUCCIÓN DE AUTO-ACCESORIOS EN LA EMPRESA INARECROM S.A.", del Sr. Achache Telenchana Alex Santiago, estudiante de la carrera de Ingeniería Industrial en Procesos de Automatización de la Facultad de Ingeniería en Sistemas, Electrónica e Industrial, de la Universidad Técnica de Ambato, considero que el informe investigativo reúne los requisitos suficientes para que continúe con los trámites y consiguiente aprobación de conformidad con el numeral 7.2 de los Lineamientos Generales para la aplicación de Instructivos de las Modalidades de Titulación de las Facultades de la Universidad Técnica de Ambato.

Ambato julio, 2015

El Tutor

----------------------------------------- Ing. López Árboleda Jéssica Paola. Mg.

# **AUTORÍA**

<span id="page-2-0"></span>El presente Proyecto de investigación titulado: "SISTEMA DE PLANEACIÓN DE REQUERIMIENTO DE MATERIALES PARA LA PRODUCCIÓN DE AUTO-ACCESORIOS EN LA EMPRESA INARECROM S.A." es absolutamente original, autentico y personal, en tal virtud, el contenido, efectos legales y académicos que se desprenden del mismo son de exclusiva responsabilidad del autor.

Ambato julio, 2015

Alex Santiago Achache Telenchana CC: 1804292348

### **DERECHOS DE AUTOR**

Autorizo a la Universidad Técnica de Ambato, para que haga uso de este Trabajo de Titulación como un documento disponible para la lectura, consulta y procesos de investigación.

Cedo los derechos de mi Trabajo de Titulación, con fines de difusión pública, además autorizo su reproducción dentro de las regulaciones de la Universidad.

Ambato julio, 2015

-------------------------------------------

Alex Santiago Achache Telenchana CC: 1804292348

# **APROBACIÓN DE LA COMISIÓN CALIFICADORA**

<span id="page-4-0"></span>La Comisión Calificadora del presente trabajo conformada por los señores docentes, Ing. Christian Mariño. Mg. e Ing. John Reyes. Mg., revisó y aprobó el informe Final del Proyecto de Investigación titulado "SISTEMA DE PLANEACIÓN DE REQUERIMIENTO DE MATERIALES PARA LA PRODUCCIÓN DE AUTO-ACCESORIOS EN LA EMPRESA INARECROM S.A.", presentado por el señor Achache Telenchana Alex Santiago de acuerdo al numeral 9.1 de los Lineamientos Generales para aplicación de Instructivos de las Modalidades de Titulación de las Facultades de la Universidad Técnica de Ambato

> Ing. Vicente Morales.Mg. PRESIDENTE DEL TRIBUNAL

\_\_\_\_\_\_\_\_\_\_\_\_\_\_\_\_\_\_\_\_\_\_\_\_ \_\_\_\_\_\_\_\_\_\_\_\_\_\_\_\_\_\_\_\_\_\_\_

\_\_\_\_\_\_\_\_\_\_\_\_\_\_\_\_\_\_\_\_\_\_\_\_\_\_\_\_

Ing. Christian Mariño. Mg. Ing. John Reyes. Mg.

DOCENTE CALIFICADOR DOCENTE CALIFICADOR

### **DEDICATORIA**

<span id="page-5-0"></span>A Dios, porque es el que siempre ha guiado mis pasos, dándome fortaleza para seguir adelante con entusiasmo frente a las adversidades

A mi madre por brindarme su cariño y apoyo en todo momento, constituyéndose en el pilar fundamental para alcanzar los objetivos que me he planteado.

A mi padre y hermana que son dos angelitos que desde el cielo me cuidan y me dan fuerzas para continuar.

Y a toda mi familia que siempre estuvieron junto a mí a lo largo de mi carrera brindándome su apoyo y alentándome para alcanzar mi propósito.

*Alex Santiago Achache Telenchana*

#### **AGRADECIMIENTO**

<span id="page-6-0"></span>A Dios por brindarme salud y vida para poder culminar con esta maravillosa etapa de mi vida

A mi familia por el apoyo que siempre me ha brindado y por todos los valores inculcados ya que gracias a ello pude culminar con mi formación profesional.

A la Universidad Técnica de Ambato en especial a la Facultad de Ingeniería en Sistemas Electrónica e Industrial por haberme dado la oportunidad de formarme en una excelente carrera, contribuyendo para mi superación personal y profesional.

A todo el cuerpo docente de la FISEI que me han impartido conocimientos no solo en el ámbito educativo sino también en lo humano a lo largo de mi etapa universitaria, de manera especial a la Ing. Jéssica López que en calidad de tutora supo guiarme para culminar con éxito la presente investigación.

A la empresa Inarecrom S.A. que me abrió las puertas para poder desarrollar este trabajo de investigación, proporcionándome la información necesaria para poder avanzar sin ningún tipo de inconveniente.

*Alex Santiago Achache Telenchana.*

<span id="page-7-0"></span>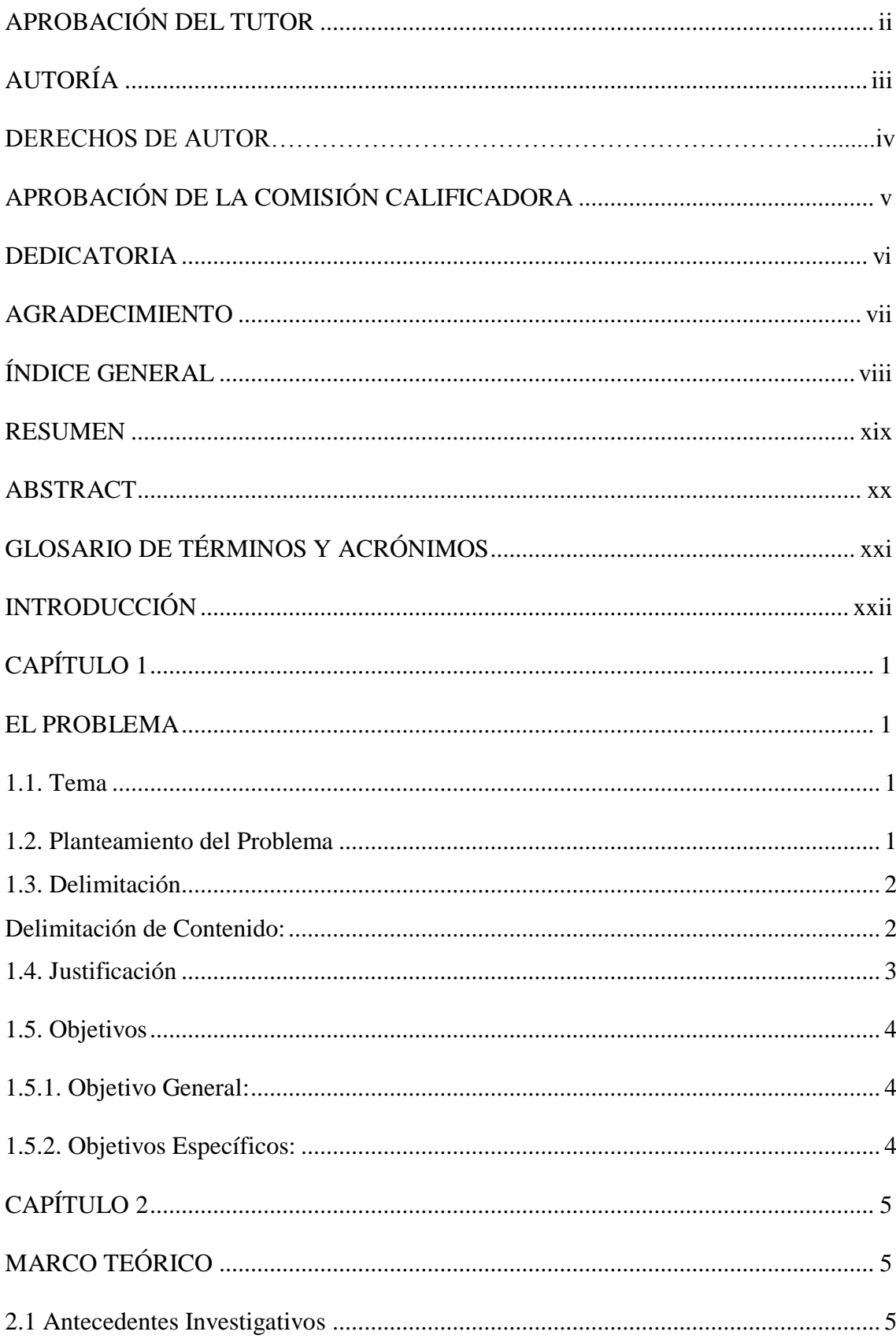

# ÍNDICE GENERAL

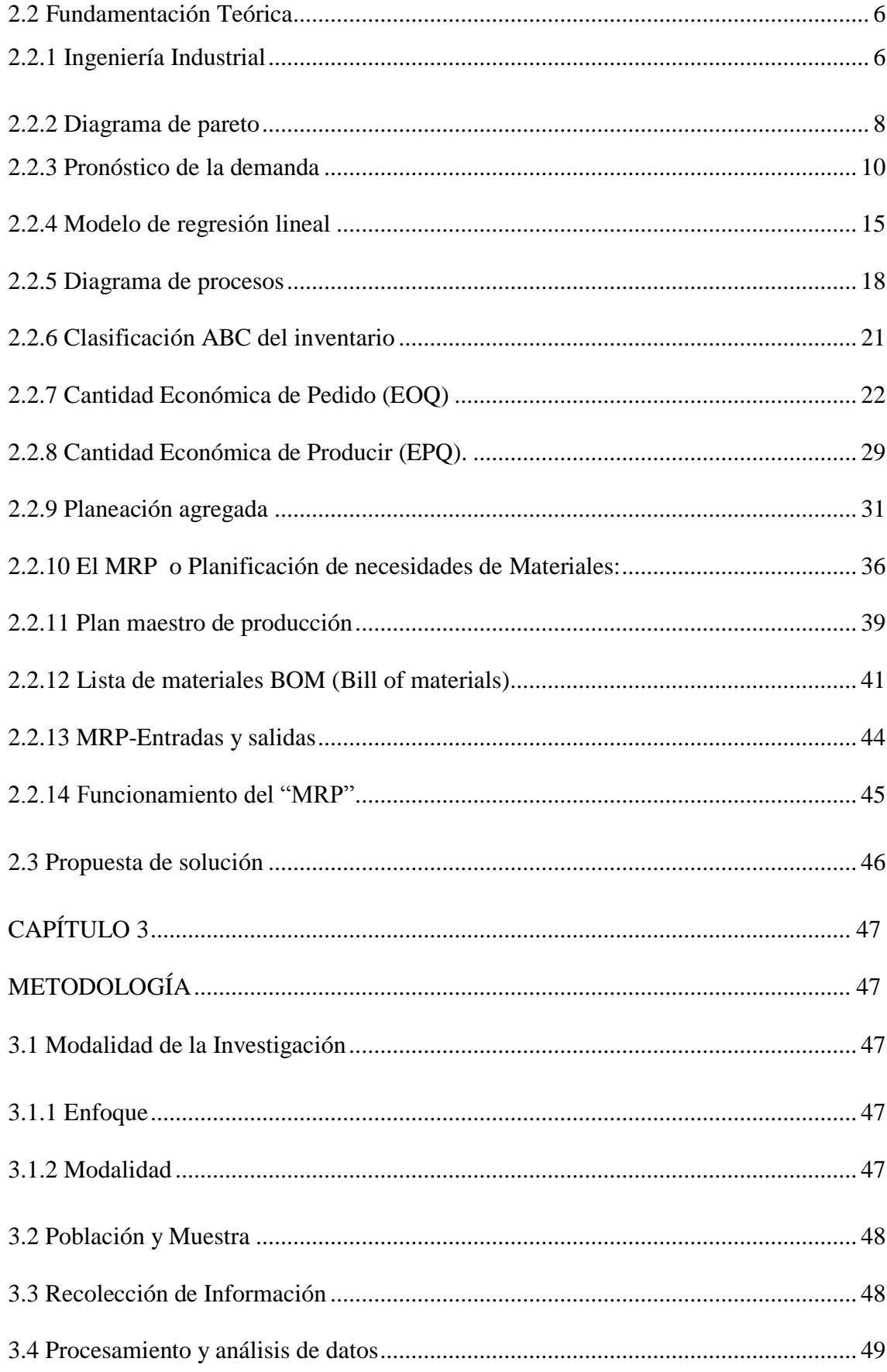

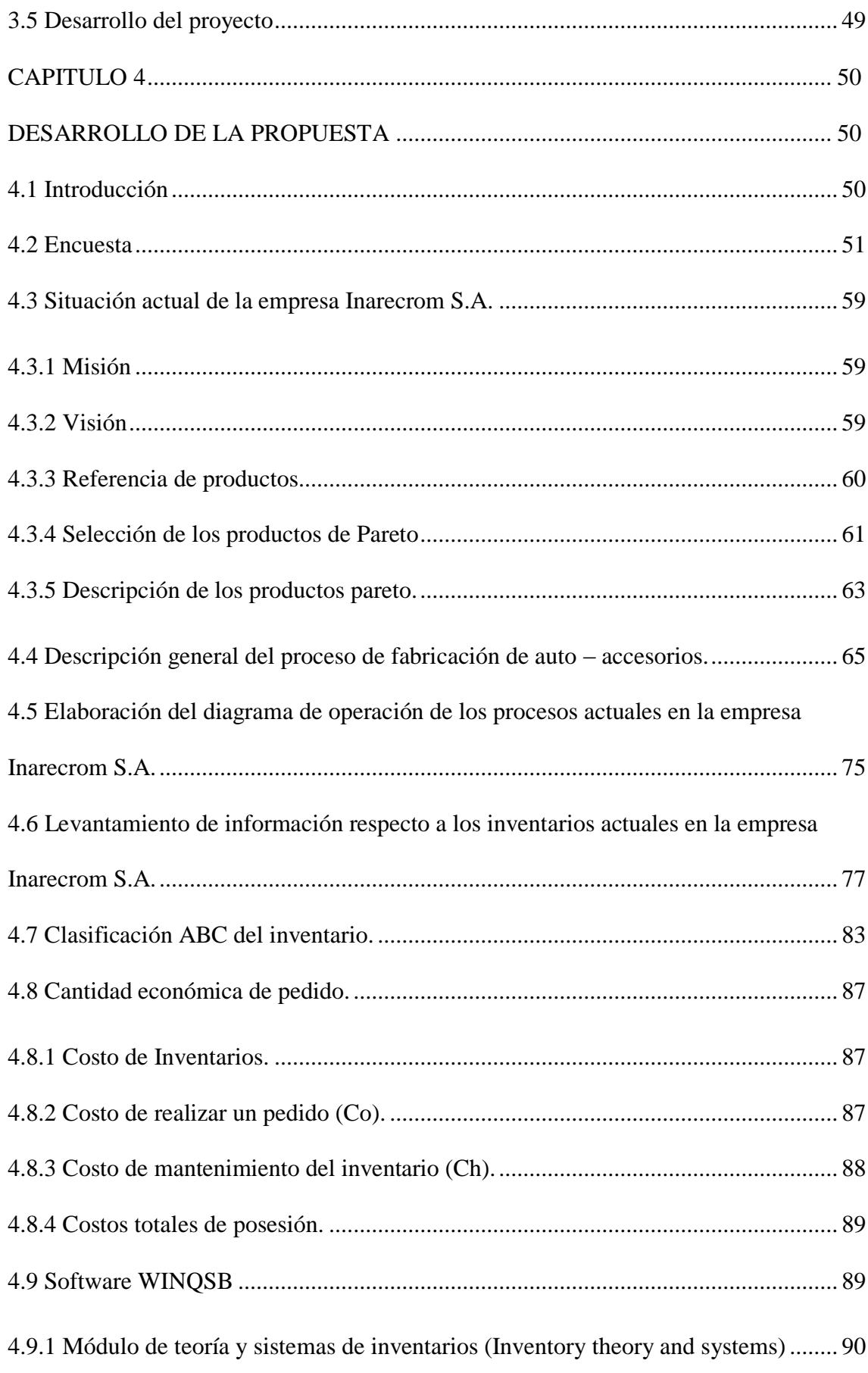

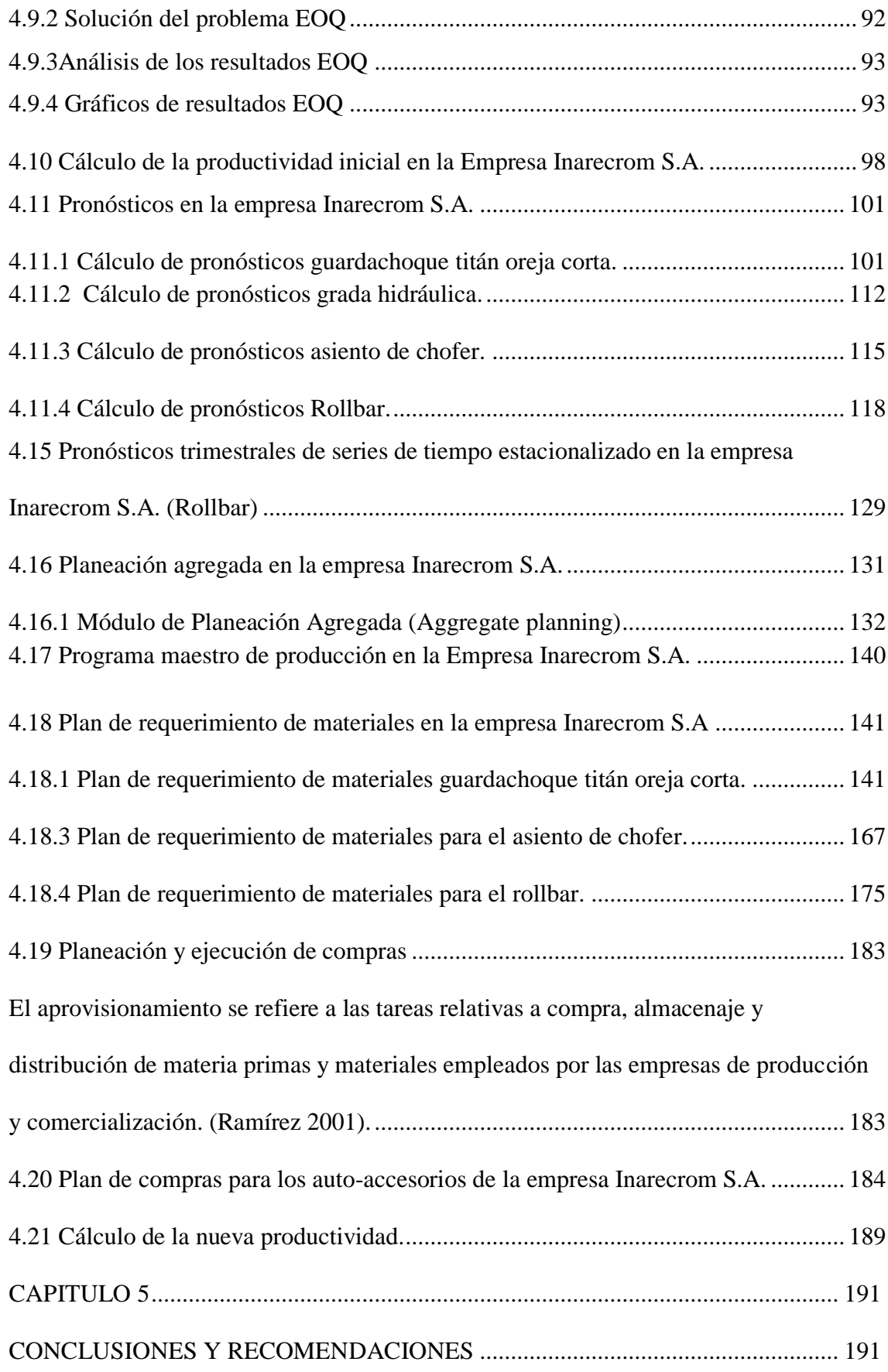

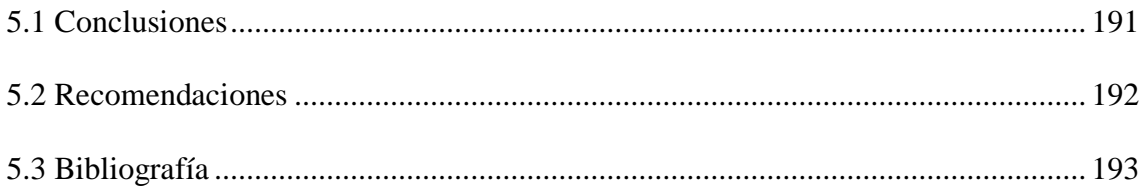

# **ÍNDICE DE FIGURAS**

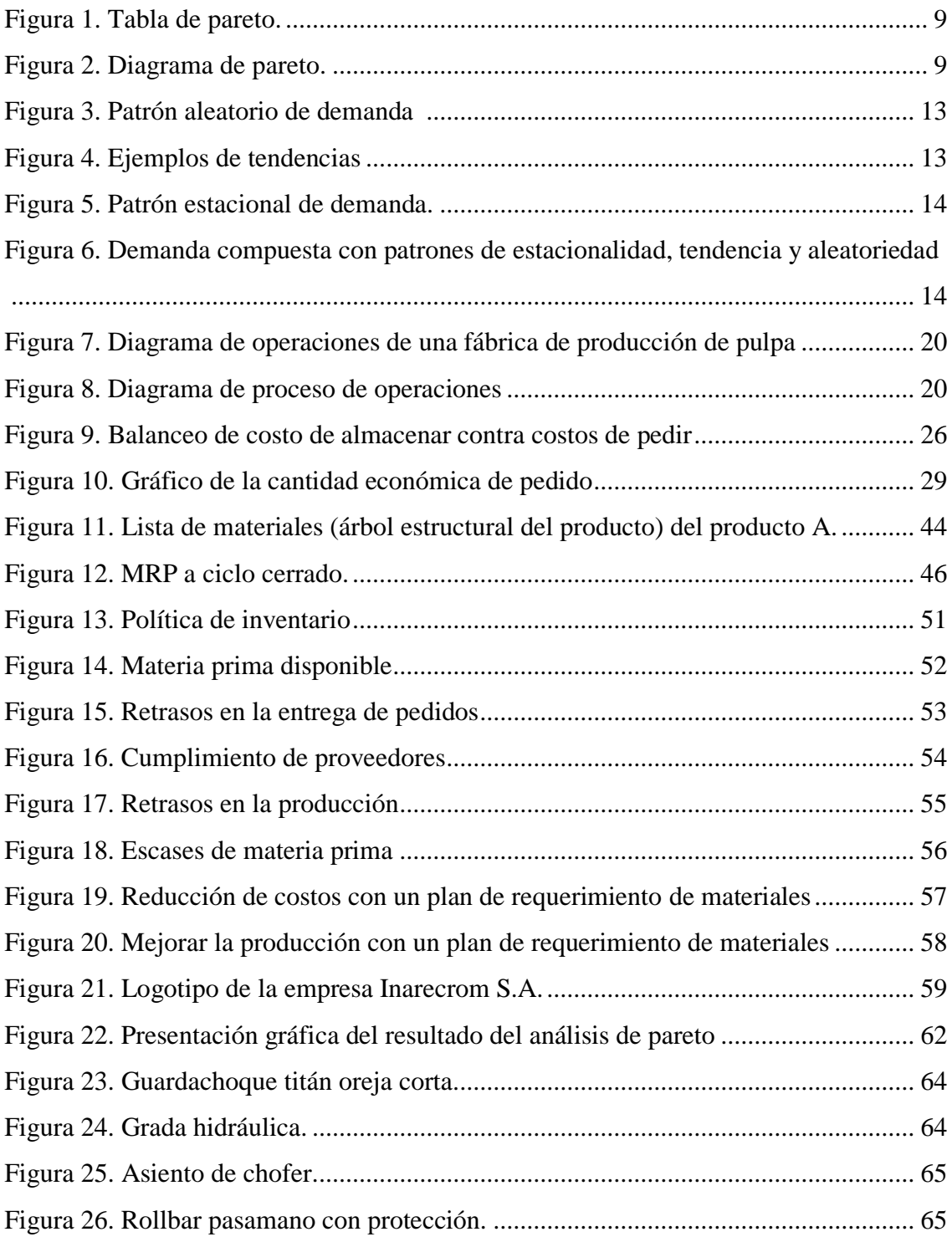

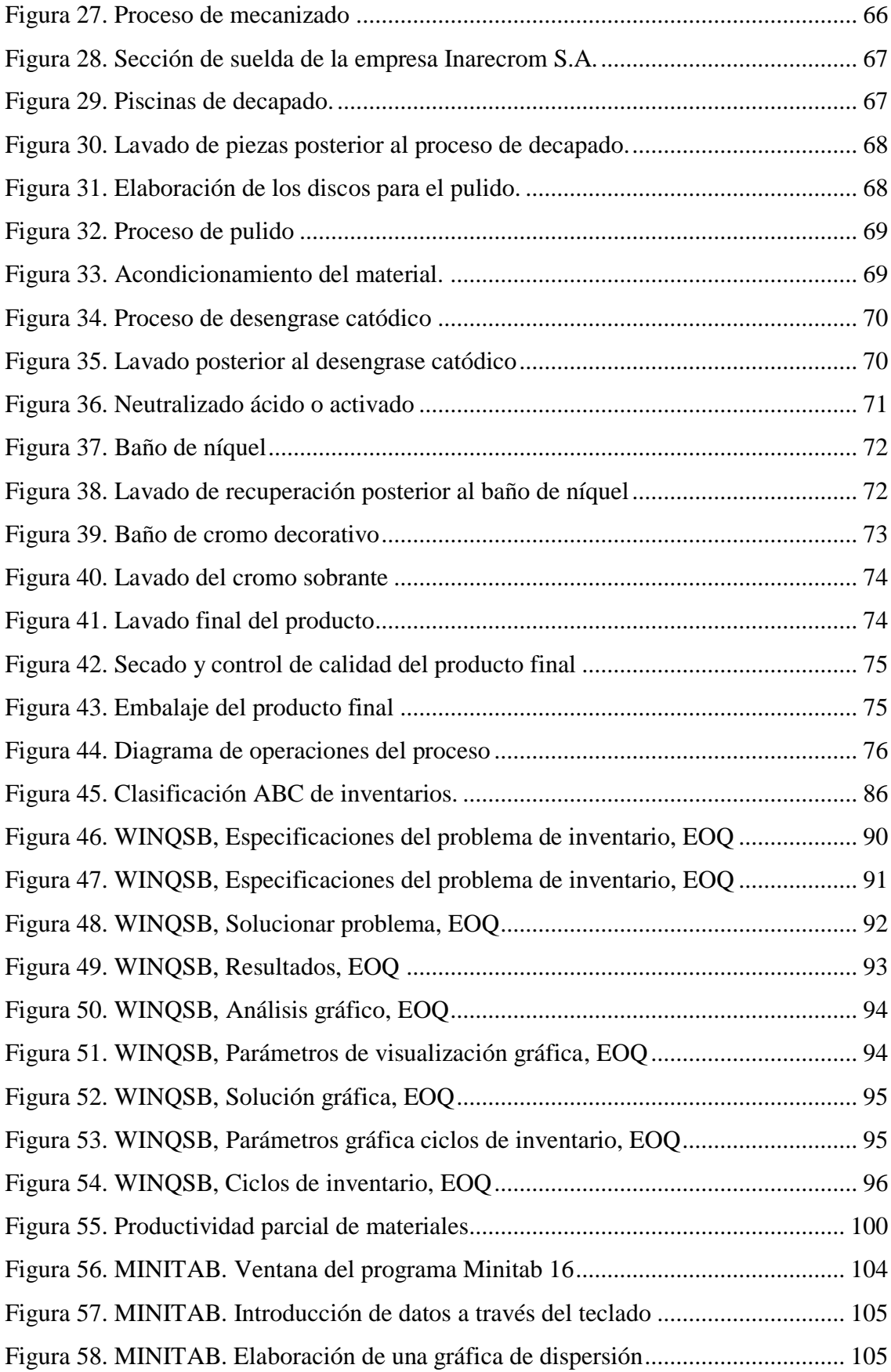

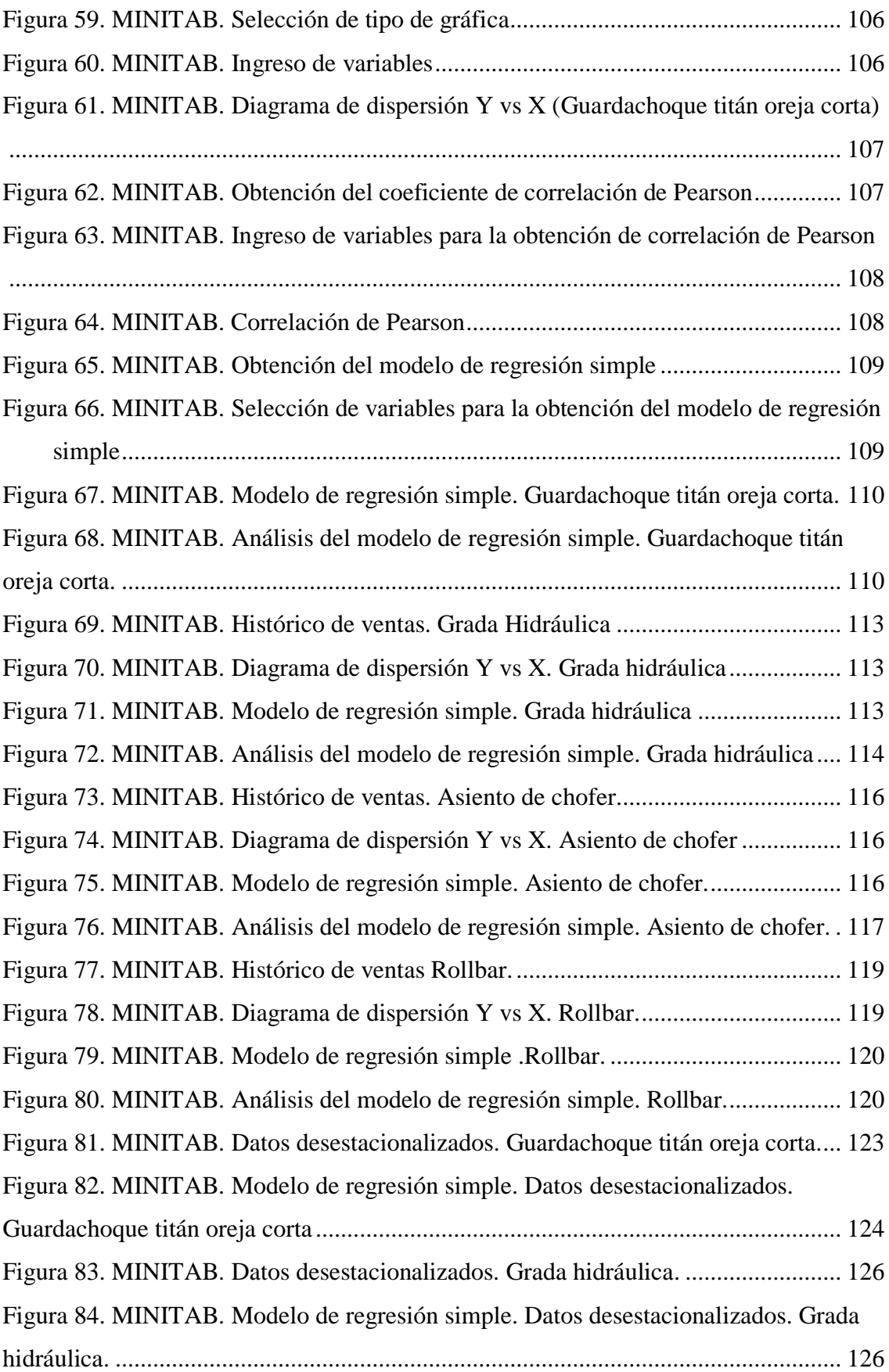

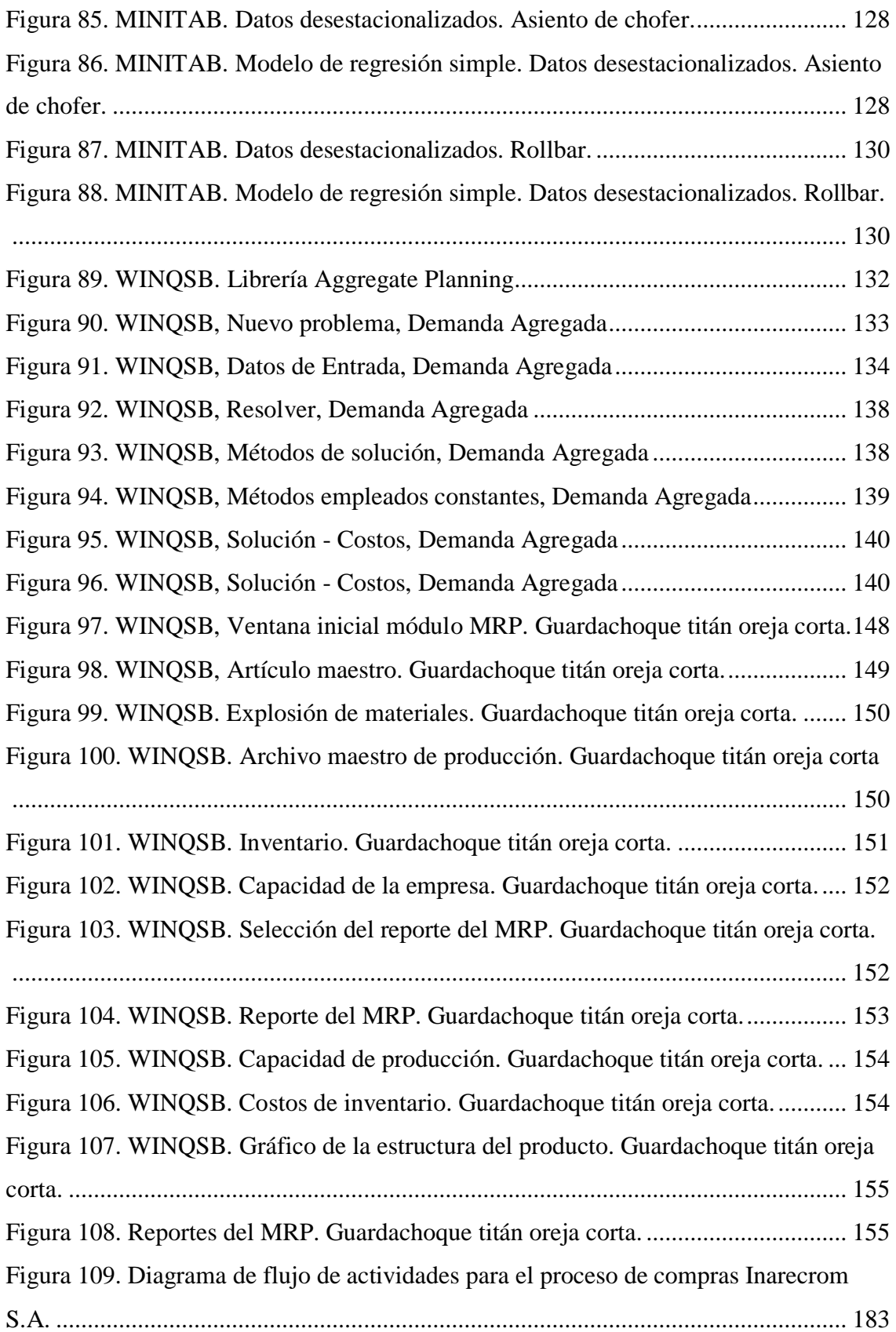

# **ÍNDICE DE TABLAS**

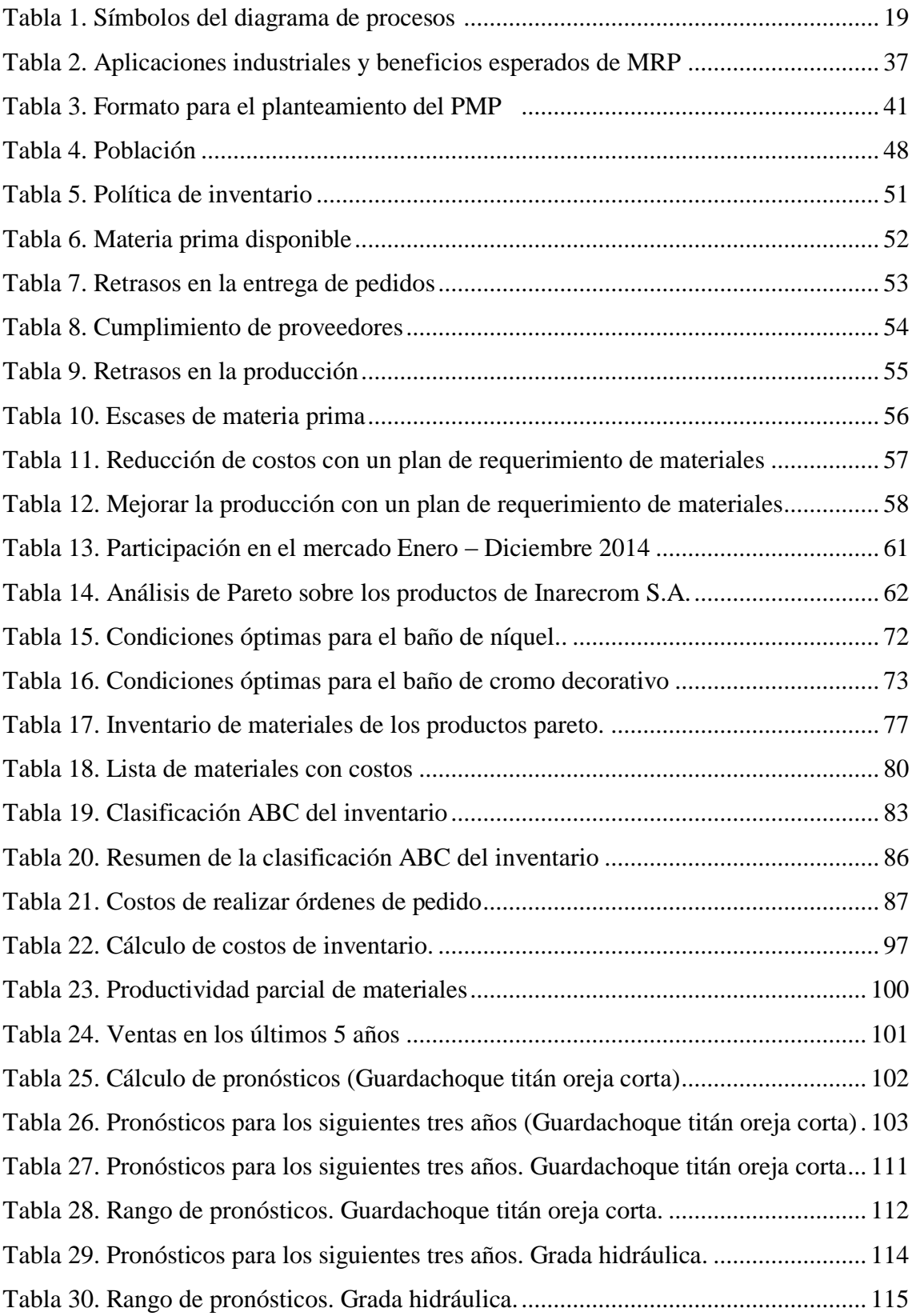

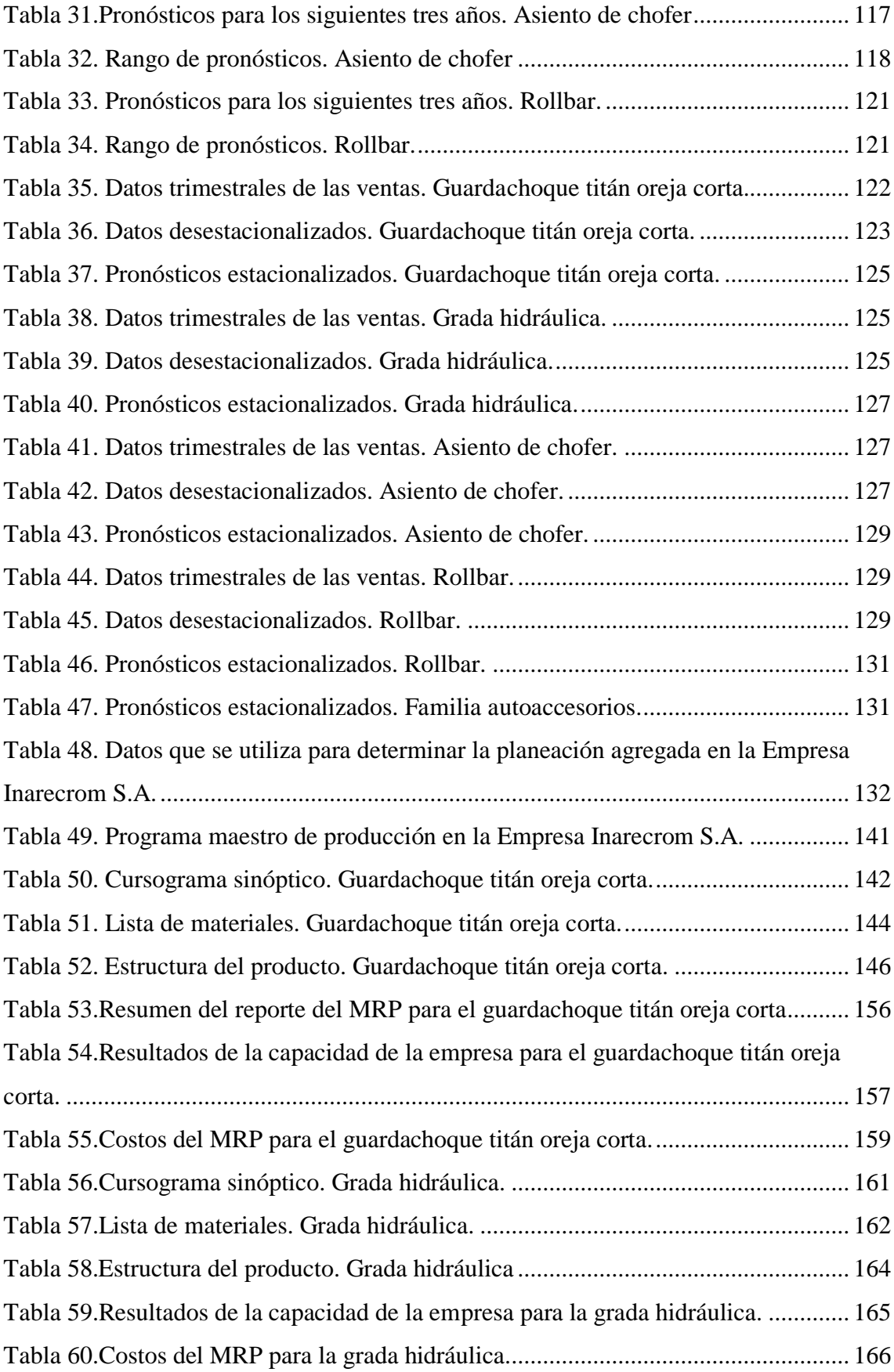

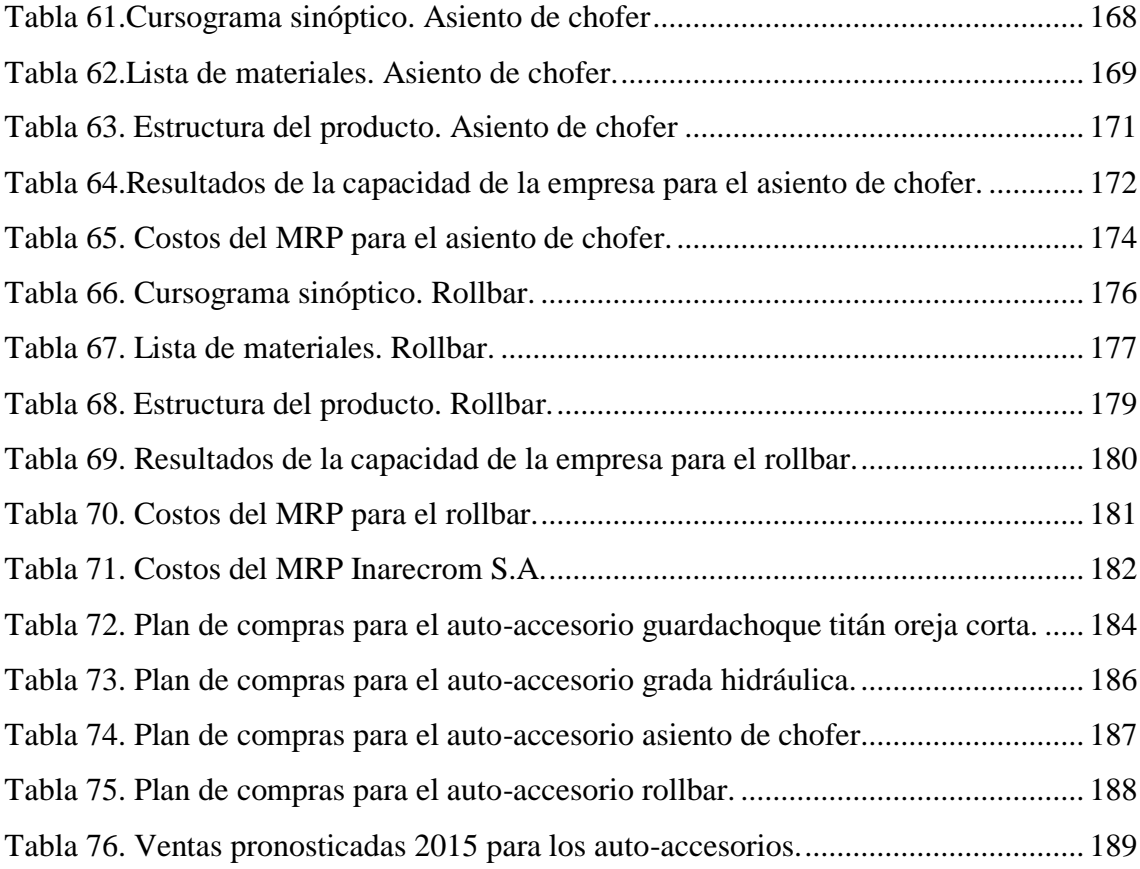

# **ANEXOS**

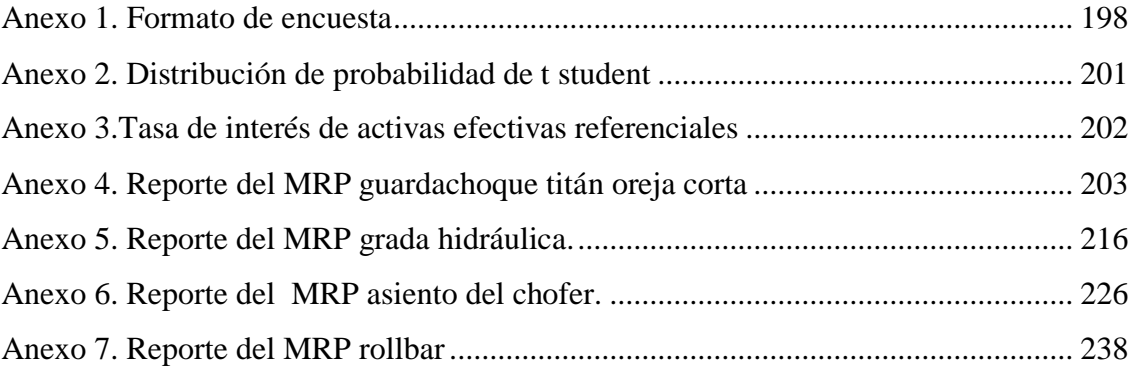

#### **RESUMEN**

<span id="page-18-0"></span>El presente trabajo de investigación se dirige a la elaboración de un sistema de planeación de requerimiento de materiales para la producción de auto-accesorios en la empresa Inarecrom S.A., en la cual se detecta como problemática principal la inexistencia de un sistema eficiente de control de materiales lo que genera deficiencias tanto en el área de producción por la carencia de materia prima en el momento oportuno, así como excesos de inventario lo que conlleva a un aumento en los costos de producción.

Partiendo de la problemática mencionada, se realiza el levantamiento de información con respecto a la situación actual de la empresa tanto en los procesos de producción como en el costo total que invierte la misma para mantener inventarios, consecuentemente con la ayuda del software MINITAB se realiza los pronósticos de serie de tiempo estacionalizado siendo estos la base para la creación del plan agregado de producción , plan maestro de producción y con la ayuda del software WINQSB finalmente el MRP el cual brinda el plan de compras de materiales con las cantidades exactas de insumos necesarios para cumplir con la demanda de artículos durante el periodo proyectado.

El resultado de la nueva productividad parcial con la implementación de sistema de requerimiento de materiales representa una mejora del 48% con respecto a la productividad parcial de materia prima lo cual indica que este plan es eficiente para aplicarlo dentro de la empresa ya que ayuda a reducir costos innecesarios.

**Palabras clave:** inventario, pronóstico, productividad.

#### **ABSTRACT**

<span id="page-19-0"></span>The present research is aimed at developing a planning system requirement of materials for the production of auto-accessories in the company Inarecrom SA, in which the absence of an efficient system of material control is detected as the main problem while remaining deficient both in the production area due to the lack of raw materials in a timely manner and excess inventory which leads to increased production costs.

Based on the problems mentioned, the collection of information is performed with respect to the current situation of the company both in production processes and the total cost of investing it to keep inventories, consistent with the help of Minitab software takes the time series forecasting seasonally these being the basis for the creation of aggregate production plan, master production schedule and with the help of WINQSB finally MRP software which provides the plan of purchases of materials with precise quantities of supplies needed for meet the demand of items during the forecast period.

The result of the new partial productivity with the implementation of material requirements system represents an improvement of 48 % compared to the partial productivity of raw material which indicates that the plan is efficient to apply within the company as it helps to reduce unnecessary costs.

**Keywords:** inventory, forecast, productivity.

# **GLOSARIO DE TÉRMINOS Y ACRÓNIMOS**

<span id="page-20-0"></span>**a:** En pronósticos es la intersección con el eje y.

**b:** En pronósticos es la pendiente de la línea de tendencia.

**Capacidad:** Característica que determina la tasa máxima disponible de producción por unidad de tiempo.

**BOM:** *Bill of materials*, lista estructurada de materiales.

**EB:** Ensamble.

**EOQ:** *Economic order Quantity*, Lote Económico de Pedido.

**Insumos**: Es todo aquello disponible para el uso es decir la materia prima con la que está constituido todo material de la naturaleza.

**MP:** Materia prima.

**n:** Número de observaciones.

**NB:** Necesidades brutas.

**PT:** Producto terminado.

**Q:** Trimestres.

**SB:** Subensamble.

**Syn:** Error estándar del pronóstico o desviación estándar del pronóstico.

**t:** Distribución de probabilidad de t student.

**X:** Variable independiente.

**Y:** Variable independiente y la variable a pronosticar.

# **INTRODUCCIÓN**

<span id="page-21-0"></span>El plan de requerimiento de materiales es una técnica de planificación de la producción y gestión de stocks, indica la cantidad y tipo de material a utilizar en la elaboración de los auto-accesorios, para establecer los plazos de fabricación o compra de la materia prima manteniendo un adecuado flujo de la producción.

El proyecto de investigación se lo realiza en la empresa Inarecrom S.A., esta empresa se encuentra ubicada en la provincia de Tungurahua cantón Ambato Panamericana Norte Km 5 1/2 vía a Quito, y se dedica a la fabricación de accesorios para toda clase de vehículos además de brindar el servicio de cromado y tropicalizado.

La inexistencia de un sistema eficiente de requerimiento de materiales para la producción de auto-accesorios y la falta de metodología para pronosticar la demanda en los siguientes meses ocasiona una mala organización de los materiales y recursos, es por ello una iniciativa para la elaboración de una propuesta de plan de requerimiento de materiales que satisfaga las necesidades de organización operación y competitividad de la empresa.

Se analiza en primera instancia la situación actual de la empresa, sus procesos, procedimientos, inventario actual y productividad, seguido a esto se calcula los pronósticos de la empresa utilizando el software MINITAB, por último y con la ayuda del software WINQSB la elaboración de la planeación agregada, plan maestro de producción, plan de requerimiento de materiales en la cual se indica la necesidad de materia prima para cada periodo proyectado.

# **CAPÍTULO 1 EL PROBLEMA**

#### <span id="page-22-2"></span><span id="page-22-1"></span><span id="page-22-0"></span>**1.1. Tema**

*"*SISTEMA DE PLANEACIÓN DE REQUERIMIENTO DE MATERIALES PARA LA PRODUCCIÓN DE AUTO-ACCESORIOS EN LA EMPRESA INARECROM  $S.A.$ "

### <span id="page-22-3"></span>**1.2. Planteamiento del Problema**

A nivel mundial las empresas manufactureras dedicadas a la elaboración de diversos tipos de productos se encuentran en un ámbito muy competitivo, pues la tecnología se ha desarrollado notablemente, haciendo que estas empleen métodos, técnicas y herramientas para mantenerse dentro del mercado, buscando un equilibrio entre las necesidades y la capacidad de producción, teniendo en cuenta siempre menor costo y mayor calidad para los productos que oferten al mercado **[1].**

La industria ecuatoriana se encuentra en un óptimo desarrollo, pues para mejorar la competitividad se obliga a recurrir a herramientas de la ingeniería industrial, uno de los factores que afectan a la competitividad de las empresas en el Ecuador es la deficiencia que existe en el área de producción, exactamente por el suministro de la materia prima ya que es el principal elemento para iniciar el proceso productivo por consiguiente es necesario conocer la cantidad adecuada y necesaria para abastecer una demanda de producción.

En la provincia de Tungurahua, las empresas dedicadas a la fabricación de autoaccesorios adquieren materia prima en grandes cantidades sin contar con un sistema automatizado que respalde las labores de un control de inventario lo cual genera problemas tanto en el área de producción, documentación de procesos, capacidad productiva y calidad, lo que tiene un efecto directo en los costos generales de la empresa **[2].**

La materia prima es un aspecto muy importante para el inicio de todo proceso productivo; por lo tanto se considera que la fabricación de todo producto empieza desde la recepción de materiales, convirtiéndose así en la base fundamental para el abastecimiento oportuno de los materiales en la línea de producción con la calidad requerida y costos mínimos **[3].**

Inarecrom S.A., está ubicada entre las principales industrias en el centro del país ofertantes de accesorios para vehículos, servicio de cromado y galvanizado de piezas metálicas, además del servicio de pintura electrostática; sin embargo la empresa no cuenta con una herramienta de planificación eficiente con la cual se puedan tomar las decisiones de requerimiento de materiales para la producción de auto-accesorios en función del horizonte de tiempo desconociendo los materiales y las cantidades a necesitar en la producción, tampoco utiliza una metodología para pronosticar la demanda y sus ventas en los meses siguientes, de igual manera no recurre a un método adecuado para manejar los índices de holguras de forma preventiva para dar respuestas a cualquier eventualidad o imprevisto, debido a estos factores se origina una mala organización de los materiales y recursos, pérdidas económicas, alto índice de reprocesos , paros esporádicos en la producción debido a la carencia de material en cada una de las secciones , se presenta también un exceso de inventario de materiales y producto terminado en bodega lo que conlleva a un aumento en los costos de inventario, producción y desperdicios de elementos.

### <span id="page-23-0"></span>**1.3. Delimitación**

#### <span id="page-23-1"></span>**Delimitación de Contenido:**

Área académica: Industrial y Manufactura.

Línea de investigación: Industrial.

Sublínea de investigación: Sistema de administración de la productividad y competitividad empresarial.

#### **Delimitación Espacial:**

El actual proyecto se realiza en la empresa de auto-accesorios Inarecrom S.A ubicada en la provincia de Tungurahua, ciudad de Ambato.

#### <span id="page-24-0"></span>**1.4. Justificación**

El presente proyecto es beneficioso para la empresa Inarecrom S.A, ya que a través de un sistema adecuado de requerimiento de materiales se garantiza el flujo de materia prima con la calidad requerida, además de su abastecimiento en el lugar y momento oportuno, controlando el nivel de inventario tanto de materia prima como de productos ya elaborados, a través de un análisis previo de las necesidades de la producción.

Esta investigación beneficia tanto a trabajadores como al propietario de la empresa, ya que con la elaboración de un plan de requerimiento de materiales se logra controlar los inventarios, es decir abastecer a cada sección productiva de la empresa dotando de materia prima necesaria y suficiente para la elaboración de cada una de las piezas, reduciendo así costos de inversión en materiales innecesarios, costos de almacenamiento y por ende costos de producción mejorando la planificación de la producción de la empresa , generando productos de calidad ,aumentando la productividad , es decir haciéndola más competitiva, de esta manera satisfaciendo las necesidades del cliente y mercado.

El impacto de esta investigación en Inarecrom S.A es positivo pues le permite marcar la diferencia de otras empresas que no poseen un sistema para controlar el inventario marcando una pauta con respecto a la competitividad tanto a nivel nacional como internacional.

Es factible realizar este proyecto porque se cuenta con el apoyo del propietario y personal productivo de la empresa, además se dispone con elementos suficientes y necesarios como fuentes bibliográficas, proyectos ya elaborados y total acceso a la información de la empresa, permitiendo de esta manera dar solución al problema que posee dicha empresa.

### <span id="page-25-0"></span>**1.5. Objetivos**

#### <span id="page-25-1"></span>**1.5.1. Objetivo General:**

Diseñar un sistema de planeación de requerimiento de materiales para la producción de auto-accesorios de la empresa Inarecrom S.A.

### <span id="page-25-2"></span>**1.5.2. Objetivos Específicos:**

- Analizar la situación actual de la empresa en la adquisición de materiales para la producción de auto-accesorios en la Empresa Inarecrom S.A.
- Elaborar pronósticos de ventas trimestrales de series de tiempo estacionalizado en la empresa Inarecrom S.A.
- Desarrollar el plan maestro de producción para la empresa Inarecrom S.A.
- Elaborar el sistema de planeación de requerimiento de materiales para la línea de producción de auto accesorios en la empresa Inarecrom S.A

# **CAPÍTULO 2**

# **MARCO TEÓRICO**

#### <span id="page-26-2"></span><span id="page-26-1"></span><span id="page-26-0"></span>**2.1 Antecedentes Investigativos**

El sistema MRP proporciona información automatizada sobre ¿Qué? ¿Cuándo? ¿Cuánto? adquirir material para la producción planificada lo cual otorga una coordinación más estrecha entre los departamentos y los centros de trabajo a medida que la integración del producto avanza a través de ellos, disminuyendo los tiempos de espera en la producción y en la entrega **[4].**

La elaboración de un programa de planeación de requerimiento de materiales indica la cantidad de materia prima a utilizar en el momento y lugar indicado consiguiendo que la producción continúe con su ritmo normal de la misma manera que con la coordinación asistida por los pronósticos ayuda a garantizar que los proveedores proporcionen los componentes en el momento adecuado para su producción o ensamble final **[5].**

Determinar una buena política de adquisición de materiales es un problema que ha sido ampliamente estudiado y para el cual se ha generado diversas metodologías a lo largo de varios años. Encontrar una solución a este problema es importante para cualquier empresa, dado el impacto que tiene en la etapa le planeación y ejecución de las operaciones y dadas las consecuencias directas que tiene sobre su efectividad y eficiencias por lo cual se ha visto en el plan de requerimientos de material una alternativa de solución para determinado problema ya que este método consiste en una serie de procedimientos, reglas de decisión y registros diseñados para convertir el programa maestro de producción en necesidades netas para cada periodo de planificación, el objetivo con el que se desarrolla la metodología MRP es sustituir los sistemas de información tradicionales de planificación y control de la producción **[6].**

Un sistema de control eficiente para la adquisición de materia prima no trata por igual a todos los reglones en existencia, sino que aplica métodos de control y análisis en correspondencia con la importancia económica relativa de cada producto, lo cual brinda dos enfoques alternativos clasificar los productos en existencia y servir de soporte a una gestión de aprovisionamiento eficiente y orientada al cliente **[7]**.

### <span id="page-27-0"></span>**2.2 Fundamentación Teórica**

#### <span id="page-27-1"></span>**2.2.1 Ingeniería Industrial**

La ingeniería Industrial se ha definido en uno de sus tantos conceptos como la ciencia de la organización y de los métodos. Frecuentemente escuchamos decir que en tal o cual lugar falta organización. Entendiendo a la organización como un conjunto de elementos, que coadyuvan a lograr un fin determinado. Método es la forma en que se realiza una actividad.

Las actividades industriales se clasifican en operaciones. Las actividades de transporte, inspecciones, demoras y almacenajes inciden en el costo de los productos y la Ingeniería Industrial persigue a través de los métodos la mejora de los productos y la reducción de costos **[8]**.

#### **Objetivos de la Ingeniería Industrial**

Desde el punto de vista económico y práctico, es importante considerar ciertos cambios que continuamente se llevan a cabo en los ambientes industrial y de negocios como es la globalización del mercado y la manufactura, el desarrollo del sector de servicios, el uso de las computadoras en todas las operaciones de la empresa y la aplicación cada vez más intensa de la Internet y la web. La única manera en que una empresa pueda crecer e incrementar sus ganancias es aumentando su productividad. Refiriéndose a la productividad y a su mejora como el aumento en la cantidad de producción por hora de trabajo invertida.

Las herramientas fundamentales que conllevan a una mejora en la productividad incluyen métodos, estudio de tiempos estándares (medición del trabajo) y el diseño del trabajo. Doce por ciento de los costos totales en que incurre una empresa fabricante de productos metálicos está representado por trabajo directo, 45% por materia prima y 43% por gastos generales.

En cualquier lugar en el que personas, materiales y recursos interactúen con el fin de alcanzar un objetivo, la productividad puede mejorarse a través de la aplicación inteligente de métodos, estándares y diseño del trabajo.

El área de producción de una empresa es la clave para su éxito. En ella los materiales son solicitados y controlados; la secuencia de las operaciones, de las inspecciones y de los métodos es determinada: las herramientas son solicitadas; los tiempos asignados; el trabajo es programado, asignado y se le da seguimiento; y la satisfacción del cliente es mantenida con productos de calidad entregados a tiempo.

El objetivo principal es fabricar un producto de calidad, a tiempo y al menor costo posible, con una mínima inversión de capital y una máxima satisfacción del empleado **[9]**.

#### **Ingeniería de Procesos Productivos**

La ingeniería de procesos se puede definir como la especialidad de la ingeniería industrial que se ocupa del diseño, puesta en marcha, gestión y mejora de los procesos productivos que dan existencia física a un producto.

En el ámbito de la ingeniería industrial existen dos figuras clásicas en el ciclo de desarrollo de un producto; la ingeniería de producto y la ingeniería de proceso.

La ingeniería de producto se suele encuadrar en las áreas de investigación y desarrollo; es la responsable de la funcionalidad final del producto, de la tecnología necesaria y del diseño detallado.

La ingeniería de proceso es la responsable de definir como se fabrica el producto diseñado, con qué tipo de proceso, qué herramientas y tecnologías de producción son necesarias; se suele encuadrar en el área de industrialización y producción.

El enfoque actual de desarrollo de un producto es el denominado ingeniería simultánea o ingeniería paralela.

La cual consiste que desde las primeras fases de definición del producto, los ingenieros de producto, ingenieros de proceso e ingenieros de producción trabajan juntos y en paralelo definiendo a la vez el producto y el proceso productivo que le dará existencia real. De esta se asegura un diseño de producto adecuado **[10]**.

Con este enfoque se puede describir las responsabilidades del proceso productivo en el funcionamiento de la elaboración del producto como sigue:

- Gestionar el proceso utilizando los parámetros de control definidos (productividad, niveles de calidad, control estadístico de procesos, parámetros técnicos, etc).
- Adaptar el proceso a posibles nuevos requerimientos: cambios de cadencia de producción, cambios técnicos, modificaciones del producto, mejora de calidad, etc.
- Asegurar la mejora continua.

### <span id="page-29-0"></span>**2.2.2 Diagrama de pareto**

El análisis de Pareto es una comparación cuantitativa y ordenada de los elementos o factores según su contribución a un determinado efecto.

El objetivo de esta comparación es clasificar dichos elementos o factores en dos categorías: Las "Pocas Vitales" (Los elementos muy importantes en su contribución) y los "Muchos Triviales" (los elementos poco importantes en ella).

#### **Características principales**

A continuación se comentan una serie de características que ayudan a comprender la naturaleza de la herramienta.

**Priorización.-**Identifica los elementos que más peso o importancia tienen dentro de un grupo.

**Unificación de criterios.-** Enfoca y dirige el esfuerzo de los componentes del grupo de trabajo hacia un objetivo prioritario común.

**Carácter objetivo.-** Su utilización fuerza al grupo de trabajo a tomar decisiones basadas en datos y hechos objetivos y no en ideas subjetivas.

#### **Tablas y diagramas de pareto**

Las tablas y diagramas de pareto son herramientas de representación utilizadas para visualizar el análisis de pareto, mientras que el diagrama de pareto es la representación gráfica de la tabla de pareto correspondiente.

Las características fundamentales de las tablas y los diagramas de pareto son: su simplicidad ya que tanto como la tabla (Figura 1) como el diagrama de pareto (Figura 2) no requieren ni cálculos complejos ni técnicas sofisticadas de representación gráfica.

Otra característica fundamental de esta técnica es su impacto visual ya que comunica de forma clara, evidente y de un "vistazo", el resultado del análisis de comparación y priorización **[11]**.

| <b>Tipo</b><br>de error | <b>Número</b><br>de errores | % del<br>total | %<br>acumulado<br>del total |
|-------------------------|-----------------------------|----------------|-----------------------------|
| E                       | 44                          | 30%            | 30%                         |
| B                       | 39                          | 27%            | 57%                         |
| C                       | 35                          | 24%            | 81%                         |
| F                       | 12                          | 8%             | 89%                         |
| D                       | 8                           | 6%             | 95%                         |
| $\overline{A}$          | 3                           | 2%             | 97%                         |
| H                       | 3                           | 2%             | 99%                         |
| ı                       | $\overline{2}$              | 1%             | 100%                        |
| G                       | 0                           | 0%             | 100%                        |
| <b>TOTAL</b>            | 146                         | 100%           |                             |

<span id="page-30-0"></span> **Figura 1**. Tabla de Pareto [11]. **Figura 2.** Diagrama de Pareto [11].

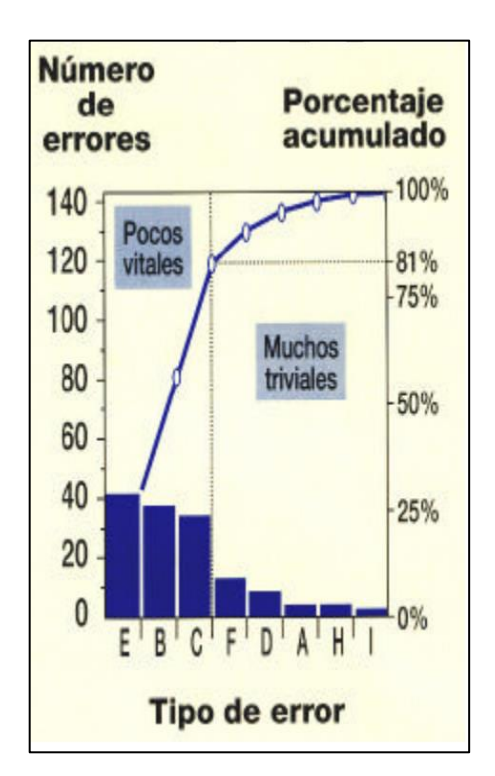

<span id="page-30-1"></span>

#### <span id="page-31-0"></span>**2.2.3 Pronóstico de la demanda**

El punto de partida de prácticamente todos los sistemas de planificación se da a partir de la demanda real o esperada de los consumidores. Por lo tanto el tiempo necesario para producir y entregar el producto debe exceder la expectativa del cliente en casi todos los casos. Si el objetivo es evitar que esto suceda la producción tiene que dar principio antes de que se conozca la demanda real del cliente. Así, la producción debe iniciar a partir de la demanda esperada, o en otros términos de un pronóstico de la demanda.

La formulación de pronósticos es una proyección estructurada del conocimiento pasado con la finalidad de predecir expectativas del futuro. Existen varios tipos de pronósticos como son los modelos agregados de largo plazo que se utilizan para la determinación de necesidades de capacidad general, el desarrollo de planes estratégicos, y la toma de decisiones estratégicas de compra a largo plazo. Otros son pronósticos de corto plazo para demanda de productos particulares, utilizados para la programación y el lanzamiento de la producción, antes de conocer las órdenes reales del cliente **[12]**.

#### **La importancia estratégica del pronóstico.**

Como se ha descrito un buen pronóstico es de importancia crucial para todos los aspectos del negocio debido a que el pronóstico es la única estimación de la demanda hasta que se conoce la demanda real. De esta manera, los pronósticos de la demanda impulsan las decisiones en muchas áreas.

Algunos efectos del pronóstico de demanda en tres actividades de la administración de la producción y de las operaciones.

**1.- Recursos Humanos:** La contratación, capacitación y despido de los trabajadores dependen de la demanda prevista. Si el departamento de recursos humanos tiene que contratar trabajadores adicionales sin previo aviso, declina el nivel de capacitación y se afecta la calidad de la fuerza de trabajo.

**2.- Capacidad:** Cuando la capacidad es inadecuada, la producción puede resultar afectada causando faltantes en la entrega lo que ocasiona poca confiabilidad, pérdida de clientes y pérdida de la participación de mercado. Por otro lado si se construye una capacidad excesiva, los costos de producción de dispararían.

**3.- Administración de la cadena de suministro:** Las buenas relaciones con el proveedor y las subsecuentes ventajas de precio en materiales y partes dependen de pronósticos adecuados y confiables. La coordinación dirigida por los pronósticos es crucial para garantizar que los proveedores proporcionen los componentes en el momento exacto para su manufactura o ensamble final, al menor costo, sin sorpresas en la programación de su transporte, al menor costo posible y sin contratiempos ya que estos podrían dañar los ya de por si bajos márgenes de utilidad **[13]**.

#### **Principales categorías de pronóstico**

Existen dos tipos fundamentales de pronósticos: cualitativos y cuantitativos. Los cuantitativos se dividen en dos subcategorías: de series de tiempo y causales.

#### **Pronósticos cualitativos**

Los pronósticos cualitativos son aquellos que se elaboran a partir de información que no tiene una estructura analítica bien definida. Este tipo de pronósticos resulta muy útil cuando no se tiene disponibilidad de información histórica, como en el caso de un nuevo producto que no cuenta con una historia de ventas.

Por lo general este tipo de pronósticos se basa en un juicio personal o en alguna información cualitativa externa; toda vez que suele desarrollarse a partir de la experiencia de las personas involucradas y con frecuencia esta sesgado con base en la posición potencialmente optimista o pesimista de dichas personas.

Algunos de los métodos más comunes de pronóstico cualitativo incluyen encuestas de mercado, Delphi o consenso de panel, analogías de ciclo de vida y valoración informada.

#### **Pronósticos cuantitativos: método causal**

Se basa en el concepto de relación entre variables, es decir, en la suposición de que una variable medida ocasiona que la otra cambie de una forma predecible. La variable medida que ocasiona que la otra variable cambie con frecuencia se denomina "indicador líder". Por ejemplo, el inicio de la construcción de nuevas viviendas suele utilizarse como indicador líder para desarrollar pronósticos en muchos otros sectores de la economía.

El método causal rara vez se utiliza para un producto por lo general se emplea para mercados o industrias completas, muchas veces su puesta en práctica consume demasiado tiempo y resulta muy caro debido principalmente a la necesidad de desarrollar relaciones y obtener información causal.

#### **Pronósticos cuantitativos: series de tiempo**

Este tipo de pronósticos son los más utilizados cuando se trata con la proyección de demanda de productos. Parten básicamente de un supuesto: que la demanda pasada sigue cierto patrón, y que si este patrón es analizado puede utilizarse para desarrollar proyecciones para la demanda futura, suponiendo que el patrón continúa aproximadamente de la misma forma y suponiendo igualmente que la única variable real independiente en el pronóstico de series de tiempo es, precisamente el tiempo.

Los responsables de operaciones utilizan los pronósticos de series de tiempo cuando se encuentran con la necesidad de hacer proyecciones para realizar planes de producción razonables, el motivo se da debido a que las otras principales categorías de pronósticos (cualitativos y causales) requieren un nivel medio de conocimiento del mercado y/o ambiente externo, conocimiento que rara vez está a la mano de un responsable de operaciones, quien por lo general tiene puesta toda su atención sólo en los procesos internos. Sin embargo, la demanda previa (información interna "ventas"), casi siempre está disponible para el responsable de operaciones.

El cliente que demanda bienes y servicios de una compañía, no lo hace de forma completamente uniforme y predecible, por tal motivo casi todos los modelos de pronósticos de series de tiempo intentan capturar de manera matemática los patrones subyacentes de la demanda pasada, siendo uno de ellos el patrón aleatorio, que parte del supuesto de que la demanda siempre posee un elemento aleatorios como se muestra en la Figura 3.

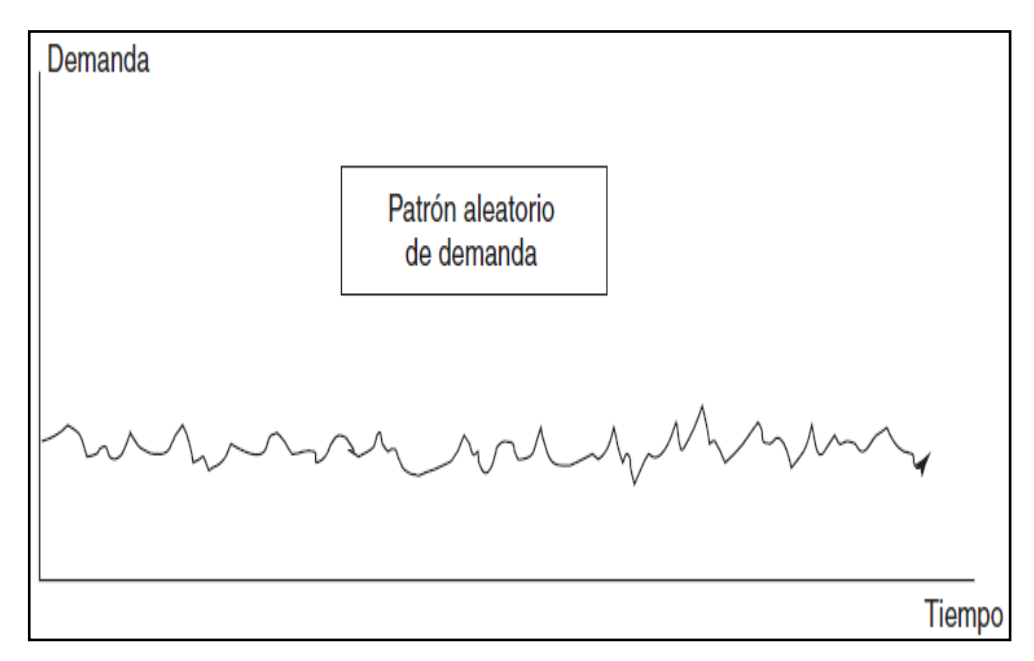

**Figura 3**. Patrón aleatorio de demanda [14]

<span id="page-34-0"></span>El segundo patrón es un patrón de tendencia. Las tendencias pueden ser crecientes o decrecientes, y tener naturaleza lineal o no lineal. Algunos ejemplos de tendencias se ilustran en la Figura 4.

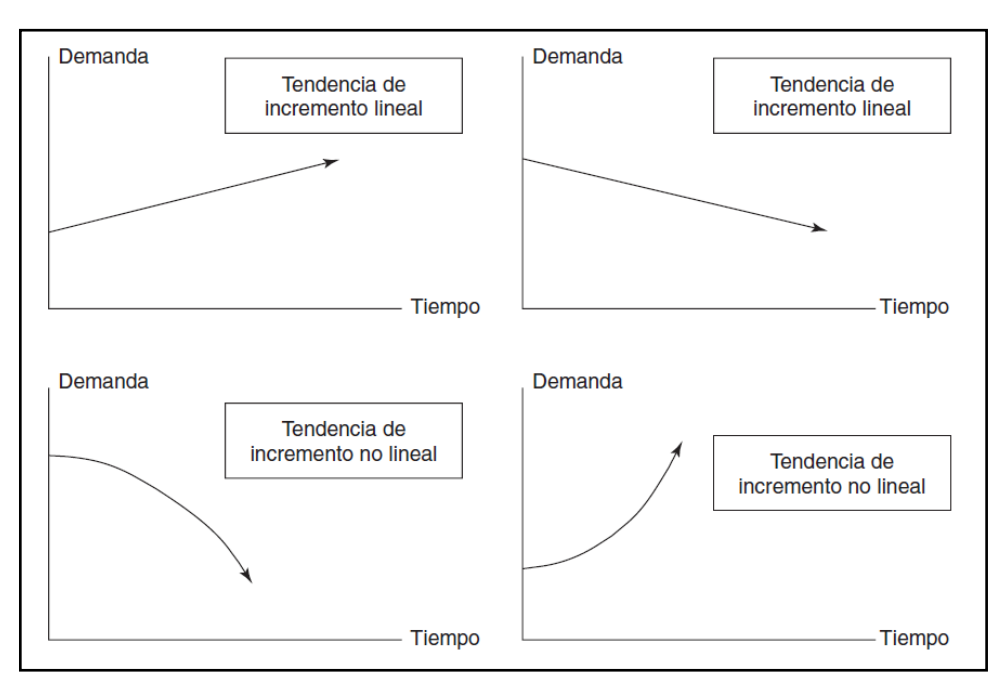

**Figura 4.** Ejemplos de tendencias [14]

<span id="page-34-1"></span>El tercero de los patrones principales es el cíclico, del cual un caso especial pero muy común es el patrón estacional. Se les denomina estacional ya que para muchas empresas el patrón más común sigue las estaciones del año, estos patrones realmente son patrones

cíclicos ya que pueden estar o no ligados a las estaciones del año. En síntesis, los patrones cíclicos son aquellos que siguen cierto ciclo de demanda, creciente o decreciente. Un ejemplo de patrón estacional se observa en la Figura 5**.**

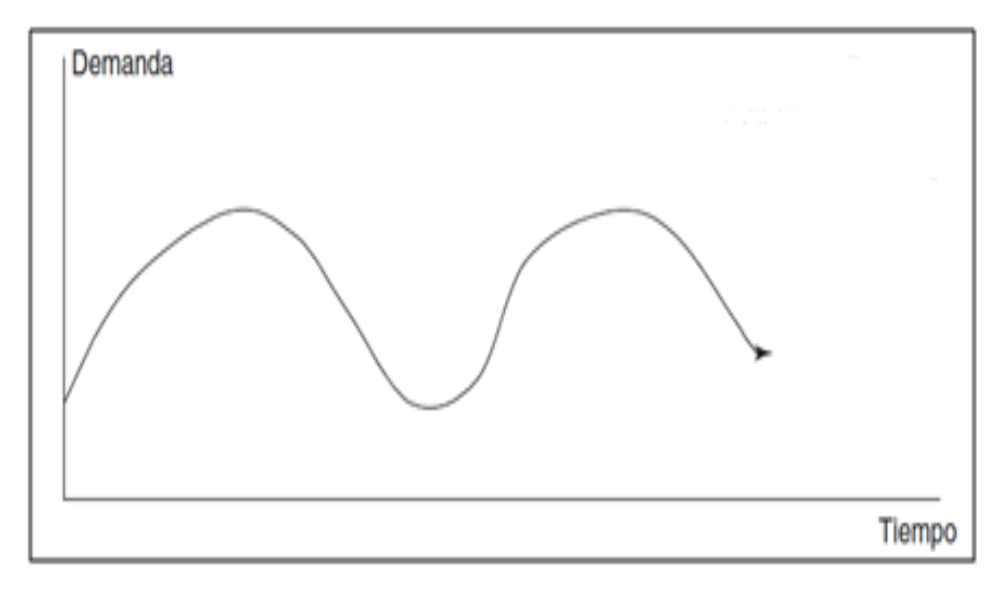

**Figura 5.** Patrón estacional de demanda. [14]

<span id="page-35-0"></span>Si se colocara un patrón aleatorio junto a un patrón de tendencia y a uno estacional, obtendríamos un patrón de demanda similar al patrón que enfrentan muchas compañías para sus productos o servicios. Un ejemplo de patrón aleatorios estacional con tendencia de incremento lineal se vería similar al que se indica en la Figura 6**, [14].**

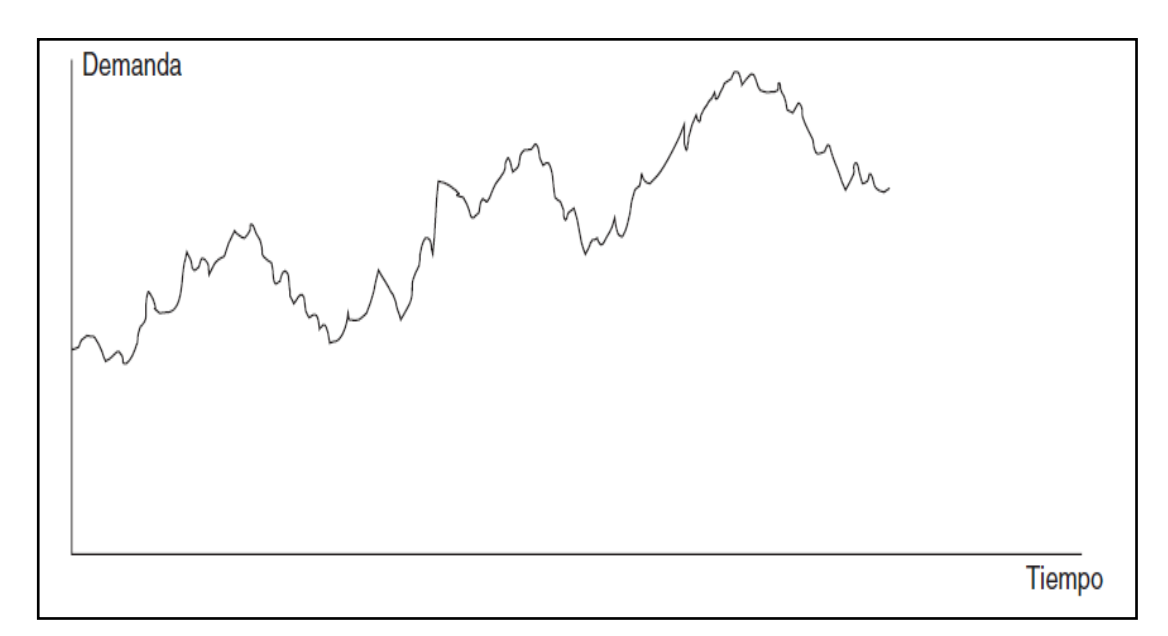

<span id="page-35-1"></span>**Figura 6**. Demanda compuesta con patrones de estacionalidad, tendencia y aleatoriedad **[14]**
#### **2.2.4 Modelo de regresión lineal**

Utiliza un conjunto de observaciones históricas para identificar la relación entre una o más variables independientes con una variable dependiente mediante el método de los mínimos cuadrados. En el modelo de regresión simple existe una sola variable independiente por ejemplo: Si un grupo de datos históricos sobre las ventas de un determinado producto forman una serie de tiempo, la variable independiente sería precisamente el tiempo y la variable dependiente serían las ventas. La regresión lineal frecuentemente se utiliza para pronósticos a largo plazo sin embargo también se puede utilizar para pronósticos a corto plazo si se toma de una manera adecuada los periodos incluidos en los datos históricos y estos datos de proyectan sólo unos cuantos periodos en el futuro. En este modelo los valores observados de la variable dependiente (y) se considera que están distribuidos normalmente a los dos lados de su media  $(\bar{y})$  y el error estándar del pronóstico (Syn) es constante conforme se mueva a lo largo de la línea de tendencia, lo cual indica que la regresión supone una casi normalidad.

#### **Regresión lineal y correlación**

El objetivo de este modelo de pronóstico es analizar la relación entre dos variables cuantitativas *X* e *Y*, la técnica de regresión lineal y correlación se basa en el ajuste de una línea recta sobre los datos para explicar la relación entre los valores de la variable independiente *X* y los valores que pueda tomar la variable dependiente *Y*.

Expresándolo de otra manera, la regresión lineal es una técnica que permite cuantificar la relación que puede ser observada cuando se grafica un diagrama de puntos dispersos correspondientes a dos variables, cuya tendencia general es rectilínea; relación que cabe compendiar mediante la forma  $Y= a + bX$ , que se conoce como la ecuación de regresión, donde *Y* es la variable a pronosticar (dependiente), *X* es la variable independiente, el valor de *"a"* (que puede ser negativo, positivo o igual a cero) es llamado el intercepto y es la intersección con el eje Y; en tanto que el valor "*b*" (el cual puede ser negativo o positivo) es la pendiente o coeficiente de regresión de la línea de tendencia.

Una vez que se conoce los valores constantes *"a"* y *"b*, en la ecuación de regresión se procede a introducirse un valor futuro para *X* y calcularse el valor correspondiente de *Y* (el pronóstico). Las siguientes fórmulas permiten calcular los valores de *"a"* y *"b"*.

#### **Definiciones de variables y fórmulas para el análisis de regresión lineal simple**

$$
a = \frac{\Sigma x^2 \Sigma y - \Sigma x \Sigma xy}{n \Sigma x^2 - (\Sigma x)^2}
$$
 (2.1)

$$
b = \frac{n \Sigma xy - \Sigma x \Sigma y}{n \Sigma x^2 - (\Sigma x)^2}
$$
 (2.2)

$$
Y = a + bX \tag{2.3}
$$

$$
r = \frac{n\Sigma xy - \Sigma x \Sigma y}{\sqrt{[n \Sigma x^2 - (\Sigma x)^2][n \Sigma y^2 - (\Sigma y)^2]}}
$$
(2.4)

 $x =$  valores de la variable independiente

- y = valores de la variable dependiente
- $n =$  número de observaciones
- a = intersección con el eje vertical
- b = pendiente de la línea de regresión
- y = valor medio de la variable dependiente
- $Y =$  valores de y que aparecen en la línea de tendencia
- $X =$  valores de x que ocurren sobre la línea de tendencia
- $r =$ coeficiente de correlación

El coeficiente de correlación *(r)* explica la importancia relativa de la relación entre *x* e *y*; la dirección de dicha relación está dada por el signo de *r*, y el valor absoluto de *r* la magnitud de la relación, *r* puede asumir cualquier valor entre -1 y +1. El signo de *b* es siempre igual al signo de *r*.

Una *r* negativa indica que los valores de *x* e *y* tienden a moverse en direcciones opuestas, y una *r* positiva indica que los valores de *x* e *y* se mueven en la misma dirección **[15]**.

- -1 Una relación negativa perfecta; conforme *r* sube, *x* baja unidad por unidad y viceversa.
- +1 Una relación positiva perfecta; conforme *y* sube, *x* sube unidad y viceversa.

#### **Rango de pronósticos.**

Cuando se genera pronósticos para periodos futuros utilizando el método de regresión lineal, estos son solo estimaciones y consecuentemente sujetos a error. Es un hecho que los encargados de pronosticar se encuentran en sus cálculos con precedencia de errores de pronóstico o de variaciones al azar; el pronóstico es un proceso que está inmerso en la incertidumbre. Una técnica de sobrellevar esta incertidumbre es elaborando intervalos de confianza para los pronósticos.

La siguiente expresión *Syn* se conoce como error estándar del pronóstico o desviación estándar del pronóstico, y es la medida de la manera en que han quedado dispersos a uno y otro lado de la línea de tendencia los puntos de datos históricos.

$$
S_{yn} = \sqrt{\frac{\Sigma y^2 - a \Sigma y - b \Sigma xy}{n - 2}}\tag{2.5}
$$

Si *Syn* es pequeño en relación con el pronóstico, los puntos de datos pasados han quedado agrupados muy cerca de la línea de tendencia y los límites superior e inferior se acercan entre sí.

Establecer rangos para los pronósticos permite a los encargados de esta tarea enfrentar la incertidumbre que rodea su trabajo desarrollando pronósticos con buenos estimados así como los rangos de los cuales los datos reales más probables pueden ocurrir.

**Medidas de la precisión del pronóstico:** La precisión de un modelo de pronóstico hace referencia a que tan cerca sigue los datos reales a los pronósticos.

Frecuentemente se utiliza tres medidas de precisión del pronóstico:

- 1) Error estándar del pronóstico (Syx)
- 2) Error medio cuadrático (MSE, por sus siglas en ingles), que es simplemente  $(Sxy)^2$

3) Desviación media absoluta (MAD, por sus siglas en ingles), que se calcula mediante la siguiente fórmula:

$$
MAD = \frac{\text{Suma de la desviación absoluta durante n periods}}{n} \tag{2.6}
$$

$$
MAD = \frac{\sum_{i=1}^{n} [Demanda real-Demanda pronosticada]}{n}
$$
 (2.7)

Cuando los errores pronosticados siguen una distribución normal, los valores de MAD y de Sxy quedan relacionados mediante la expresión:

$$
Sxy = 1.25 \text{ MAD} \tag{2.8}
$$

## **Límite superior e inferior del pronóstico.**

$$
Limit\, superior = Y_n + t * S_{vx}
$$
 (2.9)

$$
Limite Inferior = Yn - t * Syx
$$
 (2.10)

Donde t es el número de desviaciones estándar de separación respecto a la media de la distribución para proporcionar una probabilidad dada de llegar a estos límites superior e inferior **[16].**

En el Anexo 2 se puede observar los valores de t. Dado que para un análisis de regresión simple es necesario conocer los grados de libertad:

$$
(g.l.) = n - 2 \tag{2.11}
$$

#### **2.2.5 Diagrama de procesos**

El diagrama de procesos indica todo el manejo, inspección, operaciones, almacenaje y retrasos que ocurren con cada componente conforme este se mueve por la planta desde su recepción como materia prima hasta su embarque como producto terminado.

Se utilizan diferentes símbolos convencionales para describir los pasos del proceso como se presenta en la Tabla 1**.**

| <b>SIMBOLO</b> | <b>DESCRIPCIÓN</b> | <b>INDICA</b>  | <b>SIGNIFICADO</b>                                            |
|----------------|--------------------|----------------|---------------------------------------------------------------|
|                | Círculo            | Operación      | Ejecución de un trabajo en una parte de<br>un producto        |
|                | Cuadrado           | Inspección     | Utilizado para el control de calidad                          |
|                | Flecha             | Transporte     | Utilizado al mover material                                   |
|                | Triángulo          | Almacenamiento | Utilizado para almacenamiento a largo<br>plazo                |
|                | D grande           | Retraso        | Utilizado cuando lo almacenado es<br>inferior a un contenedor |

**Tabla 1.** Símbolos del diagrama de procesos [17]

## **Diagrama de proceso de operaciones**

El diagrama de proceso de operaciones representa gráficamente un cuadro general de cómo se realizan procesos o etapas, tomando en cuenta únicamente todo lo que respecta a las principales operaciones e inspecciones hasta llegar al producto terminado.

La gráfica de proceso de operaciones brinda una primera aproximación de lo que podría ser la disposición relativa de las operaciones de procesamiento si la planta tiene un requerimiento de volumen de producción y otros atributos que exigen una configuración de línea de montaje. Están incluidos todos los pasos de manufactura todas las tareas y todos los componente de la misma manera que muestra la inserción de las materias primas sobre una línea horizontal en la parte superior del diagrama. El tiempo que se fija por tarea debe colocarse a la izquierda de cada operación de igual manera es opcional colocar el tiempo de las inspecciones como se presenta en la Figura 7.

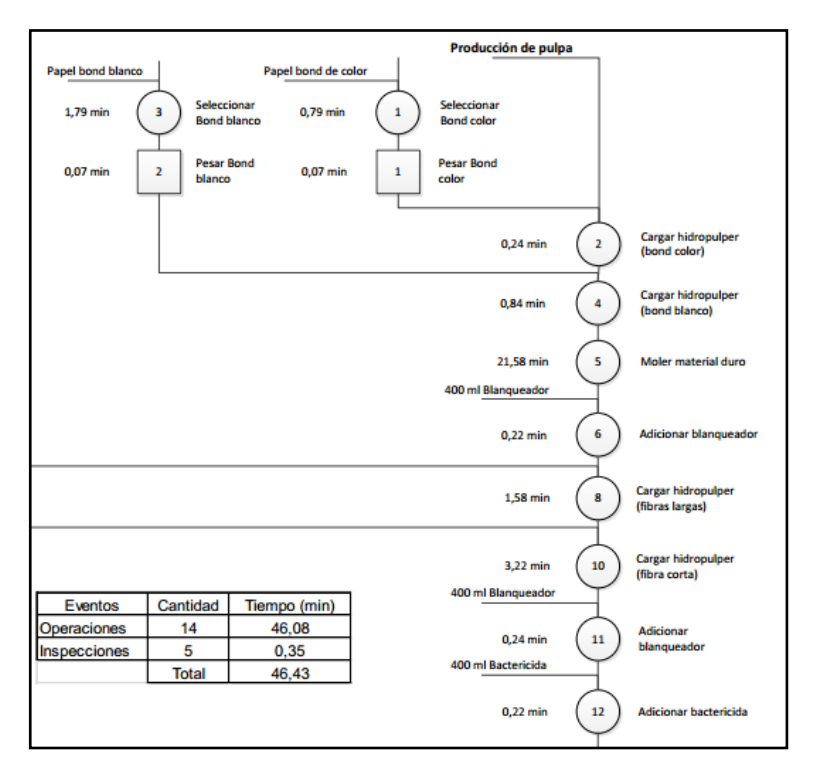

**Figura 7.** Diagrama de operaciones de una fábrica de producción de pulpa [17]

Para comenzar el diagrama de operaciones de proceso, se coloca una línea vertical a la derecha de una hoja, y las siguientes operaciones e inspecciones que sea objeto un determinado producto a continuación, sin olvidar que la primera pieza debe ser la principal es decir la más importante del proceso como se observa en la Figura 8.

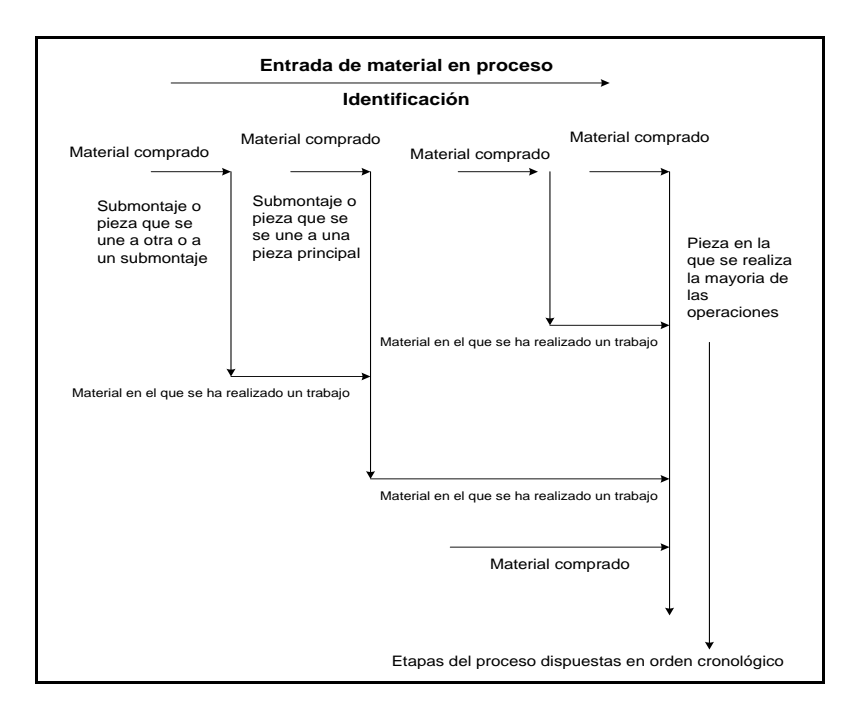

**Figura 8**. Diagrama de proceso de operaciones [17]

Los componentes que no requieren pasos de fabricación se conocen como material comprado, los mismos que se introducen sobre la operación en la cual se van a utilizar.

El diagrama de operación es aplicable a la fabricación de un nuevo producto, a la elaboración de nuevas instalaciones o bien al análisis de trabajos existentes ya que muestra la secuencia cronológica de todas las operaciones, tiempos permitidos y materiales que se utilizan en un proceso de producción desde la llegada de la materia prima hasta el empaquetado del producto terminado, ofreciendo de esta manera los detalles de manufactura y del negocio con solo echar un vistazo **[17]**.

### **2.2.6 Clasificación ABC del inventario**

Los inventarios que debe mantener una empresa satisfacen diversas necesidades de naturaleza muy diferente por lo cual es razonable pensar que algunos de los inventarios tienen una importancia crítica mayor que otros, por ejemplo, los inventarios de artículos más costosos podrían administrarse con más cuidado, ya que representan un mayor esfuerzo de inversión. La clasificación ABC es una aplicación del análisis de Pareto para clasificar materia prima según su importancia en categorías A, B y C.

Para efectuar una clasificación ABC se usan diversas medidas de valor, aunque la clasificación con más difusión se basa en el valor monetario del artículo (demanda anual por costo unitario), en cuyo caso la finalidad es identificar los pocos artículos que causan el mayor movimiento de dinero.

El procedimiento para efectuar la clasificación ABC, basada en el criterio valor, se resume en los siguientes pasos:

- 1. Seleccionar el criterio valor (demanda anual por costo unitario).
- 2. Ordenar los artículos en orden de la importancia de su valor.
- 3. Calcular para cada artículo, su porcentaje acumulado de valor y su porcentaje acumulado del número de artículos.
- 4. Construir una gráfica del porcentaje acumulado del número de artículos en función del porcentaje acumulado del valor.
- 5. Clasificar los artículos en las categorías A, B o C.

Los artículos "A" son aquellos en los que la empresa tiene la mayor inversión, estos representan aproximadamente el 20% de los artículos del inventario que absorben el 90% de la inversión, este porcentaje puede variar desde el 70% hasta el 90% de igual manera estos son los más costosos o los que rotan más lentamente en el inventario por lo cual es recomendable evitar mantener inventarios altos de estos artículos.

Los artículos "B" consisten en el 30% de los artículos que requieren el 80% de la inversión por lo cual es necesario aplicar un nivel de control administrativo medio.

Los artículos "C" son aquellos artículos correspondientes a la inversión más pequeña. Consiste aproximadamente el 50% de todos los artículos del inventario pero solo el 2% de la inversión de la empresa en inventario. Es importante asignar menos recursos para el manejo de estos artículos **[18]**.

El porcentaje de inversión de cada artículo se obtiene aplicando la siguiente ecuación:

$$
\% inversion = \frac{\text{costo total de cada producto*100}}{\text{sumatoria del costo total}} \tag{2.12}
$$

#### **2.2.7 Cantidad Económica de Pedido (EOQ)**

#### **Importancia de mantener inventarios en una organización:**

Todas las organizaciones mantienen inventarios. Los inventarios de una compañía están constituidos por sus materias primas, sus productos en proceso, los suministros que se utiliza en sus operaciones y los productos terminados.

Entre las razones más importantes para constituir y mantener un inventario se encuentran:

- **Capacidad de predicción:** Con el fin de planear la capacidad y establecer un cronograma de producción, es necesario controlar cuánta materia prima, cuántas piezas y cuántos sub-ensamblajes se procesan en un momento dado. El inventario debe mantener el equilibrio entre lo que se necesita y lo que se procesa.

- **Fluctuaciones de la demanda:** Una reserva a la mano supone protección: No siempre se sabe cuánto va a necesitarse en un momento dado, pero aun así debe satisfacerse a tiempo la demanda de los clientes o de la producción.
- **Inestabilidad del suministro:** El inventario protege de la falta de confiabilidad de los proveedores o cuando escasea un insumo y es difícil asegurar un provisión constante.
- **Protección de precios:** La compra acertada de inventario en los momentos adecuados ayuda a evitar el impacto de la inflación de costos.
- **Descuentos por cantidad:** Con frecuencia se ofrecen descuentos cuando se compra en cantidades grandes en lugar de pequeñas.
- **Menores costos de pedido:** Si se compra una cantidad mayor de un artículo, pero con menor frecuencia, los costos de pedido son menores que si se compra en pequeñas cantidades una y otra vez sin embargo los costos de mantener un artículo por un periodo de tiempo mayor son más altos.

#### **Costo de mantener inventarios**

¿Cuánto cuesta mantener inventarios? Por sorprendente que parezca, muchas empresas no conocen los costos asociados a mantener stock. Algunas guardan inventarios obsoletos y sin movimiento en sus bodegas, acumulando polvos y costos. Algunas empresas devuelven los productos no vendidos al centro de distribución al final de cada temporada, olvidando que agregan costos de transporte y de almacenamiento a un producto de baja demanda. Otras realizan transferencias entre tiendas o almacenes, en un peregrinar de los inventarios que agrega costo en cada kilómetro recorrido. Y muchas otras fallan en producir y comprar en forma sincronizada con la demanda, de manera que a veces sufren quiebres de stock (y, con ello, pierden ventas) y otras el exceso de inventarios. Que se acumulan en las posiciones superiores de las estanterías en espera de ser vendidos.

Los costos de mantenimiento de la inversión en inventarios se clasifican en tres grandes grupos:

1) Costo de adquisición o compra.

- 2) Costo de renovación o de pedido.
- 3) Costo de posesión del inventario.

#### **Costo de Adquisición o Compra.**

Este costo está dado por el resultado obtenido de multiplicar la cantidad de unidades compradas por su precio unitario. Cuando un artículo es fabricado total o parcialmente por la propia empresa, la determinación de su costo ya no resulta tan simple, es preciso entonces hacer uso de métodos o criterios contables para la determinación del costo.

#### **Costo de Renovación o de Pedido.**

Cada lote o pedido que se ordena a un determinado proveedor origina gastos, ya sean de tramitación, preparación de la orden de compra, transporte, recepción descarga, etc. Buena parte de estos costos son fijos, por lo cual al aumentar el volumen del pedido se reduce el costo unitario por este concepto.

## **Costo de Posesión del Inventario.**

La posesión del inventario origina una serie de gastos como:

- **Alquiler de las bodegas:** Todo inventario necesita un lugar adecuado para protegerlo y guardarlo. Si la bodega es alquilada, el costo por este concepto debe aplicársele al inventario correspondiente.
- **Costo de Almacenamiento:** Cuando se reciben los artículos en las bodegas deben ordenarse y almacenarse adecuadamente. Algunas veces hasta se hace necesario utilizar equipo especial como montacargas o grúas para movilizarlos y colocarlos en un lugar apropiado.
- **Costo de Conservación del Inventario:** Existen productos que necesitan cuidados especiales para que no se deterioren mientras se encuentren en las bodegas, como por ejemplo: refrigeración, calor, engrasado, lubricación, etc.
- **Control de Bodegas:** Debido al movimiento de entradas y salidas constantes se hace necesario disponer de un buen sistema de control contable con el propósito de mantener los registros actualizados.
- **Obsolescencia:** Este costo es difícil de estimar con precisión, tiene gran importancia cuando se trata de artículos que pasan de moda con mucha facilidad. La competencia y el desarrollo tecnológico hacen que frecuentemente aparezcan en el mercado productos nuevos con ventajas adicionales en relación a los existentes en el mercado. Esto origina una devaluación por obsolescencia en cierto tipo de inventario.
- **Seguros:** Es necesario proteger los inventarios por daños que puedan sufrir a consecuencia de incendios, robos o cualquier otro accidente, debido a lo cual, hay que pagar primas de seguros de acuerdo al valor asegurado de las existencias.
- **Inmovilización financiera:** Los fondos que se usan para financiar la inversión en inventarios tienen un costo para la empresa. Incluso, si se trata de fondos propios a la inmovilización financiera por este concepto hay que asignarle un costo - costo de oportunidad - ya que esos recursos se podrían haber desplazado en otras inversiones que produzcan cierta rentabilidad con un menor riesgo, tales como - bonos, acciones u otros valores.

Por tal motivo, la definición de inventario de Eli Goldratt es tan ilustrativa: "*El inventario es dinero que la empresa ha invertido con la esperanza de transformarlo en ventas*" **[19]**.

La necesidad de tener inventarios surge debido a que el objetivo es reducir el costo de pedir insumos al proveedor, pues cada orden tiene un costo y queremos pedir la menor cantidad de veces posible. De igual manera se requiere reducir el costo por materias faltante, y cuando no existe material para producir o vender se obtienen clientes insatisfechos, ventas perdidas o simplemente sale demasiado caro detener la producción. Otra razón más es porque se puede obtener algunos descuentos por compras

por volumen, ya que para nuestro proveedor es más barato producir en lotes grandes ya que se diluye su costo en maquinaria o mano de obra.

En la Figura 9 se puede observar que a media que crece la cantidad del pedido "Q" (eje x), también aumenta en forma lineal el costo de mantener el inventario, debido a que se hace más caro pagar alquileres de bodega, la mano de obra necesaria para mover ese material, hay deterioro en el tiempo, etc. Todos esos factores incrementan nuestro costo de mantener. Por otro lado, en la gráfica verde, podemos ver que nuestro costo de ordenar disminuye de acuerdo al tamaño de la orden, esto quiere decir que los costos (de transporte, costo de des-almacenaje, costo administrativo de generar una orden de compra, etc.) en cada unidad son menores. En la parte superior, observamos el Costo Total que es la suma de los dos anteriores, lo que nos permite ver que hay un punto de la curva de costo total del inventario que está más abajo, es decir posee un costo menor que todos los demás y es a ese punto (Cantidad económica de pedido EOQ) donde se desea llegar, pues optimiza nuestro inventario.

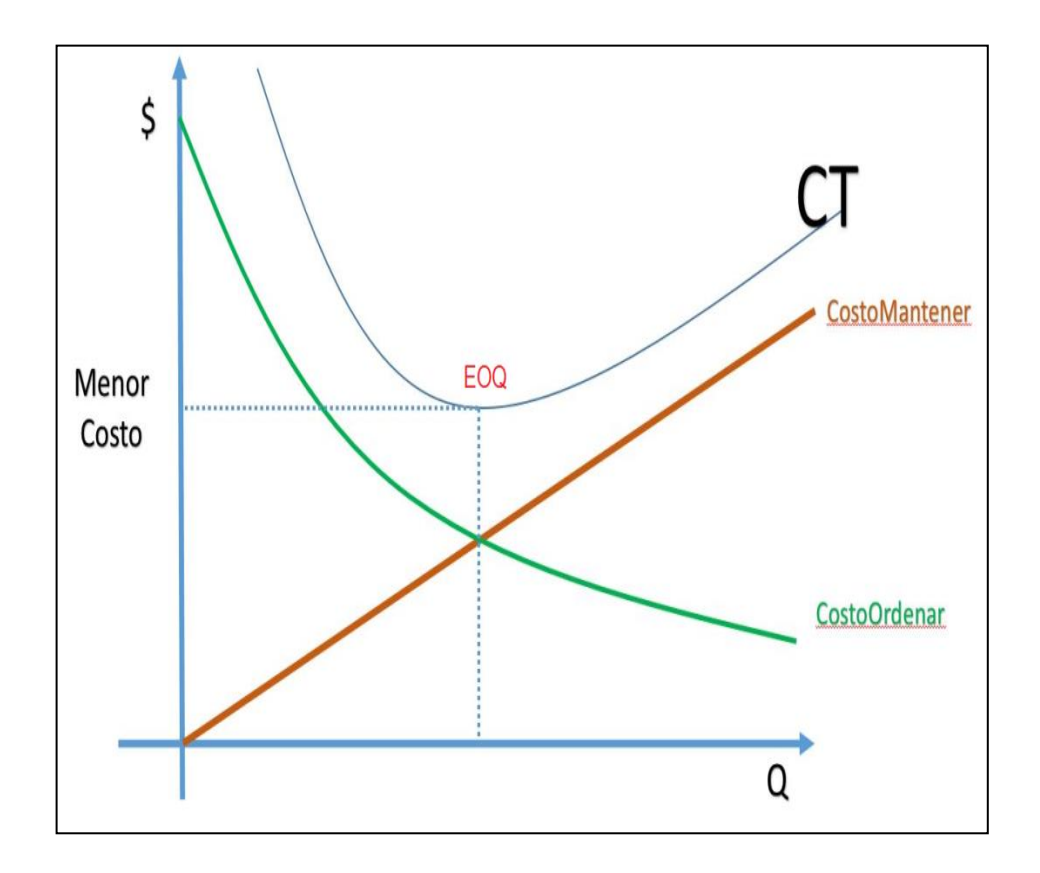

**Figura 9**. Balanceo de costo de almacenar contra costos de pedir **[20]**

Los encargados de planificar la producción trabajan bajo presiones conflictivas que los inducen a mantener inventarios suficientemente bajos para evitar los costos que implican el exceso de inventario, pero lo bastante altos para reducir la frecuencia de los pedidos y las operaciones de preparación.

Un buen punto de partida para equilibrar y determinar el mejor ciclo del nivel de inventario para un artículo dado consiste en calcular la cantidad económica de pedido (EOQ) (del inglés *economic order quantity*), es decir, el tamaño del lote que permite minimizar el total de los costos anuales de hacer pedidos y de manejo de inventario.

El planteamiento para hallar la EOQ se basa en las siguientes suposiciones:

- 1. La tasa de demanda para el artículo es constante y se conoce con certeza, por ejemplo de 10 unidades diarias.
- 2. No existen restricciones para el tamaño de cada lote como las limitaciones a causa de la capacidad del camión o del manejo de materiales.
- 3. Los dos únicos costos relevantes son el correspondiente al manejo de inventario y el costo fijo por lote, tanto de hacer pedidos como de preparación.
- 4. Las decisiones referentes a un artículo pueden tomarse independientemente de la decisiones correspondientes a los demás (es decir, no se obtiene alguna ventaja al combinar varios pedidos que vayan dirigidos al mismo proveedor).
- 5. No hay incertidumbre en cuanto al tiempo de entrega o el suministro. El tiempo de entrega es constante y se conoce con certeza. La cantidad recibida es exactamente la que se solicitó y las remesas llegan completas, no en forma fragmentaria.

La cantidad económica de pedido es óptima cuando se satisfaga las cinco suposiciones.

Pocas situaciones son tan simples y dignas de confianza ya que en realidad se requieren planteamientos con diferentes tamaños de lote para reflejar los descuentos por cantidad, las tasas de demanda irregulares o las interacciones entre los artículos.

Sin embargo, la EOQ constituye a menudo una primera aproximación aceptable del tamaño promedio de los lotes, aun cuando una o varias de las suposiciones no sean del todo aplicables **[20]**.

El EOQ es adecuado para determinar la cantidad a comprar de insumos y materias primas de producción. La variable de decisión para este modelo es Q que no es más que la EOQ, número de unidades a ordenar. Cada uno de los parámetros de costos se deben tener establecidos y la demanda debe estar dada en unidades por unidad de tiempo. La misma que se calcula de la siguiente manera:

$$
Q = \sqrt{\frac{2DS}{I*C}}
$$
 (2.13)

Dónde:

Q = Cantidad económica a ordenar

 $C = Costo$  unitario (\$/unidad)

- $I = Costo$  total anual de mantener inventario (% por año)
- $D =$ Demanda anual

 $S = \text{costo}$  de ordenar (\$/orden)

Para un mejor entendimiento de la metodología se presenta la Figura 10 donde la altura de cada triángulo representa el tamaño óptimo de pedido que minimiza la función de costos totales. La base del triángulo es el tiempo que pasa desde que se recibe la orden hasta que se termina el lote (este tiempo se conoce como el tiempo de ciclo).

Adicionalmente se puede identificar el punto de re-orden (ROP) que es un nivel crítico de inventario de modo que cada vez que el inventario llegue a ese nivel se hace un pedido de Q\* unidades. Dado que existe un tiempo de espera (conocido) desde que se emite la orden hasta que se dispone del lote, una vez que se termina el inventario se dispone inmediatamente del nuevo lote y de esta forma no existe quiebre de stock **[21]**.

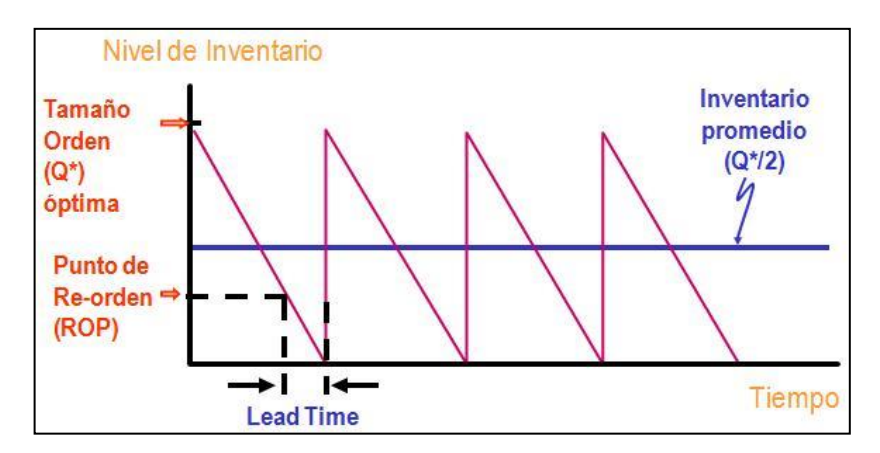

**Figura 10.** Gráfico de la Cantidad Económica de Pedido [21]

## **2.2.8 Cantidad Económica de Producir (EPQ).**

Este modelo es adecuado para establecer la cantidad a producir. Es una prolongación del modelo EOQ pero este toma como condición una tasa de reaprovisionamiento finita, ya que son productos elaborados, en donde se emiten lotes en lapsos de tiempo conforme con la tasa de producción. Esta tasa se determina de acuerdo al ritmo de producción y las unidades que se pueden fabricar y entregar en un lapso de tiempo, considerando las restricciones de la empresa. El tamaño de lotes se determina con la siguiente fórmula:

$$
Q = \sqrt{\frac{2DS}{I*C}} * \sqrt{\frac{p}{p-d}}
$$
\n(2.14)

Dónde:

- Q = Cantidad económica a ordenar
- p = Tasa de producción semanal (unidades)
- $C = Costo$  unitario (\$/unidad)
- $I = Costo$  total anual de mantener inventario (% por año)
- $D =$ Demanda anual (unidades)
- $S = Costo$  de ordenar (\$/orden)

 $d =$ Demanda semanal (unidades)

El principal supuesto de este modelo es que la tasa de producción (p) debe ser mayor a la demanda (d).

Es importante calcular otras variables además del tamaño de lote, como: stock de seguridad y punto de re-orden ya que estos proporcionan información adicional para el manejo de inventarios.

Podemos definir el stock de seguridad de un determinado artículo como el volumen de existencias que tenemos en almacén por encima de los que normalmente vamos a necesitar, para hacer frente a las fluctuaciones en exceso de la demanda y/o los retrasos imprevistos en la recepción de los pedidos.

Calcular el stock de seguridad es complejo, ya que nunca sabemos cuándo va a existir un incremento de consumo, o cuándo se va a producir un retraso en las entregas. Existen diversos desarrollos matemáticos para aproximar el volumen óptimo del stock de seguridad como el siguiente:

$$
SS = Z \propto * \sigma_d * \sqrt{LT} \tag{2.15}
$$

Dónde:

 $SS = Stock$  de seguridad

 $Z \propto$  = Número de desviaciones estándar para un nivel de servicio σ

 $\sigma_d$  = Desviación estándar de la demanda (unidades)

 $LT =$  Lead time

El nivel de servicio σ se puede definir como la probabilidad de cumplimiento de una orden.

El punto de re-orden o ROP esta medido en unidades. Este determina el punto en el que se debe emitir una orden de reabastecimiento por una cantidad fija (Q) **[22]**.

$$
ROP = d * LT + SS \tag{2.16}
$$

Dónde:

- $d =$ Demanda semanal (unidades)
- $LT =$  Lead time
- SS = Stock de seguridad

### **2.2.9 Planeación agregada**

Denominada también Planificación Agregada de la Producción la cual se centra en la planificación táctica (a mediano plazo). En ella se obtiene el Plan Agregado de Producción (PAP), que viene expresado en familias de productos, para periodos normalmente mensuales o trimestrales y con un horizonte de planificación que oscila entre 6 y 18 meses; y con el cual se trata de establecer los valores de las principales variables productivas: cantidad de producto a fabricar en jornada regular y/o en horas extras, mano de obra necesaria, nivel de inventarios, etc.

El objetivo de la planeación agregada es establecer niveles generales de producción en el corto y mediano plazo frente a una demanda fluctuante o incierta.

La planificación agregada debe tratar de igualar, siempre que sea posible, la tasa de producción a las previsiones de la demanda. Dado que esta última no es homogénea a lo largo del tiempo, el analista debe decidir qué medidas de ajuste toma para intentar minimizar las diferencias: puede actuar sobre la capacidad (utilizar los inventarios, modificar el volumen de la mano de obra, utilizar trabajadores a tiempo parcial, variar la tasa de producción mediante horas extras u horas ociosas, subcontratar,…), o puede actuar sobre la demanda (influir en ella mediante publicidad, promociones o bajadas de precios,…).

La palabra agregada se añade para denotar que se emplea una medida global de producción; es decir, la demanda agregada se obtiene sumando la demanda de todos los artículos, aunque sean distintos entre sí. De esta manera en la mayoría de los casos se emplea la unidad agregada de las horas máquina o las horas hombre, pero también es frecuente utilizar unidades como los metros cuadrados o toneladas. El problema de la agregación es su posterior desagregación una vez realizados los ajustes para determinar el plan maestro de producción **[23]**.

#### **Opciones de planeación:**

El problema de la planeación agregada puede aclararse mediante un análisis de las distintas alternativas de decisión disponibles:

#### **Las que modifican la capacidad (producción).**

**1.- Contratación y despido de empleados:** Algunas empresas hacen casi cualquier cosa antes de reducir el tamaño de su fuerza laboral con despidos. Estas prácticas afectan no solamente los costos sino también las relaciones laborales, la productividad y la moral de los trabajadores. Como resultado, las prácticas de contratación y despido de una empresa pueden estar limitados por contratos sindicales o por políticas de la empresa.

Sin embargo uno de los propósitos de la planeación agregada consiste en examinar el efecto que estas políticas tienen en los costos y en las utilidades.

**2.- Uso del tiempo extra y del tiempo inutilizado:** A veces, el tiempo extra se utiliza para realizar ajustes laborales a corto y mediano plazo en lugar de contratar y despedir, sobre todo si se considera que la modificación en la demanda es temporal. El tiempo extra a menudo cuesta 150% más que el tiempo regular, y el doble los fines de semana y los domingos. Debido a su alto costo, en ocasiones los gerentes se rehúsan a utilizar el tiempo extra. El tiempo ocioso se le denomina al tiempo inutilizado o al no planeado de la fuerza de trabajo en lugar de utilizar despidos o quizás una semana más corta de trabajo.

**3.- Uso de mano de obra temporal o de tiempo parcial para satisfacer la demanda:** Esta opción puede ser particularmente atractiva a que con frecuencia a los empleados eventuales se les paga bastante menos en sueldos y prestaciones.

La cantidad de trabajadores requeridos en cada trimestre se determina como sigue:

$$
Trabajadores = \frac{Cantidad producida trimestral*Estandar de mano de obra}{Días laborables por trimestre por trbajador*horas por día}
$$
 (2.17)

**4.- Uso de inventario:** Es posible almacenar inventario para su posterior uso durante periodos de menos demanda. Se puede considerar al inventario como una manera de almacenar mano de obra para su consumo futuro.

El inventario final de cada trimestre se calcula mediante la siguiente fórmula.

$$
EI_t = EI_{t-1} + (P_t - D_t) \tag{2.18}
$$

Dónde:

 $EI_t$  = inventario final del trimestre t

 $EI_{t-1}$  = inventario final en el trimestre t-1, que es el trimestre anterior

 $P_t$  = producción en el trimestre t

 $D_t$  = demanda en el trimestre t

**5.- Subcontratación:** Esta variable, que involucra el uso de otras empresas, puede a veces convertirse en una manera eficaz de aumentar o disminuir la producción.

**6.- Acuerdos de cooperación:** Son similares a las subcontratación de servicios en que se utiliza fuentes externas de producción. Las decisiones que se tomen deben ser estratégicas e inter-funcionales y reflejar todos los objetivos de la empresa.

#### **Es posible modificar o influir en la demanda de diversas maneras**

**1.- Precios:** Con frecuencia se utilizan las diferencias de precios para reducir la demanda pico o para construirla en las temporadas de baja demanda. El objetivo de estos esquemas de precios es nivelar la demanda durante el día, semana, mes o año.

**2.- Publicidad y promoción:** Esta es otra técnica que se utiliza para estimular o, en algunos casos uniformar la demanda. En general, la publicidad se programa para promover la demanda durante los periodos bajos y para desplazarla de los periodos altos a estos.

**3.- Amortiguación con pedidos pendientes:** Es posible influir en la demanda si se pide a los clientes que mantengan pendientes sus pedidos o los reserven por anticipado. En general, esto tiene el efecto de desplazar la demanda de los periodos pico a otros con poco movimiento. Sin embargo, el tiempo de espera puede ocasionar que se pierdan negocios.

La lista de pedidos pendientes al final de cada trimestre se determina a partir de la siguiente fórmula:

$$
EBL_t = EBL_{t-1} + (D_t - P_t) \tag{2.19}
$$

Dónde:

 $EBL_t$  Pedidos pendientes de surtir al final del trimestre t

 $EBL_{t-1}$  Pedidos pendientes de surtir en el trimestre t-1, que es el trimestre anterior.

 $D_t$  Demanda en el trimestre t

 $P_t$  = Producción en el trimestre t

**4.- Desarrollo de productos complementarios:** Las empresas que tienen demanda altamente estacionales pueden intentar desarrollar productos con tendencias de ciclo opuesto a la temporalidad.

#### **Costos de la planeación agregada**

La mayoría de los métodos de planeación agregada determinan un plan de minimización de costos. Suponen que la demanda es fija, por lo tanto las estrategias para modificar la demanda no se toman en consideración. Si tanto la producción como la demanda se modifican en forma simultánea, resulta más apropiado maximizar las utilidades puesto que los cambios en la demanda afectan los ingresos y los costos.

Cuando la demanda es conocida, deben tomarse en cuenta los siguientes costos:

**1.- Costos de contrataciones y despido:** El costo de contratación incluye los costos de reclutamiento, selección y capacitación que se necesitan para llevar a un empleado nuevo a cubrir una vacante en forma totalmente productiva. De igual manera el costo del despido incluye las prestaciones del personal, la prima de antigüedad y otros relacionados.

**2.- Costos de tiempos extras y tiempos inutilizados:** Los costos de los tiempos extras generalmente se integran por los salarios regulares más un extra entre 50% y 100%. Los costos de los tiempos inutilizados con frecuencia se reflejan el uso de empleados para productividad incompleta.

**3.- Costos del mantenimiento de los inventarios:** Los costos de mantenimiento de los inventarios se derivan de mantener productos en inventarios; incluyen el costo del capital, el costo de la variable del mantenimiento, la obsolescencia y el deterioro. Según Lee. J Krajeweski en su libro "Administración de operaciones: estrategia y análisis" por lo general estos costos se expresan como un porcentaje del valor del inventario en dólares, el cual va del 15 al 35 % anual. El costo puede considerarse un cargo de intereses que se impone contra el valor en efectivo del inventario en existencia. Por tanto, si el costo de mantener inventario es del 20% y producir cada unidad cuesta 10 dólares, cuesta dos mantener una unidad en inventario durante un año.

**4.- Costos de subcontrataciones:** Estos son los que se pagan a un subcontratista para producir las unidades. Pueden ser mayores o menores que el costo de producir las unidades internamente.

**5.- Costos de la mano de obra eventual:** Debido a las diferencias en las prestaciones el costo de la mano de obra eventual o temporal probablemente sea inferior a la de mano de obra regular. Aunque con frecuencia los trabajadores no tienen prestación alguna, se puede especificar un máximo porcentaje de mano de obra eventual en las consideraciones de operaciones o en los contratos colectivos.

**6.- Costo del agotamiento de los inventarios o de los despidos de pendientes:** El costo de tomar un pedido para producirlo a futuro o del agotamiento del inventario debe reflejar el efecto de una reducción en el servicio a clientes. Este costo es muy difícil de calcular, pero se puede relacionar con la pérdida de prestigio ante los clientes y con la posible pérdida de ventas futuras **[24]**.

#### **Etapas de implementación del Plan Agregado de Producción:**

- Determinar una política adecuada, utilizando variables controlables de producción.
- Establecer un horizonte para el plan, así como los periodos de planificación en que se divide dicho horizonte.
- Desarrollar un método de previsión de demanda acorde con las necesidades de planificación a mediano plazo de la producción.
- Determinar los costes relevantes para la decisión de planificación.
- Utilizar un método adecuado de planificación.
- Actualizar el plan en cada periodo con los nuevos datos.

## **2.2.10 El [MRP](http://www.monografias.com/trabajos14/restricciones/restricciones.shtml#mrp) o [Planificación](http://www.monografias.com/trabajos34/planificacion/planificacion.shtml) de necesidades de [Materiales:](http://www.monografias.com/trabajos14/propiedadmateriales/propiedadmateriales.shtml)**

Es un [sistema](http://www.monografias.com/trabajos11/teosis/teosis.shtml) computarizado de planificación de la [producción](http://www.monografias.com/trabajos54/produccion-sistema-economico/produccion-sistema-economico.shtml) y de [gestión](http://www.monografias.com/trabajos15/sistemas-control/sistemas-control.shtml) de stocks desarrollado específicamente para ayudar a los fabricantes a administrar el inventario de demanda dependiente y programar los pedidos de reabastecimiento.

Cuando se habla de explosión de MRP, se refiere al proceso de convertir los requisitos de ciertos productos finales en un plan de requerimiento de materiales en el cuál se especifican los programas de reabastecimiento de todas las subunidades, componentes y materias primas que se necesitan para la elaboración de productos finales.

De igual forma, la planeación de requerimiento de materiales (MRP) es un método lógico y fácil de entender para abordar el problema de determinar el número de piezas, componentes y materiales necesarios para producir cada pieza final, además de proporcionar un programa para especificar cuándo hay que producir o pedir estos materiales piezas y componentes **[25]**.

Principalmente el MRP está enfocado a:

- Determinar cuántos componentes se necesitan, así como cuándo hay que implantar o llevar a cabo el Plan Maestro de Producción.
- La traducción en órdenes concretas de compra y fabricación para cada uno de los productos que intervienen en el proceso productivo y de las demandas externas de productos finales.
- Disminuir los tiempos de espera en la producción y en la entrega.
- Determinar obligaciones realistas.
- **Incrementar la eficiencia.**
- Proveer alerta temprana.
- **Proveer un escenario de planeamiento de largo plazo.**

## **Dónde se aplica la planeación de requerimiento de materiales**

El MRP brinda más beneficios en las industrias donde varios productos se hacen en lotes con el mismo equipo de producción. En la siguiente tabla se incluyen ejemplos de industrias y beneficios esperados de MRP.

Como se observa en la Tabla 2 el MRP brinda mejores beneficios a las compañías dedicadas a las operaciones de ensamble y menos a las de fabricación. Hay que tomar nota de otro punto: MRP no funciona bien en compañías que producen pocas unidades al año. Especialmente en las compañías que fabrican productos caros y complicados que requieren de investigación y diseños avanzados, la experiencia ha demostrado que los márgenes de tiempo son muy tardados e inseguros y la configuración de los productos es demasiado compleja.

| <b>Tipos</b> | de | <b>Ejemplos</b>                                      | <b>Beneficios</b> |  |
|--------------|----|------------------------------------------------------|-------------------|--|
| Industria    |    |                                                      | <b>Esperados</b>  |  |
| Ensamble     | a  | Combina múltiples partes componentes<br>en<br>un     | Grandes           |  |
| existencias  |    | producto terminado, que se guarda en inventario para |                   |  |
|              |    | satisfacer la demanda de los clientes. Ejemplos:     |                   |  |
|              |    | relojes, herramientas, electrodomésticos.            |                   |  |
| Fabricación  | a  | Los artículos se maquinan, más que armarse. Son      | <b>Escasos</b>    |  |
| existencias  |    | existencias generalmente guardadas en anticipación   |                   |  |
|              |    | de la demanda de los clientes. Ejemplos: anillos de  |                   |  |
|              |    | pistones. Alternadores eléctricos.                   |                   |  |
| Ensamble     | a  | Se hace un ensamble final de opciones estándares     | Grandes           |  |
| pedidos      |    | escoge el cliente. Ejemplos:<br>camiones,<br>que     |                   |  |
|              |    | generadores, motores.                                |                   |  |

**Tabla 2.** Aplicaciones industriales y beneficios esperados de MRP [26]

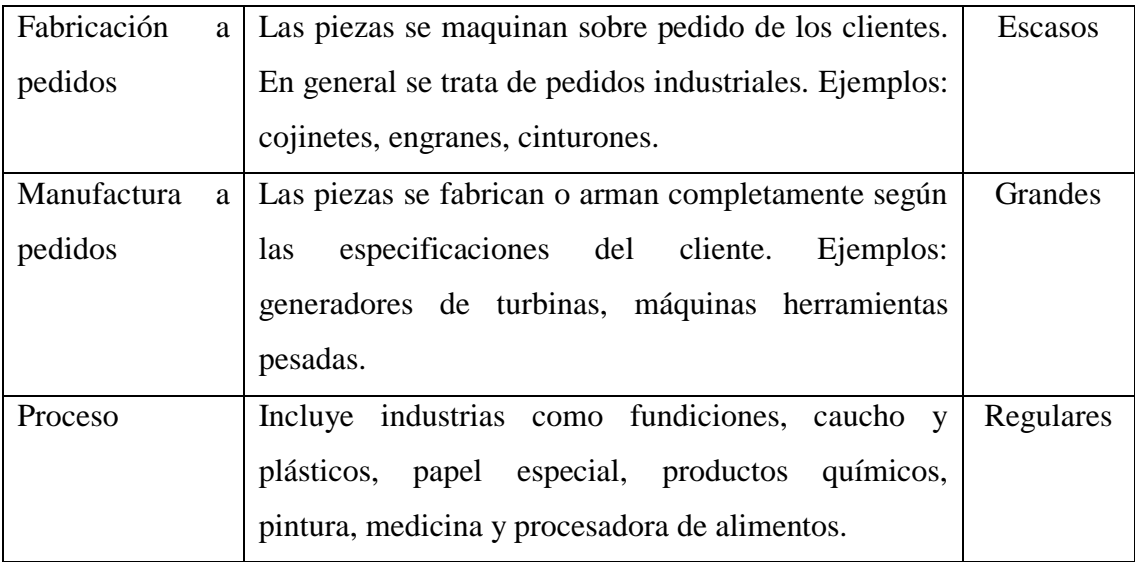

## **Funcionalidades básicas del MRP**

La lógica del MRP es sencilla, aunque su complejidad está en la cantidad de artículos a administrar y los niveles de explosión de materiales con que se cuente. El MRP trabaja en base a dos parámetros principales del control de producción: tiempos y cantidades.

El sistema debe permitir calcular las cantidades a fabricar de productos terminados, de los componentes necesarios y de las materias primas a comprar para poder satisfacer la demanda independiente. El énfasis se hace más en el cuándo pedir que en cuánto, lo cual hace del MRP sea más una técnica de programación, que de gestión de inventarios, el problema fundamental no es vigilar el stock, sino asegurar la disponibilidad de materiales en la cantidad deseada, en tiempo y lugar adecuado. Además, al hacer eso se debe considerar cuándo deben iniciar los procesos para cada artículo con el fin de entregar la cantidad completa en la fecha comprometida.

Para obtener programas de producción y compras en términos de tiempos y cantidades, el MRP realiza cinco funciones básicas **[26]**.

- Cálculo de requerimientos netos:
- Definición de tamaño de lote
- Desfase en el tiempo
- Explosión de materiales
- Iteración

#### **Demanda independiente**

Se entiende por demanda independiente aquella que se genera a partir de decisiones ajenas a [la empresa,](http://www.monografias.com/trabajos11/empre/empre.shtml) por ejemplo la demanda de productos terminados acostumbra a ser externa a la empresa en el sentido en que las decisiones de los clientes no son controlables por la empresa (aunque si pueden ser influidas).

A la demanda independiente le afectan las condiciones del mercado que están fuera del control de la función de operaciones; por lo tanto, es independiente de operaciones. Los inventarios de productos terminados y las partes de repuesto generalmente tienen demanda independiente.

#### **Demanda dependiente**

Es la que se genera a partir de decisiones tomadas por la propia empresa, por ejemplo aún si se pronostica una demanda de 100 coches para el mes próximo (demanda independiente) la [dirección](http://www.monografias.com/trabajos15/direccion/direccion.shtml) puede determinar fabricar 120 este mes, para lo que se precisaran 120 carburadores , 120 volantes, 600 ruedas,.... ,etc. La demanda de carburadores, volantes, ruedas es una demanda dependiente de la decisión tomada por la propia empresa de fabricar 120 coches.

La demanda dependiente se relaciona con la demanda de otro artículo y el mercado no la determina independientemente. Cuando los productos se integran de partes y ensambles, la demanda de estos componentes depende de la demanda del producto final. Es importante esta distinción, porque los métodos a usar en la gestión de stocks de un [producto](http://www.monografias.com/trabajos12/elproduc/elproduc.shtml) varían completamente según éste se halle sujeto a demanda dependiente o independiente **[27]**.

#### **2.2.11 Plan maestro de producción**

El Plan Maestro de Producción también denominado "Programa Maestro" o PMP, se basa en productos finales, listos para su venta, por lo cual representa una parte de enorme importancia en el proceso de planificación, ya que frecuentemente actúa como la principal "interfaz" entre el sistema de producción y los clientes externos.

El plan, que tomando sus siglas inglesas (*Master Production Schedule*) se denomina también MPS, se puede definir como una declaración de la fábrica en cuenta a:

• Qué producir; - Cuánto producir; - Cuándo producir.

En definitiva, es una evaluación ajustada cronológicamente de todo lo que la empresa espera fabricar ó también se puede decir que es la agenda elaborada anticipadamente para los artículos designados como pertenecientes al plan maestro, convirtiéndose así en un conjunto de documentos de planificación que determinan el plan de necesidades de materiales.

El MPS, vincula la organización de ventas con los centros de producción, siendo además el documento más importante para la planificación de las diferentes unidades productivas **[28]**.

#### **Antecedentes y vínculos con el Plan Agregado de Producción:**

El Plan agregado de producción alinea los recursos apropiados en forma agrupada, ya que sólo utiliza información agregada de pronóstico como base para determinar la demanda, aun cuando el plan agregado cumple una función muy importante en la planificación a largo plazo de los recursos necesarios, normalmente no toma en cuenta los pedidos reales de los clientes; además los planes en pocas ocasiones se realizan a nivel del producto final.

Por lo tanto es necesario contar con una planificación adicional o programa maestro que incluya más detalles pero tomando en consideración un horizonte temporal más corto, el cual permite a la empresa:

- Dividir los planes agregados del Plan Agregado de Producción en información que se concentre de manera más específica en productos fabricables.
- Contar con un plan basado en pedidos reales de los clientes, además de la información pronosticada.
- Tener una fuente de información para desarrollar planes de recursos y de capacidad más específicos.
- Disponer de un método para traducir de manera afectiva los pedidos de los clientes en órdenes de producción oportunas.
- Tener una herramienta efectiva para planificar niveles de inventario, en particular por lo que concierne al almacenaje de productos terminados.

El programa maestro sólo debe extenderse lo suficiente en el futuro para tomar en cuenta el tiempo de espera acumulado del producto que se está programando, habitualmente se ha propuesto el empleo de la semana laboral como unidad de tiempo natural para el plan maestro, se debe tomar en cuenta que todo el sistema de programación y control responde a dicho intervalo una vez fijado.

Los periodos temporales por lo general son de una semana con un horizonte temporal lo bastante amplio para que abarque al menos todos los pasos de fabricación.

| PLAN MAESTRO DETALLADO |                   |  |  |    |    |    |
|------------------------|-------------------|--|--|----|----|----|
|                        | <b>INTERVALOS</b> |  |  |    |    |    |
| <b>ARTÍCULOS</b>       |                   |  |  | 04 | 05 | EТ |

**Tabla 3.** Formato para el planteamiento del PMP **[29]**

Asumiendo que el Plan agregado se ha manejado apropiadamente, cabe esperar que los recursos ya estén disponibles por lo menos en lo que concierne a los productos agregados.

Una forma de comprender la relación que existe entre el Plan Agregado y el programa maestro consiste en advertir que la actividad del primero desarrolla restricciones de capacidad que actúan como fronteras para la planificación del segundo **[29]**.

#### **2.2.12 Lista de materiales BOM (***Bill of materials***)**

El archivo con la lista de materiales (BOM) contiene la información básica para pasar de las necesidades de productos terminados a las necesidades de artículos intermedios, subconjuntos y materiales, también se denomina a esta lista en algunos textos como explosión, descomposición, nomenclatura, etc.

La lista de materiales es un diagrama que describe todos los artículos que existen en cada una de las sucesivas fases del sistema productivo (la palabra "todos" debe interpretarse en un sentido razonable) así como sus relaciones en la medida en que unos artículos se transforman en otros o varios artículos se montan para dar lugar a otro **[30]**.

Desde el punto de vista de control de la producción es importante la especificación detallada de los componentes que intervienen en el conjunto final, mostrando las sucesivas etapas de la fabricación.

La estructura de fabricación es la lista precisa y completa de todos los materiales y componentes que se requieren para la fabricación o montaje del producto final, reflejando el modo en que se realiza la misma.

#### **Requisitos para definir la lista de materiales:**

- Como la lista de materiales está sufriendo constantemente cambios, conforme los productos de rediseñan, es muy importante su actualización para la efectividad del MRP.
- Aunque existen diversos modos de representar la lista de materiales, el más claro es la estructura en forma de árbol con diferentes niveles de fabricación y montaje.
- Cada componente o material que interviene debe tener asignado un código que lo identifique de forma biunívoca: un código para cada elemento y a cada elemento se le asigna un código distinto. De igual manera cada elemento de la estructura del producto tiene asociado un número, el cual corresponde a la cantidad de unidades necesarias para el producto final.
- Debe de realizarse un proceso de racionalización por niveles. A cada elemento le corresponde un nivel en la estructura de fabricación de un producto, asignado en sentido descendente. Así, al producto final o más complejo le corresponde el nivel cero. En el nivel 1 se representan los componentes que se utilizan para obtener los elementos del nivel 0. En general, en el nivel i, se ubican los componentes necesarios para obtener los componentes den nivel i-1.

 Finalmente, se debe acotar que la ejecución del MRP (explosión de necesidades) se realiza empezando con los productos de nivel 0, continuando con los de nivel 1 y así sucesivamente **[31]**.

#### **Algunos de los beneficios del B.O.M son:**

**a) Permite determinar el costo real del producto:** Se detalla cada componente del producto con las cantidades que se utilizan. Se incluyen los precios actualizados de cada componente para reflejar la realidad del mercado.

**b) Asegura que se incluyen todos los componentes:** El listar los componentes del producto e irlos definiendo en la misma secuencia que se utilizan al fabricar el producto nos asegura que hemos incluido cada una de las partes que necesitamos.

**c) Estandariza la fabricación del producto:** Una vez definido el BOM se puede utilizar como parte del proceso estándar de fabricación para asegurar así la calidad y consistencia del producto cada vez que se fabrica.

**d) Permite crear una estrategia sólida de precios:** Al utilizar el detalle de cada componente podemos determinar márgenes más precisos de ganancia para aplicar al precio de venta. Podemos evaluar los márgenes y rangos con los cuales podemos variar nuestro precio de venta al mercado.

**e) Facilita reaccionar a los cambios en los costos de la materia prima:** Si tenemos variación en uno de los componentes podemos determinar fácilmente en qué medida afecta nuestro precio de venta. Podemos corregir en el momento (instantáneo) el precio de venta, si determinamos (a través del BOM) que hay un impacto tangible en nuestra operación.

**f) Simplifica los procesos de desarrollo del presupuesto**: Si el BOM ha sido desarrollado conscientemente puede servir de base para desarrollar el presupuesto, pues permite determinar con precisión las necesidades futuras de cada componente del producto e incluirlo en el presupuesto **[32]**.

En resumen, las listas de materiales deben constituir el núcleo fundamental del sistema de información en el que se sustenta el sistema de programación y control de la producción.

Han de organizarse para satisfacer de forma inmediata todas las necesidades del mismo, incluyendo entre, estas la de facilitar el conocimiento permanente y exacto de todos los materiales que se emplean en la fabricación, los plazos de producción, su coste y el control de las existencias **[33]**.

En definitiva, todos los aspectos que intervienen en las decisiones cotidianas en las que se concreta el programa de producción.

La representación de la lista de materiales por medio de un árbol estructurado se representa en la Figura 11.

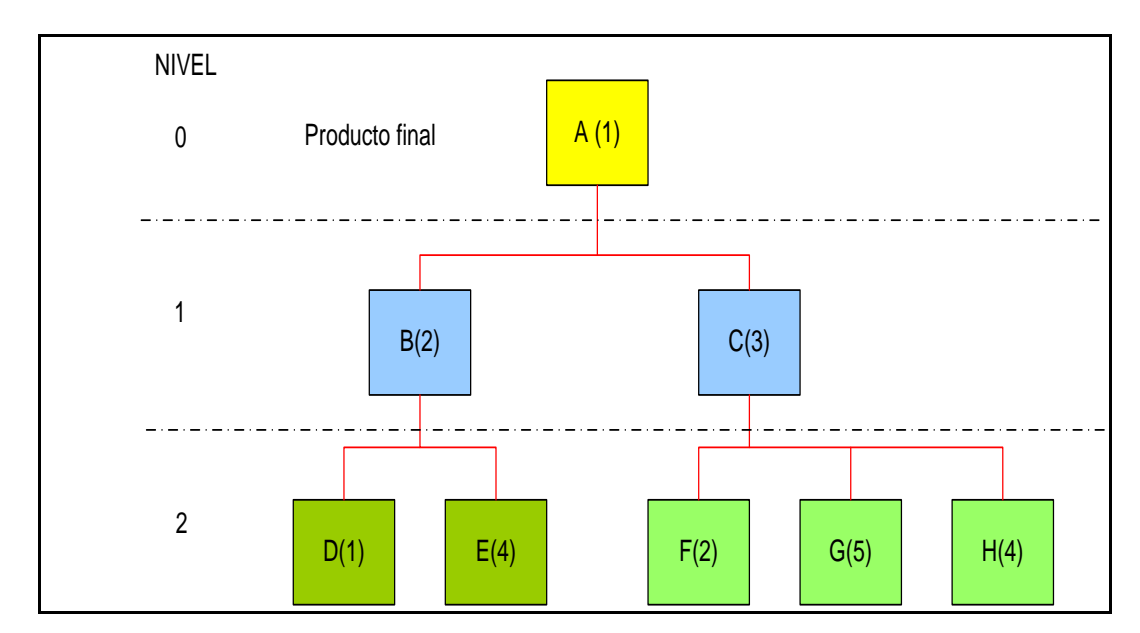

**Figura 11.** Lista de materiales (árbol estructural del producto) del producto A. [33]

## **2.2.13 MRP-Entradas y salidas**

El sistema MRP comprende la [información](http://www.monografias.com/trabajos7/sisinf/sisinf.shtml) obtenida de al menos tres [fuentes](http://www.monografias.com/trabajos10/formulac/formulac.shtml#FUNC) o ficheros de información principales que a su vez suelen ser generados por otros subsistemas específicos, pudiendo concebirse como un [proceso](http://www.monografias.com/trabajos14/administ-procesos/administ-procesos.shtml#PROCE) cuyas entradas son:

El [plan](http://www.monografias.com/trabajos7/plane/plane.shtml) maestro de producción, el cual contiene las cantidades y fechas en que han de estar disponibles los productos de la planta que están sometidos a demanda externa (productos finales fundamentalmente y posiblemente piezas de repuesto).

- El [estado](http://www.monografias.com/trabajos12/elorigest/elorigest.shtml) del inventario, que recoge las cantidades de cada una de las referencias de la planta que están disponibles o en curso de fabricación. En este último caso ha de conocerse la fecha de recepción de las mismas.
- La lista de materiales, que representa la estructura de fabricación en la empresa. En [concreto,](http://www.monografias.com/trabajos/histoconcreto/histoconcreto.shtml) ha de conocerse el árbol de fabricación de cada una de las referencias que aparecen en el Plan Maestro de Producción.

A partir de estos datos la explosión de las necesidades proporciona como resultado la siguiente información:

- El plan de producción de cada uno de los ítems que han de ser fabricados, especificando cantidades y fechas en que han de ser lanzadas las órdenes de fabricación. Para calcular las cargas de [trabajo](http://www.monografias.com/trabajos34/el-trabajo/el-trabajo.shtml) de cada una de las secciones de la planta y posteriormente para establecer el [programa](http://www.monografias.com/Computacion/Programacion/) detallado de fabricación.
- El plan de aprovisionamiento, detallando las fechas y tamaños de los pedidos a [proveedores.](http://www.monografias.com/trabajos6/lacali/lacali.shtml#influencia)
- El [informe](http://www.monografias.com/trabajos12/guiainf/guiainf.shtml) de excepciones, que permite conocer que, órdenes de fabricación van retrasadas y cuáles son sus posibles repercusiones sobre el plan de producción y en última instancia sobre las fechas de entrega de los pedidos a los clientes **[34]**.

#### **2.2.14 Funcionamiento del "MRP"**

El MRP a ciclo cerrado es una consecuencia de la evolución de ensayo error aplicada a sistemas MRP en el mundo real por lo cual resulta evidente que no es solo necesario calcular los lanzamientos de órdenes de producción con una antelación más o menos holgada. También es necesario calcular si se dispone de suficiente capacidad para realizar la tarea planificada. La idea básica es cerrar el ciclo de planificación con una comparación entre la carga de trabajo propuesta para un periodo y la capacidad

productiva de los recursos involucrados en los procesos. La Figura 12 muestra un esquema del concepto **[35]**.

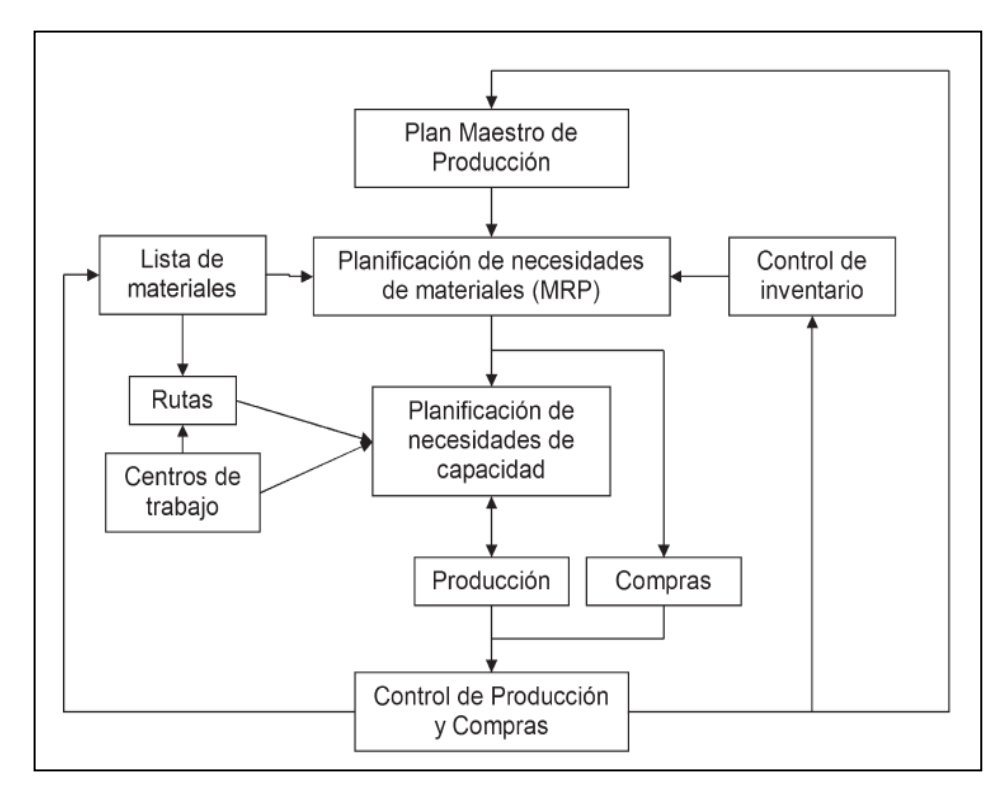

**Figura 12.** MRP a ciclo cerrado. [35]

Gracias a la introducción de los cálculos de las cargas de trabajo por máquina o por centro de trabajo, es posible prever con la suficiente antelación conflictos de exceso de trabajo, de modo que la planificación es una labor proactiva, consistente en analizar los excesos de carga de trabajo, adelantando para ello la cantidad mínima de pedidos necesaria **[36]**.

#### **2.3 Propuesta de solución**

El diseño y la futura implementación de un Sistema de planeación de requerimientos de material para la planificación y administración de recursos en la producción de autoaccesorios de la empresa Inarecrom S.A., soluciona el problema de organización, operación y fabricación de accesorios de vehículos que limitan el óptimo funcionamiento y desarrollo de dicha empresa; su competitividad y operatividad.

# **CAPÍTULO 3**

## **METODOLOGÍA**

### **3.1 Modalidad de la Investigación**

#### **3.1.1 Enfoque**

El presente proyecto tiene una modalidad de investigación aplicada, con un enfoque cualitativo-cuantitativo. Cualitativo por que se pone en práctica métodos de recolección de datos como entrevista, encuesta, observación para recopilar información, estando en contacto directo con la empresa y todo lo que la rodea para dar solución al problema existente en la misma . Cuantitativo porque se hace uso de expresiones y ecuaciones matemáticas para llevar a cabo este proyecto de investigación.

## **3.1.2 Modalidad**

## **Investigación de Campo**

El proyecto de investigación está sujeto a la investigación de campo porque se acude al lugar donde se encuentra el problema de investigación, para estar en contacto directo con las causas reales que provocan el problema, permitiendo así recolectar información técnica.

#### **Investigación Bibliográfica**

Se efectúa una investigación bibliográfica porque se acude a libros, tesis ya elaboradas, artículos de revistas científicas con la finalidad de ampliar y recopilar información acerca del problema de investigación y poder dar solución a la misma.

#### **Investigación aplicada**

Tiene una modalidad aplicada porque está orientada al uso de un software (WINQSB) para la elaboración de este tema de investigación.

#### **3.2 Población y Muestra**

Inarecrom S.A cuenta con 24 colaboradores en total de los cuales 4 personas están directamente relacionadas con la sección de bodega y la adquisición de materia prima por lo cual se toma a estos últimos como población para el desarrollo del proyecto.

Como la población es pequeña (menor a 100) no es necesario calcular la muestra por lo que se trabaja con todo el universo inmerso en el proyecto de investigación.

| PERSONAL                  |              | <b>POBLACIÓN</b> |
|---------------------------|--------------|------------------|
| <b>Gerente</b>            |              |                  |
| Secretaría administrativa |              |                  |
| Jefe de producción        |              |                  |
| <b>Bodeguero</b>          |              |                  |
|                           | <b>TOTAL</b> |                  |

**Tabla 4.** Población

## **3.3 Recolección de Información**

Las técnicas para la recolección de información usadas en la elaboración del proyecto son las siguientes:

**Encuesta**, el instrumento utilizado es un cuestionario, dirigido al personal que se encuentra relacionado directamente con la sección bodega

**Entrevista** dirigida a la secretaría administrativa, jefe de producción, bodeguero, gerente, con preguntas ya elaboradas anteriormente, con la finalidad de conocer la fuente directa de algunos aspectos y datos necesarios para el desarrollo del proyecto.

**Observación** directa para la obtención de información, mediante el uso de notas fichas técnicas para registrar toda la información relacionada al problema de investigación.

#### **3.4 Procesamiento y análisis de datos**

Una vez recolectada la información mediante la aplicación de técnicas como la entrevista y la encuesta se procede a revisar y agrupar los resultados sistemáticamente para luego tabularlos de manera ordenada mediante el uso de gráficos elaborados en excel con la finalidad de analizarlos y obtener resultados verídicos y confiables.

#### **3.5 Desarrollo del proyecto**

- Análisis de la situación actual de la empresa Inarecrom S.A.
- Elaboración del diagrama de operación de los procesos actuales en la empresa Inarecrom S.A.
- Levantamiento de información respecto a los inventarios actuales en la empresa Inarecrom S.A.
- Análisis del módulo de sistemas y teorías de pronósticos del software MiniTAB
- Medición de la productividad de la empresa Inarecrom S.A.
- Elaboración de pronósticos de ventas trimestrales de series de tiempo estacionalizado en la empresa Inarecrom S.A.
- Planeación agregada de producción en la empresa Inarecrom S.A.
- Desarrollo del plan maestro de producción en la empresa Inarecrom S.A.
- Plan de Requerimiento de Materiales (PRM) en la empresa Inarecrom S.A.
	- Lista de materiales (BOM Bill Of Materials).
	- $-$  Solución del plan de requerimiento de materiales.
	- Determinación del método de programación.
	- Reporte del MRP.
	- Capacidad y costos del MRP
- Planeación y ejecución de compras.
- Desarrollo del plan de compras o demanda programada
- Cálculo de la nueva productividad.
- Presentación del informe final.

## **CAPITULO 4**

## **DESARROLLO DE LA PROPUESTA**

#### **4.1 Introducción**

Para el desarrollo de la investigación se realiza la encuesta a cuatro personas las mismas que están directamente relacionadas con la bodega y están al tanto de su funcionamiento, la encuesta es realizada por el investigador el mismo que formuló las preguntas anticipadamente tomando en cuenta la problemática analizada y basándose en la situación actual de la empresa.

Para un mejor entendimiento de los resultados se acude al software Microsoft Excel, el cual brinda la facilidad de comprensión y una eficiente forma de tabular y graficar los resultados.

Los resultados obtenidos son utilizados posteriormente como una guía para comprobar la factibilidad de la propuesta de solución.

La finalidad con el desarrollo del plan de requerimiento de materiales es mantener el nivel adecuado de los inventarios manteniendo los datos de existencias en tiempo real para abastecer el proceso de producción sea con insumos productivos o materiales para el mejor rendimiento de los equipos de producción.

La encuesta (ver Anexo 1) realizada al encargado de bodega garantiza y fortalece los resultados de esta investigación.
## **4.2 Encuesta**

# **Pregunta 1**

**¿La empresa Inarecrom S.A. cuenta con una adecuada política de inventarios?**

| Descripción | <b>Frecuencia</b> | % Frecuencia |
|-------------|-------------------|--------------|
|             |                   | 75%          |
| N٥          |                   | 25%          |
| Total       |                   | ⊸∩∩∿         |

**Tabla 5.** Política de inventario

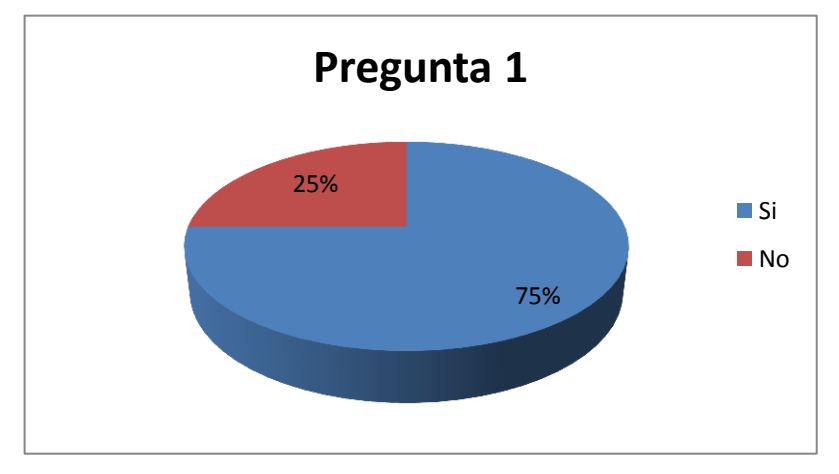

**Figura 13.** Política de inventario

## **Análisis:**

El 75% de la población encuestada menciona que si existe una política de inventario adecuada en la empresa Inarecrom S.A sin embargo el 25% opina lo contrario.

## **Interpretación:**

La empresa Inarecrom S.A si cuenta con una política de inventarios sin embargo no se obtiene los resultados esperados para un control total de la bodega.

## **¿Se encuentra la materia prima disponible en bodega cuando se requiere?**

| Descripción  | <b>Frecuencia</b> | % Frecuencia |
|--------------|-------------------|--------------|
|              |                   | 25%          |
| Nο           |                   | 75%          |
| <b>Total</b> |                   |              |

**Tabla 6**. Materia prima disponible

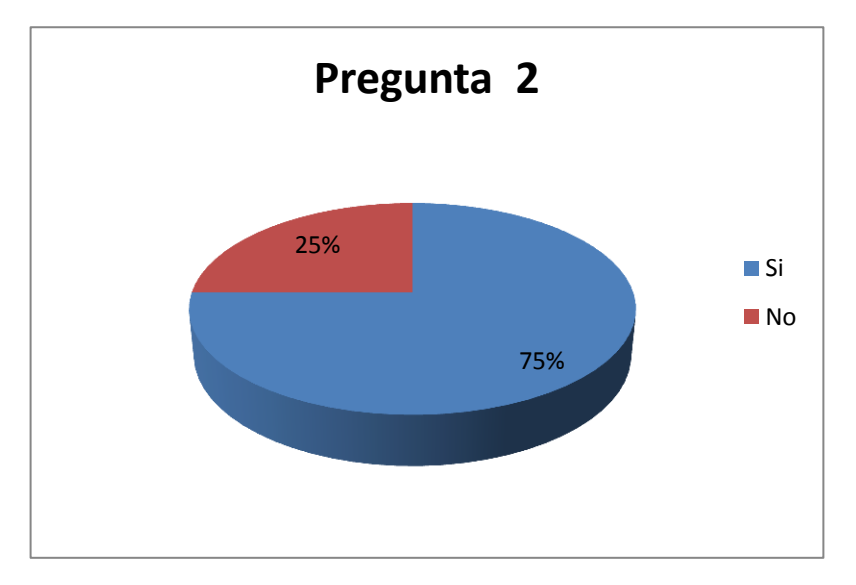

**Figura 14.** Materia prima disponible

# **Análisis:**

De acuerdo a la encuesta realizada se observa que el 75% del personal opina que la materia prima no siempre se encuentra disponible cuando la requieren en producción.

# **Interpretación:**

Con los datos obtenidos se puede deducir que el inventario no se maneja de una manera adecuada, ya que los materiales existentes en bodega no se controlan eficientemente ocasionando una escases de los mismos en una o en varias etapas de producción.

**¿Han tenido retrasos en la entrega de los pedidos por no haber disponibilidad de algún material en bodega?**

| Descripción  | Frecuencia | % Frecuencia |
|--------------|------------|--------------|
|              |            | 75%          |
| ∖օ           |            | 25%          |
| <b>Total</b> |            |              |

**Tabla 7.** Retrasos en la entrega de pedidos

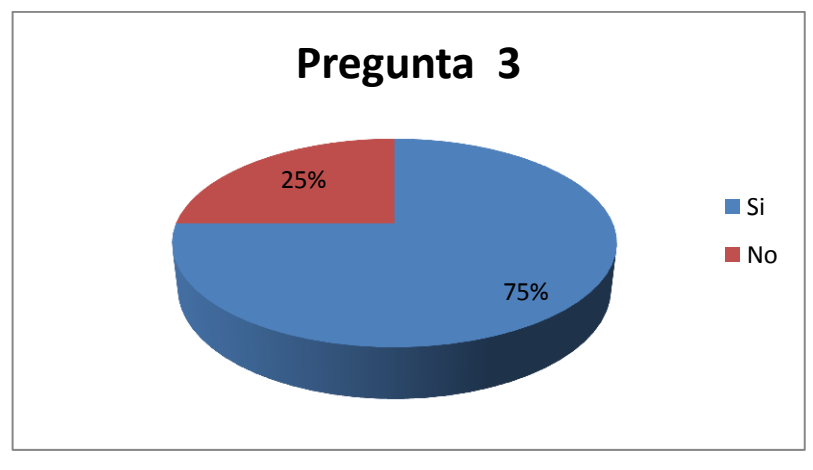

**Figura 15.** Retrasos en la entrega de pedidos

# **Análisis:**

El 75% del personal encuestado dice que los retrasos en la producción en cierta medida se deben por la falta de disponibilidad de algún material en bodega.

# **Interpretación:**

Al no contar con la materia prima disponible en el momento indicado, la producción se paraliza originando paros esporádicos en los procesos y a su vez clientes insatisfechos debido a que no se cumple con las fechas de entrega acordadas.

**¿Cumplen los proveedores con entregar los materiales en bodega a la fecha acordada?** 

| Descripción  | Frecuencia | % Frecuencia |
|--------------|------------|--------------|
| Si           |            | 25%          |
| No           |            | 75%          |
| <b>Total</b> |            | 100%         |

**Tabla 8.** Cumplimiento de proveedores

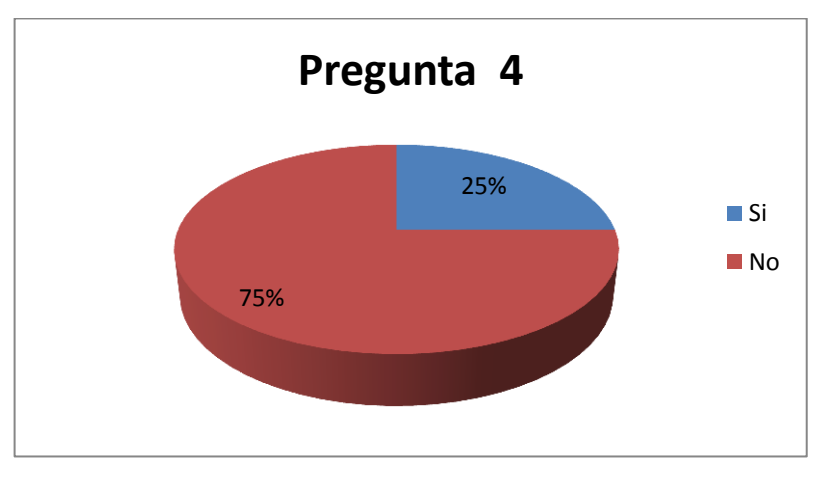

**Figura 16.** Cumplimiento de proveedores

# **Análisis:**

En este ítem el punto de vista de los encuestados se divide ya que para el 75% los proveedores no entregan los pedidos a la fecha acordada, mientras que el 25% restante opina que si lo hacen.

#### **Interpretación:**

Los proveedores de la empresa Inarecrom S.A. no cumplen al 100% con la entrega del material en el tiempo estipulado ocasionando que la planificación de la producción no se la pueda realizar de una manera eficaz.

**¿Cree usted que los retrasos en la producción se deben a la escasez de materia prima?** 

| Descripción  | Frecuencia | % Frecuencia |
|--------------|------------|--------------|
|              |            | 25%          |
| Nο           |            | 75%          |
| <b>Total</b> |            | LOO%         |

**Tabla 9.** Retrasos en la producción

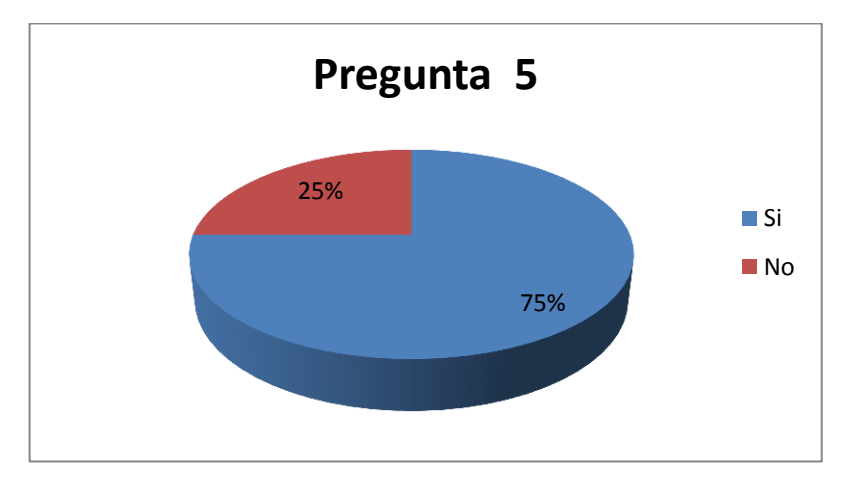

**Figura 17.** Retrasos en la producción

# **Análisis:**

La encuesta realizada muestra que el 25% cree que los retrasos en la producción se deben a la escasez de materia prima, mientras que el otro 75% opina que se debe a otros motivos o circunstancias.

### **Interpretación:**

El 75% indica que los retrasos en la producción no se relacionan con la escasez de materia prima, lo cual indica que existen otros problemas internos en la empresa que limitan el buen funcionamiento y a los cuales se les debe dar un seguimiento con el objetivo de mejorar la productividad de los procesos en conjunto.

#### **¿Con que frecuencia escasea la materia prima en la empresa Inarecrom S.A.?**

| Descripción  | Frecuencia | % Frecuencia |
|--------------|------------|--------------|
| Alta         |            | 25%          |
| Media        |            | 25%          |
| Baja         |            | 50%          |
| <b>Total</b> |            | 100%         |

**Tabla 10.** Escases de materia prima

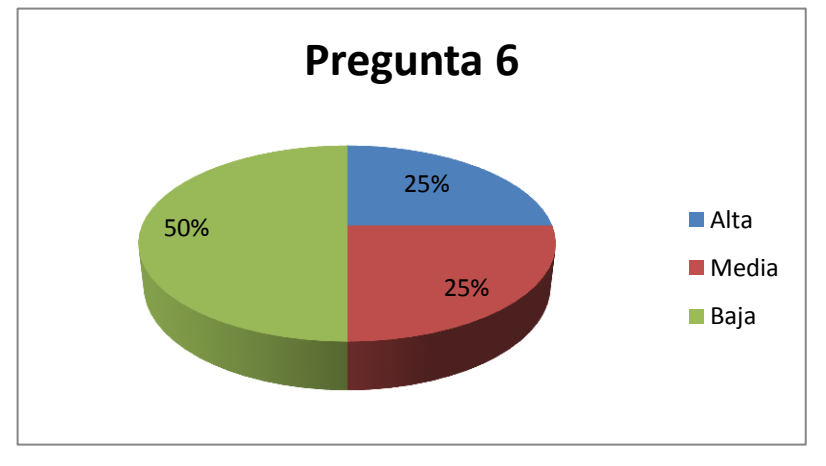

**Figura 18.** Escases de materia prima

# **Análisis:**

El punto de vista del personal encuestado en esta pregunta se difiere, ya que para el 50% la frecuencia con la que escasea la materia prima es baja, mientras que para el 25% la frecuencia es media y para el 25% restante la frecuencia es alta.

## **Interpretación:**

Se establece que el 50% de los encuestados en la empresa Inarecrom S.A, manifiestan que la frecuencia con la que escasea la materia prima es baja, sin embargo el personal encargado directamente de la producción indica que la escases varía entre la media y la alta, con lo cual se interpreta que el abastecimiento de materia prima aunque en un porcentaje bajo si presenta fallas en el suministro oportuno de materiales en los procesos de producción.

# **¿Cree usted que se pueden reducir los costos en la empresa al utilizar un plan de requerimiento de materiales?**

**Tabla 11.** Reducción de costos con un plan de requerimiento de materiales

| Descripción  | <b>Frecuencia</b> | % Frecuencia |
|--------------|-------------------|--------------|
|              |                   | 75%          |
| Nο           |                   | 25%          |
| <b>Total</b> |                   | 100%         |

**Pregunta 7**

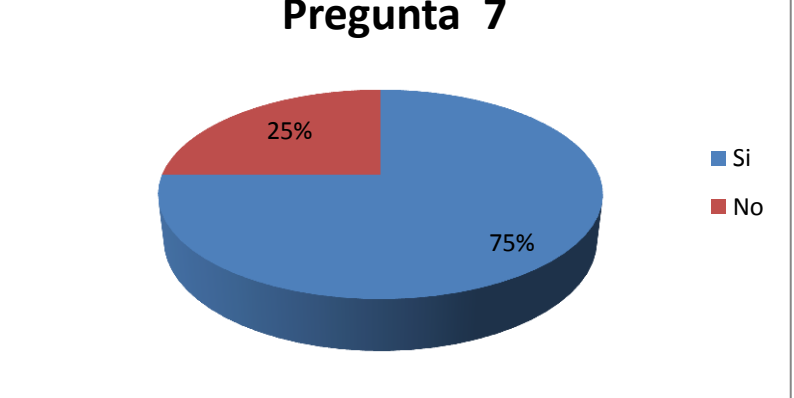

**Figura 19.** Reducción de costos con un plan de requerimiento de materiales

## **Análisis:**

El 75% del personal encuestado indica que se pueden reducir los costos dentro de la empresa al utilizar un plan de requerimiento de materiales.

### **Interpretación:**

Estando al tanto de los problemas de la empresa Inarecrom S.A., y observando que los materiales no se encuentran en el momento y lugar oportuno, es necesario utilizar un plan de requerimiento de material, el cual ayuda a optimizar el control de las existencias en bodega y a reducir los costos innecesarios.

# **¿Cree usted que se puede mejorar la producción de la empresa mediante un plan de requerimiento de materiales?**

| Descripción  | <b>Frecuencia</b> | % Frecuencia |
|--------------|-------------------|--------------|
|              |                   | 100%         |
| Ν∩           |                   | 0/2          |
| <b>Total</b> |                   | $00\%$       |

**Tabla 12.** Mejorar la producción con un plan de requerimiento de materiales

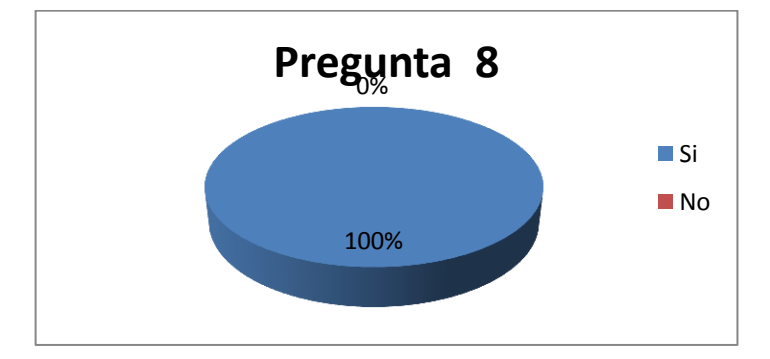

**Figura 20.** Mejorar la producción con un plan de requerimiento de materiales

## **Análisis:**

El 100% del personal encuestado opina que con un adecuado plan de requerimiento de materiales se puede mejorar la producción de la empresa Inarecrom S.A.

#### **Interpretación:**

Debido a la existencia de problemas en el abastecimiento de materia prima en el momento oportuno, conlleva a paros esporádicos en la producción y a demoras en la entrega de los pedidos a los clientes, por lo cual el personal a cargo con la adquisición y administración de materiales opina que la herramienta MRP es de gran ayuda para la empresa Inarecrom S.A.

### **4.3 Situación actual de la empresa Inarecrom S.A.**

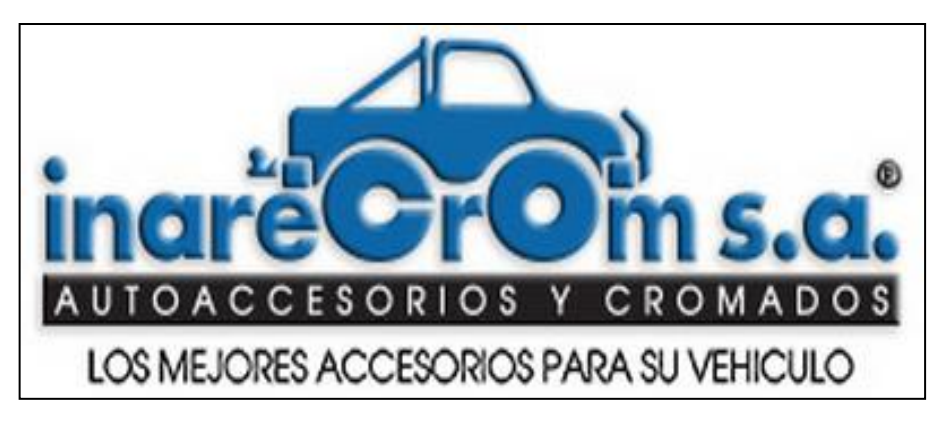

**Figura 21.** Logotipo de la empresa Inarecrom S.A.

Fundada en 1977 por Carlos Cruz López la empresa Inarecrom S.A. es una compañía familiar dedicada a desarrollar productos relacionados con el sector carrocero y a la fabricación de accesorios para vehículos como son los guardachoques delanteros y posteriores, rollbar, estribos, tiros, etc. Su planta principal se encuentra ubicada actualmente en la ciudad de Ambato Panamericana norte Km. 5 ½ en el sector de El Pisque la misma que cuenta con instalaciones modernas para el desarrollo de productos cromados y niquelados para brindar el mejor servicio a la localidad, además de otros recubrimientos como el galvanizado, tropicalizado y pintura electrostática de toda clase de partes y piezas metálicas.

# **4.3.1 Misión**:

Ofrecer al cliente un producto garantizado, elaborado con materia prima de la mejor calidad, tecnología avanzada y a un precio competitivo, que nos permita alcanzar adecuados niveles de rentabilidad y el bienestar para nuestro personal.

## **4.3.2 Visión:**

Ser reconocida como una empresa líder en la fabricación de accesorios para toda clase de vehículos, así como también en el servicio de cromado de partes y piezas metálicas satisfaciendo los gustos y exigencias de nuestros clientes, contribuyendo así con la sociedad, el medio ambiente y al desarrollo productivo del país.

Con el objetivo de conocer la situación actual de la empresa y familiarizarnos con sus procesos de producción, se realiza un estudio de su sistema operativo donde se identifica cada una de las etapas que intervienen en la producción de auto-accesorios.

Actualmente la empresa Inarecrom S.A. viene trabajando con el modelo de producción bajo pedido, en donde la empresa elabora el producto cada vez que los clientes lo soliciten, lo que hace que no se planifique adecuadamente la producción y por ende que los costos de elaboración del producto sean elevados, de igual manera no se aplica un control estricto de la producción por operario, pues no se cuenta con un indicador que permita medir el rendimiento de cada uno de ellos en su turno de trabajo.

Cada operario llega a su puesto de trabajo diariamente a procesar el material que se le indica sin contar con un control de producción que indique si se elaboró, lo que corresponde a lo establecido en el tiempo estándar de procesamiento de cada producto en su puesto de trabajo.

#### **4.3.3 Referencia de productos**

Actualmente Inarecrom S.A. maneja 12 líneas de auto – accesorios los cuales son:

- 1. Estribos
- 2. Guardachoque delantero
- 3. Guardachoque posterior
- 4. Rollbar
- 5. Parrillas
- 6. Tiros
- 7. Protección de Computadores
- 8. Tapacubos
- 9. Cajas para herramientas
- 10. Grada hidráulica
- 11. Asiento de chofer
- 12. Mascarilla

#### **4.3.4 Selección de los productos de Pareto**

Inarecrom S.A. maneja 12 líneas de productos, estos según los datos históricos de ventas representan el 100% de los ingresos recibidos por la empresa por parte de la venta de accesorios para vehículos, la participación porcentual en los ingresos de cada una de estas durante el periodo Enero – Diciembre 2014 se ve claramente representada en la Tabla 13.

| <b>Producto</b>               | Ventas 2014  | Participación<br>en el mercado |
|-------------------------------|--------------|--------------------------------|
| Guardachoque delantero        | 62826,66 \$  | 23,71%                         |
| Grada hidráulica              | 60027,23 \$  | 22,65%                         |
| Asiento de chofer             | 53038,61\$   | 20,02%                         |
| <b>Rollbar</b>                | 22627,25\$   | 8,54%                          |
| <b>Estribos</b>               | 19490,5 \$   | 7,36%                          |
| <b>Guardachoque posterior</b> | 16392,93 \$  | 6,19%                          |
| <b>Tiros</b>                  | 10998,77\$   | 4,15%                          |
| <b>Tapacubos</b>              | 10876,44 \$  | 4,10%                          |
| <b>Parrillas</b>              | 5632,15 \$   | 2,13%                          |
| <b>Mascarilla</b>             | $1171,2$ \$  | 0,44%                          |
| Protección de computadores    | 948,04\$     | 0,36%                          |
| Caja para herramientas        | 940 \$       | 0,35%                          |
| <b>TOTAL</b>                  | 264969,78 \$ | 100%                           |

**Tabla 13.** Participación en el mercado Enero – Diciembre 2014

En la lista anterior, se observa productos que tienen una alta participación en los ingresos mientras que gran parte de estos no superan el 8 % de participación en el mercado, por lo que se ha realizado un análisis de Pareto con el fin de determinar qué cantidad de productos es adecuado manejar para dar una solución integral, que permita enfocar los esfuerzos a las variables más críticas. El análisis de Pareto se presenta en la Tabla 14.

| <b>Producto</b>            | <b>Ventas</b><br>2014 | Participación<br>en el mercado | Participación<br><b>Acumulada</b> |
|----------------------------|-----------------------|--------------------------------|-----------------------------------|
| Guardachoque delantero     | 62826,66 \$           | 23,71%                         | 23,71%                            |
| Grada hidráulica           | 60027,23 \$           | 22,65%                         | 46,37%                            |
| Asiento de chofer          | 53038,61 \$           | 20,02%                         | 66,38%                            |
| Rollbar                    | 22627,25 \$           | 8,54%                          | 74,92%                            |
| <b>Estribos</b>            | 19490,50 \$           | 7,36%                          | 82,28%                            |
| Guardachoque posterior     | 16392,93 \$           | 6,19%                          | 88,46%                            |
| <b>Tiros</b>               | 10998,77\$            | 4,15%                          | 92,62%                            |
| <b>Tapacubos</b>           | 10876,44 \$           | 4,10%                          | 96,72%                            |
| <b>Parrillas</b>           | 5632,15 \$            | 2,13%                          | 98,85%                            |
| <b>Mascarilla</b>          | 1171,2 \$             | 0,44%                          | 99,29%                            |
| Protección de computadores | 948,04\$              | 0,36%                          | 99,65%                            |
| Caja para herramientas     | 940 \$                | 0,35%                          | 100,00%                           |

**Tabla 14.** Análisis de Pareto sobre los productos de Inarecrom S.A.

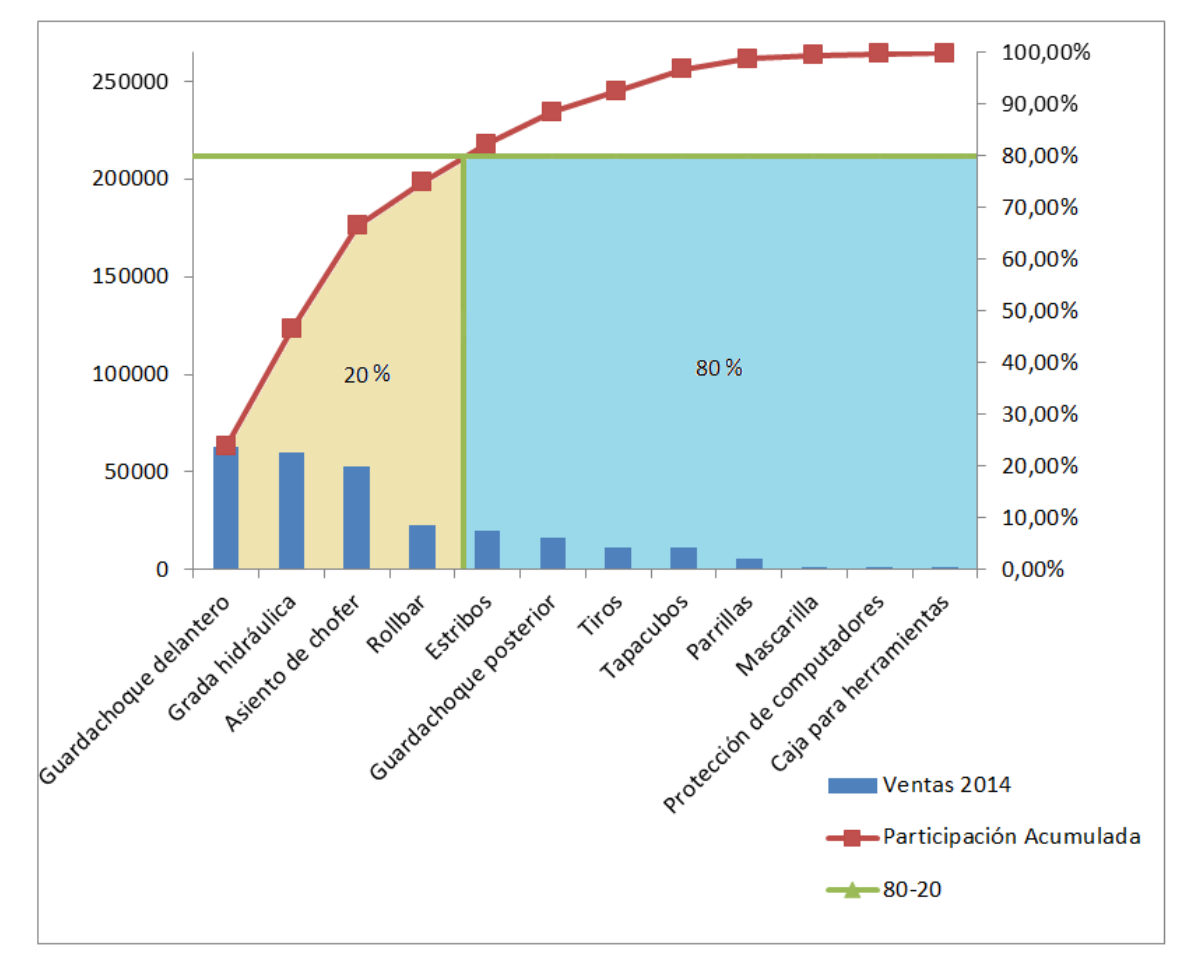

**Figura 22.** Presentación gráfica del resultado del análisis de Pareto

En la Figura 22 y en la Tabla 14 indica que al aplicar un MRP al 20% del total de productos en este caso prioritarios, se inicia con el empleo de un método adecuado de planificación de requerimientos de material, quedando el 80 % restante del total de productos para su inserción al sistema de forma paulatina y sistemática.

Con base a los resultados obtenidos en análisis de pareto el proyecto se limita a trabajar en los siguientes productos que son los más vendidos por la empresa Inarecrom S.A., dando un total de 198519,75 \$ correspondiente a las ventas del 2014, por esta razón se considera a estas líneas como objeto de estudio para desarrollar el plan de requerimiento de materiales.

- 1. Guardachoque delantero
- 2. Grada hidráulica
- 3. Asiento de chofer
- 4. Rollbar

## **4.3.5 Descripción de los productos pareto.**

Para cada uno de los productos seleccionados la empresa Inarecrom S.A. posee una alta gama de modelos de acuerdo a los gustos y requerimiento que el cliente así lo solicite, a continuación se detallan los auto-accesorios que se produce actualmente en la planta los cuales son objeto de estudio para el presente proyecto.

## **Guardachoque titán oreja corta.**

El guardachoque es un accesorio de mucha utilidad en un vehículo el cual ayuda tanto como a su defensa o como al diseño y estética del vehículo, también permite alojar elementos que brinden mejor visibilidad como faros halógenos auxiliares.

El material con el que está fabricado este accesorio es de un material resistente y buen grosor para soportar cualquier tirón o golpe y los anclajes son empernados y no soldados directamente al chasis.

El guardachoque es un importante accesorio para cualquier tipo de vehículo ya sea camión, camionetas, 4x4, etc. En la Figura 23 se observa el guardachoque titán oreja corta cromado que produce actualmente la empresa Inarecrom S.A.

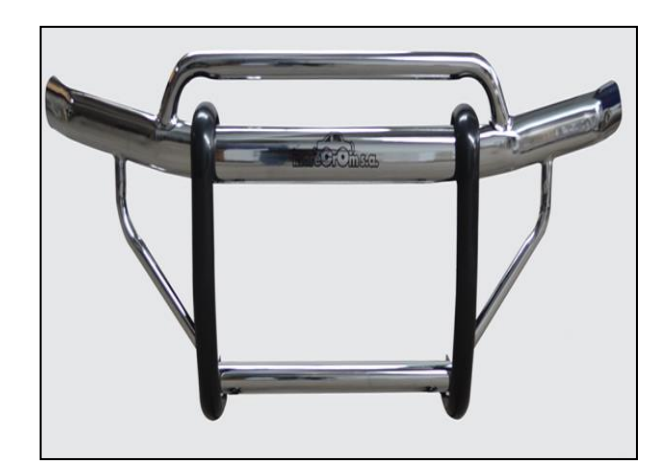

**Figura 23.** Guardachoque titán oreja corta.

# **Grada hidráulica.**

Este artículo está dirigido a la elaboración de los buses interprovinciales debido a que el chasis escogido usualmente para este tiene una altura muy considerable y es lo normal que en la entrada del autobús la escalera sea demasiado alta por lo cual se hace un arreglo con un pequeño mecanismo que se activa al abrir dicha puerta. Es una extensión que da los escalones necesarios para facilitar el ingreso al bus por cualquier usuario.

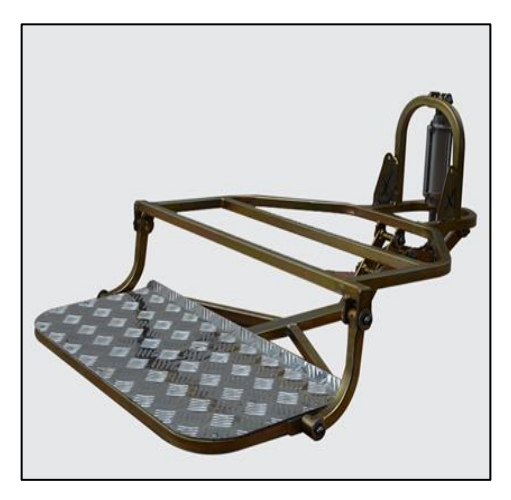

**Figura 24.** Grada hidráulica.

## **Asiento de chofer**

Producto dirigido a la elaboración de buses el cual cumple con las especificaciones técnicas que debe tener un bus de acuerdo a las normas NTE INEN 1323.

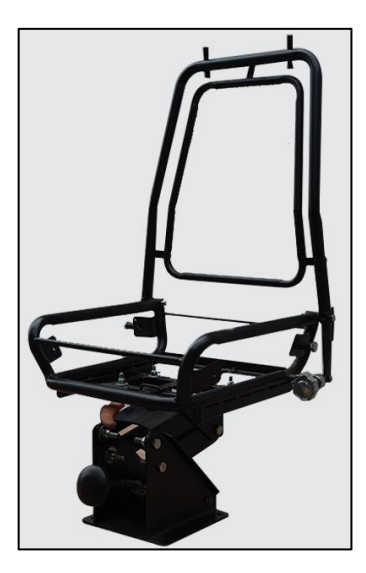

**Figura 25.** Asiento de chofer.

## **Rollbar pasamano con protección.**

Fabricado para camionetas de una cabina o doble cabina cuya función principal es el soporte de mercadería o de base para sujetar artículos que se transporten en el balde.

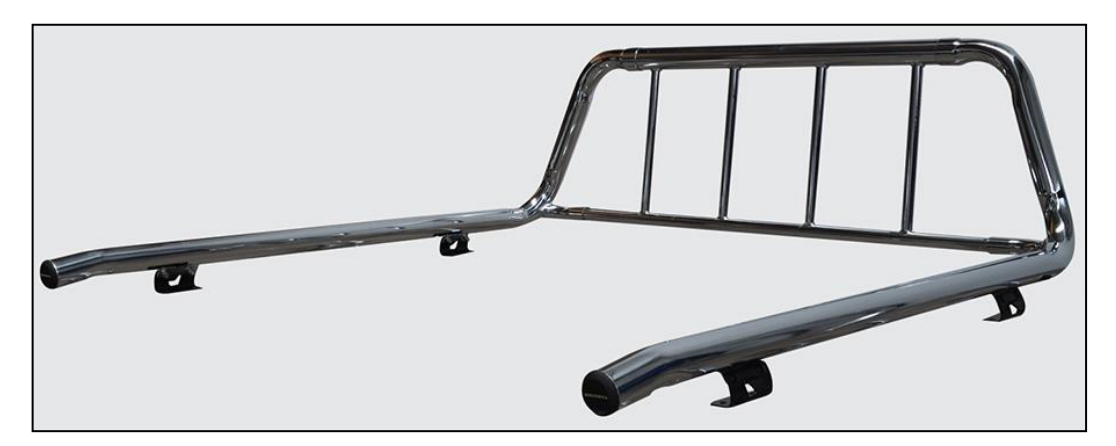

**Figura 26.** Rollbar pasamano con protección.

# **4.4 Descripción general del proceso de fabricación de auto – accesorios.**

El proceso de producción para todos los productos en general, inicia con una licitación por parte del cliente, una vez recibida esta solicitud, el equipo de producción realiza un análisis de diseño, proceso, herramentales, materiales, capacidad y disponibilidad de planta para atender dicha solicitud. Una vez aprobada la pieza, se lanza una orden de producción la misma que establece la logística de manufactura, es decir se definen actividades complementarias necesarias para prever posibles errores en el desarrollo del proceso de producción (zonas de almacenamiento y espera).

Luego se procede a fabricar las piezas que conforman el producto en el taller de mecánica, donde se cuenta con: 4 cortadoras de tubos, 2 dobladoras hidráulicas de tubo, 4 dobladoras manuales, 2 cortadoras de plasma, 4 taladros, 6 soldaduras eléctricas, 7 entenallas, 2 fresadoras, 4 troqueles, 1 fresadora, 2 tornos.

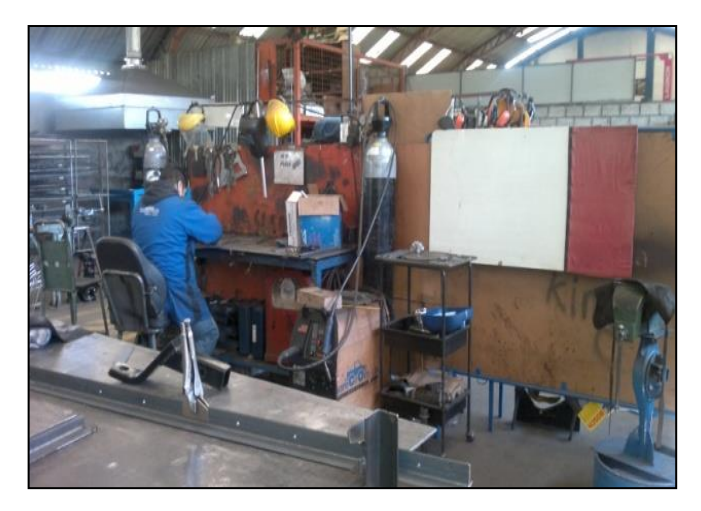

**Figura 27**. Proceso de mecanizado

Los tipos de láminas de acero utilizados en Inarecrom S.A. varían según el tipo de producto y de los requerimientos que el cliente determine.

Esta lámina pasa a la sección de corte, que con ayuda de dos cizallas (Franco, con capacidad para cortar láminas de espesores hasta 2mm y Apresta, para espesores con espesores hasta 6mm) se cortan según las dimensiones y características señaladas por los encargados del departamento de producción, de igual manera y dependiendo del diseño final del producto el corte también se realiza mediante la máquina cortadora de plasma CNC con la que cuenta la empresa.

A la par se procede a dar forma a los tubos mediante diferentes máquinas herramientas como dobladoras de tubo hidráulico y cortadoras, una vez finalizadas estos procesos independientes se procede a la etapa de centrado de base, siguiendo con el soldado de piezas principales, colocación de todas las partes (tubos, laminas) y finalmente se efectúa el soldado de todas las partes como se puede observar en la Figura 28.

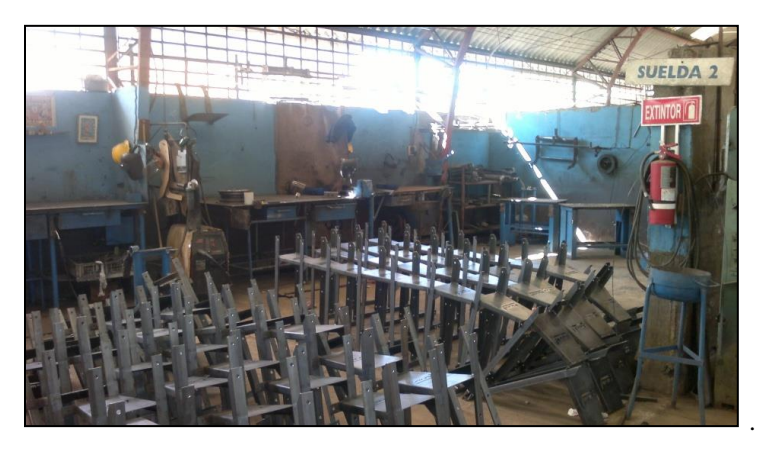

**Figura 28.** Sección de suelda de la empresa Inarecrom S.A**.**

**Decapado.-** Una vez terminado el proceso de mecanizado de las piezas se realiza el decapado como se presenta en la Figura 29 cuya principal función es la eliminación de capas de óxido, calaminas y grasas fuertes presentes en las piezas principalmente en el hierro. En esta etapa los elementos se sumergen en un contenedor de ácido clorhídrico mezclado con agua común del 15% al 25% a temperatura ambiente, durante un tiempo de inmersión de 5 minutos a 1 hora dependiendo del estado de oxidación y del tamaño del material.

El ingeniero encargado de la producción se da cuenta cuando el decapado no cumple sus funciones siendo necesario hacer un refuerzo de 10% a 20% de la cantidad inicial, este refuerzo se lo puede hacer 3 veces, luego de lo cual es necesario cambiar el contenido del contenedor en su totalidad.

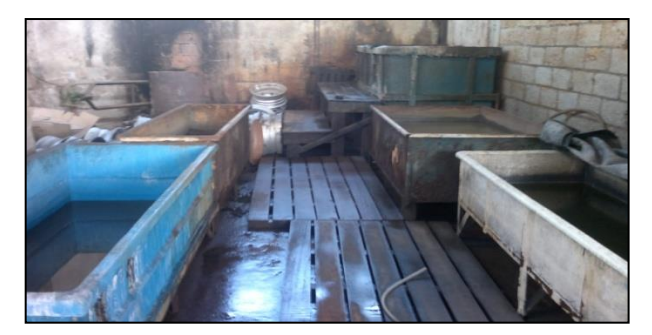

**Figura 29.** Piscinas de decapado.

**Lavado del decapado.-** Siendo los enjuagues un paso intermedio de cada proceso, son puntos importantes para obtener depósitos electrolíticos de calidad, en la empresa Inarecrom S.A. se realiza el lavado de tipo cascada sumergiendo y lavando las piezas de un contenedor a otro con el objetivo de reducir las contaminaciones en baños

posteriores y además para reducir las descargas de aguas contaminadas. En la Figura 30 se puede observar a los operarios desarrollar este proceso.

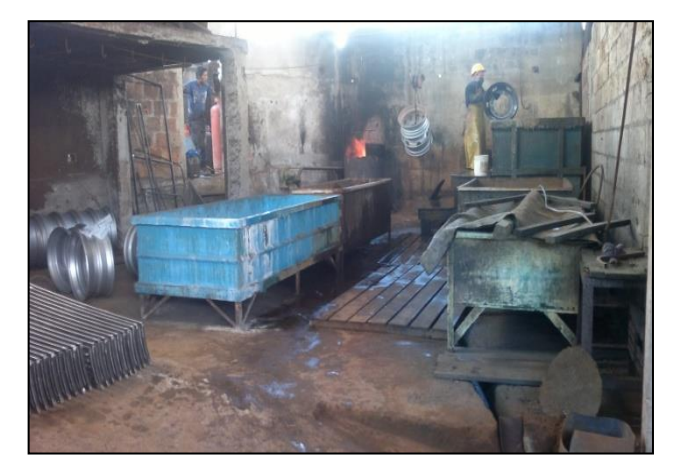

**Figura 30**. Lavado de piezas posterior al proceso de decapado.

**Neutralizado Alcalino.-** Posteriormente se realiza un lavado de las piezas en una solución alcalina cuya función es neutralizar la acidez que deja el decapado ácido y evita que el material se oxide facilitando los procesos siguientes.

**Pulimento manual.-** Este se realiza utilizando pulidoras, cuya capacidad del motor varia de acuerdo al trabajo a realizarse. En los extremos del eje se colocan los discos de pulido recubiertos con material abrasivo como se observa en la Figura 31 los cuales son preparados con anterioridad por un operario dedicado a esta actividad en particular.

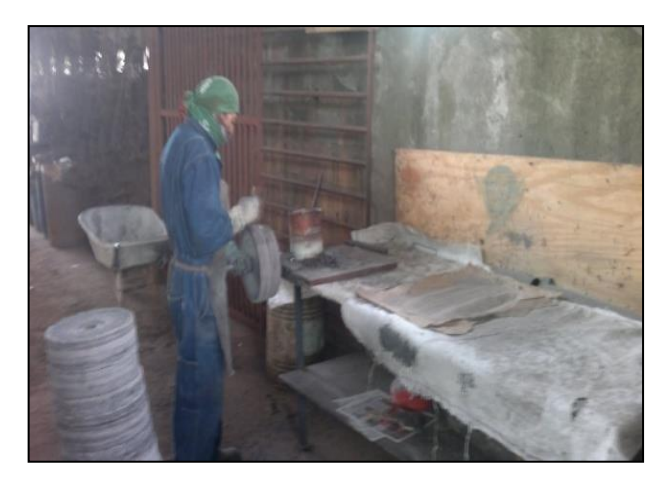

**Figura 31.** Elaboración de los discos para el pulido.

La función del pulimento manual es eliminar la textura, rayas desperfectos del material ocasionados en el taller de mecánica produciendo una superficie lisa y reflectiva la cual ayuda a producir un recubrimiento de calidad como se indica en la Figura 32.

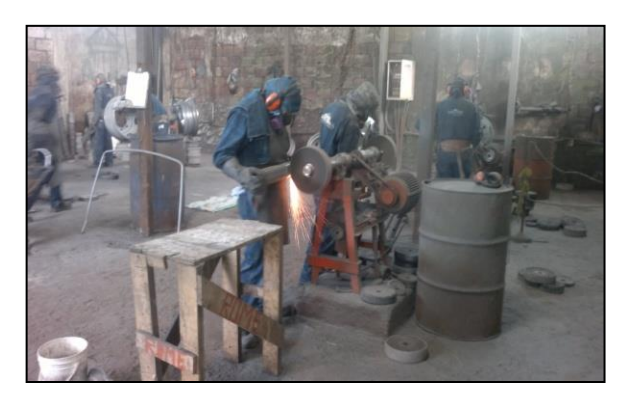

**Figura 32.** Proceso de pulido

**Control de calidad del pulimento manual y preparación de las piezas para el desengrase catódico.-** Los operarios que realizan el pulimento manual tienen el encargo de realizar un control de calidad en sus respectivos puestos de trabajo sin embargo no cumplen esta actividad al ciento por ciento, razón por lo cual los operarios del departamento de cromado deben realizar un nuevo control de calidad de la piezas previamente al inicio de todo el proceso de cromado decorativo. A su vez también tienen la responsabilidad de acondicionar las piezas para poder sumergirlas en los posteriores baños de desengrase, niquelado y cromado, esto se logra realizando unas pequeñas perforaciones en las piezas como se observa en la Figura 33 donde se insertan pequeños ganchos con el objetivo de colocarlas en posición vertical en las barras de conducción de corriente que poseen los tanques de tratamiento electrolítico.

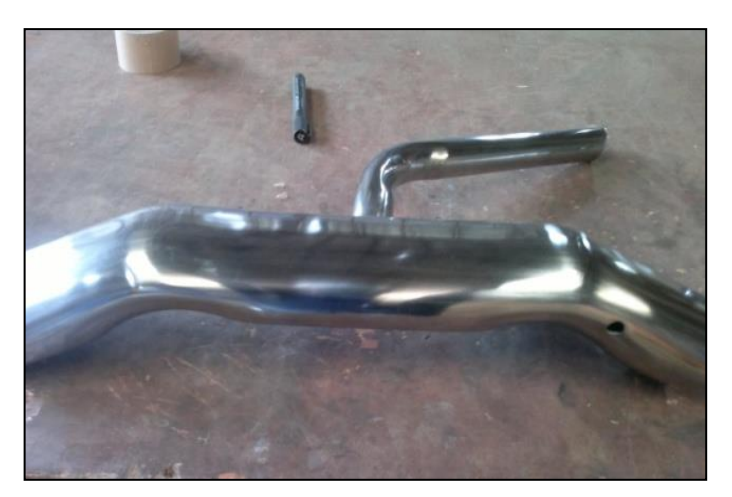

**Figura 33.** Acondicionamiento del material.

**Desengrase catódico.-** Una vez terminado el proceso de pulido y realizado el control de calidad de las piezas, se realiza un tratamiento previo al baño Níquel – Cromo, como su

nombre lo indica este procedimiento trabaja catódicamente es decir la cuba metálica hace las veces de ánodo y el material es el cátodo o polo negativo, al aplicar la corriente los iones de H son atraídos hacia el cátodo y los productos catiónicos usados y las sustancias secuestradas de Hidrógeno sale de la superficie llevando consigo las grasas y suciedades adheridas al material.

La concentración que se utiliza para este proceso es de 100 gr/lt de ácido clorhídrico a una temperatura de 50-60 °C con un voltaje de 6 voltios durante un tiempo de 3 a 5 minutos dependiendo del tamaño de la pieza.

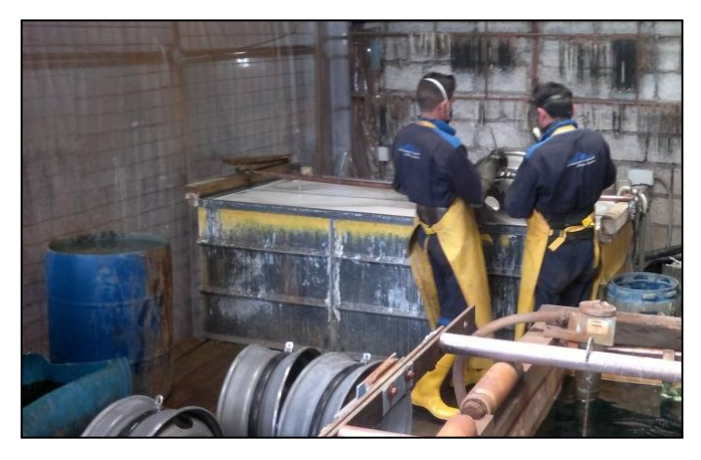

**Figura 34.** Proceso de desengrase catódico

**Lavado posterior al desengrase catódico.-** Una vez finalizado el desengrase catódico se procede a un nuevo lavado de las piezas con el objetivo de retirar alguna impureza sobrante, esta se la lleva a cabo en una piscina con agua común.

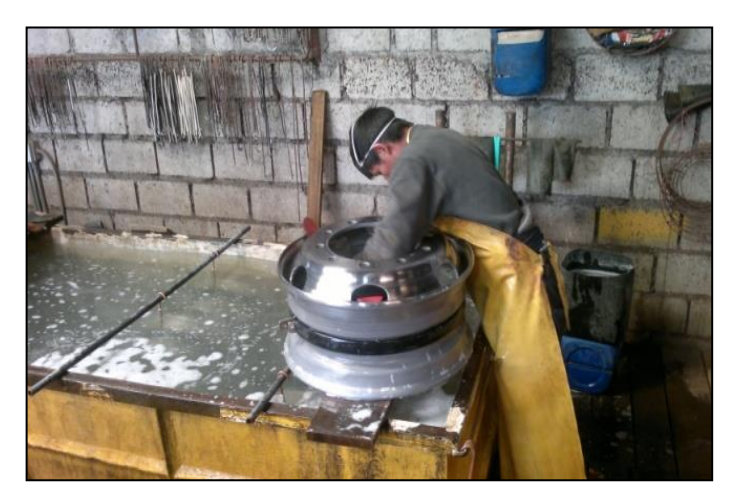

**Figura 35.** Lavado posterior al desengrase catódico

**Neutralizado ácido o activado.-** La función principal de este proceso es neutralizar el exceso de alcalinidad que pueda quedar en el material y activarlo, eliminando falsas películas de Hidrógeno que puedan producir depósitos sin adherencia. Para este procedimiento se utiliza una solución de Ácido clorhídrico ya que este activa mejor el metal, trabajando con una concentración al 5%. De igual manera es necesario mantener el contenedor libre de impurezas en la superficie y de piezas o material caído dentro de la solución ya que esto disminuye el poder de activación. Cabe mencionar que el producto diluido en el contenedor dura generalmente, entre 30 – 45 días siendo necesario su cambio total.

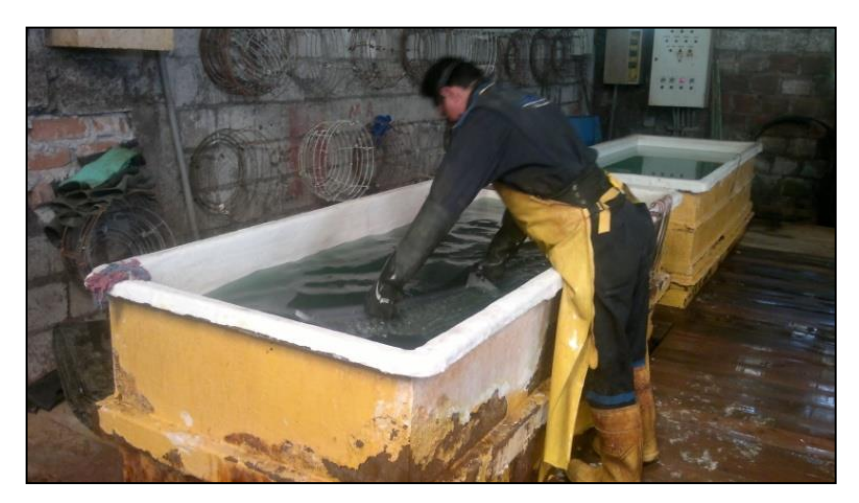

**Figura 36.** Neutralizado ácido o activado

**Lavado posterior al neutralizado ácido o activado.-** En este procedimiento se sumerge el material en un contenedor con agua ordinaria con el fin de retirar residuos del ácido clorhídrico que quedan en las piezas y que pudiera afectar al siguiente proceso de niquelado.

**Baño de níquel.-** El baño de níquel de tipo watts es la solución principal antes de un recubrimiento de cromo el cual tiene como objetivo depositar una delgada capa de níquel sobre el objeto metálico para proporcionar resistencia a la corrosión, resistencia al desgaste y como protección para evitar la oxidación del producto, su composición está dada por 60gr/lt de cloruro de níquel, 300 gr/lt de sulfato de níquel, 45 gr/lt de ácido bórico, 16-20 ml/lt de ablandador.

Las condiciones óptimas de trabajo para este proceso se presentan en la Tabla 15.

| <b>Componentes y datos</b> | Rango óptimo              |
|----------------------------|---------------------------|
| Temperatura                | 55-60 °C                  |
| Ph                         | 4.6 óptimo                |
| Agitación                  | mecánica                  |
| Densidad de corriente      | $2-5$ Amp/dm <sup>2</sup> |
| Tiempo                     | 15-30 minutos             |

**Tabla 15.** Condiciones óptimas para el baño de níquel..

**Elaborado por:** Investigador

Parte del proceso del baño de níquel se puede apreciar en la Figura 37.

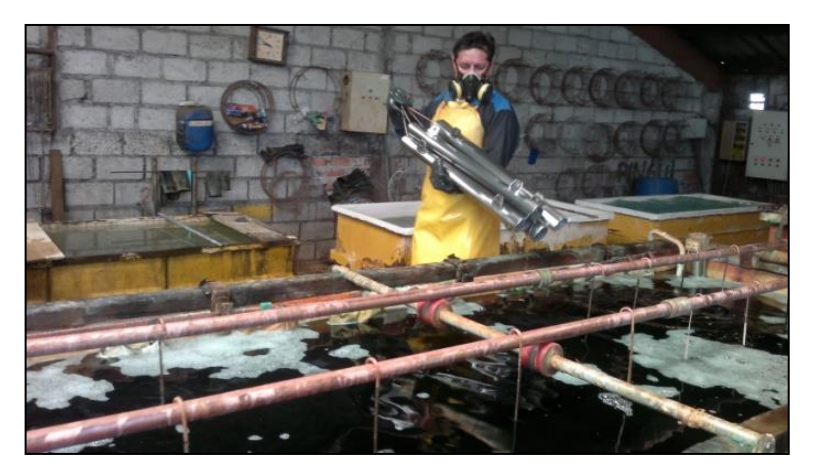

**Figura 37.** Baño de níquel

**Lavado de recuperación posterior al baño de níquel.-** Una vez realizado el baño de níquel es necesario realizar un lavado del material con agua corriente para quitar todo el excedente de níquel que pudiera haber quedado del anterior proceso el mismo que pudiera afectar al siguiente proceso de baño de cromo decorativo.

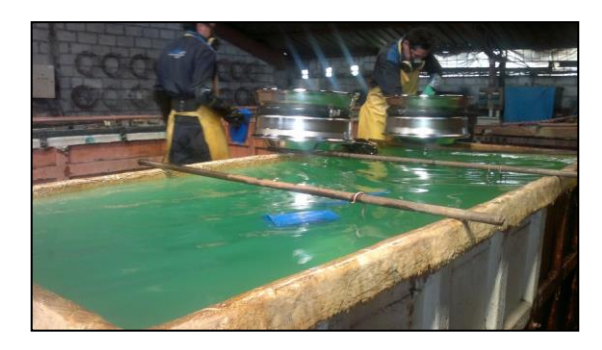

**Figura 38.** Lavado de recuperación posterior al baño de níquel

**Baño de cromo decorativo.-** En este proceso mediante el baño de cromo decorativo se recubre al material con una fina de capa de cromo de una micra o menos previamente cubiertos de níquel, para que mejoren su aspecto.

Este cromado hace que las piezas sean vistosas, que tengan un color más azulado y reflectante que el producido por el níquel, y que adquieran propiedades anti-corrosivas, para proteger el metal de factores medioambientales externos.

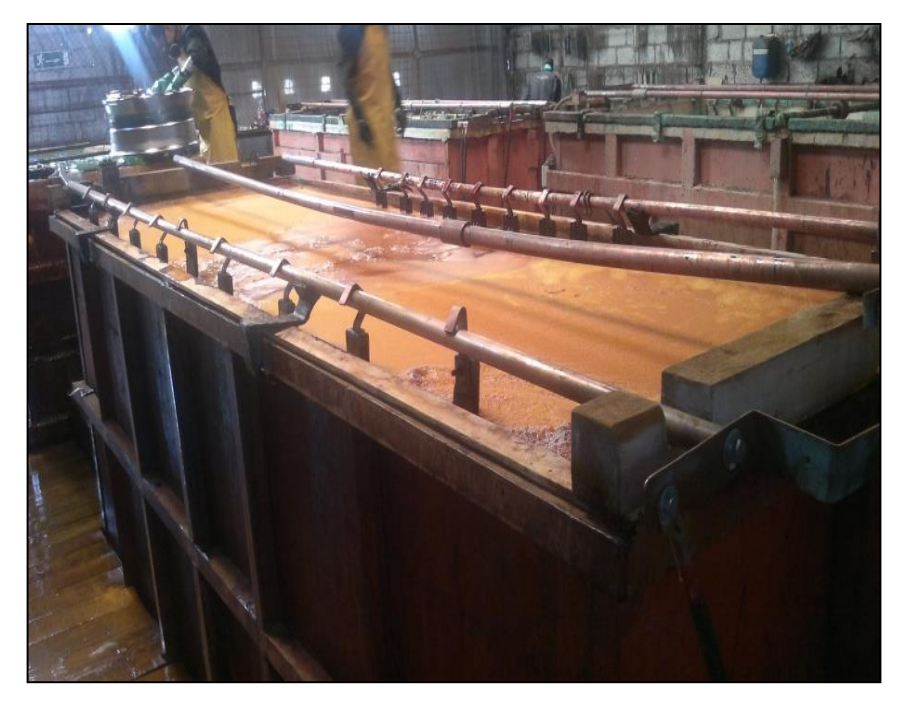

**Figura 39**. Baño de cromo decorativo

La concentración para el baño de cromo decorativo se puede observar en la Tabla 16.

| <b>Componentes y datos</b> | Rango óptimo       |
|----------------------------|--------------------|
| Ácido crómico              | $255$ gr/lt        |
| <b>Aditivo CR-A</b>        | $15 \text{ ml/lt}$ |
| <b>Aditivo CR-B</b>        | $5 \text{ ml/lt}$  |
| <b>Aditivo CR-C</b>        | $4 \text{ ml/lt}$  |
| Densidad de corriente      | $3-20$ Amp/dm2     |
| Voltaje                    | 6 voltios          |

**Tabla 16.** Condiciones óptimas para el baño de cromo decorativo

**Elaborado por:** Investigador

**Lavado de recuperación posterior al baño de cromo decorativo.-**De igual manera una vez realizado el baño de cromo decorativo es necesario realizar un lavado del material adherido con agua corriente para quitar todo el excedente de cromo que pudo haber quedado en el material.

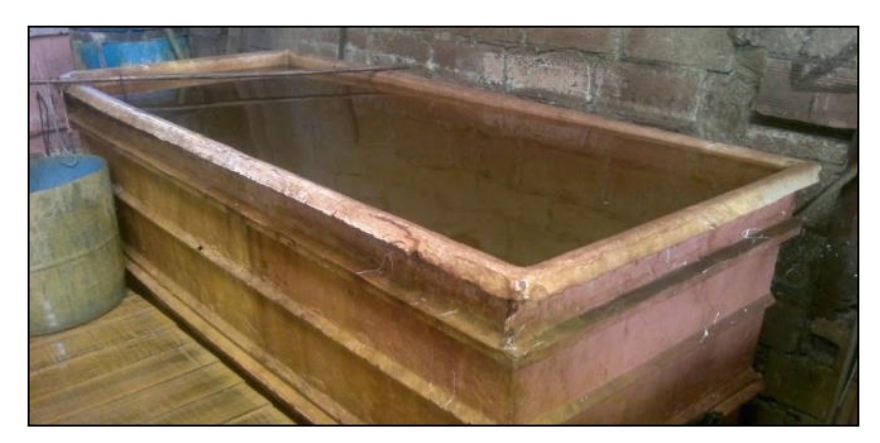

**Figura 40**. Lavado del cromo sobrante

**Lavado final del producto.-** Una vez realizado el anterior lavado se procede nuevamente a enjuagar las piezas con agua corriente quedando listas para las posteriores etapas de secado, embalaje y ensamblado final.

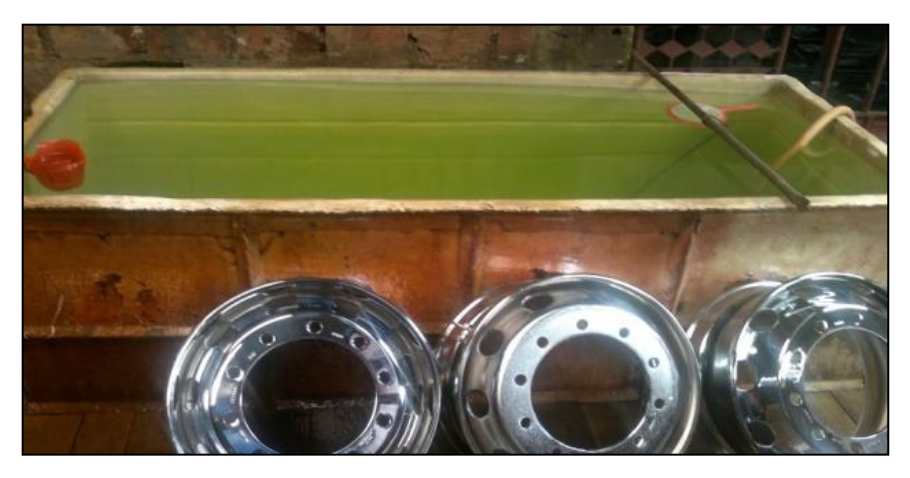

**Figura 41.** Lavado final del producto

**Secado y control de calidad del producto final.-** En este proceso se realiza un secado de las piezas mediante una pistola aire comprimido, la cual se encarga de limpiar y secar los líquidos restantes que se encuentren adheridas a la superficie o contenidas en las aberturas de la estructura, mientras se realiza esta actividad el operario se encarga de realizar un control de calidad revisando exhaustivamente que la pieza se encuentre con un óptimo acabado, brillo y sin ninguna mancha en el cromado que pueda afectar a su estética.

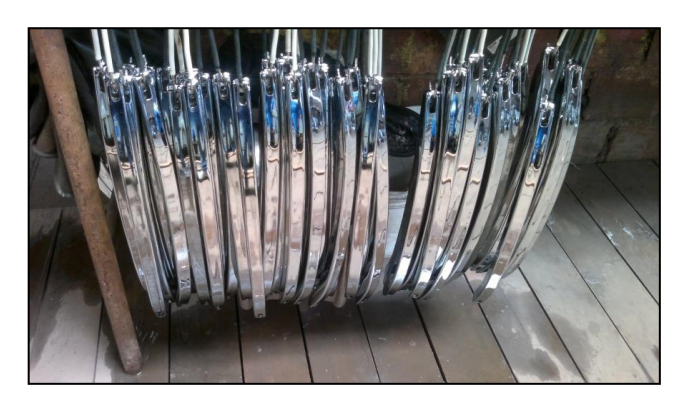

**Figura 42.** Secado y control de calidad del producto final

**Embalado.-** Luego que las piezas terminadas han pasado el control de calidad con éxito se procede a embalarlas con plástico para su transporte a la etapa de ensamblaje final dependiendo de los requerimientos del cliente esta se la realiza en la misma fábrica o en el almacén de ventas con la que cuenta la empresa.

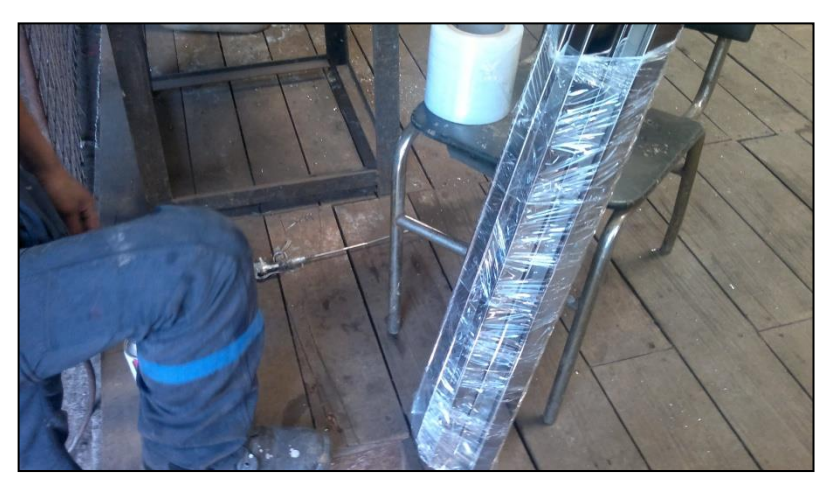

**Figura 43.** Embalaje del producto final

# **4.5 Elaboración del diagrama de operación de los procesos actuales en la empresa Inarecrom S.A.**

Es de vital importancia presentar las actividades involucradas en un proceso productivo de forma gráfica, ya que mediante esta técnica se estudian las diversas operaciones para encontrar potenciales o reales cuellos de botella y dar soluciones utilizando técnicas de ingeniería de métodos.

La información para elaborar el diagrama de operaciones de proceso se obtiene a partir de observación y mediciones directas. Es importante que los puntos exactos de inicio y terminación de la operación en estudio, se identifiquen claramente.

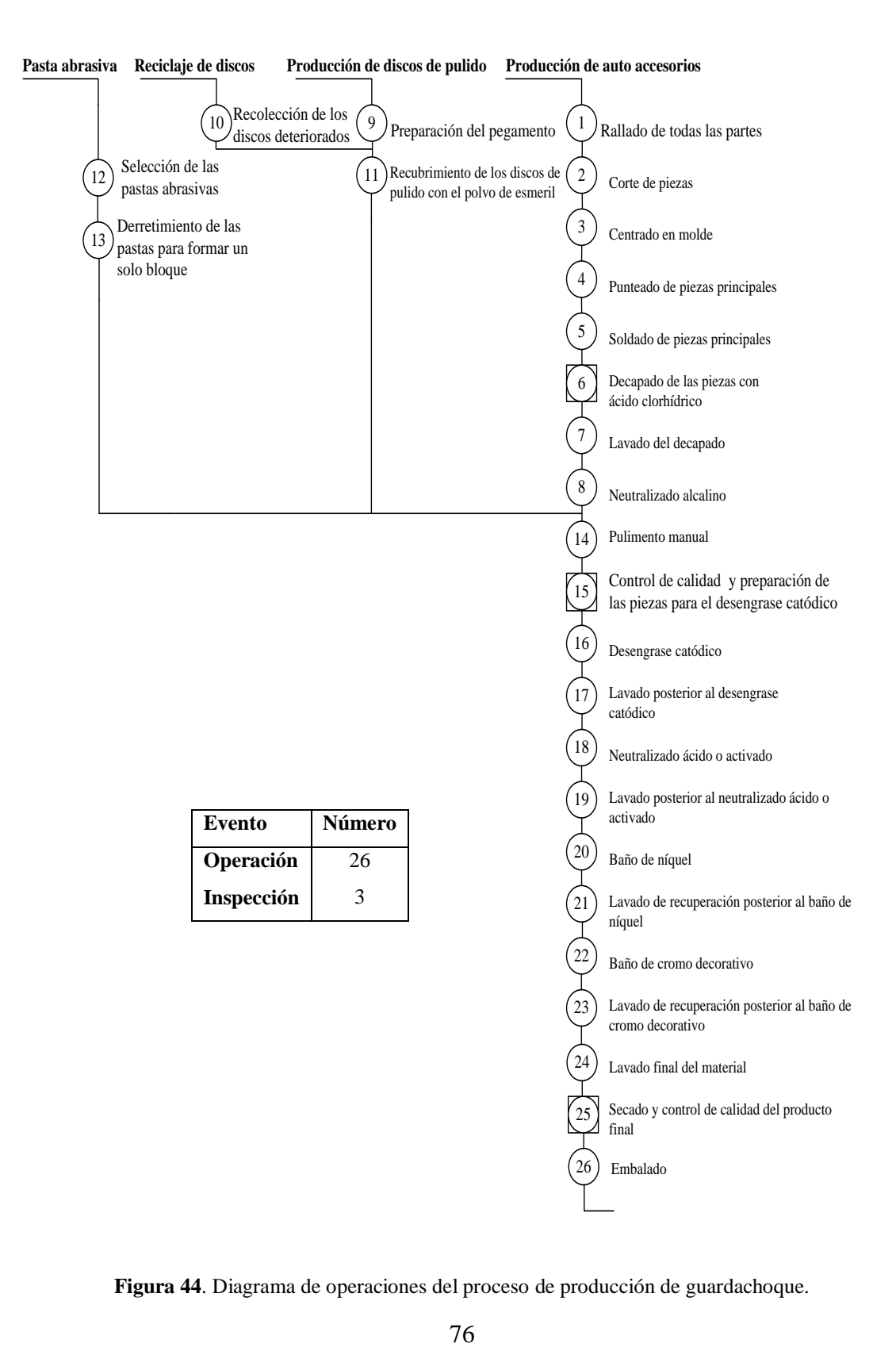

**Figura 44**. Diagrama de operaciones del proceso de producción de guardachoque.

# **4.6 Levantamiento de información respecto a los inventarios actuales en la empresa Inarecrom S.A.**

En la empresa Inarecrom S.A. la elaboración de los diferentes productos pareto requieren de materia prima de acuerdo al tipo de accesorio, los mismos que son solicitados para cada uno de los procesos, por lo cual resulta difícil obtener el inventario en cero, pues algunos materiales sobrantes no siempre se pueden utilizar, por lo cual se excede lo que se tiene en bodega, resultando difícil mantener un adecuado control del inventario y por ende de producción debido a la gran cantidad de los mismos.

En la Tabla 17 se presenta los materiales que la empresa está utilizando actualmente para la manufactura de los productos seleccionados, las columnas representan lo siguiente: primera columna indica la numeración, segunda el código que representa a cada material, tercera el nombre o descripción del insumo a utilizar, cuarta la unidad en la que se mide los materiales y la ultima el costo unitario.

| $N^{\circ}$              | <b>CÓDIGO</b> | <b>MATERIA PRIMA</b>          | <b>UNIDAD</b>    | <b>COSTO</b><br><b>UNITARIO</b> |
|--------------------------|---------------|-------------------------------|------------------|---------------------------------|
|                          | MICM01        | <b>ACIDO BÓRICO</b>           | <b>KILOGRAMO</b> | \$<br>19,80                     |
| $\overline{2}$           | MICM03        | <b>ACIDO CLORHÍDRICO</b>      | <b>KILOGRAMO</b> | \$<br>25,95                     |
| 3                        | MICM04        | ÁCIDO CRÓMICO                 | <b>KILOGRAMO</b> | \$<br>20,78                     |
| $\overline{\mathcal{A}}$ | MICM06        | <b>ACIDO SULFÚRICO</b>        | <b>KILOGRAMO</b> | \$<br>18,00                     |
| 5                        | MDAG01        | ANGULO 1*1/8                  | <b>METROS</b>    | \$<br>0,80                      |
| 6                        | MICM20        | ANODOS DE NIQUEL              | <b>UNIDAD</b>    | \$<br>35,00                     |
|                          | MICM12        | ANODOS DE PLOMO               | <b>UNIDAD</b>    | \$<br>25,00                     |
| 8                        | MICM21        | ANODOS DE ZINC                | <b>UNIDAD</b>    | $\mathbb{S}$<br>28,00           |
| $\mathbf Q$              | MDFA027       | <b>BASE DE ROLLBAR</b>        | <b>UNIDAD</b>    | \$<br>4,64                      |
| 10                       | MIRP23        | <b>BINCHAS DE VARILLA 1/2</b> | <b>UNIDAD</b>    | $\mathbb{S}$<br>4,75            |
| 11                       | MDAD27        | <b>BOSSTER</b>                | <b>UNIDAD</b>    | \$<br>18,00                     |
| 12                       | MIRP11        | <b>BROCA</b>                  | <b>UNIDAD</b>    | \$<br>1,68                      |
| 13                       | MICO06        | CINTA DE EMBALAJE 18*100      | <b>UNIDAD</b>    | \$<br>1,50                      |
| 14                       | MICO05        | CINTA DE EMBALAJE 48*100      | <b>UNIDAD</b>    | \$<br>3,00                      |
| 15                       | MICM13        | <b>CLORURO DE NÍQUEL</b>      | <b>KILOGRAMO</b> | $\mathbb{S}$<br>33,50           |
| 16                       | MICM31        | <b>COLA DE CARPINTERO</b>     | <b>KILOGRAMO</b> | $\mathsf{\$}$<br>22,85          |
| 17                       | MIRP51        | ELECTRODO CORTO PROF 36       | <b>LIBRA</b>     | \$<br>1,65                      |
| 18                       | MDFA086       | OREJA PARA HALOGENOS          | <b>UNIDAD</b>    | \$<br>0,39                      |

**Tabla 17.** Inventario de materiales de los productos pareto.

| 19 | MICO <sub>22</sub> | <b>PASADORES</b> 1/8*1 1/2               | <b>UNIDAD</b> | \$           | 0,96  |
|----|--------------------|------------------------------------------|---------------|--------------|-------|
| 20 | MICM <sub>60</sub> | PASTA BLANCA PULIDO                      | <b>UNIDAD</b> | $\mathbb{S}$ | 14,00 |
| 21 | MICM25             | PASTAS ROJAS                             | <b>UNIDAD</b> | \$           | 18,00 |
| 22 | MDCR12             | PERFIL 58 mm BRILLANTE                   | <b>METROS</b> | \$           | 10,66 |
| 23 | MDPR01             | PERNO 1/2*1 1/4                          | <b>UNIDAD</b> | \$           | 0,26  |
| 24 | MDPR05             | <b>PERNO 1/2*2</b>                       | <b>UNIDAD</b> | \$           | 1,86  |
| 25 | MDPR09             | PERNO 1/4 *1 1/2                         | <b>UNIDAD</b> | \$           | 0,20  |
| 26 | MDPR06             | PERNO 1/4*1/2                            | <b>UNIDAD</b> | \$           | 0,15  |
| 27 | MDPR15             | PERNO <sub>3/8</sub>                     | <b>UNIDAD</b> | \$           | 0,04  |
| 28 | MIPI13             | PINTURA ALUMINIO<br><b>TEXTURIZADA</b>   | <b>LITROS</b> | \$           | 5,60  |
| 29 | MIPI11             | PINTURA BLANCA EN POLVO                  | <b>LITROS</b> | \$           | 4,75  |
| 30 | MIPI12             | PINTURA NEGRA<br><b>TEXTURIZADA</b>      | <b>LITROS</b> | \$           | 5,60  |
| 31 | MIPI19             | PINTURA POLVO GRIS<br><b>CLARO BRILL</b> | <b>LITROS</b> | \$           | 4,00  |
| 32 | MDPL20             | PLANCHA 2mm. CORRUGADA                   | <b>METROS</b> | \$           | 4,59  |
| 33 | MDPL13             | PLANCHA 3 mm.                            | <b>METROS</b> | \$           | 5,50  |
| 34 | MDPL15             | PLANCHA 4 mm.                            | <b>METROS</b> | \$           | 7,00  |
| 35 | MDPL18             | PLANCHA 6MM                              | <b>METROS</b> | \$           | 9,39  |
| 36 | MDPT15             | PLATINA 1 1/4*1/4                        | <b>METROS</b> | \$           | 0,38  |
| 37 | MDPT04             | PLATINA 1 1/4*1/8                        | <b>METROS</b> | \$           | 0,88  |
| 38 | MDPT13             | PLATINA 1*1/8                            | <b>METROS</b> | \$           | 0,12  |
| 39 | MDPT11             | PLATINA 2*1/8                            | <b>METROS</b> | \$           | 1,87  |
| 40 | MDPT12             | PLATINA 3/4*1/8                          | <b>METROS</b> | \$           | 0,07  |
| 41 | MDFA059            | PLATINA BASE PARA<br><b>ROLLBAR</b>      | <b>UNIDAD</b> | \$           | 2,08  |
| 42 | MICM27             | POLVO DE ESMERIL 25 K                    | KILOGRAMO     | $\$\,$       | 35,00 |
| 43 | MDAD <sub>21</sub> | REGULADOR DE ASIENTO                     | <b>UNIDAD</b> | \$           | 15,00 |
| 44 | MDTC18             | REMACHE 3/4*1/2                          | <b>UNIDAD</b> | \$           | 0,12  |
| 45 | MDAD73             | <b>RESORTE</b>                           | <b>UNIDAD</b> | \$           | 0,50  |
| 46 | MDFA024            | RODELA BASE TEMPLADOR                    | <b>UNIDAD</b> | \$           | 0,63  |
| 47 | MDRD03             | RODELA DE PRESION 1/4                    | <b>UNIDAD</b> | \$           | 0,05  |
| 48 | MDRD08             | RODELA PLANA 3/8                         | <b>UNIDAD</b> | \$           | 0,78  |
| 49 | MDFA098            | <b>RODELA TUBO 2"</b>                    | <b>UNIDAD</b> | \$           | 0,06  |
| 50 | MDRD14             | RODELAS ESPACIADORAS<br>DE 1/2           | <b>UNIDAD</b> | \$           | 1,57  |
| 51 | MDRD02             | RODELAS PLANAS 1/2                       | <b>UNIDAD</b> | \$           | 0,18  |
| 52 | MDRD10             | RODELAS PLANAS 5/16                      | <b>UNIDAD</b> | \$           | 0,13  |

Inventario de materiales (Continuación 1)

|    |                    | Inventation de materiales (Communication $2f$ ) |                  |               |       |
|----|--------------------|-------------------------------------------------|------------------|---------------|-------|
| 53 | MDAD <sub>62</sub> | <b>SEGUROS</b>                                  | <b>UNIDAD</b>    | \$            | 0,52  |
|    | 54 MDAD77          | <b>SEGUROS R-8</b>                              | <b>UNIDAD</b>    | \$            | 3,04  |
|    | 55 MICM17          | <b>SULFATO DE NÍQUEL</b>                        | <b>KILOGRAMO</b> | $\mathbb{S}$  | 25,45 |
|    | 56 MDAD46          | <b>TAPON TUBO 2"</b>                            | <b>UNIDAD</b>    | $\mathbb{S}$  | 1,77  |
| 57 | MDAD60             | TAPON TUBO CAUCHO AS.<br>3/4                    | <b>UNIDAD</b>    | \$            | 0,07  |
|    | 58 MDTB21          | TUBO 1 1/2 POSTE                                | <b>METROS</b>    | \$            | 2,24  |
|    | 59 MDTB50          | TUBO 1/2 POSTE                                  | <b>METROS</b>    | \$            | 0,32  |
|    | 60 MDTB22          | <b>TUBO 2 POSTE</b>                             | <b>METROS</b>    | $\mathbb{S}$  | 2,65  |
|    | 61 MDTB25          | TUBO 3/4 POSTE                                  | <b>METROS</b>    | \$            | 2,12  |
|    | $62$ MDTB18        | TUBO 3/4*1.5 MUEBLE                             | <b>METROS</b>    | $\mathbb{S}$  | 0,12  |
|    | 63 MDTB26          | TUBO CUAD. 3/4*2                                | <b>METROS</b>    | \$            | 2,86  |
|    | 64 MDTB20          | TUBO POSTE 1                                    | <b>METROS</b>    | \$            | 0,50  |
|    | 65 MDTB28          | TUBO RECT. 1 1/2*3/4                            | <b>METROS</b>    | \$            | 1,10  |
|    | 66 MDTB27          | TUBO ROJO 38 mm.                                | <b>METROS</b>    | \$            | 3,83  |
| 67 | MDTC05             | TUERCA DE SEGURIDAD 1/2                         | <b>UNIDAD</b>    | \$            | 0,78  |
| 68 | MDTC08             | TUERCA DE SEGURIDAD DE<br>3/8                   | <b>UNIDAD</b>    | $\mathbb{S}$  | 0,17  |
| 69 | MDTC03             | TUERCAS 1/2                                     | <b>UNIDAD</b>    | \$            | 0,26  |
|    | 70 MDTC07          | <b>TUERCAS 3/8</b>                              | <b>UNIDAD</b>    | \$            | 0,59  |
|    | 71   MDTC10        | TUERCAS 5/16                                    | <b>UNIDAD</b>    | \$            | 0,46  |
|    | 72 MDTC01          | TUERCAS SEGURIDAD 5/16                          | <b>UNIDAD</b>    | $\mathbb{S}$  | 0,34  |
|    | 73 MDVR08          | VARILLA 1/4                                     | <b>METROS</b>    | \$            | 0,28  |
|    | 74 MDVR19          | VARILLA 3/8                                     | <b>METROS</b>    | $\mathbb{S}$  | 1,39  |
|    | 75   MDVR01        | VARILLA 5/8                                     | <b>METROS</b>    | \$            | 1,80  |
|    | 76 MDVR05          | VARILLA 7/8                                     | <b>METROS</b>    | \$            | 4,38  |
|    | 77 MISI30          | <b>WYPE</b>                                     | <b>LIBRA</b>     | $\mathsf{\$}$ | 1,50  |

Inventario de materiales (Continuación 2)

Los materiales que se emplean para la elaboración de los accesorios deben ser adquiridos con anticipación, por tal motivo es de vital importancia tener en cuenta las existencias, para realizar las compras.

En la Tabla 18 se enlista el inventario actual de la empresa con respecto a los productos pareto, con su código, descripción, unidad respectiva, cantidad o demanda anual, precio unitario y el costo total anual.

|               |                                                 |                  | <b>CANTI</b> | <b>COSTO</b>  |              |               |              |
|---------------|-------------------------------------------------|------------------|--------------|---------------|--------------|---------------|--------------|
|               |                                                 |                  | <b>DAD</b>   |               | <b>UNITA</b> |               | <b>COSTO</b> |
| <b>CÓDIGO</b> | <b>MATERIA PRIMA</b>                            | <b>UNIDAD</b>    | <b>ANUAL</b> | <b>RIO</b>    |              |               | <b>TOTAL</b> |
| MDCR12        | PERFIL 58 mm<br><b>BRILLANTE</b>                | <b>METROS</b>    | 3353,40      | \$            | 10,66        | \$            | 35.747,24    |
| MDAD77        | <b>SEGUROS R-8</b>                              | <b>UNIDAD</b>    | 5936,00      | \$            | 3,04         | \$            | 18.045,44    |
| MDRD08        | RODELA PLANA<br>3/8                             | <b>UNIDAD</b>    | 13528,00     | \$            | 0,78         | \$            | 10.551,84    |
| MDAD27        | <b>BOSSTER</b>                                  | <b>UNIDAD</b>    | 328,00       | $\mathcal{S}$ | 18,00        | $\mathcal{S}$ | 5.904,00     |
| MDTB27        | TUBO ROJO 38 mm.                                | <b>METROS</b>    | 1440,10      | \$            | 3,83         | \$            | 5.515,58     |
| MDTB26        | TUBO CUAD. 3/4*2                                | <b>METROS</b>    | 1833,52      | \$            | 2,86         | \$            | 5.243,87     |
| MICM06        | ACIDO SULFÚRICO                                 | <b>KILOGRAMO</b> | 280,00       | \$            | 18,00        | \$            | 5.040,00     |
| MICM03        | <b>ACIDO</b><br><b>CLORHÍDRICO</b>              | <b>KILOGRAMO</b> | 188,00       | \$            | 25,95        | \$            | 4.878,60     |
| MDAD46        | <b>TAPON TUBO 2"</b>                            | <b>UNIDAD</b>    | 2384,00      | \$            | 1,77         | \$            | 4.219,68     |
| MDTB22        | TUBO 2 POSTE                                    | <b>METROS</b>    | 1439,90      | \$            | 2,65         | \$            | 3.815,74     |
| MICO22        | PASADORES 1/8*1<br>1/2                          | <b>UNIDAD</b>    | 3936,00      | \$            | 0,96         | \$            | 3.778,56     |
| MICM17        | <b>SULFATO DE</b><br><b>NÍQUEL</b>              | <b>KILOGRAMO</b> | 148,00       | \$            | 25,45        | \$            | 3.766,60     |
| MIRP51        | <b>ELECTRODO</b><br><b>CORTO PROF 36</b>        | <b>LIBRA</b>     | 2137,00      | \$            | 1,65         | \$            | 3.526,05     |
| MICM27        | POLVO DE<br><b>ESMERIL 25 K</b>                 | <b>KILOGRAMO</b> | 100,00       | \$            | 35,00        | \$            | 3.500,00     |
| MDAD21        | <b>REGULADOR DE</b><br><b>ASIENTO</b>           | <b>UNIDAD</b>    | 232,00       | \$            | 15,00        | \$            | 3.480,00     |
| MDPR05        | PERNO 1/2*2                                     | <b>UNIDAD</b>    | 1856,00      | \$            | 1,86         | \$            | 3.452,16     |
| MICM13        | <b>CLORURO DE</b><br><b>NÍQUEL</b>              | <b>KILOGRAMO</b> | 100,00       | \$            | 33,50        | \$            | 3.350,00     |
| MICM04        | ÁCIDO CRÓMICO                                   | <b>KILOGRAMO</b> | 160,00       | \$            | 20,78        | \$            | 3.324,80     |
| MICM31        | <b>COLA DE</b><br><b>CARPINTERO</b>             | <b>KILOGRAMO</b> | 140,00       | \$            | 22,85        | \$            | 3.199,00     |
| MDPL15        | PLANCHA 4 mm.                                   | <b>METROS</b>    | 451,80       | \$            | 7,00         | \$            | 3.162,60     |
| MDTC07        | <b>TUERCAS 3/8</b>                              | <b>UNIDAD</b>    | 5252.00      | \$            | 0,59         | $\mathcal{S}$ | 3.098,68     |
| MICM01        | <b>ACIDO BÓRICO</b>                             | <b>KILOGRAMO</b> | 148,00       | \$            | 19,80        | \$            | 2.930,40     |
| MDRD14        | <b>RODELAS</b><br><b>ESPACIADORAS</b><br>DE 1/2 | <b>UNIDAD</b>    | 1856,00      | \$            | 1,57         | \$            | 2.913,92     |
| MICM20        | <b>ANODOS DE</b><br><b>NIQUEL</b>               | <b>UNIDAD</b>    | 80,00        | \$            | 35,00        | \$            | 2.800,00     |
| MICM21        | ANODOS DE ZINC                                  | <b>UNIDAD</b>    | 96,45        | \$            | 28,00        | \$            | 2.700,60     |
| MDTC03        | TUERCAS 1/2                                     | <b>UNIDAD</b>    | 8644,00      | \$            | 0,26         | \$            | 2.247,44     |

**Tabla 18.** Lista de materiales con costos

| MICM12  | <b>ANODOS DE</b><br><b>PLOMO</b>                        | <b>UNIDAD</b> | 88,15   | \$<br>25,00 | \$           | 2.203,75 |
|---------|---------------------------------------------------------|---------------|---------|-------------|--------------|----------|
| MDFA027 | <b>BASE DE</b><br><b>ROLLBAR</b>                        | <b>UNIDAD</b> | 460,00  | \$<br>4,64  | \$           | 2.134,40 |
| MDTB25  | TUBO 3/4 POSTE                                          | <b>METROS</b> | 984,40  | \$<br>2,12  | \$           | 2.086,93 |
| MDPR01  | PERNO 1/2*1 1/4                                         | <b>UNIDAD</b> | 7948,00 | \$<br>0,26  | \$           | 2.066,48 |
| MDTB21  | TUBO 1 1/2 POSTE                                        | <b>METROS</b> | 852,30  | \$<br>2,24  | \$           | 1.909,15 |
| MDRD02  | RODELAS PLANAS<br>1/2                                   | <b>UNIDAD</b> | 9116,00 | \$<br>0,18  | \$           | 1.640,88 |
| MDPT11  | PLATINA 2*1/8                                           | <b>METROS</b> | 868,16  | \$<br>1,87  | \$           | 1.623,46 |
| MDTC05  | <b>TUERCA DE</b><br>SEGURIDAD 1/2                       | <b>UNIDAD</b> | 1856,00 | \$<br>0,78  | \$           | 1.447,68 |
| MIPI12  | PINTURA NEGRA<br><b>TEXTURIZADA</b>                     | <b>LITROS</b> | 250,00  | \$<br>5,60  | \$           | 1.400,00 |
| MIRP23  | <b>BINCHAS DE</b><br>VARILLA 1/2                        | <b>UNIDAD</b> | 232,00  | \$<br>4,75  | \$           | 1.102,00 |
| MDFA059 | PLATINA BASE<br>PARA ROLLBAR                            | <b>UNIDAD</b> | 460,00  | \$<br>2,08  | \$           | 956,80   |
| MIPI13  | <b>PINTURA</b><br><b>ALUMINIO</b><br><b>TEXTURIZADA</b> | <b>LITROS</b> | 148,00  | \$<br>5,60  | \$           | 828,80   |
| MDFA086 | <b>OREJA PARA</b><br><b>HALOGENOS</b>                   | <b>UNIDAD</b> | 2008,00 | \$<br>0,39  | \$           | 783,12   |
| MDPL18  | PLANCHA 6MM                                             | <b>METROS</b> | 68,88   | \$<br>9,39  | \$           | 646,78   |
| MDFA024 | <b>RODELA BASE</b><br><b>TEMPLADOR</b>                  | <b>UNIDAD</b> | 1004,00 | \$<br>0,63  | \$           | 632,52   |
| MDAD62  | <b>SEGUROS</b>                                          | <b>UNIDAD</b> | 928,00  | \$<br>0,52  | $\mathbb{S}$ | 482,56   |
| MDTC01  | <b>TUERCAS</b><br>SEGURIDAD 5/16                        | <b>UNIDAD</b> | 1380,00 | \$<br>0,34  | \$           | 469,20   |
| MDPL20  | PLANCHA 2mm.<br><b>CORRUGADA</b>                        | <b>METROS</b> | 98,40   | \$<br>4,59  | \$           | 451,66   |
| MDPL13  | PLANCHA 3 mm.                                           | <b>METROS</b> | 78,72   | \$<br>5,50  | \$           | 432,96   |
| MDTC10  | TUERCAS 5/16                                            | <b>UNIDAD</b> | 928,00  | \$<br>0,46  | \$           | 426,88   |
| MDTC18  | REMACHE 3/4*1/2                                         | <b>UNIDAD</b> | 3512,00 | \$<br>0,12  | \$           | 421,44   |
| MICO05  | <b>CINTA DE</b><br>EMBALAJE 48*100                      | <b>UNIDAD</b> | 126,00  | \$<br>3,00  | \$           | 378,00   |
| MDVR19  | VARILLA 3/8                                             | <b>METROS</b> | 259,12  | \$<br>1,39  | \$           | 360,18   |
| MICM25  | PASTAS ROJAS                                            | <b>UNIDAD</b> | 17,00   | \$<br>18,00 | \$           | 306,00   |
| MDVR01  | VARILLA 5/8                                             | <b>METROS</b> | 145,92  | \$<br>1,80  | \$           | 262,66   |
| MDVR05  | VARILLA 7/8                                             | <b>METROS</b> | 59,04   | \$<br>4,38  | \$           | 258,60   |
| MDPR15  | PERNO 3/8                                               | <b>UNIDAD</b> | 5948,00 | \$<br>0,04  | \$           | 237,92   |

Lista de materiales con costos (Continuación 1)

| MDTB28  | TUBO RECT. 1<br>$1/2*3/4$                          | <b>METROS</b> | 193,52  | \$<br>1,10   | \$            | 212,87       |
|---------|----------------------------------------------------|---------------|---------|--------------|---------------|--------------|
| MICM60  | PASTA BLANCA<br><b>PULIDO</b>                      | <b>UNIDAD</b> | 15,00   | \$<br>14,00  | \$            | 210,00       |
| MIPI19  | PINTURA POLVO<br><b>GRIS CLARO</b><br><b>BRILL</b> | <b>LITROS</b> | 52,00   | \$<br>4,00   | \$            | 208,00       |
| MDRD10  | RODELAS PLANAS<br>5/16                             | <b>UNIDAD</b> | 1380    | \$<br>0,13   | \$            | 179,40       |
| MDAG01  | ANGULO 1*1/8                                       | <b>METROS</b> | 209,24  | \$<br>0,80   | $\mathbb{S}$  | 167,39       |
| MDPT15  | PLATINA 1 1/4*1/4                                  | <b>METROS</b> | 432,96  | \$<br>0,38   | \$            | 164,52       |
| MDTC08  | <b>TUERCA DE</b><br><b>SEGURIDAD DE 3/8</b>        | <b>UNIDAD</b> | 928,00  | \$<br>0,17   | \$            | 157,76       |
| MIRP11  | <b>BROCA</b>                                       | <b>UNIDAD</b> | 83,00   | \$<br>1,68   | \$            | 139,44       |
| MDPR06  | PERNO 1/4*1/2                                      | <b>UNIDAD</b> | 928,00  | \$<br>0,15   | \$            | 139,20       |
| MDFA098 | RODELA TUBO 2"                                     | <b>UNIDAD</b> | 2008,00 | \$<br>0,06   | \$            | 120,48       |
| MDAD73  | <b>RESORTE</b>                                     | <b>UNIDAD</b> | 232,00  | \$<br>0,50   | \$            | 116,00       |
| MDPT04  | PLATINA 1 1/4*1/8                                  | <b>METROS</b> | 104,40  | \$<br>0,88   | \$            | 91,87        |
| MICO06  | <b>CINTA DE</b><br>EMBALAJE 18*100                 | <b>UNIDAD</b> | 50,00   | \$<br>1,50   | \$            | 75,00        |
| MDTB18  | TUBO 3/4*1.5<br><b>MUEBLE</b>                      | <b>METROS</b> | 600,88  | \$<br>0,12   | \$            | 72,11        |
| MISI30  | <b>WYPE</b>                                        | <b>LIBRA</b>  | 38,00   | \$<br>1,50   | $\mathcal{S}$ | 57,00        |
| MDPR09  | PERNO 1/4 *1 1/2                                   | <b>UNIDAD</b> | 232,00  | \$<br>0,20   | \$            | 46,40        |
| MDRD03  | <b>RODELA DE</b><br>PRESION 1/4                    | <b>UNIDAD</b> | 928,00  | \$<br>0,05   | \$            | 46,40        |
| MDTB20  | <b>TUBO POSTE 1</b>                                | <b>METROS</b> | 62,64   | \$<br>0,50   | \$            | 31,32        |
| MIPI11  | PINTURA BLANCA<br><b>EN POLVO</b>                  | <b>LITROS</b> | 6,55    | \$<br>4,75   | \$            | 31,11        |
| MDAD60  | <b>TAPON TUBO</b><br>CAUCHO AS. 3/4                | <b>UNIDAD</b> | 232,00  | \$<br>0,07   | \$            | 16,24        |
| MDTB50  | TUBO 1/2 POSTE                                     | <b>METROS</b> | 48,72   | \$<br>0,32   | \$            | 15,59        |
| MDVR08  | VARILLA 1/4                                        | <b>METROS</b> | 25,52   | \$<br>0,28   | \$            | 7,15         |
| MDPT13  | PLATINA 1*1/8                                      | <b>METROS</b> | 41,76   | \$<br>0,12   | \$            | 5,01         |
| MDPT12  | PLATINA $3/4*1/8$                                  | <b>METROS</b> | 34,80   | \$<br>0,07   | \$            | 2,44         |
|         |                                                    |               |         | <b>TOTAL</b> |               | \$178.456,30 |

Lista de materiales con costos (Continuación 2)

# **4.7 Clasificación ABC del inventario.**

 $\rightarrow$  $\sim$ 

El costo total anual del inventario tomada de la Tabla 18 se toma como referencia para elaborar la clasificación ABC en la cual los materiales se encuentran de mayor a menor para de esta manera apreciar cuales materiales representan la mayor y menor inversión.

En la Tabla 19 se elabora la clasificación ABC de los inventarios de acuerdo al costo total de cada artículo, para esto se utiliza la ecuación 19.

Porcentaje de inversión del perfil 58 mm brillante =  $^{\frac{3}{2}}$  $\frac{178456.30}{178456.30}$ 

Porcentaje de inversión del perfil 58 mm brillante =  $20,031\%$ 

Este proceso se realiza para cada uno de los materiales y con la ayuda del cálculo del porcentaje acumulado se obtiene el porcentaje de inversión y de inventario de cada grupo que cumple con los parámetros especificados, representado en la Tabla 19.

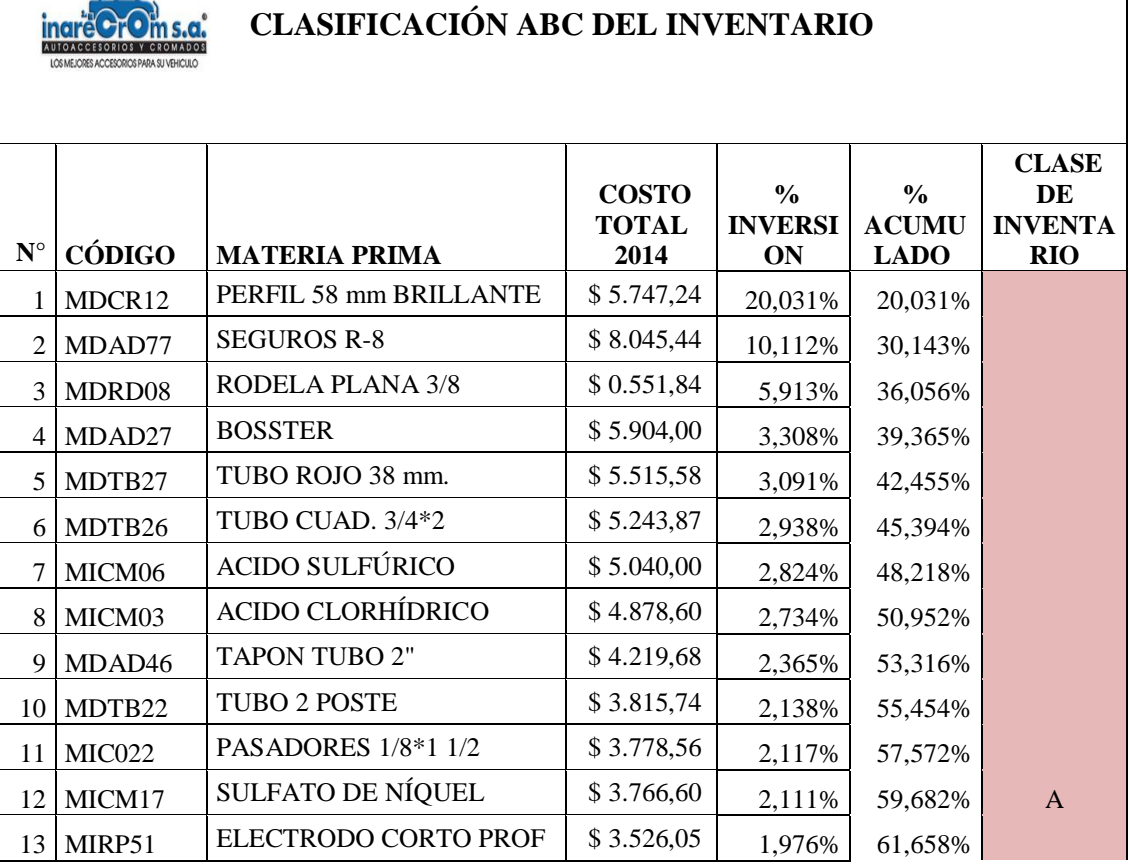

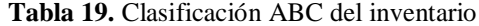

| 14              | MICM27             | POLVO DE ESMERIL 25 K                  | \$3.500,00     | 1,961% | 63,620% |          |
|-----------------|--------------------|----------------------------------------|----------------|--------|---------|----------|
| 15              | MDAD21             | REGULADOR DE ASIENTO                   | \$3.480,00     | 1,950% | 65,570% |          |
| 16              | MDPR05             | PERNO 1/2*2                            | \$3.452,16     | 1,934% | 67,504% |          |
| 17              | MICM13             | CLORURO DE NÍQUEL                      | \$3.350,00     | 1,877% | 69,381% |          |
| 18              | MICM04             | ÁCIDO CRÓMICO                          | \$ 3.324,80    | 1,863% | 71,244% |          |
| 19              | MICM31             | <b>COLA DE CARPINTERO</b>              | \$<br>3.199,00 | 1,793% | 73,037% |          |
| 20              | MDPL15             | PLANCHA 4 mm.                          | \$3.162,60     | 1,772% | 74,809% |          |
| 21              | MDTC07             | TUERCAS 3/8                            | \$ 3.098,68    | 1,736% | 76,546% |          |
| 22              | MICM01             | <b>ACIDO BÓRICO</b>                    | \$2.930,40     | 1,642% | 78,188% |          |
| 23              | MDRD14             | RODELAS ESPACIADORAS<br>DE 1/2         | \$2.913,92     | 1,633% | 79,821% | 79,821%  |
| 24              | MICM20             | ANODOS DE NIQUEL                       | \$2.800,00     | 1,569% | 81,390% |          |
| 25              | MICM21             | ANODOS DE ZINC                         | 2.700,60<br>\$ | 1,513% | 82,903% |          |
| 26              | MDTC03             | TUERCAS 1/2                            | \$2.247,44     | 1,259% | 84,162% |          |
| 27              | MICM12             | ANODOS DE PLOMO                        | \$<br>2.203,75 | 1,235% | 85,397% |          |
| 28              | MDFA027            | <b>BASE DE ROLLBAR</b>                 | \$2.134,40     | 1,196% | 86,593% |          |
| 29              | MDTB25             | TUBO 3/4 POSTE                         | \$2.086,93     | 1,169% | 87,763% | $\bf{B}$ |
| 30              | MDPR01             | PERNO 1/2*1 1/4                        | \$<br>2.066,48 | 1,158% | 88,921% |          |
| 31              | MDTB21             | TUBO 1 1/2 POSTE                       | \$1.909,15     | 1,070% | 89,990% |          |
| 32              | MDRD02             | RODELAS PLANAS 1/2                     | \$1.640,88     | 0,919% | 90,910% |          |
| 33              | MDPT11             | PLATINA 2*1/8                          | \$1.623,46     | 0,910% | 91,820% |          |
|                 |                    | TUERCA DE SEGURIDAD                    | 1.447,68<br>\$ |        |         |          |
| 34              | MDTC05             | 1/2<br>PINTURA NEGRA                   |                | 0,811% | 92,631% |          |
| 35 <sup>1</sup> | MIPI12             | <b>TEXTURIZADA</b>                     | \$1.400,00     | 0,785% | 93,415% |          |
| 36              | MIRP23             | <b>BINCHAS DE VARILLA 1/2</b>          | \$1.102,00     | 0,618% | 94,033% |          |
| 37              | MDFA059            | PLATINA BASE PARA<br><b>ROLLBAR</b>    | \$<br>956,80   | 0,536% | 94,569% | 14,748%  |
| 38              | MIPI13             | PINTURA ALUMINIO<br>TEXTURIZADA        | \$<br>828,80   | 0,464% | 95,033% |          |
| 39              | MDFA086            | OREJA PARA HALOGENOS                   | 783,12<br>\$   | 0,439% | 95,472% |          |
| 40              | MDPL18             | PLANCHA 6MM                            | \$<br>646,78   | 0,362% | 95,835% |          |
| 41              | MDFA024            | <b>RODELA BASE</b><br><b>TEMPLADOR</b> | \$<br>632,52   | 0,354% | 96,189% |          |
| 42              | MDAD <sub>62</sub> | <b>SEGUROS</b>                         | \$<br>482,56   | 0,270% | 96,460% |          |
| 43              | MDTC01             | TUERCAS SEGURIDAD 5/16                 | \$<br>469,20   | 0,263% | 96,722% |          |
| 44              | MDPL20             | PLANCHA 2mm.<br><b>CORRUGADA</b>       | \$<br>451,66   | 0,253% | 96,976% |          |
| 45              | MDPL13             | PLANCHA 3 mm.                          | \$<br>432,96   | 0,243% | 97,218% |          |
| 46              | MDTC10             | TUERCAS 5/16                           | \$<br>426,88   | 0,239% | 97,457% |          |
| 47              | MDTC18             | REMACHE 3/4*1/2                        | \$<br>421,44   | 0,236% | 97,694% |          |
| 48              | MICO05             | <b>CINTA DE EMBALAJE</b><br>48*100     | \$<br>378,00   | 0,212% | 97,905% |          |
| 49              | MDVR19             | VARILLA 3/8                            | \$<br>360,18   | 0,202% | 98,107% |          |

Clasificación ABC del inventario (Continuación 1)

|    | 50 MICM25 | PASTAS ROJAS                             | \$        | 306,00 | 0,171% | 98,279%         |               |
|----|-----------|------------------------------------------|-----------|--------|--------|-----------------|---------------|
| 51 | MDVR01    | VARILLA 5/8                              | $\hat{S}$ | 262,66 | 0,147% | 98,426%         |               |
| 52 | MDVR05    | VARILLA 7/8                              | \$        | 258,60 | 0,145% | 98,571%         |               |
| 53 | MDPR15    | PERNO 3/8                                | \$        | 237,92 | 0,133% | 98,704%         |               |
| 54 | MDTB28    | TUBO RECT. 1 1/2*3/4                     | \$        | 212,87 | 0,119% | 98,823%         |               |
| 55 | MICM60    | PASTA BLANCA PULIDO                      | \$        | 210,00 | 0,118% | 98,941%         |               |
| 56 | MIPI19    | PINTURA POLVO GRIS<br><b>CLARO BRILL</b> | \$        | 208,00 | 0,117% | 99,058%         |               |
| 57 | MDRD10    | RODELAS PLANAS 5/16                      | \$        | 179,40 | 0,101% | 99,158%         |               |
| 58 | MDAG01    | ANGULO 1*1/8                             | \$        | 167,39 | 0,094% | 99,252%         | $\mathcal{C}$ |
| 59 | MDPT15    | PLATINA 1 1/4*1/4                        | \$        | 164,52 | 0,092% | 99,344%         |               |
| 60 | MDTC08    | TUERCA DE SEGURIDAD<br>DE 3/8            | \$        | 157,76 | 0,088% | 99,432%         |               |
| 61 | MIRP11    | <b>BROCA</b>                             | \$        | 139,44 | 0,078% | 99,511%         |               |
| 62 | MDPR06    | PERNO 1/4*1/2                            | \$        | 139,20 | 0,078% | 99,589%         |               |
| 63 | MDFA098   | <b>RODELA TUBO 2"</b>                    | \$        | 120,48 | 0,068% | 99,656%         |               |
| 64 | MDAD73    | <b>RESORTE</b>                           | \$        | 116,00 | 0,065% | 99,721%         |               |
| 65 | MDPT04    | PLATINA 1 1/4*1/8                        | \$        | 91,87  | 0,051% | 99,773%         |               |
| 66 | MICO06    | <b>CINTA DE EMBALAJE</b><br>18*100       | \$        | 75,00  | 0,042% | 99,815%         |               |
| 67 | MDTB18    | TUBO 3/4*1.5 MUEBLE                      | \$        | 72,11  | 0,040% | 99,855%         |               |
| 68 | MISI30    | <b>WYPE</b>                              | \$        | 57,00  | 0,032% | 99,887%         |               |
| 69 | MDPR09    | PERNO 1/4 *1 1/2                         | \$        | 46,40  | 0,026% | 99,913%         |               |
| 70 | MDRD03    | RODELA DE PRESION 1/4                    | \$        | 46,40  | 0,026% | 99,939%         |               |
| 71 | MDTB20    | TUBO POSTE 1                             | \$        | 31,32  | 0,018% | 99,957%         |               |
| 72 | MIPI11    | PINTURA BLANCA EN<br><b>POLVO</b>        | \$        | 31,11  | 0,017% | 99,974%         |               |
| 73 | MDAD60    | TAPON TUBO CAUCHO AS.<br>3/4             | \$        | 16,24  | 0,009% | 99,983%         |               |
| 74 | MDTB50    | TUBO 1/2 POSTE                           | \$        | 15,59  | 0,009% | 99,992%         |               |
| 75 | MDVR08    | VARILLA 1/4                              | \$        | 7,15   | 0,004% | 99,996%         |               |
| 76 | MDPT13    | PLATINA 1*1/8                            | \$        | 5,01   | 0,003% | 99,999%         |               |
| 77 | MDPT12    | PLATINA 3/4*1/8                          | \$        | 2,44   |        | 0,001% 100,000% | 5,431%        |

Clasificación ABC del inventario (Continuación 2)

Para calcular el porcentaje de inventarios se realiza una regla de tres, Ecuación 2.12, donde el total de materiales representan el 100% y para conocer el porcentaje de cada clase se ejecuta la siguiente operación.

> $\mathcal{C}$  $\mathcal{C}$

% *inventario de la clase A* = 
$$
\frac{23 * 100}{77}
$$
 = 29.88

% *inventario de la clase B* = 
$$
\frac{14 * 100}{77}
$$
 = 18.18  
% *inventario de la clase C* =  $\frac{40 * 100}{77}$  = 51.94

El resumen de la clasificación y el porcentaje de inversión del inventario se presentan en la Tabla 20.

| <b>CLASE DE</b><br><b>INVENTARIO</b> | $\%$ DE<br><b>INVERSION</b> | $\%$ DE<br><b>INVENTARIO</b> |
|--------------------------------------|-----------------------------|------------------------------|
|                                      | 79,821%                     | 29,88%                       |
| R                                    | 14,748%                     | 18,18%                       |
|                                      | 5,431%                      | 51.94%                       |

**Tabla 20**. Resumen de la clasificación ABC del inventario

En la Figura 45 se observa de una mejor manera los porcentajes de inversión y de inventario, con lo cual se deduce que los productos del grupo A representan la máxima inversión monetaria de la empresa para la producción de auto accesorios con un porcentaje del 79,821% el mismo que está compuesto por el 28.88% de productos del inventario.

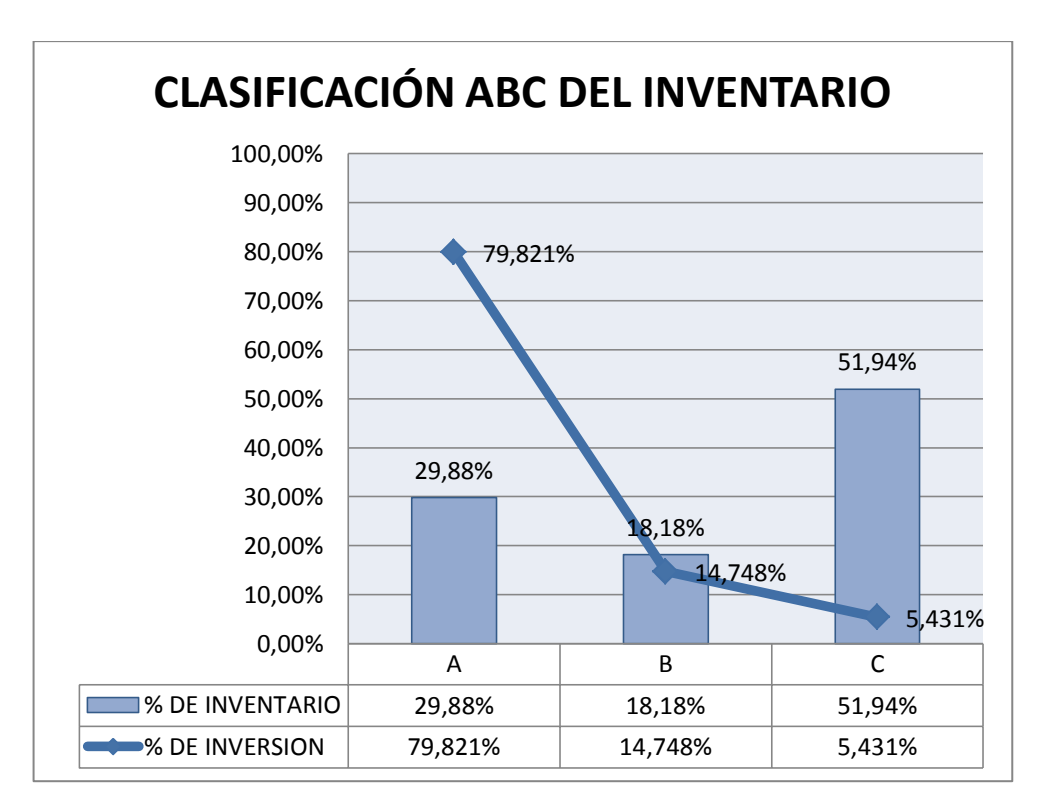

**Figura 45.** Clasificación ABC de inventarios.
El grupo B agrupa el 18,18% de los artículos que constituyen el 14,74% de la inversión, mientras el grupo C finalmente está compuesto por una variedad de materiales que solo requieren del 5,43% de la inversión pero representan el 51,94% de la totalidad de los artículos del inventario.

#### **4.8 Cantidad económica de pedido.**

El primer paso para obtener la cantidad económica de pedido consiste en obtener el costo de pedido y el costo de mantenimiento (costos de inventario). Una vez conocidos estos valores se procede a calcular el costo total de inventario de la empresa sumando el costo de hacer un pedido y el costo de mantenimiento como se puede observar a continuación.

# **4.8.1 Costo de Inventarios.**

#### **4.8.2 Costo de realizar un pedido (Co).**

Está representado por todos los costos que conforman lanzar una orden de compra, independientemente del volumen de pedido de cada artículo.

En la Tabla 21se describe los gastos al año que requiere la empresa para realizar las compras de materia prima, cabe destacar que la fábrica lleva un archivo manual de las proformas de los proveedores por lo cual el 10% de los costos de pedir inventarios pertenecen a los gastos de oficina, de igual manera se incurre en gasto de luz electricidad, internet y teléfono como se puede observar a continuación:

| <b>DESCRIPCIÓN</b>         | <b>COSTOS</b> |
|----------------------------|---------------|
| Teléfono e internet        | \$1.162,09    |
| Electricidad               | \$2.832,24    |
| 10% Suministros de oficina | 274,14<br>\$  |
| Total                      | \$4.268,47    |

**Tabla 21.** Costos de realizar órdenes de pedido

La empresa Inarecrom S.A cuanta con varios proveedores por lo cual en el año se realizan aproximadamente 616 órdenes de pedido.

Una vez que se ha obtenido todos los costos de pedir inventario y el número de órdenes de pedido en el lapso de un año se calcula el costo de ordenar aplicando la siguiente ecuación:

$$
Co = \frac{Costo total anual de gestion de compras}{Número de-tordenes elaboradas en el lapos de un año}
$$
\n(4.1)

$$
Co = \frac{4268,47 \frac{d6 \text{lares}}{a\tilde{n}o}}{616 \frac{\text{órdenes}}{a\tilde{n}o}}
$$

$$
Co = 6.93 \frac{d6lares}{6rdenes}
$$

#### **4.8.3 Costo de mantenimiento del inventario (Ch).**

Cada día que un artículo permanezca en su bodega cuesta dinero bajo la forma de costos de llevar inventario, estos costos incluyen: capital invertido, hurtos, seguros contra incendios, electricidad entre otros.

El capital Invertido en Stock o costo de oportunidad del capital se refiere al gasto en que se incurre al mantener inmovilizado en inventario el capital correspondiente, en lugar de invertirlo.

El factor K representa el número de centavos por dólar de inventario que una compañía gasta al año para mantener su inventario. Por lo general se expresa como porcentaje. En otras palabras, un factor K del 25 por ciento significa que se gastan 25 centavos por dólar de inventario al año para mantenerlo. El método general brindado por Max Muller en su libro "Fundamentos de administración de inventarios" señala el método de regla general para el cálculo del factor K como se observa a continuación:

$$
K = 20\% + tasa de interés pasiva referencial \tag{4.2}
$$

Para el Ecuador la tasa promedio de interés pasiva referencial registrada es del 5.31% de acuerdo al Banco Central del Ecuador para el mes de marzo el año 2015. Ver Anexo 3

Por lo tanto el costo del valor unitario de manutención por unidad y por año de cada artículo se obtiene aplicando la siguiente ecuación:

$$
Ch = K * Costo unitario del articulo \left(\frac{dólares}{año}\right)
$$
\n
$$
Ch = 25.31\% * Costo unitario del articulo \left(\frac{dólares}{año}\right)
$$
\n(4.3)

#### **4.8.4 Costos totales de posesión.**

La fórmula con la cual se calcula el costo total de posesión de inventarios es:

$$
TSC = \left(\frac{Q}{2}\right)C + \left(\frac{D}{Q}\right)S\tag{4.4}
$$

Donde:

TSC= costos totales de posesión de un material (dólares por año).

 $D =$  demanda anual de un material (unidades por año).

Q = cantidad del material pedido en cada punto de pedido (unidades por pedido).

 $C = \text{costo}$  de almacenar un artículo en el inventario durante un año (dólares por unidad por año).

S = costos promedio de hacer un pedido de un material (dólares por pedido).

Para el análisis del inventario de la empresa Inarecrom S.A se utiliza el software WinQSB, tomando como muestra el perfil 58 mm brillante ya que para los demás artículos se realiza el mismo proceso.

#### **4.9 Software WINQSB**

WINQSB es un paquete de herramientas muy versátil que permite el análisis y resolución de modelos matemáticos, problemas administrativos, de producción, proyectos, inventarios, transporte, entre muchos otros. Es una aplicación por excelencia utilizada por profesionales de Ingeniería Industrial y áreas administrativas para la resolución de sus modelos de programación lineal, continua o entera, así como de análisis de teoría y sistemas de inventarios **[33]**.

#### **4.9.1 Módulo de teoría y sistemas de inventarios (***Inventory theory and systems***)**

El paquete *"Inventory theory and system"* es el módulo de WinQSB creado con el fin de resolver y evaluar problemas y sistemas de control de inventarios, respectivamente. Las capacidades específicas de este módulo incluyen la resolución de los siguientes modelos como se puede apreciar en la siguiente lista y en la Figura 46:

- Cantidad económica de pedido con demanda determinística (EOQ).
- Análisis del problema de cantidad discontinua para demanda determinística.
- Problemas con demanda estocástica para un solo período.
- Problemas con demanda dinámica con existencias de reserva (sistemas de loteo).
- Modelo de cantidad fija de orden continúo.
- Modelo de revisión continua.
- Modelos de intervalo fijo de revisión periódica.
- Modelo de revisión periódica con reaprovisionamiento opcional.

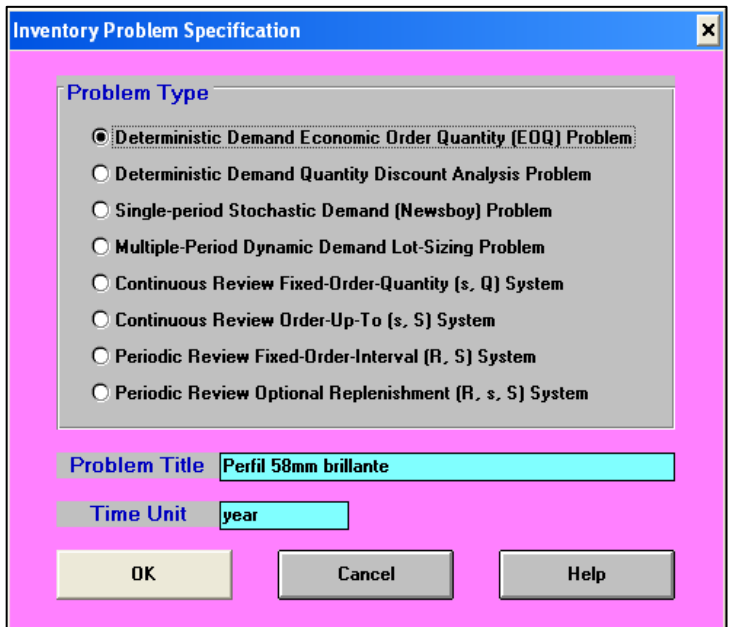

**Figura 46.** WINQSB, Especificaciones del problema de inventario, EOQ

Para el presente trabajo de investigación se utiliza la primera opción "problema de cantidad económica de la orden para demanda determinística EOQ" la cual tiene como finalidad hallar el punto en el que los costos para ordenar y mantener un artículo en el inventario son iguales. Cabe destacar que este método no da una solución óptima, pero si se aproxima a ésta.

A continuación se detallan los pasos a seguir para solucionar el problema:

Establecer un nombre al problema (*Problem title*): "Perfil 58 mm brillante".

Definir la unidad de tiempo (*Time unit)*: Años y dar click en aceptar.

Posteriormente aparece una ventana en la cual se ingresa la información para dar solución al problema. Figura 47.

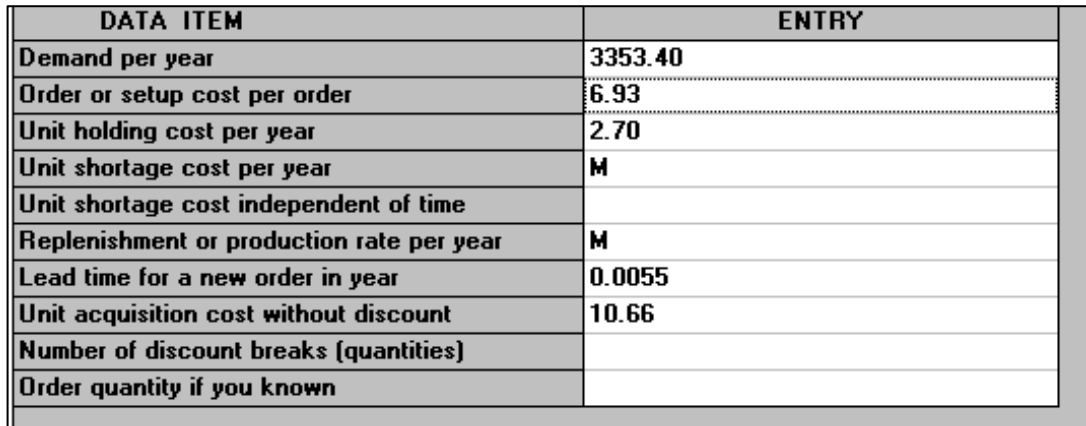

**Figura 47**. WINQSB, Especificaciones del problema de inventario, EOQ

- Demanda por año (*Demand per Año)*: En este caso la demanda para el próximo año es 3353.40 unidades.
- Costo de realizar un pedido (*Order or set up costo per order*): \$6.93 dólares/órdenes.
- Costo de almacenar una unidad por año (*Unit Holding Cost per Año*): \$2.69
- Costo por la falta de una unidad por año (*Unit Shortage Cost per Año*): El valor predeterminado es M lo que quiere decir que es un costo elevado.
- Costo por la falta de una unidad independiente del tiempo (*Unit Shortage Cost Independent of Time*): Valor no suministrado, por lo tanto la mantenemos en blanco.
- Velocidad de reaprovisionamiento o producción por año (*Replenishment or Production Rate per Año*): El valor predeterminado es M, equivalente a una tasa muy grande.
- Tiempo de llegada para una nueva orden en años (*Lead Time for a New Order in Año*): El tiempo que se demora en solicitar y llegar una orden es de dos días, por lo tanto: 2dias/360dias/año=0.0055años
- Costo de adquisición de una unidad sin descuento (*Unit acquisition Cost Without Discount*): \$10.66.
- Número de puntos de descuento (*Number of Discount Breaks*): Valor no suministrado, por lo tanto lo dejamos en blanco
- Cantidad de orden si es conocida (*Order Quantity If You Known*): Cantidad de unidades por pedido, si es conocido.

# **4.9.2 Solución del problema EOQ**

Con los datos ingresados en el programa damos solución al problema, dando click en la opción *Solve and Analyze* ubicada en la parte izquierda de la ventana y posteriormente en S*olve the problem*. Figura 48.

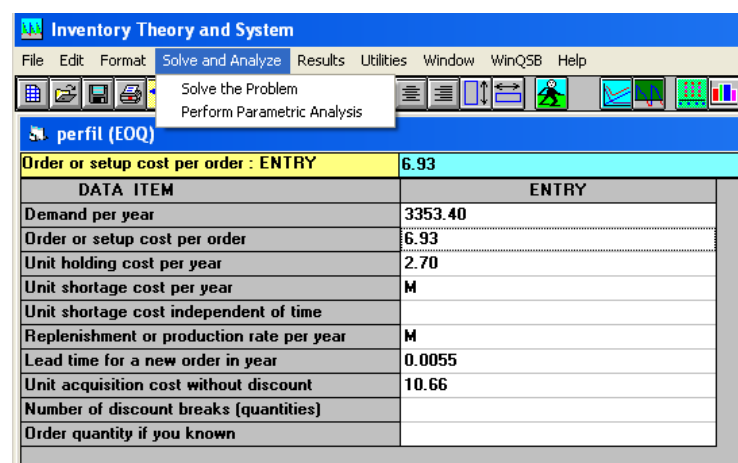

#### **Figura 48.** WINQSB, Solucionar problema, EOQ

Una vez seleccionada la opción *Solve the problem* se genera una nueva ventana, Figura 49, donde las dos últimas columnas indican los resultados del problema.

| 05-30-2015      | Input Data                 | Value     | <b>Economic Order Analysis</b> | Value        |
|-----------------|----------------------------|-----------|--------------------------------|--------------|
|                 | Demand per year            | 3353,400  | Order quantity                 | 131,2026     |
| $\overline{2}$  | Order (setup) cost         | \$6,9300  | <b>Maximum inventory</b>       | 131,2026     |
| 3               | Unit holding cost per year | \$2,7000  | Maximum backorder              | 0            |
| 4               | Unit shortage cost         |           | Order interval in year         | 0,0391       |
| $5\phantom{.0}$ | per year                   | M         | Reorder point                  | 18,4437      |
| 6               | Unit shortage cost         |           |                                |              |
| 7               | independent of time        | 0         | Total setup or ordering cost   | \$177,1235   |
| 8               | Replenishment/production   |           | Total holding cost             | \$177,1235   |
| 9               | rate per year              | M         | Total shortage cost            | 0            |
| 10              | Lead time in year          | 5,50E-3   | Subtotal of above              | \$354,2470   |
| 11              | Unit acquisition cost      | \$10,6600 |                                |              |
| 12              |                            |           | Total material cost            | \$35747,2400 |
| 13              |                            |           |                                |              |
| 14              |                            |           | <b>Grand total cost</b>        | \$36101,4900 |

**Figura 49.** WINQSB, Resultados, EOQ

# **4.9.3Análisis de los resultados EOQ**

La cantidad económica de pedido para este problema es de 131,20 unidades, siendo de igual manera 131,20 unidades el inventario máximo a tener en bodega. El *Order Interval in year* indica el tiempo que transcurre entre cada orden en este caso igual a 0,0391\*360=14 dias. El *Reorder point* o punto de reorden es cuando se tengan 18,44 unidades en inventario se debe comprar más material.

El costo de ordenar y mantener unidades en inventario son de \$177,12 c/u, mientras el costo de material \$35747,24 resulta de la multiplicación de \$10,66 que cuesta cada unidad de perfil 58mm brillante por las 3353,40 unidades que se van a pedir, por lo tanto el *Grand total cost* o costo total de este problema es de \$36101,49.

# **4.9.4 Gráficos de resultados EOQ**

El programa Winqsb también permite realizar un análisis gráfico de los costos, para lo cual se selecciona la opción *Results - Graphic cost análisis.* Figura 50.

| <b>Results</b>                                                                                      |  | Utilities Window | Help |  |  |  |  |  |  |  |
|----------------------------------------------------------------------------------------------------|--|------------------|------|--|--|--|--|--|--|--|
| <b>Solution Summary</b><br><b>Graphic Cost Analysis</b><br><b>Graphic Inventory Profile</b>         |  |                  |      |  |  |  |  |  |  |  |
| Perform Parametric Analysis<br>Show Parametric Analysis - Table<br>Show Parametric Analysis - Graph |  |                  |      |  |  |  |  |  |  |  |

**Figura 50.** WINQSB, Análisis gráfico, EOQ

Posteriormente el programa muestra una ventana la cual indica los parámetros de visualización del gráfico: Máximo costo, mínimos costos para el eje y, mínima cantidad de re-orden y máxima cantidad de re-orden, se presiona ok sin modificar los parámetros. Figura 51.

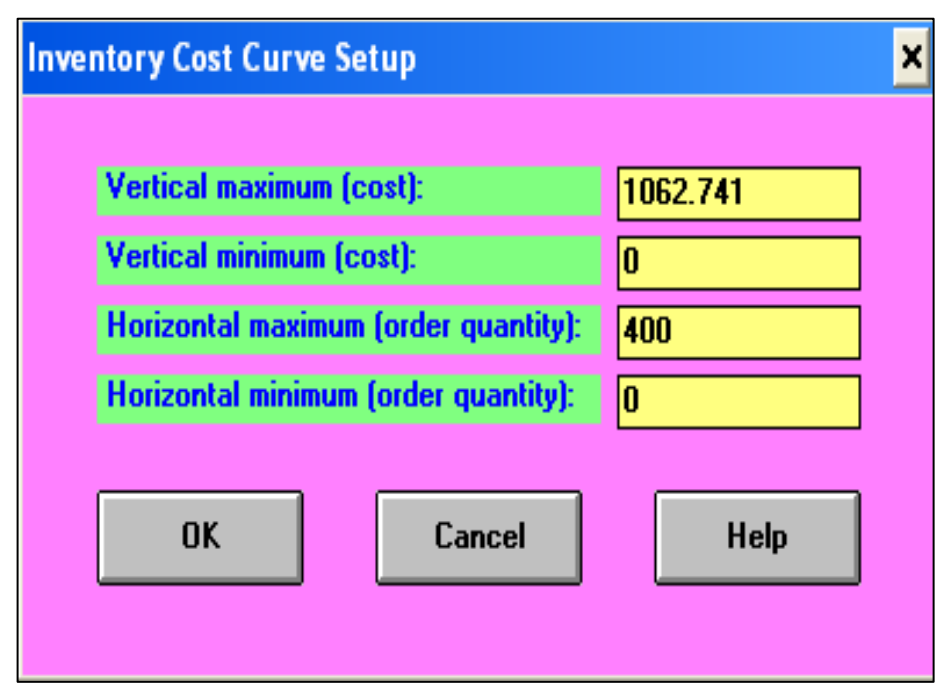

**Figura 51.** WINQSB, Parámetros de visualización gráfica, EOQ

En la Figura 52 se indica las curvas de costo total y costos de mantener un número determinado de unidades, para el problema analizado el programa selecciona el EOQ= 197,62 punto que corresponde al costo total igual a \$235,17.

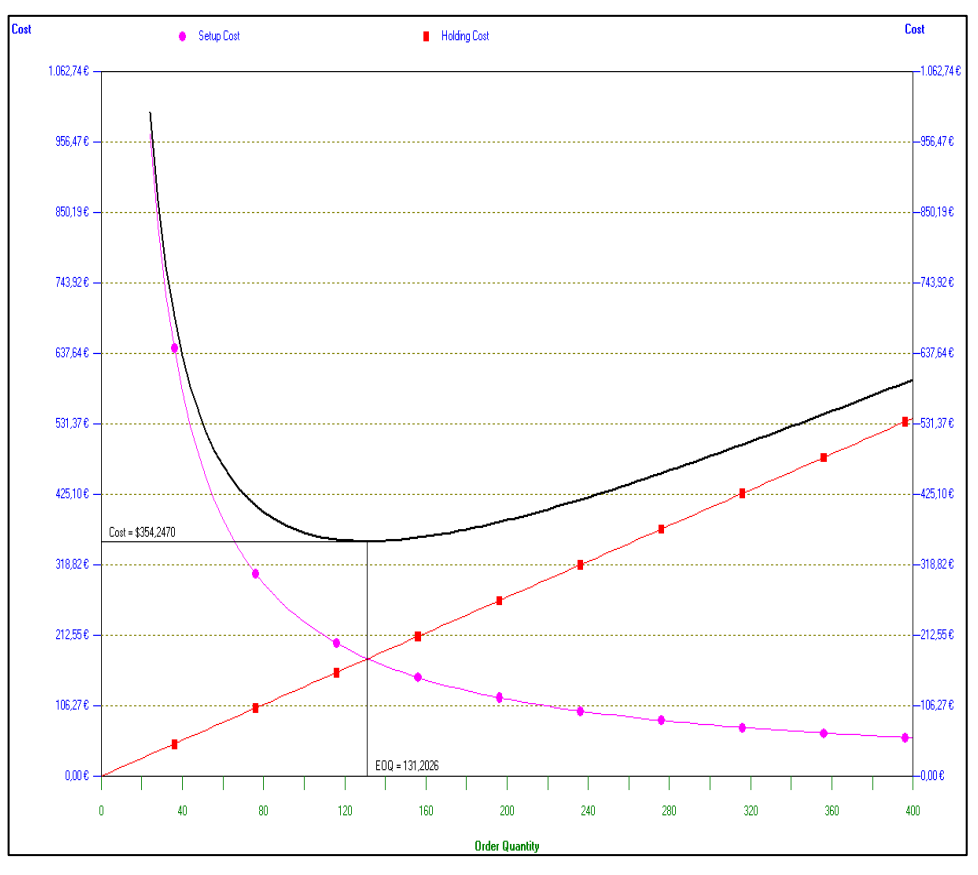

**Figura 52.** WINQSB, Solución gráfica, EOQ

De igual forma el programa permite obtener un gráfico que indique la intensidad de los pedidos, para lo cual se selecciona la opción *Graphic inventory profile*.

La Figura 53 señala los parámetros a modificar para el análisis gráfico, sin modificar ningún valor presionamos OK.

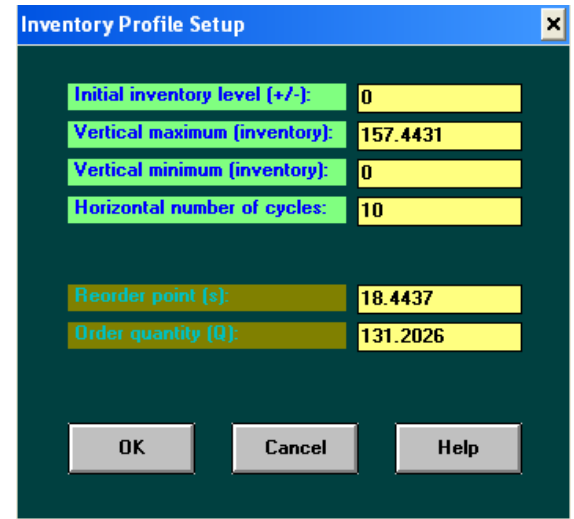

**Figura 53.** WINQSB, Parámetros gráfica ciclos de inventario, EOQ

Una vez presionado OK se obtiene la representación gráfica de los ciclos de inventario y los precios de reaprovisionamiento, el inventario promedio igual a 65,60 unidades, inventario máximo 131,20 unidades, el punto de re-orden 18 unidades, el tiempo que transcurre entre pedidos (0,0391 años \*360dias)=14 días lo que equivale a realizar 26 órdenes de compra al año. Figura 54.

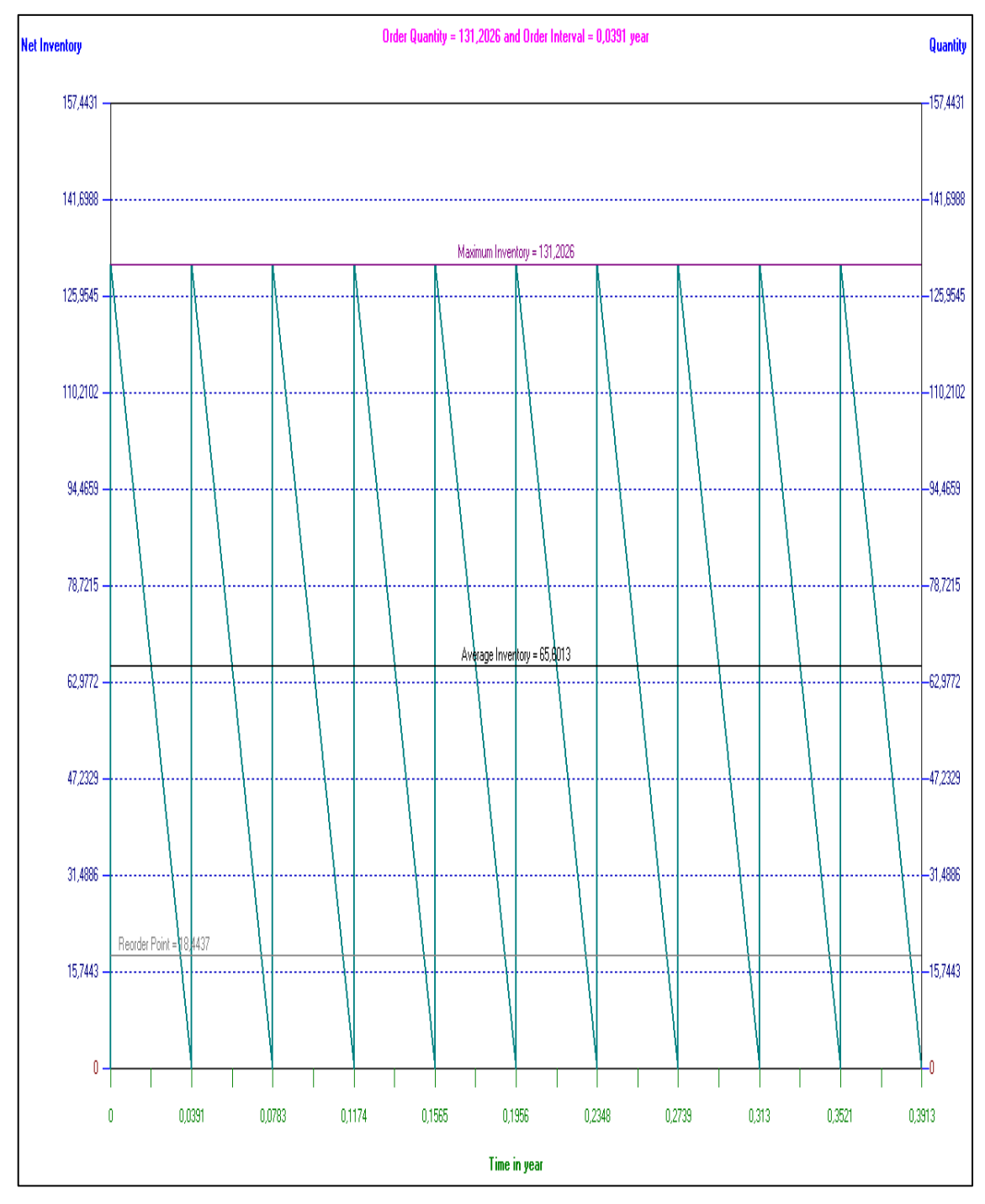

**Figura 54**. WINQSB, Ciclos de inventario, EOQ

Este ejemplo se lo desarrollo para el ítem de mayor costo en el inventario de clase A, PERFIL 58 MM BRILLANTE, para los restantes ítems se realiza el mismo procedimiento obteniendo la Tabla 22 la cual muestra los costos de inventario que maneja actualmente la empresa Inarecrom S.A,

| $N^{\circ}$    | <b>MATERIA PRIMA</b>                            | <b>COST</b><br><b>UN</b> |       | <b>CANTI</b><br><b>DAD</b><br><b>ANUA</b><br>L | <b>COSTO</b><br>DE<br><b>MANTE</b><br><b>NER</b> |      | DE           | <b>COSTO</b><br><b>PEDIR</b> | <b>TCS</b>    |       | <b>EOQ</b> |
|----------------|-------------------------------------------------|--------------------------|-------|------------------------------------------------|--------------------------------------------------|------|--------------|------------------------------|---------------|-------|------------|
|                | PERFIL 58 mm                                    |                          |       |                                                |                                                  |      |              |                              |               |       |            |
| 1              | <b>BRILLANTE</b>                                | $\mathbb{S}$             | 10,66 | 3353,4                                         | \$                                               | 2,70 | \$           | 6,93                         | $\mathcal{S}$ | 9,63  | 131,2      |
| $\overline{2}$ | <b>SEGUROS R-8</b>                              | \$                       | 3,04  | 5936                                           | \$                                               | 0,77 | \$           | 6,93                         | \$            | 7,70  | 326,87     |
| 3              | RODELA PLANA<br>3/8                             | \$                       | 0,78  | 13528                                          | \$                                               | 0,20 | \$           | 6,93                         | \$            | 7,13  | 968,24     |
| $\overline{4}$ | <b>BOSSTER47,56</b>                             | \$                       | 18,00 | 328                                            | \$                                               | 4,56 | \$           | 6,93                         | \$            | 11,49 | 31,57      |
| 5              | TUBO ROJO 38<br>mm.                             | \$                       | 3,83  | 1440,1                                         | $\mathbb{S}$                                     | 0,97 | $\mathbb{S}$ | 6,93                         | \$            | 7,90  | 143,44     |
| 6 <sup>1</sup> | TUBO CUAD.<br>$3/4*2$                           | \$                       | 2,86  | 1833,52                                        | $\boldsymbol{\mathsf{S}}$                        | 0,72 | \$           | 6,93                         | $\mathbb{S}$  | 7,65  | 187,87     |
| $\tau$         | <b>ACIDO</b><br><b>SULFÚRICO</b>                | \$                       | 18,00 | 280                                            | $\mathbb{S}$                                     | 4,56 | $\mathbb{S}$ | 6,93                         | \$            | 11,49 | 29,17      |
| 8              | <b>ACIDO</b><br><b>CLORHÍDRICO</b>              | \$                       | 25,95 | 188                                            | $\mathbb{S}$                                     | 6,57 | $\mathbb{S}$ | 6,93                         | $\mathbb{S}$  | 13,50 | 19,91      |
| $\mathbf{Q}$   | <b>TAPON TUBO 2"</b>                            | \$                       | 1,77  | 2384                                           | \$                                               | 0,45 | \$           | 6,93                         | \$            | 7,38  | 270,97     |
| 10             | TUBO 2 POSTE                                    | \$                       | 2,65  | 1439,9                                         | \$                                               | 0,67 | \$           | 6,93                         | $\mathbb{S}$  | 7,60  | 172,58     |
| 11             | PASADORES 1/8*1<br>1/2                          | \$                       | 0,96  | 3936                                           | \$                                               | 0,24 | \$           | 6,93                         | \$            | 7,17  | 476,76     |
| 12             | <b>SULFATO DE</b><br><b>NÍQUEL</b>              | \$                       | 25,45 | 148                                            | $\mathbb{S}$                                     | 6,44 | $\mathbb{S}$ | 6,93                         | $\mathbb{S}$  | 13,37 | 17,84      |
| 13             | <b>ELECTRODO</b><br><b>CORTO PROF 36</b>        | \$                       | 1,65  | 2137                                           | \$                                               | 0,42 | \$           | 6,93                         | \$            | 7,35  | 265,55     |
|                | POLVO DE<br>14 ESMERIL 25 K                     | \$                       | 35,00 | 100                                            | $\mathcal{S}$                                    | 8,86 | \$           | 6,93                         | \$            | 15,79 | 12,5       |
| 15             | <b>REGULADOR DE</b><br><b>ASIENTO</b>           | \$                       | 15,00 | 232                                            | $\boldsymbol{\mathsf{S}}$                        | 3,80 | $\mathbb{S}$ | 6,93                         | $\mathbb{S}$  | 10,73 | 29,08      |
| 16             | <b>PERNO 1/2*2</b>                              | \$                       | 1,86  | 1856                                           | \$                                               | 0,47 | \$           | 6,93                         | \$            | 7,40  | 233,94     |
| 17             | <b>CLORURO DE</b><br><b>NÍQUEL</b>              | \$                       | 33,50 | 100                                            | \$                                               | 8,48 | $\mathbb{S}$ | 6,93                         | $\mathbb{S}$  | 15,41 | 12,78      |
| 18             | ÁCIDO CRÓMICO                                   | \$                       | 20,78 | 160                                            | \$                                               | 5,26 | \$           | 6,93                         | \$            | 12,19 | 20,53      |
| 19             | <b>COLA DE</b><br><b>CARPINTERO</b>             | \$                       | 22,85 | 140                                            | \$                                               | 5,78 | \$           | 6,93                         | $\mathbb{S}$  | 12,71 | 18,32      |
| 20             | PLANCHA 4 mm.                                   | \$                       | 7,00  | 451,8                                          | \$                                               | 1,77 | \$           | 6,93                         | \$            | 8,70  | 59,47      |
| 21             | TUERCAS 3/8                                     | \$                       | 0,59  | 5252                                           | \$                                               | 0,15 | \$           | 6,93                         | \$            | 7,08  | 696,62     |
| 22             | <b>ACIDO BÓRICO</b>                             | \$                       | 19,80 | 148                                            | \$                                               | 5,01 | \$           | 6,93                         | \$            | 11,94 | 20,23      |
| 23             | <b>RODELAS</b><br><b>ESPACIADORAS</b><br>DE 1/2 | \$                       | 1,57  | 1856                                           | \$                                               | 0,40 | \$           | 6,93                         | \$            | 7,33  | 253,59     |

**Tabla 22. Cálculo de costos de inventario.**

#### **4.10 Cálculo de la productividad inicial en la Empresa Inarecrom S.A.**

La Organización para la cooperación económica europea (OCEE) define a la productividad como el cociente que resulta de dividir la producción por uno de los factores de producción, de esta manera es posible hablar de productividad de capital, de inversión, mano de obra, etc.

En otras palabras la productividad es el indicador de eficiencia entre la cantidad de recursos utilizados con la cantidad de producción obtenida.

$$
Productividad = \frac{Salida}{Entrada}
$$
\n(4.5)

El objetivo de toda empresa es buscar la mayor productividad posible, en otras palabras alcanzar la mayor producción posible, con la menor cantidad de recursos utilizados.

En la empresa Inarecrom S.A se puede reducir los costos, reduciendo el producto defectuoso, minimizando los re-procesos, minimizando los tiempos muertos y optimizando el uso de la mano de obra para lo cual se procede a calcular la productividad total y parcial referente a la materia prima para compararla en la etapa final del proyecto y tener una idea de la factibilidad y mejoras que brinda la implementación de un plan de requerimientos de material.

La productividad total de la empresa Inarecrom S.A con respecto a los productos pareto correspondiente al año 2014 se calcula utilizando la ecuación 4.4, donde los \$198519,75 como se indica en la Tabla 14 corresponden al total de productos pareto vendidos durante el año 2014 y los \$185218,64 es el valor total de los recursos utilizados para producir los artículos mencionados, cabe destacar que este último dato es proporcionado por la empresa Inarecrom S.A. El desglose de los recursos utilizados por la empresa para la producción de los auto-accesorios durante el periodo 2014 se detalla a continuación:

- Materia prima directa e indirecta: \$ 83601,42
- Mano de obra directa: \$ 96088,75
- Costo indirecto de fabricación variable:
	- Teléfono e internet: \$1162,09

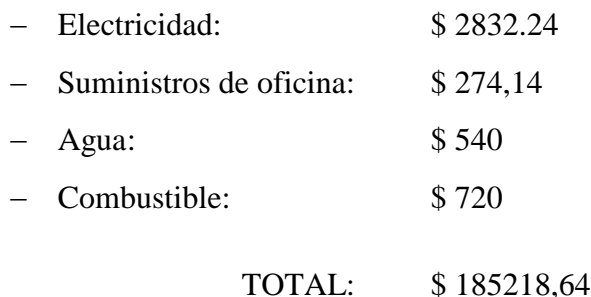

Con los datos anteriores de ventas realizadas y recursos utilizados se calcula la productividad total anual como se detalla a continuación.

> $\overline{P}$ \$ \$

# Productividad total anual  $= 1.07$

El valor de la productividad total de la empresa Inarecrom S.A., correspondiente al año 2014 es de 1,07 que es el resultado de dividir el total de productos vendidos para la sumatoria de recursos utilizados, como energía, materia prima y mano de obra.

El capital monetario de la producción es de 1,07 veces el capital monetario de los recursos invertidos para obtenerla.

De igual forma se calcula la productividad parcial referente a la materia prima de todo el año 2014.

La ventaja o una de las ventajas del uso de productividades parciales en este caso la de la materia prima como se detalla posteriormente, es que utilizando este tipo de medidas, podemos indicar los ahorros logrados en cada uno de los insumos por unidad de producción.

> $\overline{P}$ \$ \$

Productividad parcial anual respecto a  $MP = 2,37$ 

El valor monetario de la productividad parcial respecto a los materiales en el año 2014 en la empresa Inarecrom S.A. es de 2.37 veces el valor monetario de los materiales utilizados.

En la Tabla 23 se observa la productividad parcial por cada mes de la empresa con respecto a la materia prima invertida en el año 2014, para el cálculo de la productividad se utiliza la Ecuación 4.4.

| <b>MES</b>        | <b>PRODUCCIÓN</b> | <b>MATERIALES</b> | <b>PRODUCTIVIDAD</b> |
|-------------------|-------------------|-------------------|----------------------|
| <b>Enero</b>      | \$<br>15.352,42   | \$<br>12.769,70   | 1,20                 |
| Febrero           | \$<br>7.542,53    | \$<br>10.449,51   | 0,72                 |
| <b>Marzo</b>      | \$<br>16.349,04   | \$<br>14.740,51   | 1,11                 |
| <b>Abril</b>      | \$<br>7.899,46    | \$<br>7.910,43    | 1,00                 |
| <b>Mayo</b>       | \$<br>8.129,76    | \$<br>13.460,09   | 0,60                 |
| Junio             | \$<br>18.011,26   | \$<br>17.282,57   | 1,04                 |
| <b>Julio</b>      | \$<br>49.161,29   | \$<br>17.562,48   | 2,80                 |
| <b>Agosto</b>     | \$<br>2.729,45    | \$<br>19.215,88   | 0,14                 |
| <b>Septiembre</b> | \$<br>15.670,96   | \$<br>5.754,23    | 2,72                 |
| Octubre           | \$<br>17.818,25   | \$<br>19.822,01   | 0,90                 |
| <b>Noviembre</b>  | \$<br>26.099,06   | \$<br>27.039,44   | 0,97                 |
| <b>Diciembre</b>  | \$<br>13.756,28   | \$<br>12.449,42   | 1,10                 |

**Tabla 23.** Productividad parcial de materiales

La Figura 55 muestra el ritmo que ha tenido la productividad en la empresa Inarecrom S.A. con respecto a la materia prima en el año 2014.

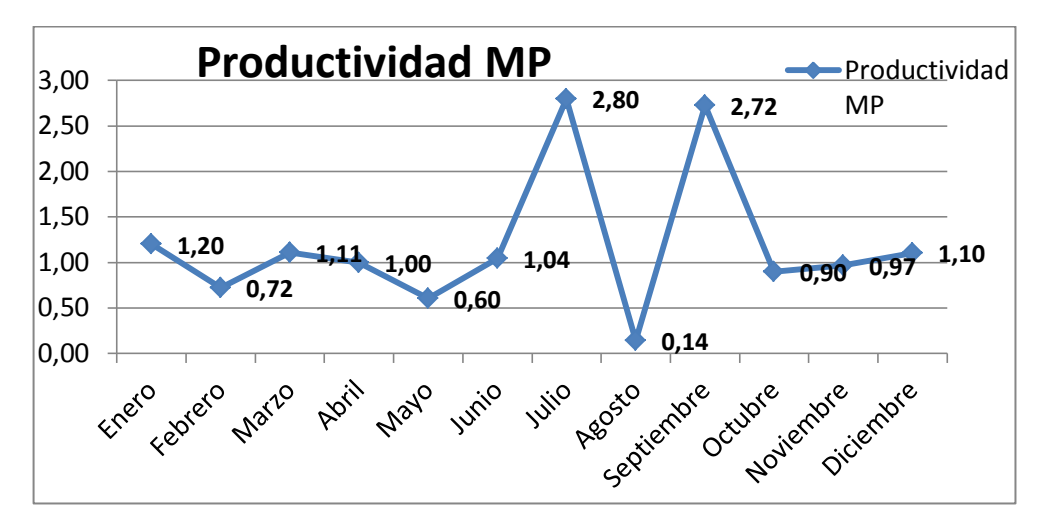

**Figura 55**. Productividad parcial de materiales

#### **4.11 Pronósticos en la empresa Inarecrom S.A.**

Los pronósticos en las empresas son muy necesarios para la planeación de gestión en general a pesar de tener un grado de error y ser predecibles. Según Gaither, N. 2003. El pronóstico tiene varias visiones y variables como son: tiempo, espacio y producto.

Los resultados de un pronóstico son estimados de la demanda de un producto o productos por periodo de tiempo futuro. El resultado de la planeación y operación de la empresa está directamente ligada a la certeza de los pronósticos, que mediante el empleo de ciertas técnicas nos brinda un parámetro para tomar decisiones.

El éxito del plan financiero o el resultado de la planeación y operación de la empresa está directamente ligada a la confiabilidad de los pronósticos.

Para elaborar el pronóstico de la empresa Inarecrom S.A se procede al análisis del histórico de ventas de hace cinco años atrás, cabe destacar que con anterioridad se realizó un estudio de los productos que generan mayor utilidad a la empresa por lo cual el pronóstico de ventas se enfoca en los 4 productos pareto seleccionados.

Con los antecedentes obtenidos se elabora una tabulación como se observa en la Tabla 24.

|      |               | <b>Ventas anuales (unidades)</b> |                             |                |
|------|---------------|----------------------------------|-----------------------------|----------------|
| Año  | Guardachoques | Grada<br>hidráulica              | <b>Asiento</b><br>de chofer | <b>Rollbar</b> |
| 2010 | 580           |                                  | 280                         | 185            |
| 2011 | 625           | 77                               | 320                         | 272            |
| 2012 | 535           | 268                              | 271                         | 175            |
| 2013 | 464           | 358                              | 260                         | 116            |
| 2014 | 502           | 328                              | 232                         |                |

**Tabla 24.** Ventas en los últimos 5 años

## **4.11.1 Cálculo de pronósticos guardachoque titán oreja corta.**

En base a la Tabla 25 y tomando en cuenta que n es igual al número de periodos en este caso 5, se procede a calcular *a* y *b* utilizando las ecuaciones 2.1 y 2.2 respectivamente.

| Año          | Ventas anuales (unidades) $(v)$ | Periodo<br>$({\bf x})$ | x2 | $\mathbf{x}^* \mathbf{y}$ | y2      |
|--------------|---------------------------------|------------------------|----|---------------------------|---------|
| 2010         | 580                             |                        |    | 580                       | 336400  |
| 2011         | 625                             | $\overline{2}$         | 4  | 1250                      | 390625  |
| 2012         | 535                             | 3                      | 9  | 1605                      | 286225  |
| 2013         | 464                             | 4                      | 16 | 1856                      | 215296  |
| 2014         | 502                             | 5                      | 25 | 2510                      | 252004  |
| <b>Total</b> | 2706                            | 15                     | 55 | 7801                      | 1480550 |

**Tabla 25.** Cálculo de pronósticos (Guardachoque titán oreja corta)

Para pronosticar las ventas de años futuros

 $n=5$ 

$$
a = \frac{31815}{50} = 636.3
$$

$$
b = -\frac{1585}{50} = -31.70
$$

Una vez conocido los valores de a y b se utiliza la ecuación 3 de regresión lineal debido a que este método utiliza un modelo óptimo para patrones de demanda con tendencia creciente o decreciente, es decir para patrones que presenten una relación de linealidad entre la demanda y el tiempo lo cual permite hacer una pronóstico del comportamiento de las ventas de un producto en este caso guardachoques para los años futuros. Los valores de las ventas de guardachoques para los siguientes tres años, se obtiene reemplazando 6,7, y 8 que son los tres valores siguientes de X, los cual nos brinda los pronósticos que se pueden observar en la Tabla 26.

 $Y = a + bX = 636.3 + (-31.70) * X$ 

 $Y6 = a + bX = 636.3 + (-31.70) * 6 = 446.10$ 

$$
Y7 = a + bX = 636.3 + (-31.70) * 7 = 414.4
$$

 $Y8 = a + bX = 636.3 + (-31.70) * 8 = 383$ 

De lo anterior se determina que los pronósticos para los próximos tres años con respecto al producto guardachoque en la empresa Inarecrom S.A., son:

| <b>ANO</b> | <b>PRONÓSTICO</b> |
|------------|-------------------|
| 2015       | 446               |
| 2016       | 414               |
| 2017       | 383               |

**Tabla 26.** Pronósticos para los siguientes tres años (Guardachoque titán oreja corta)

Para conocer el coeficiente de correlación de Pearson (r) se utiliza la ecuación 2.4 y se realizan los respectivos cálculos.

El objetivo del análisis de regresión es determinar la relación que existe entre la variable dependiente ventas (Y) y la variable independiente años (X) determinando de esta manera la intensidad de relación que existen entre ambas.

El rango de intensidad de relación se explica a continuación:

- $r = -1$ : Correlación negativa perfecta.
- $\text{r} > -1 \text{ y} < -0.5$ : Relación buena pero no muy fuerte.
- $\text{r} > -0.5 \text{ y} < +0.5$ : No es recomendable aplicar regresión lineal.
- $\text{r}$   $\rightarrow$  +0,5 y < +1: Relación buena pero no muy fuerte.
- $\blacksquare$  r =+1: Correlación positiva perfecta.

$$
r = \frac{n\Sigma xy - \Sigma x \Sigma y}{\sqrt{[n\Sigma x^2 - (\Sigma x)^2][n\Sigma y^2 - (\Sigma y)^2]}}
$$

$$
r = \frac{5 * 7801 - 15 * 2706}{\sqrt{[5 * 55 - (15)^2][5 * 1480550 - (2706)^2]}} = -0.791
$$

El signo de coeficiente de correlación de Pearson oscila entre -1 y +1, para este caso  $r =$ – 0.79 lo cual demuestra que existe un aumento de correlación negativa entre los años y el número de guardachoques vendidos con una relación buena pero no muy fuerte y por lo tanto el método de pronóstico de regresión lineal es factible.

El error estándar del pronóstico o desviación estándar del pronóstico  $Syn$  se obtiene utilizando la ecuación 2.5, de la siguiente manera:

$$
Syn = \sqrt{\frac{1480550 - (636.3 * 2706) - (-31.70 * 7801)}{5 - 2}}
$$

$$
Syn = \sqrt{\frac{6013.9}{3}} = 44.77
$$

El valor de Syn en este caso 44,77 indica que en promedio la desviación entre los valores reales y los valores representados por la recta de regresión es de 44,77 hacia arriba y hacia abajo es decir con un error de +- 44,77 artículos, que multiplicado por el valor de t (Anexo 2) brinda el rango en el que varían los pronósticos para los siguientes años.

A continuación se realiza el mismo análisis de pronóstico de demanda para el guardachoque titán oreja corta pero utilizando el método de regresión simple disponible en el programa MiniTab, con el cual comprobamos los resultados obtenidos manualmente con los del software estadístico, de la misma manera el objetivo es obtener un diagrama de dispersión que represente de forma gráfica una relación lineal o no lineal y una relación causa efecto entre las variables X y Y.

Al ejecutar Minitab 16 aparece la pantalla de la Figura 56.

|                         |                       |                | Minitab - Guardachoque titan oreja corta.MPJ                                               |                |                |    |                |    |    |     |     |     |     |     |                 |     |     |                                                                                                    | $-6 - x$     |
|-------------------------|-----------------------|----------------|--------------------------------------------------------------------------------------------|----------------|----------------|----|----------------|----|----|-----|-----|-----|-----|-----|-----------------|-----|-----|----------------------------------------------------------------------------------------------------|--------------|
|                         |                       |                | Archivo Editar Datos Calc Estadísticas Gráfica Editor Herramientas Ventana Ayuda Asistente |                |                |    |                |    |    |     |     |     |     |     |                 |     |     |                                                                                                    |              |
|                         |                       |                | GB & &BB >> B †+AA Q?d  C@5008tBH E@B %  % -I-ZAA X <i>4 0</i>                             |                |                |    |                |    |    |     |     |     |     |     |                 |     |     |                                                                                                    |              |
|                         |                       |                |                                                                                            |                |                |    |                |    |    |     |     |     |     |     |                 |     |     |                                                                                                    |              |
|                         |                       |                |                                                                                            |                |                |    |                |    |    |     |     |     |     |     |                 |     |     |                                                                                                    |              |
| Sesión                  |                       |                |                                                                                            |                |                |    |                |    |    |     |     |     |     |     |                 |     |     | $\Box$ $\Box$ $\boxtimes$                                                                                                    |              |
|                         |                       |                | $- 17/03/201523:25:29$                                                                     |                |                |    |                |    |    |     |     |     |     |     |                 |     |     |                                                                                                    |              |
|                         |                       |                |                                                                                            |                |                |    |                |    |    |     |     |     |     |     |                 |     |     |                                                                                                    |              |
|                         |                       |                | Bienvenido a Minitab, presione F1 para obtener ayuda.                                      |                |                |    |                |    |    |     |     |     |     |     |                 |     |     |                                                                                                    |              |
|                         |                       |                |                                                                                            |                |                |    |                |    |    |     |     |     |     |     |                 |     |     |                                                                                                    |              |
|                         |                       |                |                                                                                            |                |                |    |                |    |    |     |     |     |     |     |                 |     |     |                                                                                                    |              |
|                         |                       |                |                                                                                            |                |                |    |                |    |    |     |     |     |     |     |                 |     |     |                                                                                                    |              |
|                         |                       |                |                                                                                            |                |                |    |                |    |    |     |     |     |     |     |                 |     |     |                                                                                                    |              |
|                         |                       |                |                                                                                            |                |                |    |                |    |    |     |     |     |     |     |                 |     |     |                                                                                                    |              |
|                         |                       |                |                                                                                            |                |                |    |                |    |    |     |     |     |     |     |                 |     |     |                                                                                                    |              |
| $\epsilon$              |                       |                |                                                                                            |                |                |    |                |    |    |     |     |     |     |     |                 |     |     |                                                                                                    | ٠            |
|                         | Hoja de trabajo 1 *** |                |                                                                                            |                |                |    |                |    |    |     |     |     |     |     |                 |     |     | $\begin{array}{ c c c c c }\hline \rule{0pt}{1ex}\quad \rule{0pt}{2ex} & \quad \rule{0pt}{2.5ex} & \quad \rule{0pt}{2.5ex} & \quad \rule{0pt}{2.5ex} & \quad \rule{0pt}{2.5ex} & \quad \rule{0pt}{2.5ex} & \quad \rule{0pt}{2.5ex} & \quad \rule{0pt}{2.5ex} & \quad \rule{0pt}{2.5ex} & \quad \rule{0pt}{2.5ex} & \quad \rule{0pt}{2.5ex} & \quad \rule{0pt}{2.5ex} & \quad \rule{0pt}{2.5ex} & \quad \rule{0pt}{2.5ex}$ |              |
| $\ddot{}$               | C1                    | C <sub>2</sub> | C <sub>3</sub>                                                                             | C <sub>4</sub> | C <sub>5</sub> | C6 | C <sub>I</sub> | C8 | C9 | C10 | C11 | C12 | C13 | C14 | C <sub>15</sub> | C16 | C17 | C18                                                                                                    | (            |
|                         |                       |                |                                                                                            |                |                |    |                |    |    |     |     |     |     |     |                 |     |     |                                                                                                    |              |
| 1                       |                       |                |                                                                                            |                |                |    |                |    |    |     |     |     |     |     |                 |     |     |                                                                                                    |              |
| $\overline{2}$          |                       |                |                                                                                            |                |                |    |                |    |    |     |     |     |     |     |                 |     |     |                                                                                                    |              |
| $\overline{\mathbf{3}}$ |                       |                |                                                                                            |                |                |    |                |    |    |     |     |     |     |     |                 |     |     |                                                                                                    |              |
| $\overline{4}$<br>5     |                       |                |                                                                                            |                |                |    |                |    |    |     |     |     |     |     |                 |     |     |                                                                                                    |              |
| $6\phantom{a}$          |                       |                |                                                                                            |                |                |    |                |    |    |     |     |     |     |     |                 |     |     |                                                                                                    |              |
| $\mathbf{7}$            |                       |                |                                                                                            |                |                |    |                |    |    |     |     |     |     |     |                 |     |     |                                                                                                    |              |
| 8                       |                       |                |                                                                                            |                |                |    |                |    |    |     |     |     |     |     |                 |     |     |                                                                                                    |              |
| 9                       |                       |                |                                                                                            |                |                |    |                |    |    |     |     |     |     |     |                 |     |     |                                                                                                    |              |
| ۰Ď                      |                       |                |                                                                                            |                |                |    |                |    |    |     |     |     |     |     |                 |     |     |                                                                                                    | $\mathbf{r}$ |
|                         |                       |                |                                                                                            |                |                |    |                |    |    |     |     |     |     |     |                 |     |     |                                                                                                    |              |

**Figura 56.** MINITAB. Ventana del programa Minitab 16

Las variables que se utilizan son X y Y, donde X son los años y Y son la cantidad de unidades de guardachoques vendidos, estos datos son ingresados en la hoja de trabajo del programa Minitab 16 la cual tiene el aspecto de una hoja de cálculo, con filas y columnas. Las columnas se denominan C1, C2,…., tal como está escrito, pero también se les puede dar un nombre, escribiéndolo debajo de C1, C2,. . . Cada columna es una variable y cada fila corresponde a una observación o caso como se puede apreciar en la Figura 57.

|                         | Minitab - Guardachoque titan oreja corta.MPJ   |     |                |                         |  |  |  |  |
|-------------------------|------------------------------------------------|-----|----------------|-------------------------|--|--|--|--|
|                         | Archivo Editar Datos Calc Estadísticas Gráfica |     |                |                         |  |  |  |  |
|                         |                                                |     |                | 6 B & X & & O O B 1 L A |  |  |  |  |
|                         |                                                |     |                | QM N X + P ≠ I          |  |  |  |  |
|                         | Hoja de trabajo 1 ***                          |     |                |                         |  |  |  |  |
|                         | C <sub>1</sub>                                 | C2  | C <sub>3</sub> | C <sub>4</sub>          |  |  |  |  |
|                         | X                                              | Y   |                |                         |  |  |  |  |
| 1                       | 1                                              | 580 |                |                         |  |  |  |  |
| $\overline{2}$          | $\mathfrak{p}$                                 | 625 |                |                         |  |  |  |  |
| $\overline{\mathbf{3}}$ | 3                                              | 535 |                |                         |  |  |  |  |
| $\overline{4}$          | 4                                              | 464 |                |                         |  |  |  |  |
| 5                       | 5                                              | 502 |                |                         |  |  |  |  |
| 6                       |                                                |     |                |                         |  |  |  |  |
| $\overline{1}$          |                                                |     |                |                         |  |  |  |  |
| 8                       |                                                |     |                |                         |  |  |  |  |
| 9                       |                                                |     |                |                         |  |  |  |  |
|                         |                                                |     |                |                         |  |  |  |  |

**Figura 57.** MINITAB. Introducción de datos a través del teclado

Una vez ingresado los datos X y Y se procede a elaborar un diagrama de dispersión para observar si las variables se encuentran relacionadas de manera lineal para lo cual se da click en "gráfica" en la barra de herramientas del programa y seleccionar "gráfica de dispersión".

|                | Minitab - Guardachoque titan oreja corta.MPJ |                |                                        |                                                           |  |                            |                                           |  |  |  |  |  |  |  |
|----------------|----------------------------------------------|----------------|----------------------------------------|-----------------------------------------------------------|--|----------------------------|-------------------------------------------|--|--|--|--|--|--|--|
|                |                                              |                | Archivo Editar Datos Calc Estadísticas |                                                           |  |                            | Gráfica Editor Herramientas Ventana Ayuda |  |  |  |  |  |  |  |
| éН             | 8                                            | 人物自<br>K)      | 頂                                      | W.                                                        |  |                            | Gráfica de dispersión                     |  |  |  |  |  |  |  |
|                |                                              | r              |                                        |                                                           |  | Gráfica de matriz          |                                           |  |  |  |  |  |  |  |
|                |                                              |                |                                        |                                                           |  | St Gráfica marginal        |                                           |  |  |  |  |  |  |  |
|                | Hoja de trabajo 1 ***                        |                |                                        |                                                           |  | rlh Histograma             |                                           |  |  |  |  |  |  |  |
| a.             | C <sub>1</sub>                               | C <sub>2</sub> | C <sub>3</sub>                         |                                                           |  | Gráfica de puntos          |                                           |  |  |  |  |  |  |  |
|                | X                                            | Y              |                                        |                                                           |  | alla Tallo y hoja          |                                           |  |  |  |  |  |  |  |
| 1              | 1                                            | 580            |                                        |                                                           |  |                            | Gráfica de probabilidad                   |  |  |  |  |  |  |  |
| $\overline{2}$ | $\overline{\phantom{a}}$                     | 625            |                                        |                                                           |  | CDF empírica               |                                           |  |  |  |  |  |  |  |
| 3              | 3                                            | 535            |                                        |                                                           |  |                            | △ Gráfica de distribución de probabilidad |  |  |  |  |  |  |  |
| $\overline{A}$ | $\overline{4}$                               | 464            |                                        |                                                           |  |                            |                                           |  |  |  |  |  |  |  |
| 5              | 5                                            | 502            |                                        |                                                           |  | 00 Gráfica de caja         |                                           |  |  |  |  |  |  |  |
| 6              |                                              |                |                                        |                                                           |  |                            | I <sub>I</sub> I Gráfica de intervalos    |  |  |  |  |  |  |  |
| 7              |                                              |                |                                        | <sup>1</sup> <sup>1</sup> Gráfica de valores individuales |  |                            |                                           |  |  |  |  |  |  |  |
| 8              |                                              |                |                                        |                                                           |  | <b>K</b> Gráfica de líneas |                                           |  |  |  |  |  |  |  |
| 9              |                                              |                |                                        | nll                                                       |  | Gráfica de barras          |                                           |  |  |  |  |  |  |  |
|                |                                              |                |                                        |                                                           |  | Gráfica circular           |                                           |  |  |  |  |  |  |  |
|                |                                              |                |                                        |                                                           |  |                            | A Gráfica de serie de tiempo              |  |  |  |  |  |  |  |
|                |                                              |                |                                        |                                                           |  | Gráfica de área            |                                           |  |  |  |  |  |  |  |
|                |                                              |                |                                        |                                                           |  |                            | Gráfica de contorno                       |  |  |  |  |  |  |  |
|                |                                              |                |                                        | 宯                                                         |  |                            | Gráfica de dispersión 3D                  |  |  |  |  |  |  |  |
|                |                                              |                |                                        |                                                           |  |                            | Gráfica de superficie 3D                  |  |  |  |  |  |  |  |

**Figura 58.** MINITAB. Elaboración de una gráfica de dispersión

Seleccionar la opción simple, click en aceptar e ingresamos las variables Y= número de unidades vendidas X= periodo de tiempo en este caso años.Ver Figura 59 y 60.

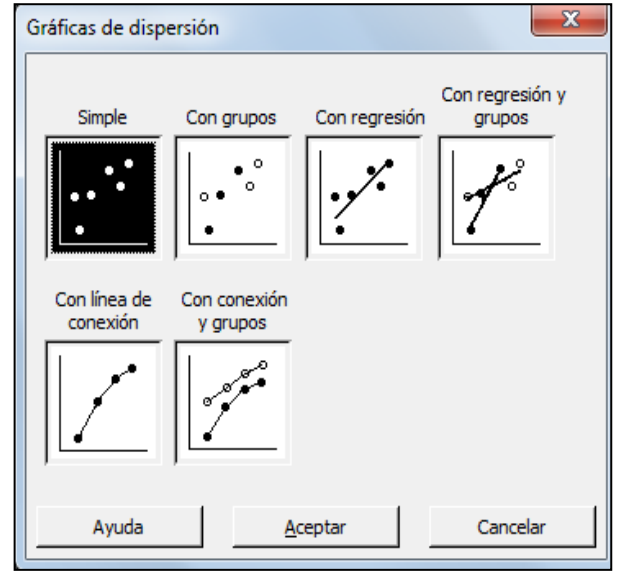

**Figura 59**. MINITAB. Selección de tipo de gráfica

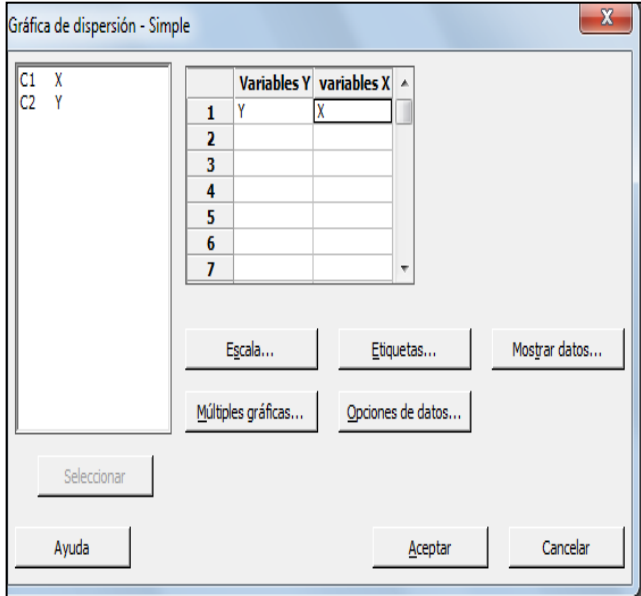

**Figura 60.** MINITAB. Ingreso de variables

Con lo cual se obtiene una gráfica de dispersión de Y vs X como se puede apreciar en la Figura 61, en esta caso existe una relación lineal a simple vista entre las variables X y Y ya que a medida que los periodos de tiempo transcurren las ventas aparentan decrecer.

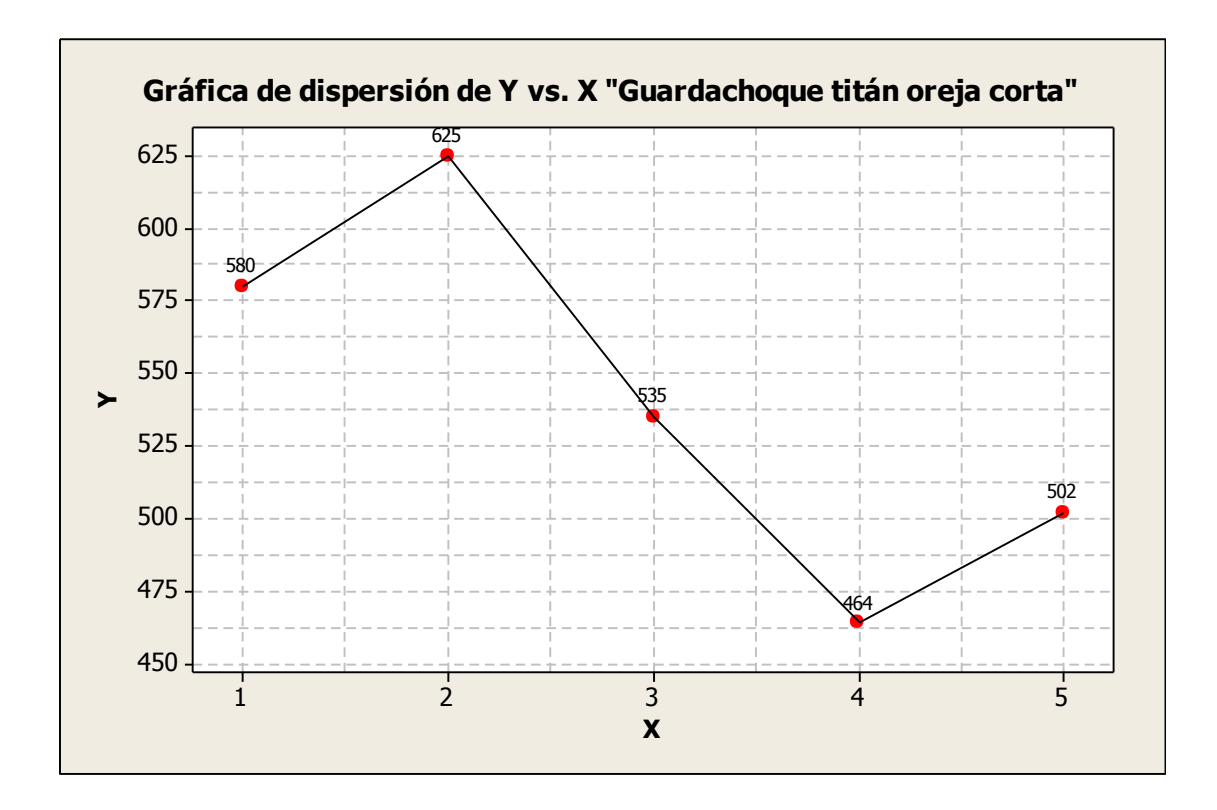

**Figura 61.** MINITAB. Diagrama de dispersión Y vs X (Guardachoque titán oreja corta)

Posteriormente se procede a calcular el coeficiente de relación de Pearson, para lo cual seleccionamos "estadística" en la barra de menú, a continuación "estadística básica" y finalmente "correlación" como se observa en la Figura 62.

|                      |                                | Minitab - Guardachoque titan oreja corta.MPJ |                                   |                             |                                 |  |                                                             |                                                                  |  |  |  |  |
|----------------------|--------------------------------|----------------------------------------------|-----------------------------------|-----------------------------|---------------------------------|--|-------------------------------------------------------------|------------------------------------------------------------------|--|--|--|--|
|                      |                                | Archivo Editar Datos Calc                    |                                   |                             |                                 |  |                                                             | Estadísticas Gráfica Editor Herramientas Ventana Ayuda Asistente |  |  |  |  |
|                      |                                | 6日 参 太 亀 尾 わ                                 |                                   | Estadística básica          |                                 |  | <sup>R</sup> <sub>c</sub> Mostrar estadísticas descriptivas |                                                                  |  |  |  |  |
|                      |                                | $\frac{1}{\sqrt{2}}$                         | Regresión                         |                             |                                 |  |                                                             | $\mathbb{R}^{\mathbb{S}}$ Almacenar estadísticas descriptivas    |  |  |  |  |
|                      |                                |                                              | <b>ANOVA</b>                      |                             | $\frac{46}{36}$ Resumen gráfico |  |                                                             |                                                                  |  |  |  |  |
|                      | <b>ER</b> Sesión<br><b>DOE</b> |                                              |                                   |                             |                                 |  |                                                             | 12 Z de 1 Muestra                                                |  |  |  |  |
|                      |                                |                                              |                                   | Gráficas de control         |                                 |  |                                                             | 11 t de 1 Muestra                                                |  |  |  |  |
|                      |                                | 17/03/2015 2:                                | Herramientas de calidad           |                             | 2t t de 2 muestras              |  |                                                             |                                                                  |  |  |  |  |
|                      |                                | Bienvenido a Minitab, pr                     |                                   | Confiabilidad/supervivencia |                                 |  |                                                             | t-t t pareada                                                    |  |  |  |  |
|                      |                                |                                              |                                   | Análisis multivariado       |                                 |  |                                                             |                                                                  |  |  |  |  |
|                      |                                | Gráfica de dispersión de                     |                                   | Series de tiempo            |                                 |  |                                                             | 1P 1 Proporción                                                  |  |  |  |  |
|                      |                                |                                              | <b>Tablas</b>                     |                             |                                 |  |                                                             | 2P 2 Proporciones                                                |  |  |  |  |
|                      |                                |                                              | No paramétricos                   |                             |                                 |  |                                                             | $s_P$ Tasa de Poisson de 1 muestra                               |  |  |  |  |
|                      |                                |                                              | <b>EDA</b>                        |                             |                                 |  |                                                             | $s_{\rm P}^2$ Tasa de Poisson de 2 muestras                      |  |  |  |  |
|                      |                                |                                              | Potencia y tamaño de la muestra > |                             |                                 |  |                                                             | $\sigma^2$ 1 varianza                                            |  |  |  |  |
|                      |                                |                                              |                                   |                             |                                 |  |                                                             | $\sigma_{\lambda, \xi}^2$ 2 varianzas                            |  |  |  |  |
| $\leftarrow$         |                                |                                              |                                   |                             |                                 |  |                                                             | <b>COR</b> Correlación                                           |  |  |  |  |
|                      |                                |                                              |                                   |                             |                                 |  |                                                             | COV Covarianza                                                   |  |  |  |  |
|                      | Hoja de trabajo 1 ***          |                                              |                                   |                             |                                 |  |                                                             |                                                                  |  |  |  |  |
| $\ddot{\phantom{0}}$ | C <sub>1</sub>                 | C <sub>2</sub>                               | C <sub>3</sub>                    | C <sub>4</sub>              | C <sub>5</sub>                  |  |                                                             | Prueba de normalidad                                             |  |  |  |  |
| 1                    | X<br>1                         | Y<br>580                                     |                                   |                             |                                 |  |                                                             | $\chi^2$ Prueba de bondad de ajuste para Poisson                 |  |  |  |  |
| $\overline{a}$       | $\overline{c}$                 | 625                                          |                                   |                             |                                 |  |                                                             |                                                                  |  |  |  |  |
| 3                    | 3                              | 535                                          |                                   |                             |                                 |  |                                                             |                                                                  |  |  |  |  |
| 4                    | 4                              | 464                                          |                                   |                             |                                 |  |                                                             |                                                                  |  |  |  |  |
| 5                    | 5                              | 502                                          |                                   |                             |                                 |  |                                                             |                                                                  |  |  |  |  |
|                      |                                |                                              |                                   |                             |                                 |  |                                                             |                                                                  |  |  |  |  |

**Figura 62.** MINITAB. Obtención del coeficiente de correlación de Pearson

Elegimos las variables en el cuadro de dialogo posterior y damos click en aceptar:

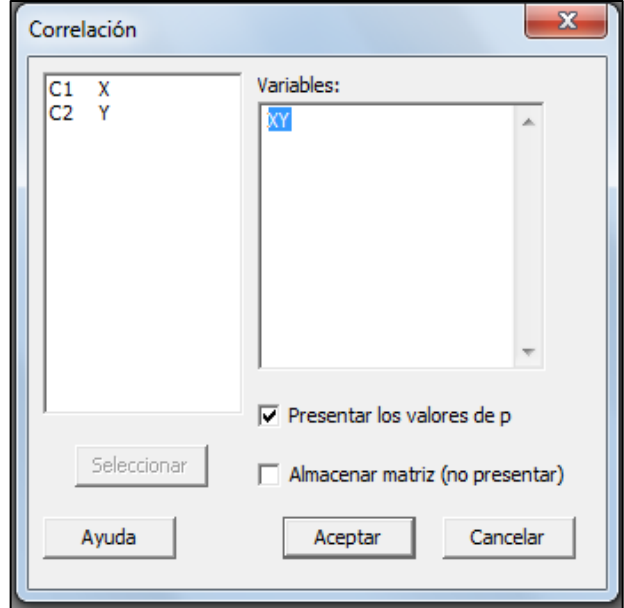

**Figura 63.** MINITAB. Ingreso de variables para la obtención de correlación de Pearson

El coeficiente de correlación de Pearson para este caso es igual a  $-0.791$  lo que indica una fuerte relación entre variables, el signo negativo refleja la dirección de tal valor, es decir tenemos una correlación negativa.

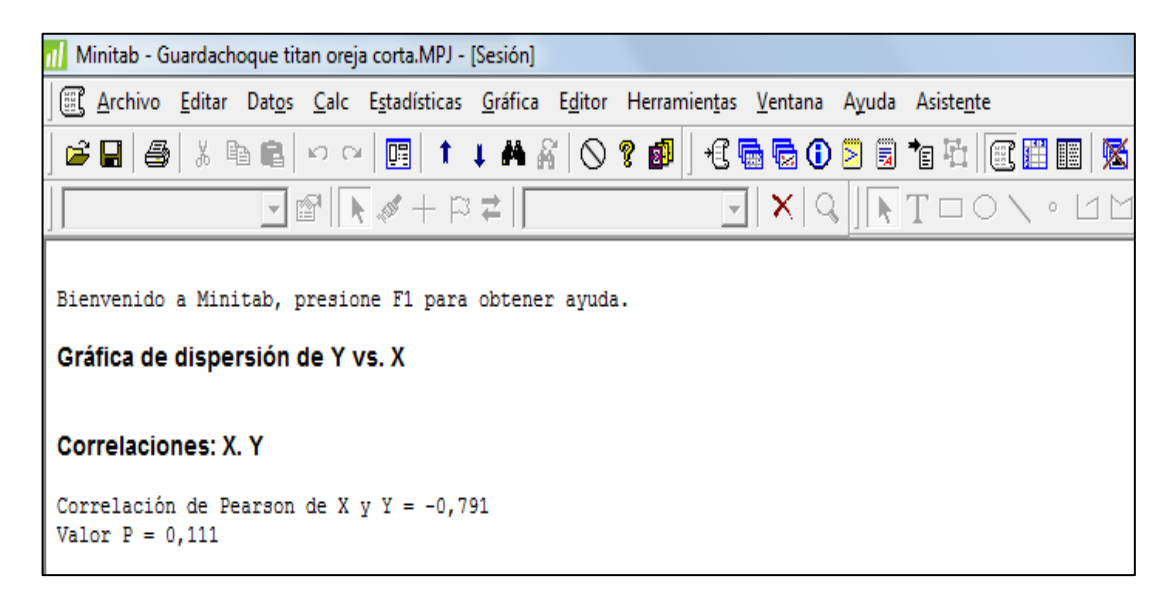

**Figura 64.** MINITAB. Correlación de Pearson

El siguiente paso es obtener el modelo de regresión simple mediante la barra de herramientas:

Estadística – regresión – Gráfica de línea ajustada. Figura 65.

| Minitab - Guardachoque titan oreja corta.MPJ - [Sesión]    |                                   |                                                                                               |  |  |
|------------------------------------------------------------|-----------------------------------|-----------------------------------------------------------------------------------------------|--|--|
|                                                            |                                   | El Archivo Editar Datos Calc Estadísticas Gráfica Editor Herramientas Ventana Ayuda Asistente |  |  |
| $\boldsymbol{\beta}$ . $\boldsymbol{\beta}$<br>人生自<br>KD O | Estadística básica                |                                                                                               |  |  |
| ė'                                                         | Regresión                         | Regresión                                                                                     |  |  |
|                                                            | <b>ANOVA</b>                      | Regresión general                                                                             |  |  |
|                                                            | <b>DOE</b>                        | ⊿' Paso a paso                                                                                |  |  |
| Bienvenido a Minitab, presid                               | Gráficas de <u>c</u> ontrol       | <b>Win</b> Mejores subconjuntos                                                               |  |  |
| Gráfica de dispersión de Y v                               | Herramientas de calidad           | Gráfica de línea ajustada<br>▸∣                                                               |  |  |
|                                                            | Confiabilidad/supervivencia       | Regresión no lineal                                                                           |  |  |
| <b>Correlaciones: X.Y.</b>                                 | Análisis multivariado             | Regresión ortogonal بنيم                                                                      |  |  |
| Correlación de Pearson de X                                | Series de tiempo                  |                                                                                               |  |  |
| Valor $P = 0,111$                                          | Tablas                            | 《目 Cuadrados mínimos parciales                                                                |  |  |
|                                                            | No paramétricos                   | $\sum_{B}$ Regresión logística binaria                                                        |  |  |
|                                                            | EDA                               | $\vert \cdot \vert$ Regresión logística ordinal                                               |  |  |
|                                                            | Potencia y tamaño de la muestra > | Regresión logística nominal                                                                   |  |  |
|                                                            |                                   |                                                                                               |  |  |

**Figura 65.** MINITAB. Obtención del modelo de regresión simple

En el siguiente cuadro de dialogo seleccionamos nuevamente las variables X y Y.

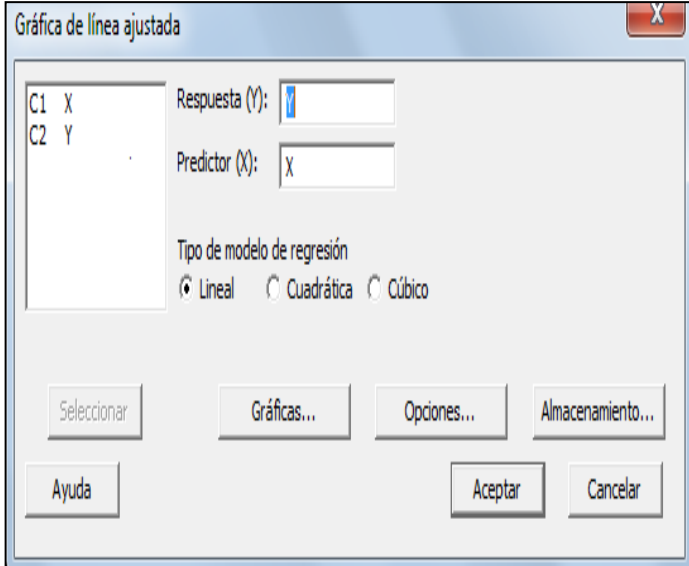

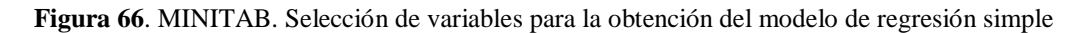

Los resultados que se obtienen en el modelo de regresión simple son los valores de a = 636,3 y b= -31,70, en la ecuación del modelo de regresión que se observa en la parte superior de la Figura 67 y de una forma más simplificada en la Figura 68, de igual manera mediante este análisis conseguimos calcular el r cuadrado que en este caso es

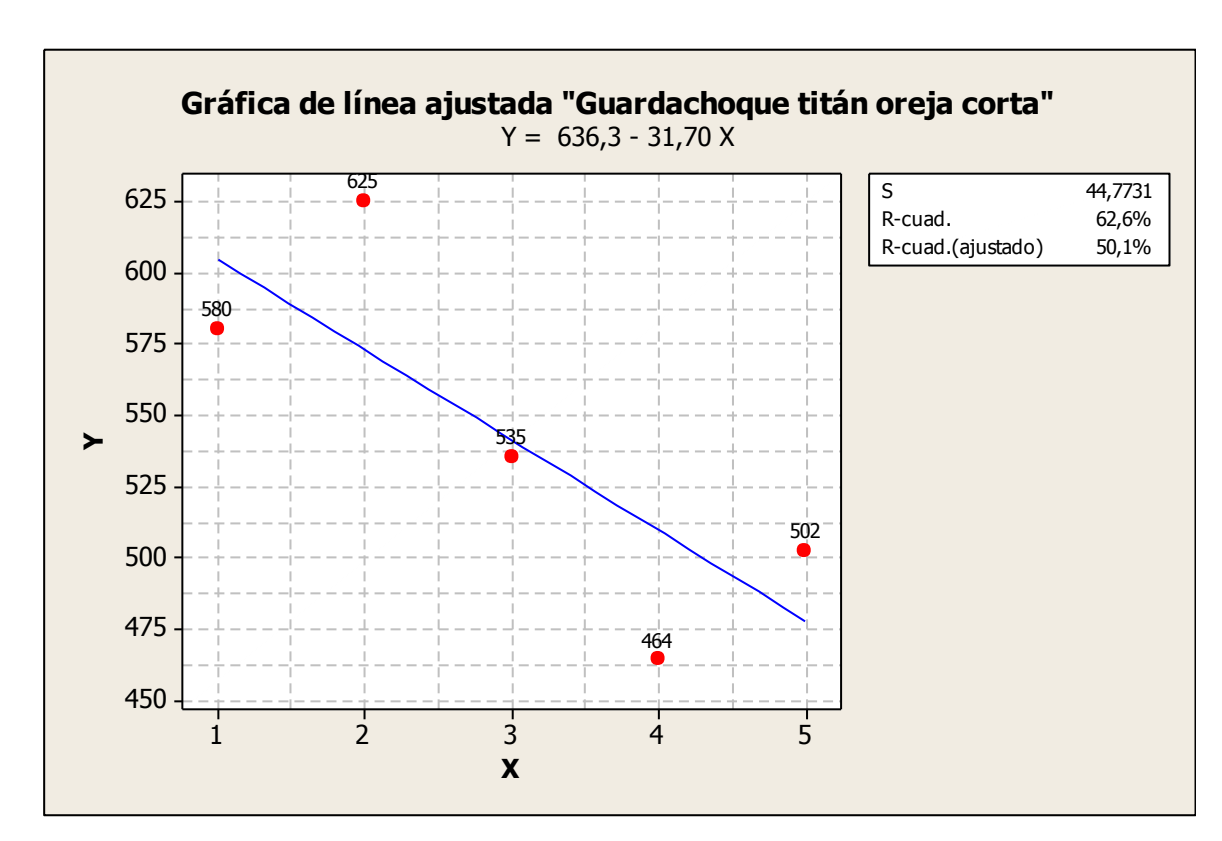

de 62,6% lo cual indica que nuestro modelo es capaz de explicar el 62,6% de variabilidad completa entre los datos.

**Figura 67.** MINITAB. Modelo de regresión simple. Guardachoque titán oreja corta.

|                                                                      |  | Minitab - Guardachoque titan oreja corta.MPJ - [Sesión] |  |  |
|----------------------------------------------------------------------|--|---------------------------------------------------------|--|--|
| [EL Archivo Editar Datos Calc Estadísticas Gráfica Editor Herramient |  |                                                         |  |  |
|                                                                      |  | GBBBX @BOQ BBIt ↓★☆ ◇? @P                               |  |  |
|                                                                      |  | H 2 │ N 4 + P ≠ │                                       |  |  |
| Análisis de regresión: Y vs. X                                       |  |                                                         |  |  |
| La ecuación de regresión es<br>$Y = 636, 3 - 31, 70 X$               |  |                                                         |  |  |
| $S = 44,7731$ R-cuad. = 62,6% R-cuad. (ajustado) = 50,1%             |  |                                                         |  |  |

**Figura 68.** MINITAB. Análisis del modelo de regresión simple. Guardachoque titán oreja corta.

De igual manera se adquiere el valor de la desviación de estándar del pronóstico  $Syn =$ 44,7731 necesario para calcular los respectivos rangos de pronósticos.

Los resultados arrojados por el programa estadístico en resumen son los siguientes:

Gráfica de línea ajustada: **Y=** 636,3-31,70 X

 $a = 636.3$ 

 $$ 

**Syn =**44,7731

 $r = -0.791$ 

Estos resultados son iguales a los calculados haciendo uso de las fórmulas estadísticas anteriormente descritas, por lo cual los pronósticos que se describen en la Tabla 26 correspondientes a la demanda del guardachoque titán oreja corta para los años 2015,2016 y 2017 son los mismos. Tabla 27.

**Tabla 27.** Pronósticos para los siguientes tres años. Guardachoque titán oreja corta

| AÑO  | <b>PRONÓSTICO</b> |
|------|-------------------|
| 2015 | 446               |
| 2016 | 414               |
| 2017 | 383               |

Para calcular el valor de t se utiliza la ecuación 11 la cual brinda los grados de libertad para un análisis de regresión simple y con un nivel de significancia del 10%, el valor de t que se consigue del Anexo 2 es:

 $(g.l.) = n - 2$  $(g.l.) = 5 - 2$ 

 $(g.l.) = 3$ 

**t=**2,353

Para los rangos de pronósticos, se utiliza las ecuaciones 2.9 y 2.10.

Por lo tanto las ecuaciones quedan planteadas de la siguiente manera.

# Limite superior =  $Y_n + 2.353 * 44.7731$

# Limite Inferior =  $Y_n - 2$ , 353  $*$  44, 7731

En la Tabla 28 se representa los rangos en que varían los pronósticos en los años 2015- 2016-2017 con respecto a las unidades de guardachoques, lo que quiere decir que de las ventas pronosticadas va a existir una variación de ±105 unidades por año.

| L.Superior        | $=$ | $Yn+ 2,353* 44,7731$      |
|-------------------|-----|---------------------------|
| <b>L.Inferior</b> | $=$ | Yn- 2,353* 44,7731        |
|                   |     |                           |
| $Y6 = 2015$       |     |                           |
| L.Superior        | $=$ | $446+(2,353*44,7731)=551$ |
| <b>L.Inferior</b> | $=$ | 446-(2,353*44,7731)=341   |
| Rango             | $=$ | 210                       |
|                   |     |                           |
| $Y6 = 2016$       |     |                           |
| <b>L.Superior</b> | $=$ | $414+(2,353*44,7731)=519$ |
| <b>L.Inferior</b> | $=$ | $414-(2,353*44,7731)=309$ |
| Rango             | $=$ | 210                       |
|                   |     |                           |
| $Y_0 = 2017$      |     |                           |
| L.Superior        | $=$ | $383+(2,353*44,7731)=488$ |
| <b>L.Inferior</b> | $=$ | 383-(2,353*44,7731)=278   |
| Rango             | $=$ | <b>210</b>                |

**Tabla 28**. Rango de pronósticos. Guardachoque titán oreja corta.

Gracias al programa MINITAB se obtiene de manera rápida y sencilla el análisis de los pronósticos de demanda para los próximos años, anteriormente se describe las dos formas de análisis, manual y en el software; posteriormente solo se indica los resultados arrojados por el programa con lo cual se facilita el desarrollo del proyecto de investigación.

## **4.11.2 Cálculo de pronósticos grada hidráulica.**

Los datos necesarios que se ingresan en el programa MINITAB son las ventas de gradas hidráulicas correspondientes a los últimos 5 años, los cuales se obtienen de la tabla 17.

Los resultados que nos brinda el programa se presentan a continuación:

|   | C1 | C2  |
|---|----|-----|
|   | X  |     |
|   |    | U   |
| 2 | 2  | 77  |
| 3 | 3  | 268 |
| 4 |    | 358 |
| 5 | 5  | 328 |

**Figura 69.** MINITAB. Histórico de ventas. Grada Hidráulica

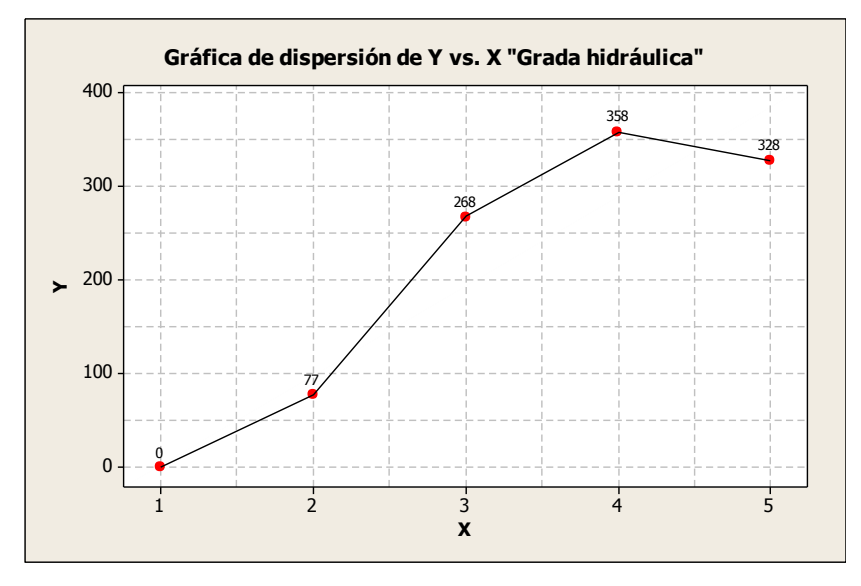

**Figura 70.** MINITAB. Diagrama de dispersión Y vs X. Grada hidráulica

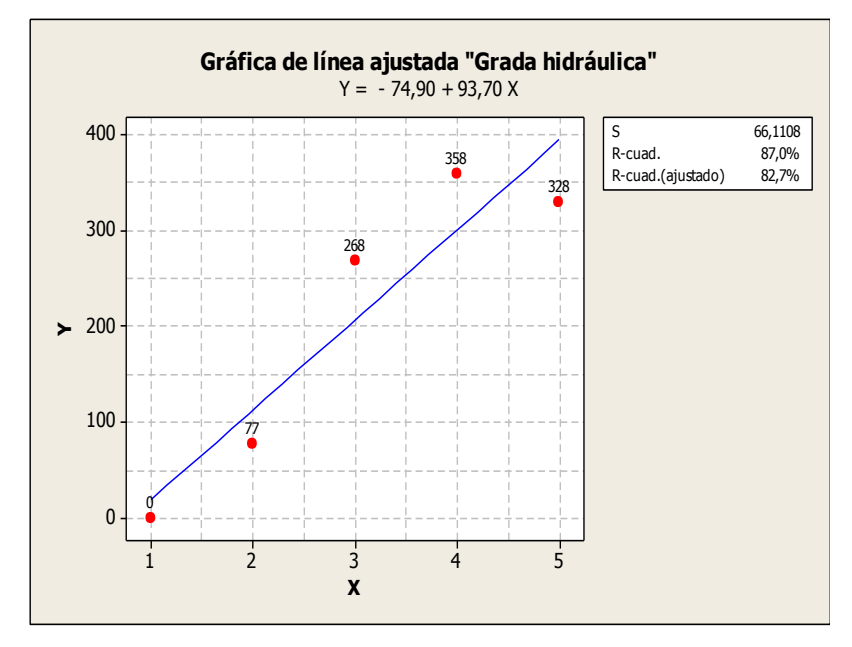

Figura 71**. MINITAB. Modelo de regresión simple. Grada hidráulica**

```
Correlaciones: X.Y
Correlación de Pearson de X y Y = 0,933Valor P = 0,021Análisis de regresión: Y vs. X
La ecuación de regresión es
Y = -74,90 + 93,70 XS = 66,1108R-cuad. = 87,0%
                              R-cuad. (ajustado) = 82,7
```
**Figura 72.** MINITAB. Análisis del modelo de regresión simple. Grada hidráulica

Los datos necesarios para el análisis del pronóstico se detallan a continuación:

Correlación de Pearson de X y Y ;  $r = 0.933$ **La ecuación de regresión:** Y = - 74,90 + 93,70 \* X  $\textbf{Syn} = 66,1108$ 

Los valores de las ventas de gradas hidráulicas para los siguientes tres años, se obtiene reemplazando 6,7, y 8 que son los tres valores siguientes de X. Los pronósticos se pueden observar en la Tabla 29.

$$
Y = a + bX = -74,90 + 93,70 * X
$$

**Tabla 29.** Pronósticos para los siguientes tres años. Grada hidráulica.

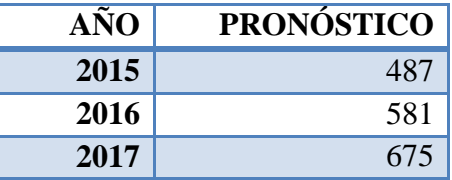

 $Syn = 66, 1108$  $(g.l.) = n - 2$  $(g.l.) = 5 - 2$  $(g.l.) = 3$ **t=**2,353 **Limite superior** =  $Y_n + 2,353 * 66,1108$ **Limite Inferior** =  $Y_n$  – 2,353  $*$  66,1108 En la Tabla 30 se representa los rangos en que van a variar los pronósticos en los años 2015-2016-2017 con respecto a las unidades de Grada hidráulica, lo que quiere decir que de las ventas pronosticadas va a existir una variación de  $\pm 156$  unidades por año.

| <b>L.Superior</b> | =   | $Yn+2,353*66,1108$          |
|-------------------|-----|-----------------------------|
| <b>L.Inferior</b> | $=$ | $Yn - 2,353* 66,1108$       |
|                   |     |                             |
| $Y_6 = 2015$      |     |                             |
| <b>L.Superior</b> | $=$ | $487+(2,353*66,1108) = 643$ |
| <b>L.Inferior</b> | $=$ | $487-(2,353*66,1108) = 331$ |
| Rango             | $=$ | 312                         |
|                   |     |                             |
| $Y_6 = 2016$      |     |                             |
| <b>L.Superior</b> | $=$ | $581+(2,353*66,1108) = 737$ |
| <b>L.Inferior</b> | $=$ | $581-(2,353*66,1108) = 425$ |
| <b>Rango</b>      | $=$ | 312                         |
|                   |     |                             |
| $Y6 = 2017$       |     |                             |
| <b>L.Superior</b> | $=$ | $675+(2,353*66,1108) = 831$ |
| <b>L.Inferior</b> | $=$ | $675-(2,353*66,1108) = 519$ |
| <b>Rango</b>      | $=$ | 312                         |

**Tabla 30.** Rango de pronósticos. Grada hidráulica.

### **4.11.3 Cálculo de pronósticos asiento de chofer.**

El histórico de ventas con respecto a la venta de asientos de chofer se obtiene de la tabla 17, los mismos se ingresan en el programa MINITAB como se indica en la Figura 48.

Las representaciones obtenidas corresponden a la gráfica de dispersión de YvsX del asiento de chofer (Figura 59) y la gráfica de línea ajustada (Figura 60), en la primera se observa una tendencia a la baja en las ventas, siendo esta situación una oportunidad para que en el futuro la empresa tome medidas que permitan incrementar las mismas,

mientras que la segunda brinda el modelo de regresion simple y por ende los datos necesarios para la realización de los pronósticos y el rango de pronósticos correspondientes a los años 2015, 2016,2017.

| ┹ | C1 | C <sub>2</sub> |
|---|----|----------------|
|   | Χ  |                |
|   |    | 280            |
| 2 | 2  | 320            |
| 3 | 3  | 271            |
| 4 | 4  | 260            |
| 5 | 5  | 232            |
|   |    |                |

**Figura 73.** MINITAB. Histórico de ventas. Asiento de chofer.

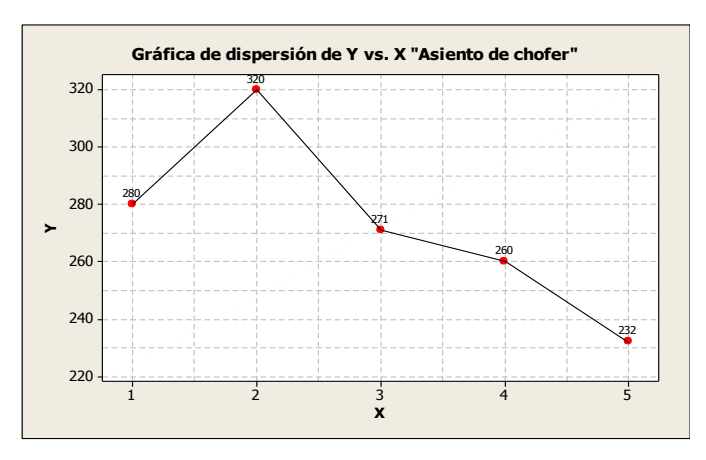

**Figura 74.** MINITAB. Diagrama de dispersión Y vs X. Asiento de chofer

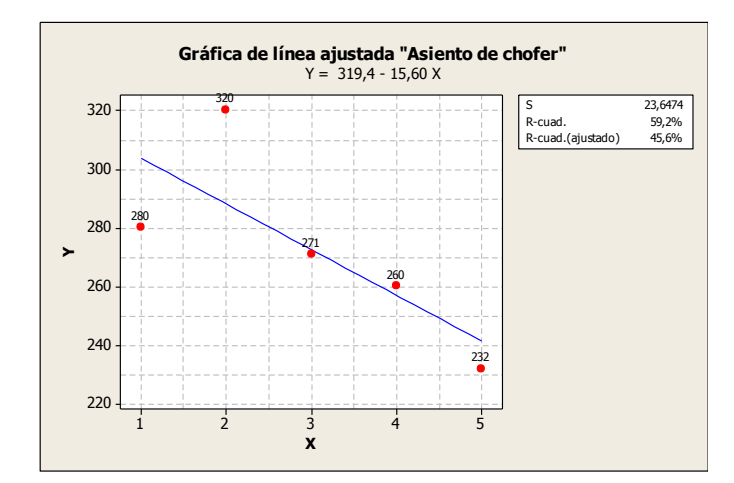

**Figura 75**. MINITAB. Modelo de regresión simple. Asiento de chofer.

**Correlaciones: X.Y.** Correlación de Pearson de X y Y = -0,769 Valor  $P = 0,128$ Análisis de regresión: Y vs. X La ecuación de regresión es  $Y = 319, 4 - 15, 60 X$  $S = 23,6474$  $R$ -cuad. = 59,2%  $R$ -cuad. (ajustado) = 45,6%

**Figura 76.** MINITAB. Análisis del modelo de regresión simple. Asiento de chofer.

**Correlación de Pearson de X y Y**; r = -0,769 **La ecuación de regresión:** Y = 319,4 - 15,60 X **Syn** = 23,6474

Los valores de las ventas de asiento de chofer para los futuros años, se obtiene reemplazando 6,7, y 8 que son los tres valores siguientes de X.

 $Y = a + bX = 319.4 - 15.60 * X$ 

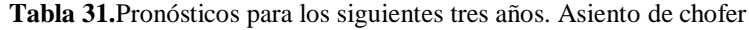

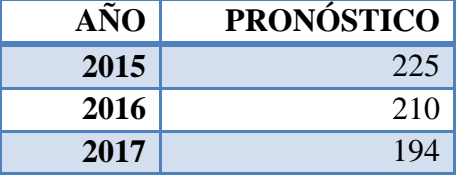

 $Syn = 23, 6474$  $(g.l.) = n - 2$  $(g.l.) = 5 - 2$  $(g.l.) = 3$ **t=**2.353 **Limite superior** =  $Y_n + 2.353 * 23.6474$ **Limite Inferior** =  $Y_n - 2.353 * 23.6474$ 

En la Tabla 32 se representa los rangos en que van a variar los pronósticos en los años 2015-2016-2017 con respecto a las unidades de asiento de chofer, lo que quiere decir que de las ventas pronosticadas va a existir una variación de ±55 unidades por año.

| L.Superior        | $=$ | $Yn+ 2,353* 23,6474$        |
|-------------------|-----|-----------------------------|
| <b>L.Inferior</b> | $=$ | $Yn - 2,353* 23,6474$       |
|                   |     |                             |
| $Y6 = 2015$       |     |                             |
| <b>L.Superior</b> | $=$ | $225+(2,353*23,6474) = 280$ |
| <b>L.Inferior</b> | $=$ | $225-(2,353*23,6474) = 170$ |
| <b>Rango</b>      | $=$ | 110                         |
|                   |     |                             |
| $Y6 = 2016$       |     |                             |
| <b>L.Superior</b> | $=$ | $210+(2.353*23,6474) = 265$ |
| <b>L.Inferior</b> | $=$ | $210-(2.353*23,6474) = 155$ |
| <b>Rango</b>      | $=$ | 110                         |
|                   |     |                             |
| $Y6 = 2017$       |     |                             |
| <b>L.Superior</b> | $=$ | $194+(2.353*23,6474) = 249$ |
| <b>L.Inferior</b> | $=$ | $194-(2.353*23,6474) = 139$ |
| <b>Rango</b>      | $=$ | 110                         |

**Tabla 32.** Rango de pronósticos. Asiento de chofer

# **4.11.4 Cálculo de pronósticos Rollbar.**

Para la obtención de los pronósticos de ventas para los años 2015,2016,2017 con respecto al "Rollbar" se realiza el mismo procedimiento que para los anteriores productos como se muestra a continuacion:

Ingreso del histórico de ventas al programa MINITAB. Figura 77.

|   | C1 | C2  |
|---|----|-----|
|   | Χ  |     |
|   |    | 185 |
| 2 | 2  | 272 |
| 3 | 3  | 175 |
| 4 | 4  | 116 |
| 5 | 5  | 115 |

**Figura 77.** MINITAB. Histórico de ventas Rollbar.

En la Figura 78 se observa la gráfica de dispersión años-ventas (x-y) correspondiente al producto Rollbar en la cual se presenta la tendencia de demanda por parte de los clientes durante los últimos 5 años.

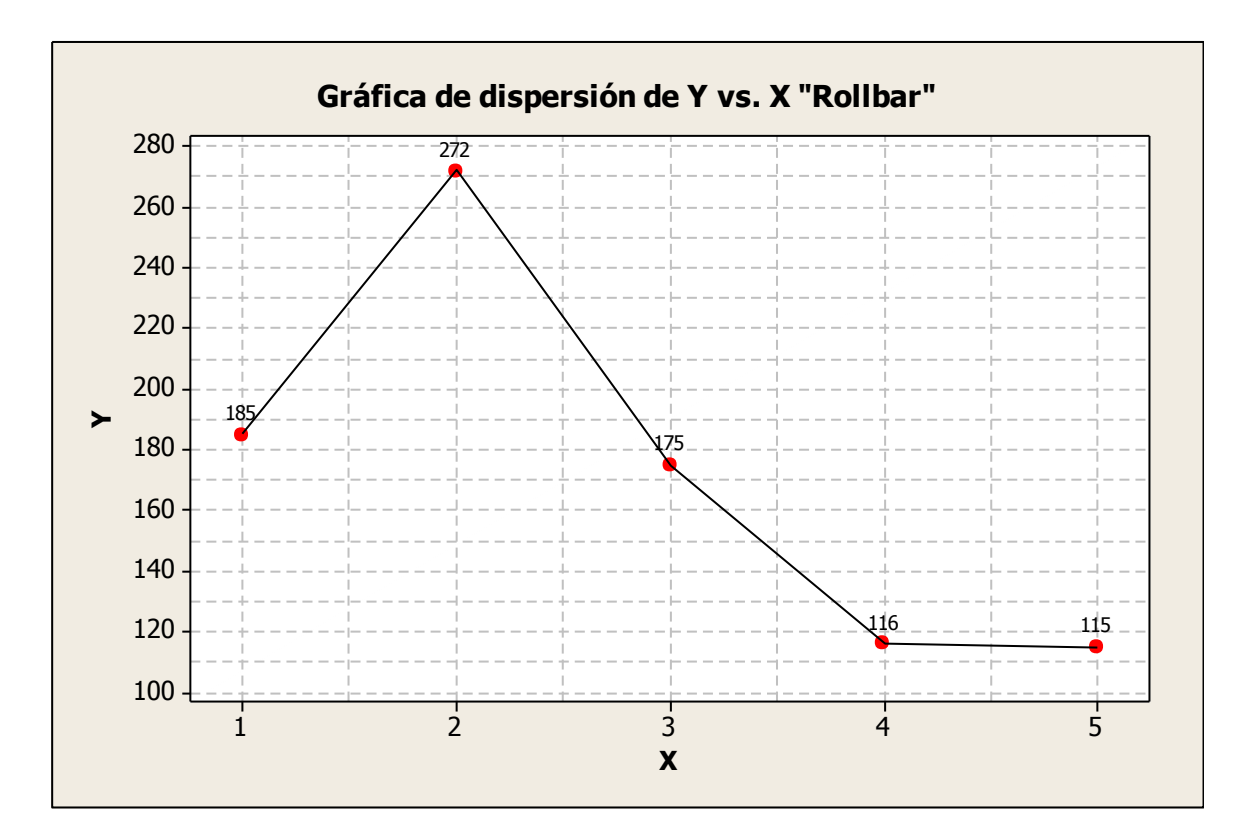

**Figura 78.** MINITAB. Diagrama de dispersión Y vs X. Rollbar.

La gráfica de línea ajustada Figura 79 indica la ecuación de regresión simple conjuntamente con los valores de Syn, R, Figura 80, necesarios para el cálculo de los pronósticos de ventas para los próximos años.

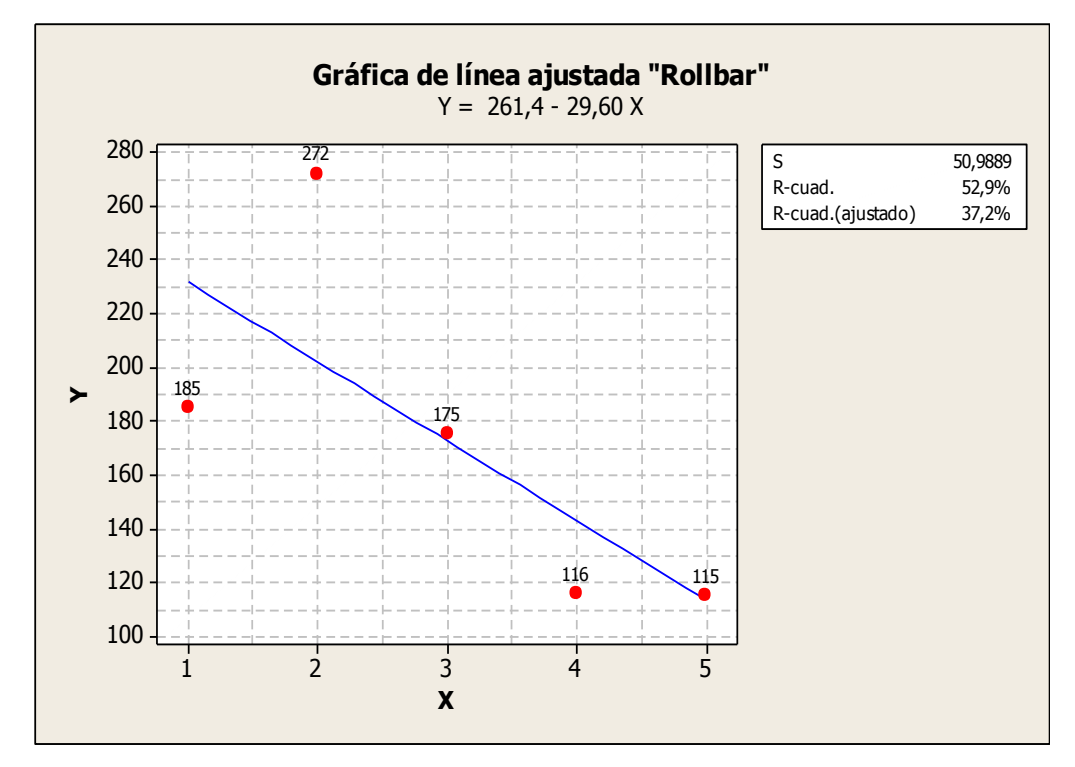

**Figura 79.** MINITAB. Modelo de regresión simple .Rollbar.

```
Correlaciones: X.Y.
Correlación de Pearson de X y Y = -0,727Valor P = 0,164Análisis de regresión: Y vs. X
La ecuación de regresión es
Y = 261, 4 - 29, 60 XR-cuad. = 52,9% R-cuad. (ajustado) = 37,2%
S = 50,9889
```
**Figura 80**. MINITAB. Análisis del modelo de regresión simple. Rollbar.

**Correlación de Pearson de X y Y; r** = -0,727 **La ecuación de regresión:** Y = 261,4 - 29,60 X **Syn** = 50,9889

Las ventas de Rollbar para los años 2015, 2016, 2017 se obtiene reemplazando 6,7, y 8 que son los tres valores siguientes de X.

 $Y = a + bX = 261.4 - 29.60 * X$ 

| AÑO  | <b>PRONÓSTICO</b> |
|------|-------------------|
| 2015 | 84                |
| 2016 | 54                |
| 2017 | 25                |

**Tabla 33.** Pronósticos para los siguientes tres años. Rollbar.

*Syn*= 50, 9889  $(g.l.) = n - 2$  $(g.l.) = 5 - 2$  $(g.l.) = 3$ **t=**2.353 **Limite superior** =  $Y_n$  + 2,353  $*$  50,9889 **Limite Inferior** =  $Y_n$  – 2,353  $*$  50,9889

En la Tabla 34 se representa los rangos en que van a variar los pronósticos en los años 2015-2016-2017 con respecto a las unidades de rollbar, lo que quiere decir que de las ventas pronosticadas va a existir una variación de ±120 unidades por año. Debido a que este producto solo representa el 8.54% de todas los ingresos percibidos por parte de la empresa Inarecrom S.A y que es un artículo relativamente nuevo en la producción se toma en cuenta al límite inferior como 0 para futuros análisis con respecto al desarrollo del proyecto.

| <b>L.Superior</b> | $=$ | $Y_{n+}$ 2,353* 50, 9889   |
|-------------------|-----|----------------------------|
| <b>L.Inferior</b> | $=$ | $Yn - 2,353*50,9889$       |
|                   |     |                            |
| $Y_6 = 2015$      |     |                            |
| <b>L.Superior</b> | $=$ | $84+(2,353*50,9889) = 204$ |
| <b>L.Inferior</b> |     | $84-(2,353*50,9889) = 0$   |
| Rango             |     | 240                        |
|                   |     |                            |
|                   |     |                            |

**Tabla 34.** Rango de pronósticos. Rollbar.

| $Y_6 = 2016$      |     |                             |
|-------------------|-----|-----------------------------|
| L.Superior        | $=$ | $54+(2.353*50, 9889) = 174$ |
| <b>L.Inferior</b> | $=$ | $54-(2.353*50, 9889) = 0$   |
| Rango             | $=$ | 240                         |
|                   |     |                             |
| $Y6 = 2017$       |     |                             |
| <b>L.Superior</b> | $=$ | $25+(2.353*50, 9889) = 145$ |
| <b>L.Inferior</b> | $=$ | $25-(2.353*50, 9889) = 0$   |
| <b>Rango</b>      | $=$ | 240                         |

Rango de pronósticos. Rollbar. (Continuación 1)

De esta manera se obtiene los pronósticos de la empresa Inarecrom S.A para los siguientes tres años, con estos datos se puede tener una idea clara de lo que se puede llegar a necesitar para la producción de los auto accesorios. A continuación se realiza un análisis de pronóstico de series estacionalizado para calcular el pronóstico de ventas debido a que existe una clara estacionalidad o ciclos en la demanda de auto-accesorios por parte de los clientes durante todo el año, razón por la cual se hace necesario calcular un índice que permita un ajuste por cada periodo en este caso trimestres.

# **4.12Pronósticos trimestrales de series de tiempo estacionalizado en la empresa Inarecrom S.A. (Guardachoque titán oreja corta)**

Calculo de los índices de estacionalidad. Tabla 35.

| Año                                 | Ventas trimestrales Guardachoque (unidades) |                |                |                | <b>Total</b> |
|-------------------------------------|---------------------------------------------|----------------|----------------|----------------|--------------|
|                                     | Q1                                          | Q <sub>2</sub> | Q <sub>3</sub> | Q <sub>4</sub> | <b>Anual</b> |
| 2012                                | 33                                          | 55             | 306            | 142            | 535          |
| 2013                                | 77                                          | 116            | 126            | 145            | 464          |
| 2014                                | 119                                         | 53             | 185            | 145            | 502          |
| <b>Total</b>                        | 229                                         | 223            | 616            | 432            | 1501         |
| <b>Promedio</b><br>trimestral       | 76,33                                       | 74,48          | 205,44         | 144,08         | 500,33       |
| Índice de<br>estacionalidad<br>(IE) | 0,153                                       | 0,149          | 0,411          | 0,288          |              |

**Tabla 35**. Datos trimestrales de las ventas. Guardachoque titán oreja corta.
Para la obtención de los datos desestacionalizados se divide cada valor trimestral para el índice de estacionalidad (IE). Tabla 36.

| Año  | $\mathbf{Q}$ 1 | $\mathbf{Q}$ | $\overline{Q}$ 3 | <b>Q4</b> |
|------|----------------|--------------|------------------|-----------|
| 2012 | 215,68         | 369,13       | 744,52           | 493,05    |
| 2013 | 503,26         | 778,52       | 306,56           | 503,47    |
| 2014 | 777,77         | 355.70       | 450,12           | 503,47    |

Tabla 36. Datos desestacionalizados. Guardachoque titán oreja corta.

El siguiente paso para este análisis es encontrar la ecuación de regresión para pronosticar las ventas futuras en los siguientes trimestres, para esto se utiliza la herramienta de análisis estadístico del programa MINITAB.

Ingresamos los datos desestacionalizados del histórico de ventas correspondientes al producto guardachoque en la hoja de trabajo del programa MINITAB. Figura 81.

| ↓              | C1 | C2     |
|----------------|----|--------|
|                | X  | Υ      |
| 1              | 1  | 215,68 |
| $\overline{2}$ | 2  | 369,13 |
| 3              | 3  | 744,52 |
| 4              | 4  | 493,05 |
| 5              | 5  | 503,26 |
| 6              | 6  | 778,52 |
| 7              | 7  | 306,56 |
| 8              | 8  | 503,47 |
| 9              | 9  | 777.77 |
| 10             | 10 | 355,70 |
| 11             | 11 | 450,12 |
| 12             | 12 | 503,47 |

**Figura 81.** MINITAB. Datos desestacionalizados. Guardachoque titán oreja corta.

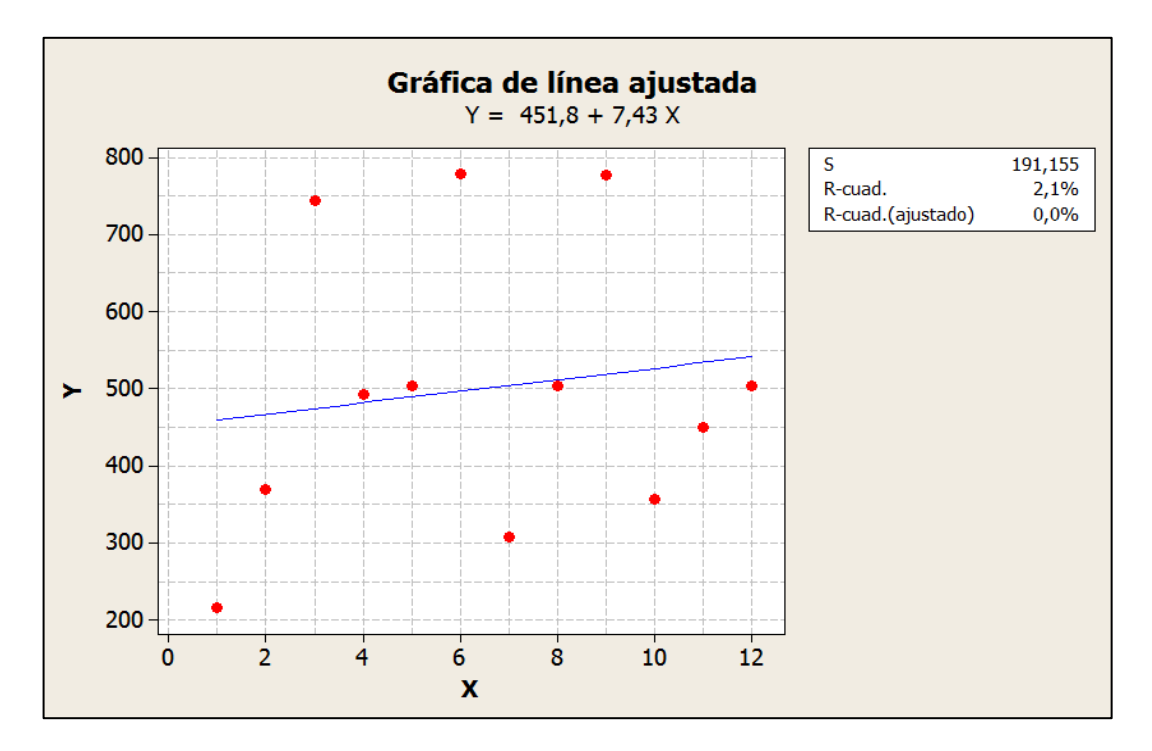

**Figura 82.** MINITAB. Modelo de regresión simple. Datos desestacionalizados. Guardachoque titán oreja corta

Conocida la ecuación de regresión se pronostica las ventas futuras para los siguientes trimestres.

**Y=** 451,8+7,43 X

**Y13=** 548,39

**Y14=** 555,82

**Y15=** 563,25

**Y16=** 570,68

Posteriormente se utiliza los índices de estacionalidad (IE) para estacionalizar los pronósticos trimestrales.

En la columna 4 de la Tabla 37 se presentan los pronósticos estacionalizados para los siguientes cuatro trimestres para la producción del guardachoque titán oreja corta en la empresa Inarecrom S.A correspondientes al año 2015.

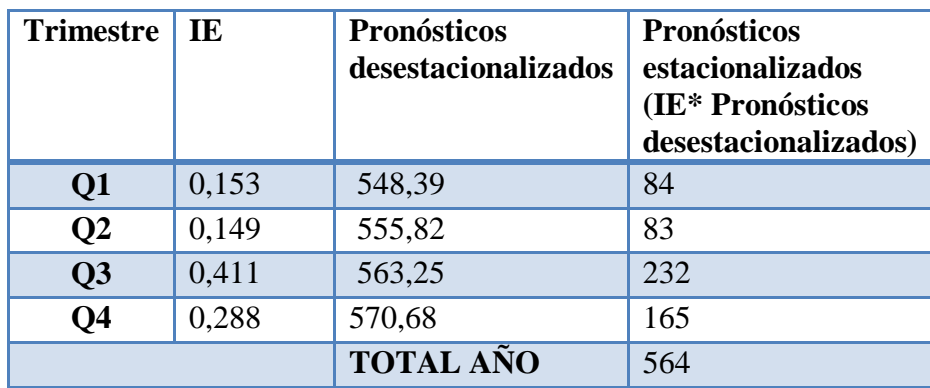

**Tabla 37.** Pronósticos estacionalizados. Guardachoque titán oreja corta.

Los pronósticos estacionalizados para los productos pareto restantes se obtienen de la misma manera que para el guardachoque titán oreja corta, por tal motivo a continuación solo se presenta los resultados que arrojen los respectivos cálculos.

## **4.13Pronósticos trimestrales de series de tiempo estacionalizado en la empresa Inarecrom S.A. (Grada hidráulica)**

Calculo de los índices de estacionalidad. Tabla 38.

| Año                                 | Ventas trimestrales Grada hidráulica | <b>Total</b><br>Anual |                 |                |     |
|-------------------------------------|--------------------------------------|-----------------------|-----------------|----------------|-----|
|                                     | Q1                                   | $\mathbf{Q}$          | $\overline{Q}3$ | Q <sub>4</sub> |     |
| 2012                                | 16                                   | 27                    | 153             | 71             | 268 |
| 2013                                | 60                                   | 90                    | 97              | 112            | 358 |
| 2014                                | 78                                   | 35                    | 121             | 95             | 328 |
| <b>Total</b>                        | 154                                  | 151                   | 371             | 278            | 954 |
| <b>Promedio</b><br>trimestral       | 51,25                                | 50,46                 | 123,65          | 92,64          | 318 |
| Índice de<br>estacionalidad<br>(IE) | 0,161                                | 0,159                 | 0,389           | 0,291          |     |

**Tabla 38.** Datos trimestrales de las ventas. Grada hidráulica.

**Tabla 39.** Datos desestacionalizados. Grada hidráulica.

| Año  | Q1     | $\mathbf{Q}$ | Q <sub>3</sub> | <b>Q4</b> |
|------|--------|--------------|----------------|-----------|
| 2012 | 99,37  | 169,81       | 393,31         | 243,98    |
| 2013 | 372,67 | 566,03       | 249,36         | 384,88    |
| 2014 | 484,47 | 220,13       | 311,05         | 326,46    |

| $\ddot{\phantom{0}}$ | C1 | C2     |
|----------------------|----|--------|
|                      | X  | Υ      |
| 1                    | 1  | 99,37  |
| $\overline{2}$       | 2  | 169,81 |
| 3                    | 3  | 393,31 |
| 4                    | 4  | 243,98 |
| 5                    | 5  | 372,67 |
| 6                    | 6  | 566,03 |
| 7                    | 7  | 249,36 |
| 8                    | 8  | 384,88 |
| 9                    | 9  | 484,47 |
| 10                   | 10 | 220,13 |
| 11                   | 11 | 311,05 |
| 12                   | 12 | 326,46 |

**Figura 83.** MINITAB. Datos desestacionalizados. Grada hidráulica.

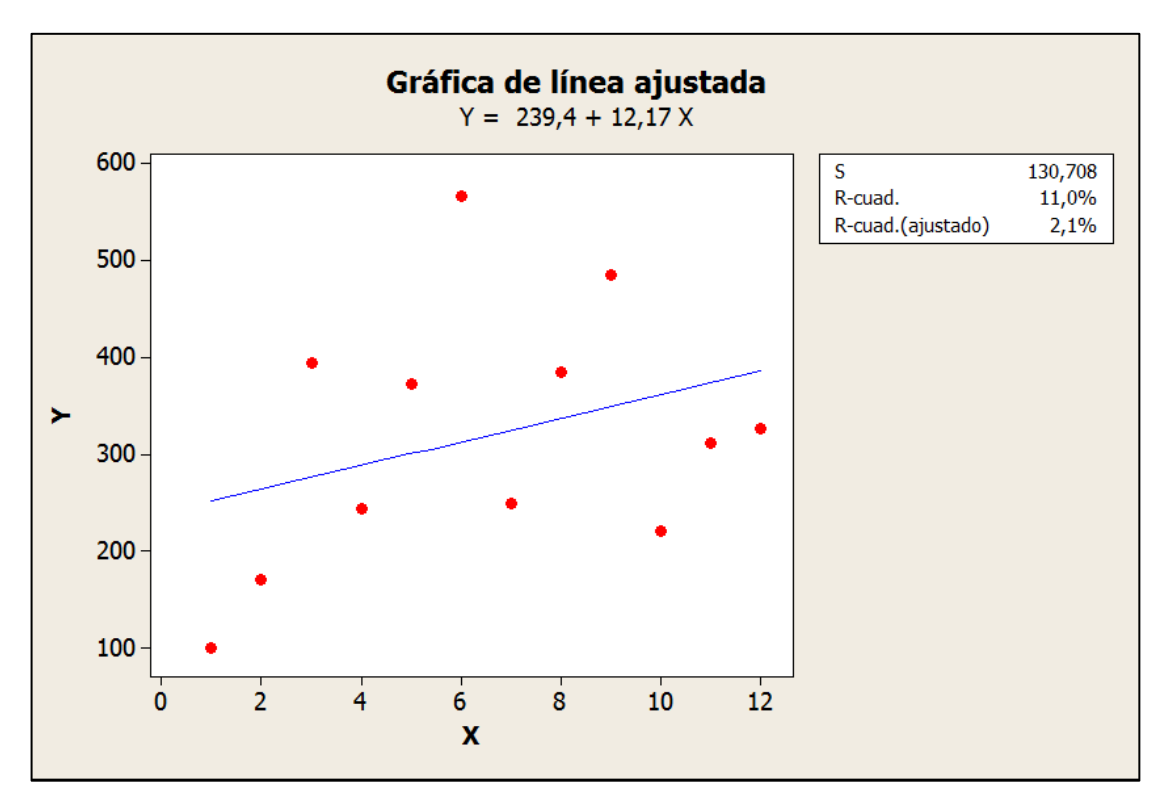

**Figura 84.** MINITAB. Modelo de regresión simple. Datos desestacionalizados. Grada hidráulica.

**Y=** 239,4+12,17 X

**Y13=** 397,61

**Y14=** 409,78

**Y15=** 421,95

**Y16=** 434,12

| <b>Trimestre</b> | IE    | <b>Pronósticos</b><br>desestacionalizados | <b>Pronósticos</b><br>estacionalizados<br>(IE* Pronósticos<br>desestacionalizados) |
|------------------|-------|-------------------------------------------|------------------------------------------------------------------------------------|
| Q1               | 0,161 | 397,61                                    | 64                                                                                 |
| Q <sub>2</sub>   | 0,159 | 409,78                                    | 65                                                                                 |
| Q3               | 0,389 | 421,95                                    | 164                                                                                |
| Q <sub>4</sub>   | 0,291 | 434,12                                    | 126                                                                                |
|                  |       | <b>TOTAL AÑO</b>                          | 419                                                                                |

**Tabla 40.** Pronósticos estacionalizados. Grada hidráulica**.**

# **4.14Pronósticos trimestrales de series de tiempo estacionalizado en la empresa Inarecrom S.A. (Asiento de chofer)**

Calculo de los índices de estacionalidad. **Tabla 41.**

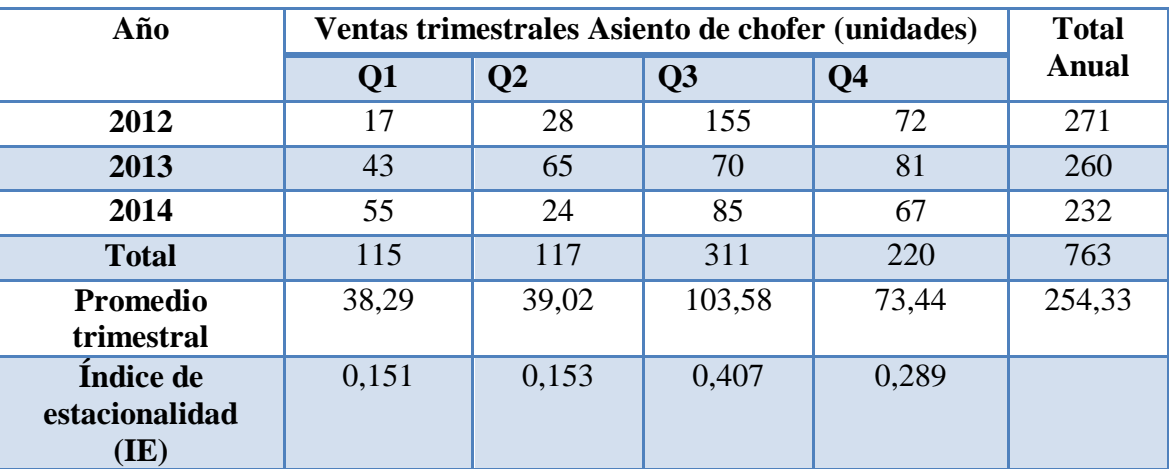

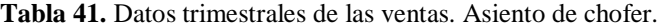

**Tabla 42**. Datos desestacionalizados. Asiento de chofer**.**

| Año  | Q1     | $\mathbf{Q}$ | Q <sub>3</sub> | <b>Q4</b> |
|------|--------|--------------|----------------|-----------|
| 2012 | 112,58 | 183,00       | 380,84         | 249,13    |
| 2013 | 284,76 | 424,83       | 172,00         | 280,27    |
| 2014 | 364,23 | 156,86       | 208,85         | 231,83    |

| $\ddot{\phantom{0}}$ | C1 | C2     |
|----------------------|----|--------|
|                      | X  | Υ      |
| 1                    | 1  | 112,58 |
| $\overline{a}$       | 2  | 183,00 |
| 3                    | 3  | 380,84 |
| 4                    | 4  | 249,13 |
| 5                    | 5  | 284,76 |
| 6                    | 6  | 424,83 |
| 7                    | 7  | 172,00 |
| 8                    | 8  | 280,27 |
| 9                    | 9  | 364,23 |
| 10                   | 10 | 156,86 |
| 11                   | 11 | 208,85 |
| 12                   | 12 | 231,83 |

**Figura 85.** MINITAB. Datos desestacionalizados. Asiento de chofer.

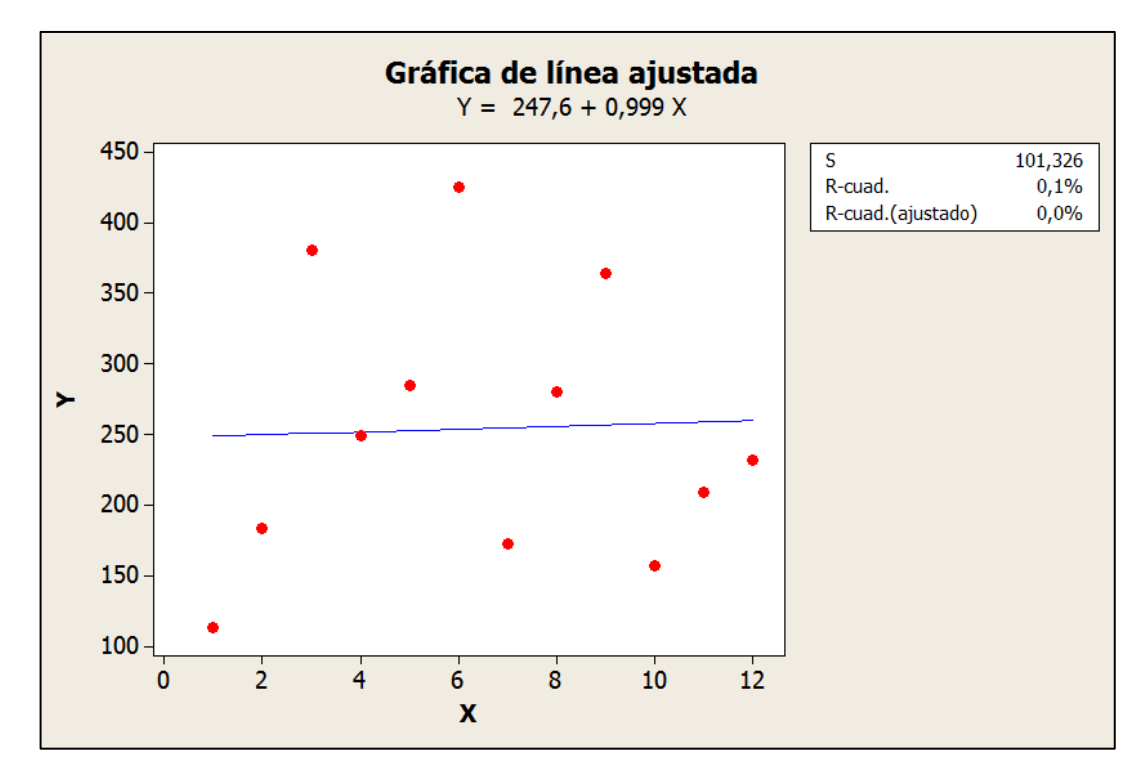

**Figura 86.** MINITAB. Modelo de regresión simple. Datos desestacionalizados. Asiento de chofer. **Y=** 247,6+0,999 X

**Y13=** 260,59

**Y14=** 261,58

**Y15=** 262,59

## **Y16=** 263,58

| <b>Trimestre</b> | IE    | <b>Pronósticos</b><br>desestacionalizados | <b>Pronósticos</b><br>estacionalizados<br>(IE* Pronósticos<br>desestacionalizados) |
|------------------|-------|-------------------------------------------|------------------------------------------------------------------------------------|
| Q1               | 0,151 | 260,59                                    | 39                                                                                 |
| Q <sub>2</sub>   | 0,153 | 261,58                                    | 40                                                                                 |
| Q3               | 0,407 | 262,59                                    | 107                                                                                |
| Q <sub>4</sub>   | 0,289 | 263,58                                    | 76                                                                                 |
|                  |       | <b>TOTAL AÑO</b>                          | 262                                                                                |

**Tabla 43.** Pronósticos estacionalizados. Asiento de chofer.

## **4.15 Pronósticos trimestrales de series de tiempo estacionalizado en la empresa Inarecrom S.A. (Rollbar)**

Calculo de los índices de estacionalidad Rollbar. **Tabla 44.**

| Año                                 |       | Ventas trimestrales Asiento de chofer<br>(unidades) |                 |                |        |  |
|-------------------------------------|-------|-----------------------------------------------------|-----------------|----------------|--------|--|
|                                     | Q1    | Q <sub>2</sub>                                      | $\overline{Q}3$ | Q <sub>4</sub> |        |  |
| 2012                                | 11    | 18                                                  | 100             | 46             | 175    |  |
| 2013                                | 19    | 29                                                  | 31              | 36             | 116    |  |
| 2014                                | 27    | 12                                                  | 42              | 33             | 115    |  |
| <b>Total</b>                        | 57    | 59                                                  | 174             | 116            | 406    |  |
| <b>Promedio</b><br>trimestral       | 19,09 | 19,65                                               | 57,93           | 38,66          | 135,33 |  |
| Índice de<br>estacionalidad<br>(IE) | 0,141 | 0,145                                               | 0,428           | 0,286          |        |  |

**Tabla 44.** Datos trimestrales de las ventas. Rollbar.

**Tabla 45.** Datos desestacionalizados. Rollbar.

| Año  | $\mathbf{Q}$ 1 | $\mathbf{O}2$ | Q <sub>3</sub> | <b>Q4</b> |
|------|----------------|---------------|----------------|-----------|
| 2012 | 78,01          | 124,14        | 233,64         | 160,84    |
| 2013 | 134,75         | 200,00        | 72,43          | 125,87    |
| 2014 | 191,49         | 82,75         | 98,13          | 115,38    |

| ∔              | C1 | C <sub>2</sub> |
|----------------|----|----------------|
|                | x  | Υ              |
| 1              | 1  | 78,01          |
| $\overline{2}$ | 2  | 124,14         |
| 3              | 3  | 233,64         |
| 4              | 4  | 160,84         |
| 5              | 5  | 134,75         |
| 6              | 6  | 200,00         |
| 7              | 7  | 72,43          |
| 8              | 8  | 125,87         |
| 9              | 9  | 191,49         |
| 10             | 10 | 82,75          |
| 11             | 11 | 98,13          |
| 12             | 12 | 115,38         |

**Figura 87**. MINITAB. Datos desestacionalizados. Rollbar.

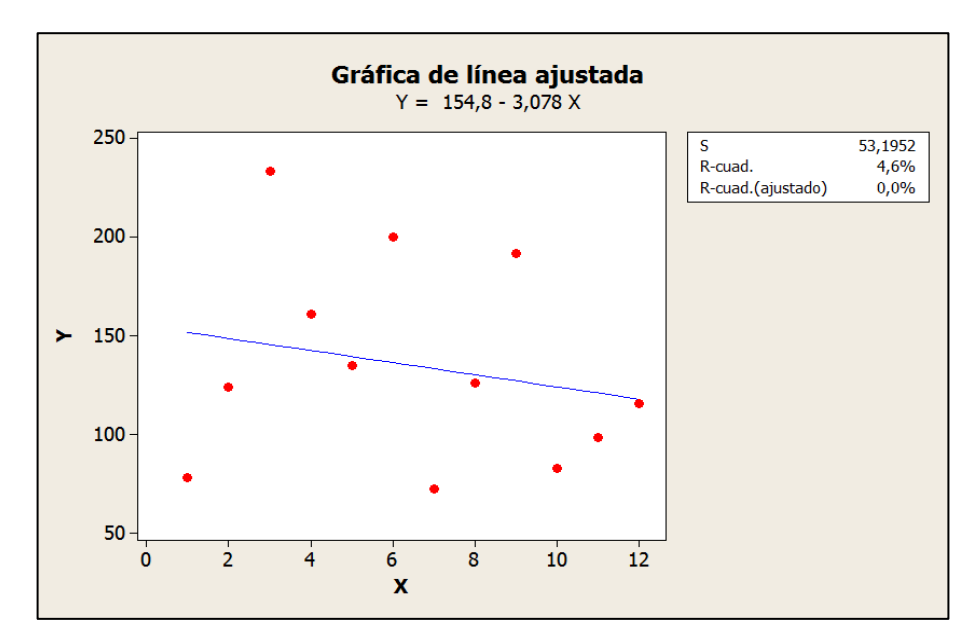

**Figura 88.** MINITAB. Modelo de regresión simple. Datos desestacionalizados. Rollbar.

**Y=** 154,8-3,078 X

**Y13=** 114,78

**Y14=** 111,71

**Y15=** 108,63

**Y16=** 105,55

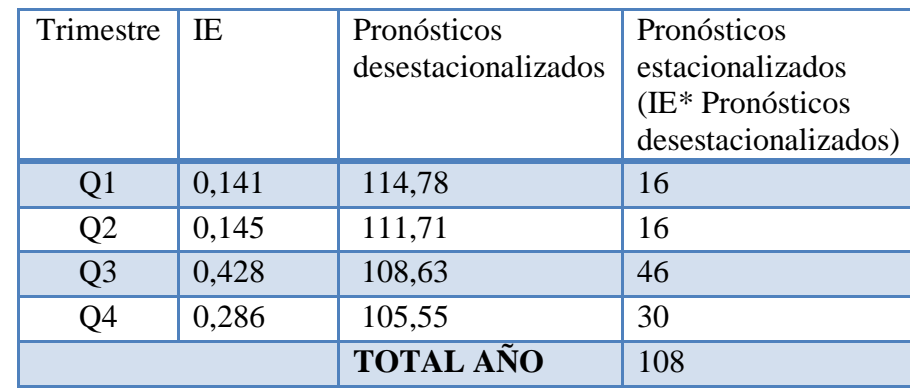

**Tabla 46.** Pronósticos estacionalizados. Rollbar.

#### **4.16 Planeación agregada en la empresa Inarecrom S.A.**

La planeación agregada es un proceso cuyo principal objetivo es hallar una estrategia de forma anticipada que permita satisfacer algunos requerimientos de producción, optimizando los recursos de un sistema productivo para un horizonte de planificación a mediano plazo (6 a 18 meses).

La primera etapa en la creación de un plan agregado consiste en la determinación de los requerimientos de producción los cuales se ven afectados básicamente por el pronóstico de la demanda agregada que se obtiene sumando la demanda de todos los artículo aunque sean distintos entre sí, inventario inicial de la unidad agregada y el inventario de seguridad. En la Tabla 47 se resumen dichos datos en cuyo caso se toma como medida general, a las horas hombre necesario para fabricar cada unidad de producto.

| <b>ARTÍCULO</b>                   |     | Pronóstico de demanda familia<br>"Autoaccesorios" (Unidades)     |     |     |    |  |  |  |  |
|-----------------------------------|-----|------------------------------------------------------------------|-----|-----|----|--|--|--|--|
|                                   | Q1  | h.hombre/unidad<br>$\mathbf{Q}$<br>$\overline{Q}$ 3<br><b>Q4</b> |     |     |    |  |  |  |  |
| Guardachoque<br>titán oreja corta | 84  | 83                                                               | 232 | 165 | 8  |  |  |  |  |
| Grada hidráulica                  | 64  | 65                                                               | 164 | 126 |    |  |  |  |  |
| Asiento de chofer                 | 39  | 40                                                               | 107 | 76  | 8  |  |  |  |  |
| Rollbar                           | 16  | 16                                                               | 46  | 30  | 3  |  |  |  |  |
| Total                             | 203 | 204                                                              | 549 | 397 | 23 |  |  |  |  |

**Tabla 47**. Pronósticos estacionalizados. Familia autoaccesorios.

Los datos que se deben ingresar en el programa WINQSB para el cálculo de la planeación agregada se observan en la Tabla 48.

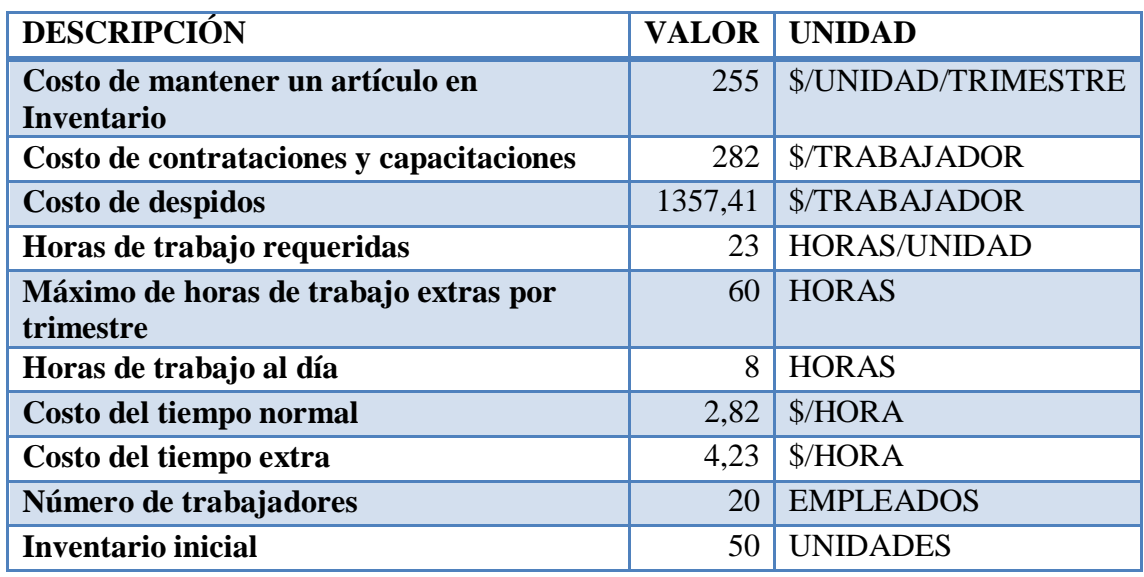

**Tabla 48.** Datos que se utiliza para determinar la planeación agregada en la Empresa Inarecrom S.A**.**

## **4.16.1 Módulo de Planeación Agregada (Aggregate planning)**

Al igual que en la resolución del EOQ mediante el uso del programa WINQSB seleccionamos la opción *Aggregate Planning.* Figura 89.

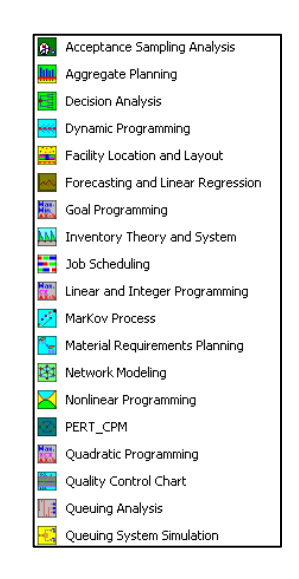

**Figura 89.** WINQSB. Librería Aggregate Planning

Una vez seleccionado la opción, creamos un nuevo documento dando click en *File-New Problem*.

La planeación agregada del programa WINQSB permite la resolución de diferentes tipos de problemas,

- **Modelos Simples (***Simple Model***):** Este tipo de modelos analizan los costos lineales de producción (*linear cost from production*), los subcontratos (*Subcontracting*), ventas pérdidas (*Lost Sales*), inventarios / pedidos (*Inventary* / *Backorder*), tiempos extras (*Overtime*), contratos / despidos (*Hire / Dismissal*).
- **Modelos de Transportes (***Transportation Model***):** Representa una relación origen (producción) destino (demanda) entre varios actores a través de un modelo de transporte, considerando tiempos de producción, venta perdidas, subcontratos, tiempos extras.
- **Modelos generales de Programación Lineal (***General L P Model***):** Cubre la mayoría de situaciones que pueden presentarse en la Planeación Agregada. Incluye todos los elementos de los dos modelos anteriores.

Seleccionar Modelo Simple (*Simple Model*) y se marca las casillas a partir de la información obtenida:

**Tiempo Extra (***Overtime Allowed***):** En el caso de que se considere trabajar con tiempos extras.

**Despidos y contrataciones (***Hire/Dismissal Allowed***):** Cuando se considere la opción de contratar y despedir empleados según la carga de producción en el periodo.

En la Figura 90 se indica los datos necesarios que se deben ingresar en el programa.

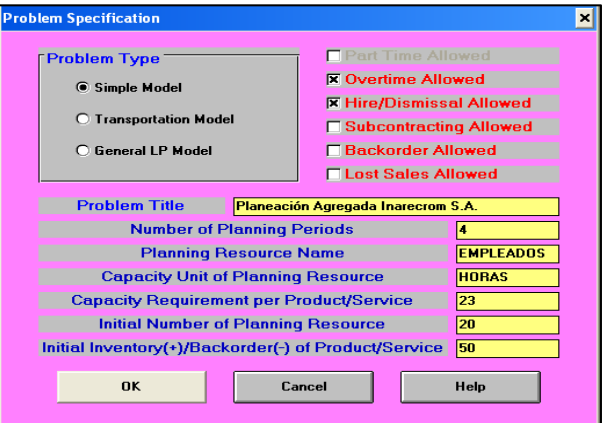

**Figura 90**. WINQSB, Nuevo problema, Demanda Agregada

El resto de la información requerida por el programa constituye lo siguiente:

- **Título del problema (***Problem Title***):** Ingresar un título para identificar el problema. (PLANEACIÓN AGREGADA INARECROM S.A.)
- **Número de periodos planeados (***Number of Planning Periods***):** Número de periodos incluidos en la planeación del problema.
- **Nombre del recurso planeado (***Planning Resource Name***):** Nombre del recurso a planear. (EMPLEADOS)
- **Unidad de capacidad del recurso planeado (***Capacity Unit of Planning Resource):* En este caso (HORAS)
- **Requerimiento de capacidad por unidad de producto o servicio (***Capacity Requirement per Product/Service***):** Unidades requeridas para elaborar un producto o servicio (23 HORAS POR CADA UNIDAD).
- **Número inicial de recursos planeados (***Initial Number of Planning Resource***):** Recursos disponibles al comienzo del periodo. (20 TRABAJADORES)
- **Inventario inicial o faltantes de productos o servicios (***Initial Inventory(+)/Backorder(-) of Product/Service***):** Disponibilidad (o faltantes) de unidades del producto o servicio. (50 UNIDADES EN PROCESO)

Una vez digitada la información dar click sobre el botón OK e ingresar los datos faltantes del problema, Figura 91.

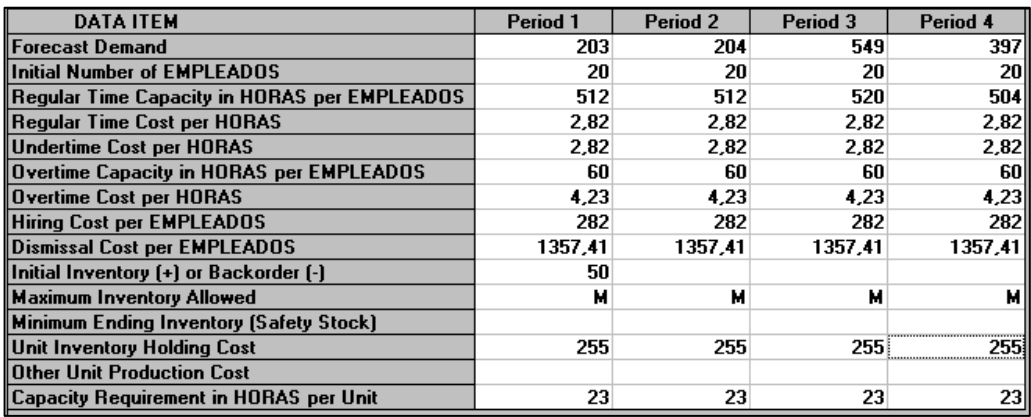

**Figura 91.** WINQSB, Datos de Entrada, Demanda Agregada

La unidad de capacidad y el nombre de recurso manejado son "Hora" y "Empleados" lo cuales se ingresaron con anterioridad, los nuevos campos por completar en la nueva ventana son:

**Pronóstico de la Demanda (***Forecast Demand***):** Pronóstico de la demanda correspondiente a los trimestres objeto de estudio.

**Número Inicial de Empleados (***Initial Numbers of Empleados***):** Número de empleados que dispone la empresa al inicio de cada trimestre.

**Tiempo en horas disponible de los empleados regularmente (***Regular Time Capacity in Hora per Empleados***):** Tiempo máximo que se dispone por cada trimestre en la unidad de tiempo anteriormente definida. Este campo se calcula multiplicando los días de trabajo por mes por las horas disponibles para trabajar, por ejemplo, para el periodo 1 se tiene:

 $Q1 = 64$  días \* 8 horas al día = 512 horas disponibles

 $Q2 = 64$  días  $* 8$  horas al día = 512 horas disponibles

 $Q3= 65$  días  $* 8$  horas al día = 520 horas disponibles

 $Q4 = 63$  días \* 8 horas al día = 504 horas disponibles

Para determinar el sueldo de los empleados se lo hace de acuerdo al Art. 113 del código de trabajo donde establece el derecho a la al décimo tercer sueldo comprendido desde el 1 de diciembre del año anterior al 30 de noviembre del año en curso y del Derecho a la décima cuarta remuneración para los empelado que será pagada hasta el 15 de marzo en las regiones de la Costa e Insular, y hasta el 15 de agosto en las regiones de la Sierra y Amazónica. Además se considera que el aporte patronal mínimo al IEES es de 11.15%.

Sueldo: \$354

Décimo tercero: \$354 /12 = \$ 29,50/mes

Décimo cuarto: \$354 /12 = \$ 29,50/mes

Aporte al IESS del empleador = 11,15% del sueldo

Total sueldo mensual  $=$  \$452,47

**Costo regular de la hora (***Regular Time Cost per Hora***):** Es el resultado de dividir el salario semanal de un obrero, 113,12 \$/semana, para el número de horas trabajadas a la semana 40hr/semana tomando como base costo total que representa para la empresa cada colaborador que es de \$ 452,47

$$
C1 = \frac{\$113,12 \text{ /semana}}{40 \text{ hr /semana}} = \$2,82 \text{ /hora}
$$

**Costo más bajo por hora (Undertime cost per Horas):** Colocamos el mismo valor del costo regular \$2,82 por que en ninguna circunstancia salvo alguna situación especial como una sanción el costo por hora está por debajo del costo regular.

**Tiempo extra disponible (***Overtime Capacity in Hora per Empleados***):** Número de horas extras disponibles por cada trabajador en el trimestre en este caso 60.

**Costo del tiempo Extra (***Overtime Cost per Hora***):** Costo de la hora extra. Es de \$4,23, se calcula al 50% del valor de la hora completa tomando en cuenta el Código de Trabajo el cual declara en el inciso 1° del artículo 31 que el límite al trabajo en horas extraordinarias, en cuanto a su duración máxima, es de 12 horas semanales.

Horas suplementarias: Después de la jornada ordinaria, máximo 4 horas al día y 12 horas a la semana.

Recargo del 50% hasta las 24H00 y del 100% desde 01H00 a 06H00.

Horas extras: Cuando el empleado trabaja sábados, domingos o días feriados recargo del 100%.

$$
C2 = 2.82 \frac{\$}{hr} + (2.82 \frac{\$}{hr} * 50\%) = \$4.23 / hr
$$

**Costo de contratación (***Hiring Cost per Empleados***):** Costo de contratar un empleado. Es de \$282,00

Para este campo se toma en cuenta el salario semanal, más los costos de capacitación, costos de Equipo de protección personal (EPP), costo de afiliación al IESS que es del 20.6% incluido el aporte que hace el patrono.

 $C3 = $113,12 + $50 + $25 + ($452,47 * 20,60\%) = $281,32 \approx $282$  \$/trabajador

**Costo de despido (***Dismissal Cost per Empleados***):** Costo de despido de un empleado. El Art. 188 dice: Indemnización por despido intempestivo. El empleador que despidiere intempestivamente al trabajador, será condenado a indemnizarlo, de conformidad con el tiempo de servicio y según la siguiente escala:

- Hasta tres años de servicio, con el valor correspondiente a tres meses de remuneración.
- De más de tres años, con un valor equivalente a un mes de remuneración por cada año de servicio, sin que en ningún caso ese valor exceda de veinticinco años de remuneración.
- La fracción de un año se considerará como año completo.

Considerando que el trabajador ha laborado un tiempo menor a tres años el costo de despido será igual a:

Costo de despido =  $$452,47 * 3 = $1357,41$ 

**Inventario Inicial (***Initial Inventory* **(+)** *or Backorder* **(-)):** Inventario inicial con el cual se cuenta al inicio de cada periodo junto con las órdenes pendientes por cumplir. En este caso el valor inicial del inventario son 50 unidades.

**Nivel máximo de Inventario (***Maximun Inventory Allowed***):** Nivel máximo de inventario aceptado por la empresa. Para el caso de trabajar con inventarios máximo tendientes a infinito se ingresa la letra M.

**Nivel mínimo de inventario aceptado (***Minimun Ending Inventory***):** Se coloca el valor de cero indicando que se trabaja con cero inventarios.

**Costo de mantener una unidad en inventario (***Unit Inventory Holding Cost***):** El costo de almacenar un producto en bodega durante un periodo determinado (CA) se

obtiene mediante la suma del precio de venta de los artículos multiplicado por el factor k calculado en la ecuación 4.2:

CA = PVP (Guardachoque+ Grada hidráulica+ Asiento de chofer+ Rollbar)\*K

 $CA = $ (320+220+185+280) * 25.31\%$ 

 $CA = 1005 * 25,31%$ 

 $CA = $ 254,37 \cong $255$ 

**Otros costos unitarios de producción (***Other Unit Production Cost***):** Este campo se utiliza en caso de existir otros costos unitarios adicionales.

**Requerimiento de capacidad por unidad de producto o servicio (***Capacity Requirement per Product/Service***):** Introducido en la ventana de especificaciones del problema.

Una vez concluida la introducción delos datos se procede a dar solución al problema:

| <b>Aggregate Planning</b> |  |  |  |                               |        |  |  |  |  |
|---------------------------|--|--|--|-------------------------------|--------|--|--|--|--|
| File                      |  |  |  | Edit Format Solve and Analyze | Result |  |  |  |  |
| Solve the Problem         |  |  |  |                               |        |  |  |  |  |

**Figura 92.** WINQSB, Resolver, Demanda Agregada

El siguiente paso consiste en establecer distintos parámetros con el objetivo de llegar a una solución óptima.

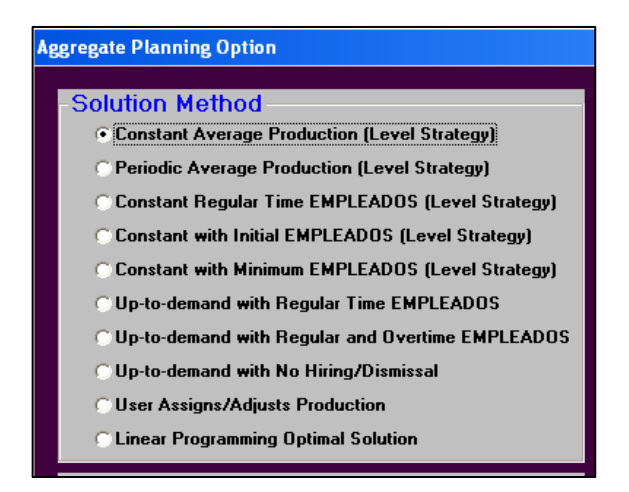

**Figura 93.** WINQSB, Métodos de solución, Demanda Agregada

Los métodos de solución que permite elegir WINQSB se detallan a continuación:

**Promedio de producción constante (***Constant Average Production***):** Se especifica el promedio de producción el cual se mantiene constante durante los trimestres.

**Promedio de producción periódico (***Periodic Average Production***):** Mantener la producción constantes por periodos.

**Tiempo constante de capacidad para empleados (***Constant Regular Time Empleados***):** Se mantienen los tiempos de capacidad para el recurso estudiado.

**Cantidad inicial de empleados constantes (***Constant With Initial Empleados***):** Se mantienen constantes la cantidad de empleados (no se contratan ni se despiden).

**Cantidad mínima de empleados constantes (***Constant With Minimun Empleados***):** Cantidad mínima de empleados que se mantienen constantes.

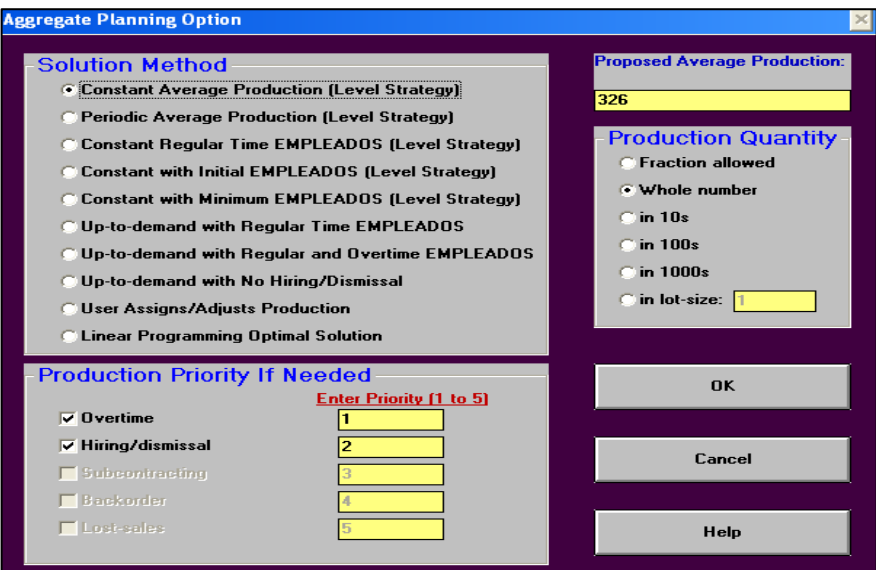

**Figura 94.** WINQSB, Métodos empleados constantes, Demanda Agregada

La solución brindada por el programa propone una producción constante e impide la contratación y el despido de los empleados.

Seleccionamos el botón Ok y se procede al análisis de los resultados.

| $05-31-2015$<br>02:34:19 | Demand  | Regular<br><b>Production</b> | Overtime | Total<br><b>Production   Production</b> | <b>Ending</b><br>Inventory | Hiring L | <b>Dismissal</b> | Number of<br><b>EMPLEADOSs</b> |
|--------------------------|---------|------------------------------|----------|-----------------------------------------|----------------------------|----------|------------------|--------------------------------|
| <b>Initial</b>           |         |                              |          |                                         | 50.00                      |          |                  | 20.00                          |
| Period 1                 | 203.00  | 326.00                       | 0.00     | 326.00                                  | 173.00                     | 0.00     | 0.00             | 20,00                          |
| Period 2                 | 204.00  | 326.00                       | 0.00     | 326.00                                  | 295.00                     | 0.00     | 0.00             | 20,00                          |
| Period 3                 | 549.00  | 326.00                       | 0.00     | 326.00                                  | 72,00                      | 0.00     | 0.00             | 20,00                          |
| Period 4                 | 397.00  | 326.00                       | 0.00     | 326.00                                  | 1.00                       | 0.00     | 0.00             | 20,00                          |
| Total                    | .353,00 | 1.304.00                     | 0.00     | 1.304.00                                | 541.00                     | 0.00     | 0.00             |                                |
|                          |         |                              |          |                                         |                            |          |                  |                                |

**Figura 95.** WINQSB, Solución - Costos, Demanda Agregada

Para este problema los resultados arrojados por el programa determinan que la cantidad de empleados con el que cuenta la empresa Inarecrom S.A. satisface la demanda, por lo tanto no es necesario trabajar horas extras.

De igual manera se deduce que al mantener el nivel máximo de producción y contando con 20 empleados, al término del cuarto periodo se obtiene un inventario final de 541 unidades con una producción de 326 auto accesorios por periodo aproximadamente, con lo cual abastece la demanda pronosticada.

Seleccionar en el menú Resultados (*Results*) la opción Mostrar análisis de costos (*Show Cost Analisys*) para observar los costos de esta estrategia de producción. Figura 96.

| $05-31-2015$<br>02:35:03 | Regular Time | <b>Undertime</b> |   | Inventory<br>Overtime   Holding Cost   Hiring   Dismissal |   |   | <b>TOTAL</b><br><b>COST</b> |
|--------------------------|--------------|------------------|---|-----------------------------------------------------------|---|---|-----------------------------|
| Period 1                 | \$2.114.436  | \$773.244        | 0 | \$44.115                                                  | 0 | 0 | \$2.931.795                 |
| Period 2                 | \$2.114.436  | \$773.244        | 0 | \$75.225                                                  | 0 | 0 | \$2.962.905                 |
| Period 3                 | \$2.114.436  | \$818.364        | 0 | \$18.360                                                  | 0 | 0 | \$2.951.160                 |
| Period 4                 | \$2.114.436  | \$728.124        | 0 | \$255                                                     | 0 | 0 | \$2.842.815                 |
| Total                    | \$8,457,744  | \$3.092.976      | 0 | \$137.955                                                 | 0 | 0 | \$11.688.680                |

**Figura 96.** WINQSB, Solución - Costos, Demanda Agregada

Teniendo como costo final de la estrategia un total de \$18.439,370 para el año 2015 sin tener la necesidad de utilizar horas extras y de igual manera sin la necesidad de despidos ni contratación de obreros.

#### **4.17 Programa maestro de producción en la Empresa Inarecrom S.A.**

El plan maestro de producción establece el volumen final de cada producto que se va terminar dentro del horizonte de producción a corto plazo, que para el caso de la empresa Inarecrom S.A. las necesidades brutas (NB) de auto accesorios para cada trimestre del año 2015 se presentan en la Tabla 49.

| <b>PLAN MAESTRO DE PRODUCCIÓN</b>      |                      |    |     |     |  |  |  |  |  |  |
|----------------------------------------|----------------------|----|-----|-----|--|--|--|--|--|--|
| <b>AUTOACCESORIOS</b>                  | <b>NB TRIMESTRES</b> |    |     |     |  |  |  |  |  |  |
|                                        |                      |    | 3   |     |  |  |  |  |  |  |
| 232<br>165<br>84<br>83<br>Guardachoque |                      |    |     |     |  |  |  |  |  |  |
| Grada hidráulica                       | 64                   | 65 | 164 | 126 |  |  |  |  |  |  |
| Asiento de chofer                      | 39                   | 40 | 107 | 76  |  |  |  |  |  |  |
| <b>Rollbar</b>                         | 16                   | 16 | 46  | 30  |  |  |  |  |  |  |

**Tabla 49.** Programa maestro de producción en la Empresa Inarecrom S.A.

El objetivo principal que persigue el plan maestro de producción es evitar las sobrecargas o sub-cargas de las capacidades de las instalaciones, de manera que estas se utilicen con eficiencia y resulte bajo el costo de producción.

#### **4.18 Plan de requerimiento de materiales en la empresa Inarecrom S.A.**

EL sistema de planeación de requerimiento de materiales MRP (*Materials Requeriment Planning*) es un sistema que explota el MPS en la cantidad de materias primas, componentes sub-ensambles y ensambles requeridos en cada periodo del horizonte de producción, corrige esta necesidad de materiales a considerar en existencias de inventario o sobre pedido y desarrolla el programa de pedidos de compra de material y artículos producidos durante el horizonte de planeación.

El desarrollo del plan de requerimiento de materiales se realiza para cada producto pareto anteriormente seleccionado (guardachoque titán oreja corta, grada hidráulica, asiento de chofer, rollbar) con un horizonte de planeación igual al primer trimestre del año 2015, para lo cual se elabora el cursograma sinóptico de proceso, lista de materiales (*Bill of materials*), estructura del producto y finalmente se encuentra la solución del plan de requerimiento de materiales utilizando el software WINQSB para cada tipo de auto accesorio objeto de estudio.

# **4.18.1 Plan de requerimiento de materiales guardachoque titán oreja corta. Cursograma sinóptico del proceso (guardachoque titán oreja corta).**

El cursograma sinóptico es un diagrama que permite representar en forma general el flujo de las principales operaciones e inspecciones de un proceso productivo a la vez que representa los movimientos de entrada del material al proceso productivo, como las operaciones que se realizan para transformar la materia prima en un producto

terminado. A la información que dan los símbolos y su sucesión se añade paralelamente una breve nota sobre la naturaleza de cada operación o inspección y el tiempo realización de la misma.

En la Tabla 50 se indica el cursograma sinóptico del proceso correspondiente al guardachoque titán oreja corta.

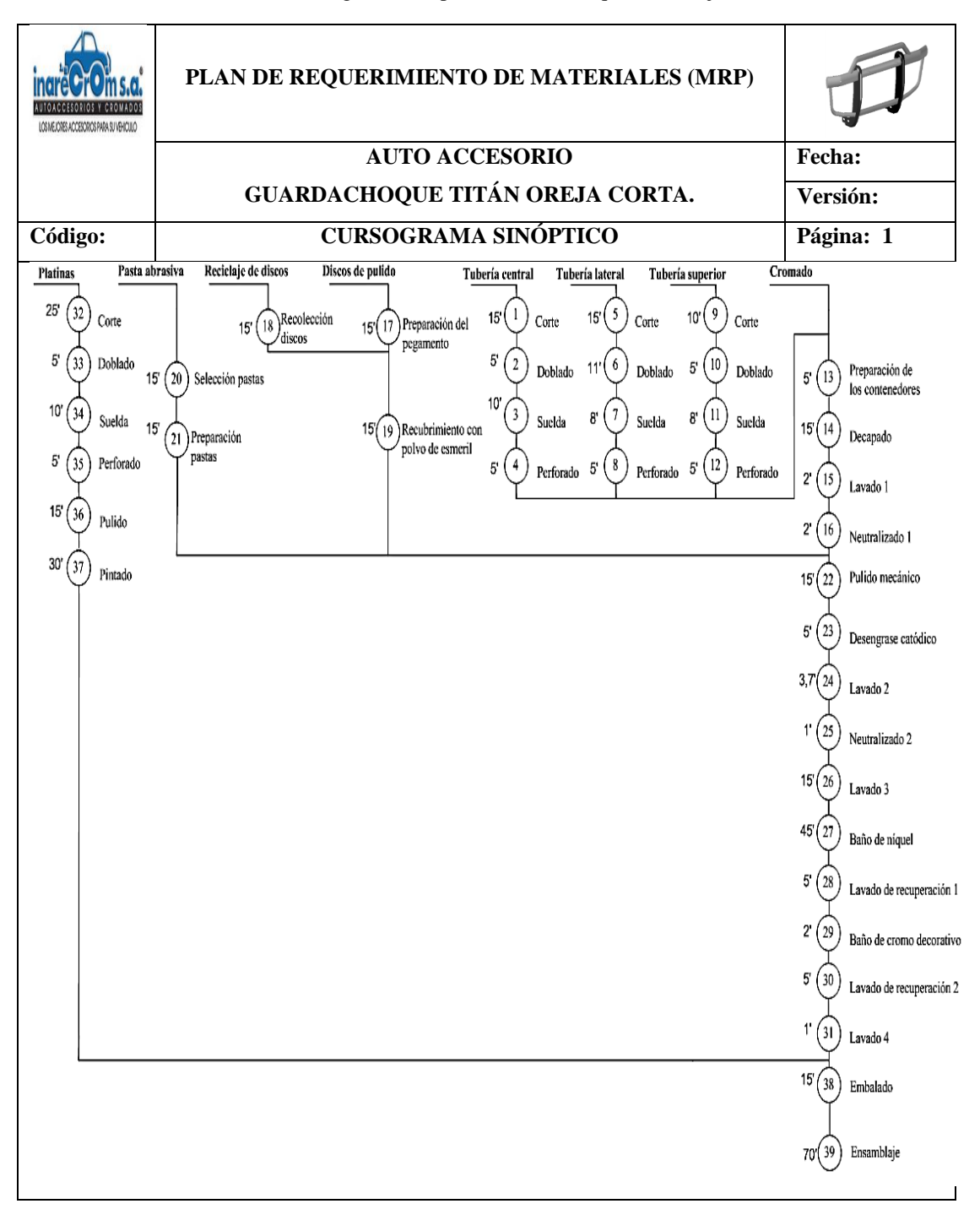

**Tabla 50.** Cursograma sinóptico. Guardachoque titán oreja corta.

### **Lista de materiales,** *BOM – Bill Of Materials* **(guardachoque titán oreja corta).**

La lista de materiales o BOM es una descripción clara y precisa de la estructura del producto mostrando los componentes que lo integran, cantidades y secuencia de montaje.

En resumen, las listas de materiales constituye el núcleo fundamental del sistema de información en el que se sustenta el sistema de programación y control de la producción. Se organizan para satisfacer de forma inmediata todas las necesidades del mismo, incluyendo entre estas la de facilitar el conocimiento permanente y exacto de todos los materiales que se emplean en la fabricación, los plazos de producción, su coste y el control de las existencias.

En definitiva, todos los aspectos que intervienen en las decisiones cotidianas en las que se concreta el programa de producción.

La primera columna de la Tabla 51 indica la lista de todos los ítems, la segunda el código respectivo, la tercera la cantidad que se requiere, la cuarta la descripción y en la quinta se describe el tipo de material correspondiente al nivel de la estructura que representa en el guardachoque.

### **Estructura del producto (guardachoque titán oreja corta).**

Representa un esquema que identifica la lista de materiales ensambles, sub-ensambles y producto terminado de forma jerárquica de tal forma que se observe la estructura de la construcción de un guardachoque.

Se puede utilizar para representar adecuadamente tanto el proceso de creación del producto (enfocado principalmente en la gestión de datos de productos) como la fabricación (enfocado principalmente en la planificación de necesidades).

La Tabla 52 representa la estructura del producto y los niveles que conforman la elaboración del guardachoque titán oreja corta.

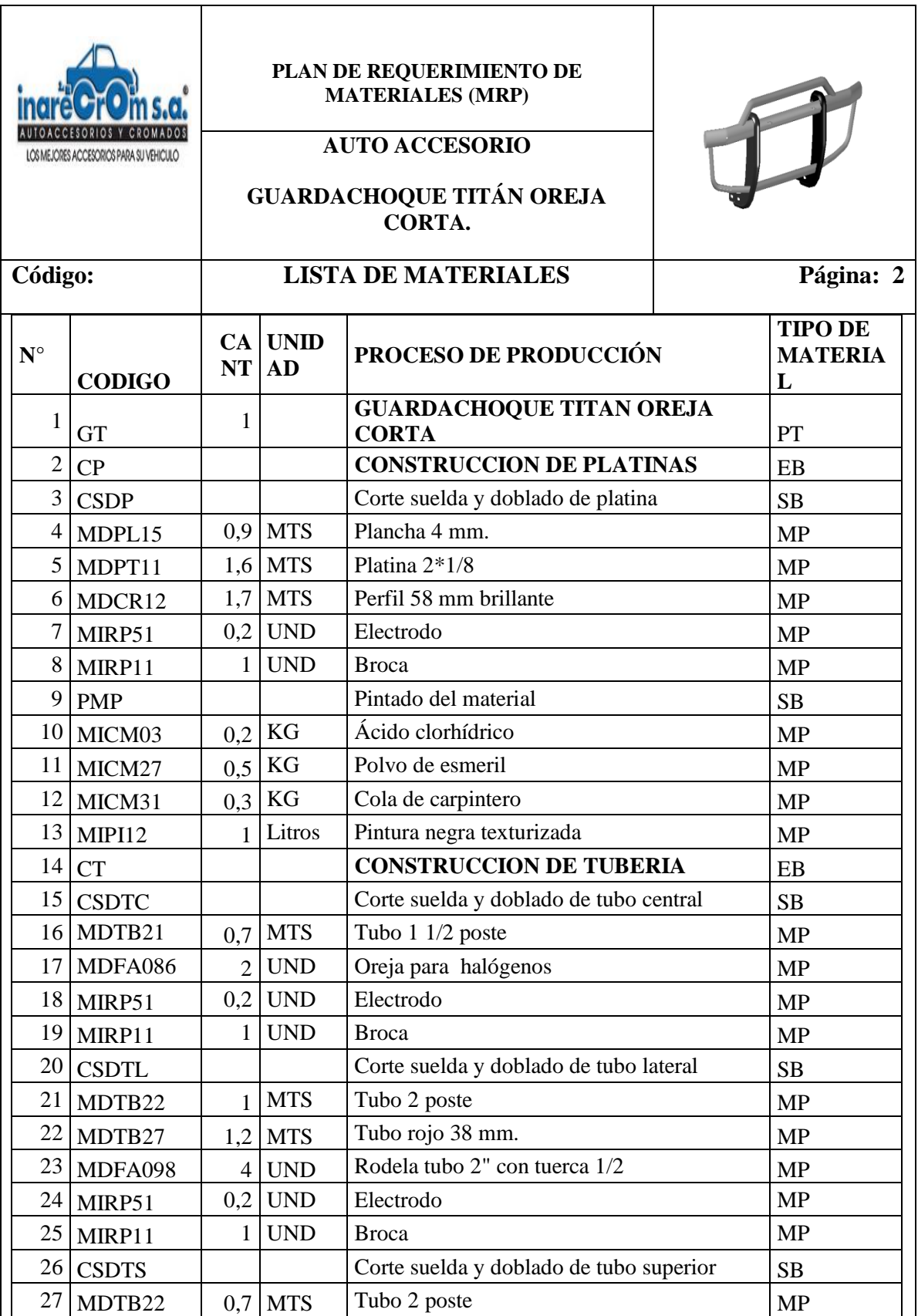

**Tabla 51.** Lista de materiales. Guardachoque titán oreja corta.

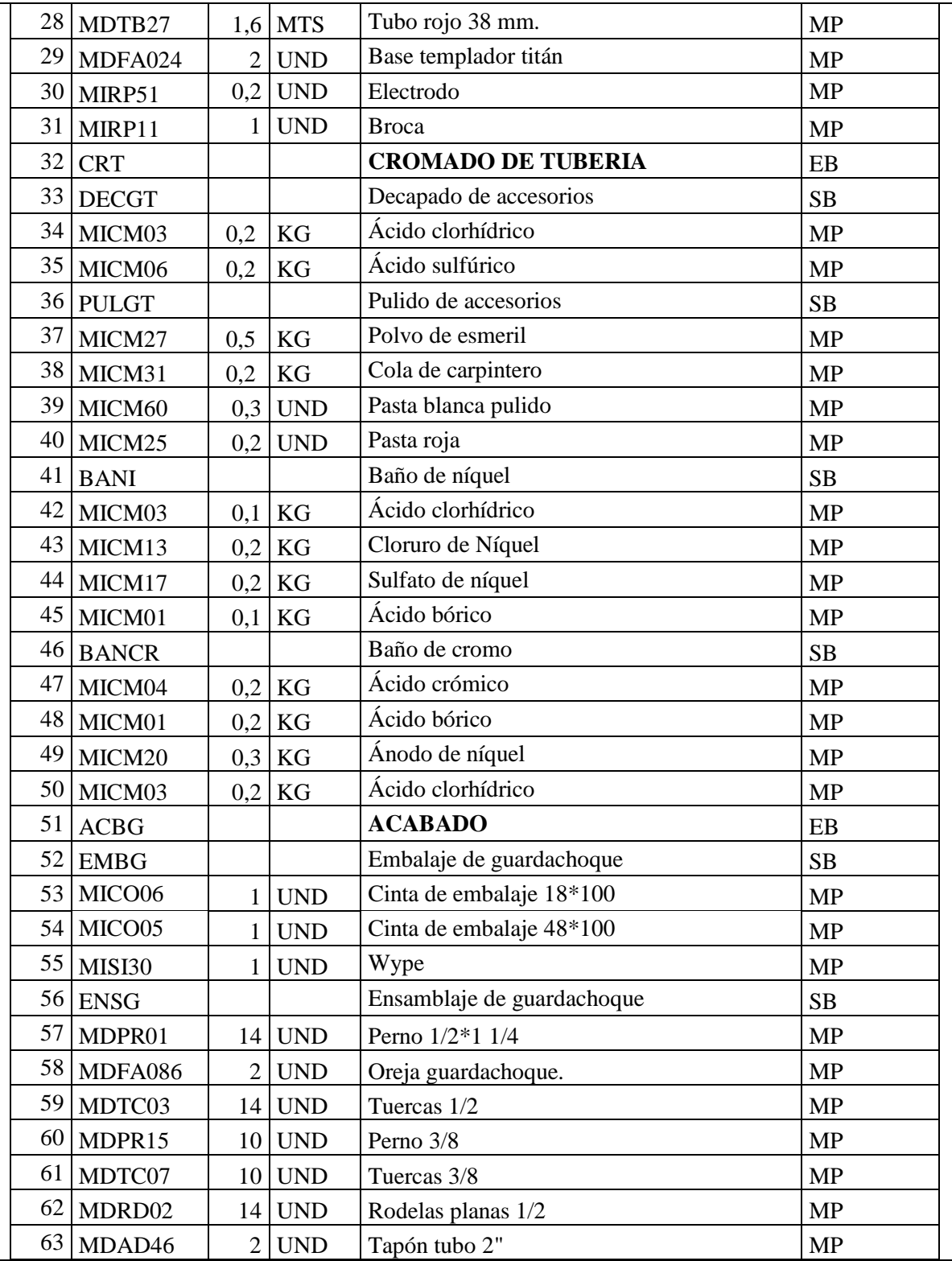

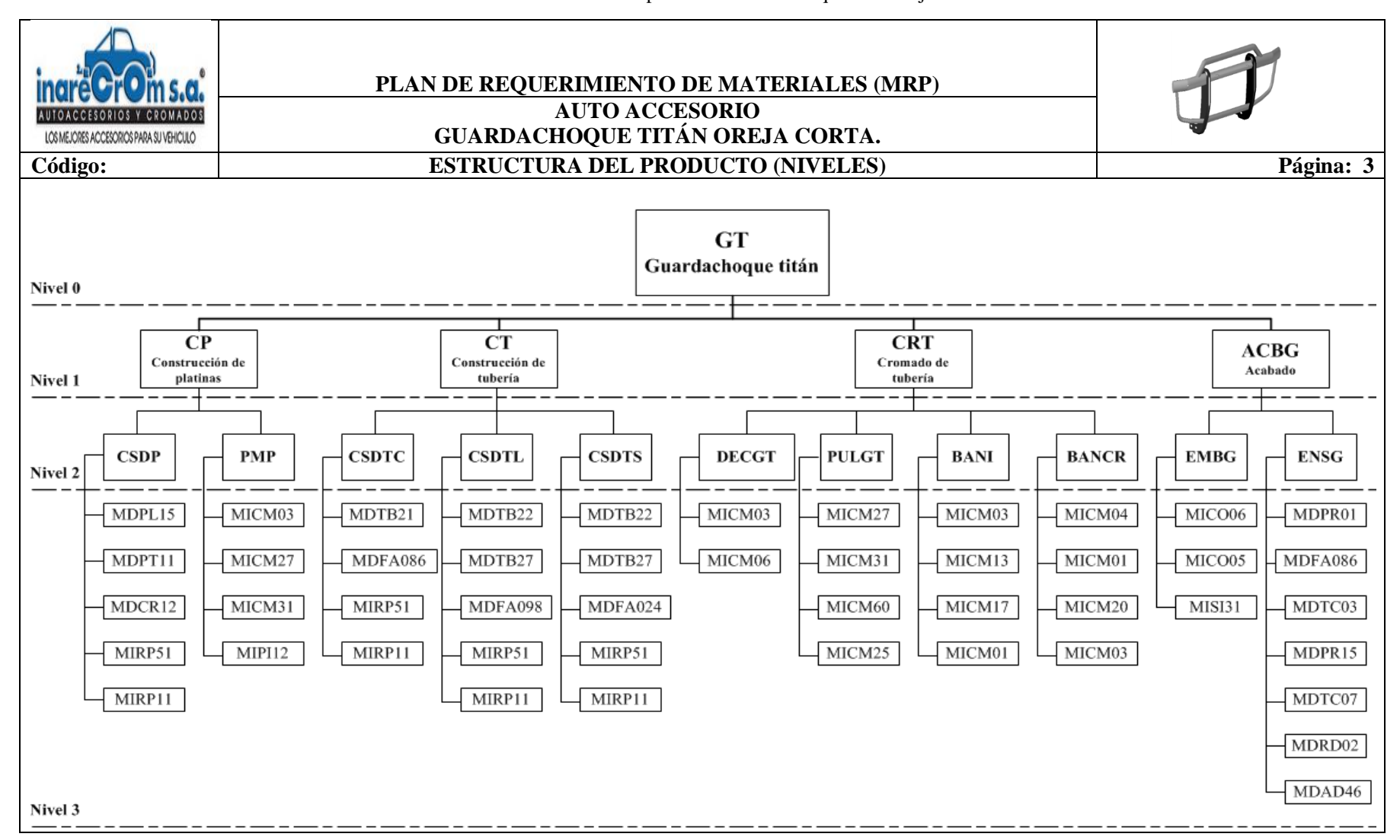

#### **Tabla 52.** Estructura del producto. Guardachoque titán oreja corta.

# **Solución del plan de requerimiento de materiales con el software WINQSB (guardachoque titán oreja corta).**

El cálculo del plan de requerimiento de materiales para el guardachoque se lo realiza con la ayuda del software WINQSB.

La opción **Nuevo Problema (***New Problem***)** genera una plantilla Figura 97 en el cual se introducen las características de nuestro problema.

A continuación se describe la ventana de **Especificaciones para el MRP (***MRP Specification***):**

- **Título del problema (***Problem Title***):** Nombre con el cual se identifica el problema.
- **Número de productos y piezas (***Number of Product and Part Items***):** Se aclara el número de piezas que componen el producto final, incluyendo los subensambles.
- **Unidad de Tiempo (***Time Unit of Plannind Period***):** Unidad de tiempo establecida para controlar los periodos en el MRP.
- **Número de periodos planeados (***Number of Planning Periods***):** Cantidad de periodos que se desean considerar en el modelo MRP.
- **Número de periodos por años (***Number of Periods per Year***):** Especificar cuantos periodos son incluidos en un año.
- **Número máximo de componentes directos (***Maximun Number of Direct Components per Parent Item***):** Número máximo de productos o ítems que salen directamente de un producto intermedio o producto final.

Para este caso el número total de ítems es igual a 63 tomando en cuenta los materiales y productos intermedios y producto terminado, el periodo a proyectar son 4 trimestres igual a 4 en un año y el número de ítems máximos que dependes de un producto intermedio son 7, los mismos que dependen de guardachoque sin terminar.

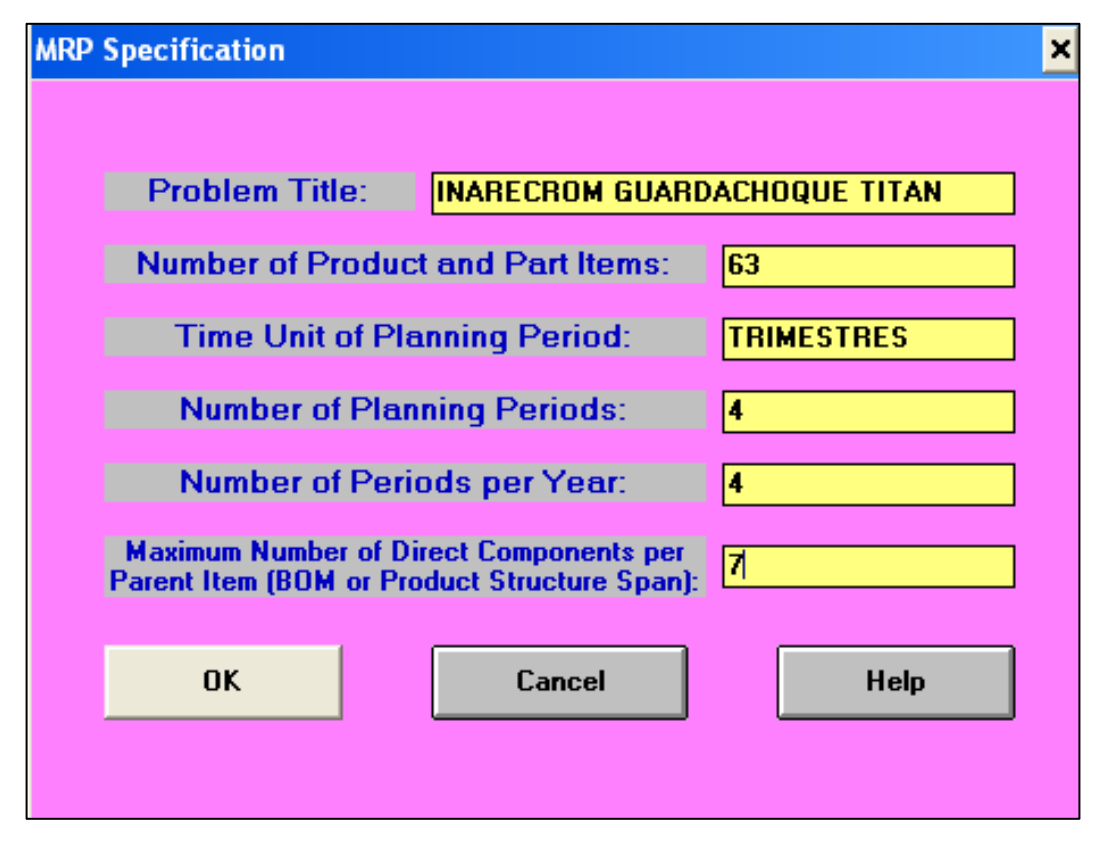

**Figura 97.** WINQSB, Ventana inicial módulo MRP. Guardachoque titán oreja corta.

La primera pantalla que aparece una vez presionado el botón OK corresponde a la **Plantilla maestra (***Item Master***),** donde se ingresa la información sobre la identificación de los productos, los tiempos de entrega de los proveedores, los costos y el tipo de inventario que se procede a utilizar.

La columna *ABC Class* es opcional. En la columna *Source Code* se ingresa el código del producto. En la columna *Material Type* especifa si el ítem es producto terminado (PT), Ensamblaje (EB), sub-ensamble (SB) o materia prima (MP). Figura 98.

- **Demanda Anual (***Anual Demand***):** En la columna se digita la demanda de un año solo para el primer renglón que es el guardachoque terminado ya que para el resto de la demanda para cada una de las partes las brinda el programa.
- **Costo Unitario (***Unit Cost***):** Es el costo de los elementos comprados.
- **Costo de ordenar (***Setup Cost***):** Es el costo de pedir una orden el cual se utiliza para todos los pedidos sin tomar en cuenta la cantidad a ordenar, éste es de \$ 6,93.

 **Costo de mantener (***Holding Annual Cost***):** Es el costo de mantener el inventario en almacén, para el cálculo se utiliza una taza de interés anual de 25.31%.

| No                      | Item<br>ID              | <b>ABC</b><br><b>Class</b> | Source<br>Code | Material<br>Type | Unit<br>Measure | Lead<br>Time | Lot<br><b>Size</b> | <b>LS</b><br>Multiplier | Scrap<br>$\boldsymbol{\mathsf{z}}$ | Annual<br>Demand | Unit<br>Cost            | Setup<br>Cost           | Holding                 | <b>Shortage</b><br><b>Annual Cost   Annual Cost</b> | Item<br><b>Description</b> | <b>Other</b><br><b>Note</b> | $\blacktriangle$ |
|-------------------------|-------------------------|----------------------------|----------------|------------------|-----------------|--------------|--------------------|-------------------------|------------------------------------|------------------|-------------------------|-------------------------|-------------------------|-----------------------------------------------------|----------------------------|-----------------------------|------------------|
| 3                       | $\overline{\mathbf{3}}$ |                            | CSDP           | SB               | <b>UND</b>      |              | <b>FOO</b>         |                         |                                    |                  |                         |                         |                         | м                                                   |                            |                             |                  |
| $\ddot{ }$              | 4                       |                            | MDPL15         | MP               | <b>MTS</b>      |              | <b>FOQ</b>         |                         |                                    |                  | 7                       | 7                       | 1                       | м                                                   |                            |                             |                  |
| 5                       | 5.                      |                            | MDPT11         | <b>MP</b>        | <b>MTS</b>      |              | FO <sub>0</sub>    |                         |                                    |                  | $\overline{2}$          | $\overline{\mathbf{r}}$ |                         | м                                                   |                            |                             |                  |
| 6                       | 6                       |                            | MDCR12         | <b>MP</b>        | <b>MTS</b>      |              | <b>FOQ</b>         |                         |                                    |                  | $\overline{11}$         | $\overline{\mathbf{r}}$ | 1                       | м                                                   |                            |                             |                  |
| $\overline{\mathbf{z}}$ | $\overline{z}$          |                            | MIRP51         | MP               | <b>UND</b>      |              | FOQ                |                         |                                    |                  | $\overline{\mathbf{c}}$ | $\overline{7}$          |                         | м                                                   |                            |                             |                  |
| 8                       | 8                       |                            | MIRP11         | MP               | <b>UND</b>      |              | <b>FOQ</b>         |                         |                                    |                  | $\overline{\mathbf{c}}$ | 7                       |                         | м                                                   |                            |                             |                  |
| $\overline{9}$          | 9                       |                            | PMP            | SB               | <b>UND</b>      |              | FO <sub>0</sub>    |                         |                                    |                  |                         |                         |                         | м                                                   |                            |                             |                  |
| 10                      | 10                      |                            | MICM03         | <b>MP</b>        | KG              |              | <b>FOQ</b>         |                         |                                    |                  | 26                      | $\overline{ }$          | 3                       | м                                                   |                            |                             |                  |
| 11                      | 11                      |                            | MICM27         | MP               | KG              |              | FOQ                |                         |                                    |                  | 35                      | $\overline{z}$          | 4                       | M                                                   |                            |                             |                  |
| 12                      | 12                      |                            | MICM31         | MP               | KG              |              | <b>FOQ</b>         |                         |                                    |                  | 23                      | $\overline{\mathbf{r}}$ | $\overline{\mathbf{3}}$ | м                                                   |                            |                             |                  |
| 13                      | 13                      |                            | <b>MIPI12</b>  | MP               | Litros          |              | FO <sub>0</sub>    |                         |                                    |                  | 6                       | $\overline{\mathbf{r}}$ | $\mathbf{1}$            | м                                                   |                            |                             |                  |
| 14                      | 14                      |                            | CT             | EB               | <b>UND</b>      |              | FOQ                |                         |                                    |                  |                         |                         |                         | М                                                   |                            |                             |                  |
| 15                      | 15                      |                            | <b>CSDTC</b>   | SB               | <b>UND</b>      |              | FOQ                |                         |                                    |                  |                         |                         |                         | м                                                   |                            |                             |                  |
| 16                      | 16                      |                            | <b>MDTB21</b>  | MP               | <b>MTS</b>      |              | <b>FOO</b>         |                         |                                    |                  | $\overline{2}$          | 7                       |                         | м                                                   |                            |                             |                  |
| 17                      | 17                      |                            | <b>4DFA086</b> | <b>MP</b>        | <b>UND</b>      |              | FO <sub>0</sub>    |                         |                                    |                  | $\mathbf{1}$            | $\overline{\mathbf{r}}$ |                         | м                                                   |                            |                             |                  |
| 18                      | 18                      |                            | MIRP51         | MP               | <b>UND</b>      |              | FOQ                |                         |                                    |                  | $\overline{2}$          | $\overline{\mathbf{z}}$ |                         | м                                                   |                            |                             |                  |
| 19                      | 19                      |                            | MIRP11         | MP               | <b>UND</b>      |              | <b>FOQ</b>         |                         |                                    |                  | $\overline{a}$          | $\overline{z}$          |                         | м                                                   |                            |                             |                  |
| $\overline{20}$         | 20                      |                            | <b>CSDTL</b>   | SB               | <b>UND</b>      |              | <b>FOQ</b>         |                         |                                    |                  |                         |                         |                         | м                                                   |                            |                             |                  |
| $\overline{21}$         | 21                      |                            | MDTB22         | MP               | <b>MTS</b>      |              | FOQ                |                         |                                    |                  | 3                       | $\overline{\mathbf{r}}$ |                         | м                                                   |                            |                             |                  |
| 22                      | 22                      |                            | <b>MDTB27</b>  | MP               | <b>MTS</b>      |              | FOQ                |                         |                                    |                  | $\overline{\mathbf{A}}$ | $\overline{\mathbf{z}}$ |                         | М                                                   |                            |                             |                  |
| $\overline{23}$         | 23                      |                            | <b>4DFA098</b> | <b>MP</b>        | <b>UND</b>      |              | <b>FOQ</b>         |                         |                                    |                  | 1                       | $\overline{z}$          |                         | м                                                   |                            |                             |                  |
| 24                      | 24                      |                            | MIRP51         | <b>MP</b>        | <b>UND</b>      |              | FO <sub>Q</sub>    |                         |                                    |                  | $\overline{\mathbf{c}}$ | $\overline{\mathbf{z}}$ |                         | м                                                   |                            |                             |                  |
| $\overline{25}$         | 25                      |                            | MIRP11         | MP               | <b>UND</b>      |              | FOQ                |                         |                                    |                  | $\overline{2}$          | $\overline{7}$          |                         | М                                                   |                            |                             |                  |
| 26                      | 26                      |                            | <b>CSDTS</b>   | SB               | <b>UND</b>      |              | FOQ                |                         |                                    |                  |                         |                         |                         | М                                                   |                            |                             |                  |
| 27                      | 27                      |                            | MDTB22         | MP               | <b>MTS</b>      |              | <b>FOQ</b>         |                         |                                    |                  | 3                       | $\overline{\mathbf{z}}$ |                         | M                                                   |                            |                             |                  |
| 28                      | 28                      |                            | MDTB27         | MP               | <b>MTS</b>      |              | FO <sub>0</sub>    |                         |                                    |                  | $\overline{a}$          | $\overline{\mathbf{r}}$ |                         | м                                                   |                            |                             |                  |
| 29                      | 29                      |                            | <b>4DFA024</b> | <b>MP</b>        | <b>UND</b>      |              | FO <sub>0</sub>    |                         |                                    |                  | $\mathbf{1}$            | $\overline{\mathbf{r}}$ |                         | М                                                   |                            |                             |                  |
| 30                      | 30                      |                            | MIRP51         | MP               | <b>UND</b>      |              | FOQ                |                         |                                    |                  | $\overline{\mathbf{c}}$ | $\overline{z}$          |                         | М                                                   |                            |                             |                  |
| 31                      | 31                      |                            | MIRP11         | MP               | <b>UND</b>      |              | <b>FOQ</b>         |                         |                                    |                  | $\overline{a}$          | $\overline{\mathbf{z}}$ |                         | м                                                   |                            |                             |                  |
| $\overline{32}$         | 32                      |                            | CRT            | EB               | <b>UND</b>      |              | <b>FOQ</b>         |                         |                                    |                  |                         |                         |                         | м                                                   |                            |                             |                  |
| 33                      | 33                      |                            | <b>DECGT</b>   | <b>SB</b>        | <b>UND</b>      |              | FO <sub>0</sub>    |                         |                                    |                  |                         |                         |                         | м                                                   |                            |                             |                  |
| 34                      | 34                      |                            | MICM03         | MP               | KG              |              | FOQ                |                         |                                    |                  | 26                      | $\overline{z}$          | $\overline{\mathbf{3}}$ | М                                                   |                            |                             |                  |
| 35                      | 35                      |                            | MICM06         | MP               | KG              |              | <b>FOQ</b>         |                         |                                    |                  | 18                      | $\overline{\mathbf{r}}$ | $\overline{2}$          | М                                                   |                            |                             |                  |
| 36                      | 36                      |                            | PULGT          | SB               | <b>UND</b>      |              | FO <sub>0</sub>    |                         |                                    |                  |                         |                         |                         | м                                                   |                            |                             |                  |
| 37                      | 37                      |                            | MICM27         | MP               | KG              |              | <b>FOQ</b>         |                         |                                    |                  | 35                      | $\overline{\mathbf{r}}$ | $\overline{\mathbf{A}}$ | м                                                   |                            |                             |                  |
| 38                      | 38                      |                            | MICM31         | <b>MP</b>        | KG              |              | <b>FOO</b>         |                         |                                    |                  | 23                      | $\overline{z}$          | 3                       | м                                                   |                            |                             |                  |
| 39                      | 39                      |                            | MICM60         | MP               | <b>UND</b>      |              | <b>FOQ</b>         |                         |                                    |                  | 14                      | 7                       | $\overline{2}$          | м                                                   |                            |                             |                  |
| 40                      | 40                      |                            | MICM25         | <b>MP</b>        | <b>UND</b>      |              | <b>FOQ</b>         |                         |                                    |                  | 18                      | $\overline{\mathbf{z}}$ | $\overline{2}$          | м                                                   |                            |                             |                  |
| 41                      | 41                      |                            | BANI           | <b>SB</b>        | <b>UND</b>      |              | <b>FOQ</b>         |                         |                                    |                  |                         |                         |                         | м                                                   |                            |                             |                  |
| $\overline{42}$         | 42                      |                            | <b>MICMO3</b>  | <b>MP</b>        | KG              |              | FOO                |                         |                                    |                  | 26                      | $\overline{ }$          | $\overline{\mathbf{a}}$ | м                                                   |                            |                             |                  |

**Figura 98.** WINQSB, Artículo maestro. Guardachoque titán oreja corta.

**Tamaño de lote (***lote size***):** Son las siglas en inglés de los distintos métodos que posee WINQSB para el cálculo del MRP, para el análisis se desarrolla el método FOQ ya que es la que mas se adapta a la realidad de la empresa debido a las fluctuaciones aleatorias en la demanda, en las entregas de proveedores, en corridas de producción ya que estas no pueden controlarse con certeza pero si pueden medirse y pronosticarse como se lo realizao anteriormente con los pronosticos trimestrales para limitar los riesgos en la toma de decisiones sobre el abastecimiento, el control de los materiales y productos.

Al finalizar de llenar la tabla artículo maestro se ingresa la explosión de materiales (*Bill Of Materials*), para lo cual se marca la opción BOM del menú VER (*View*), en la misma se colocan los elementos que forman parte de los ensambles, sub-ensambles y materia prima, es decir la fragmentación del guardachoque y de cada uno de los elementos a utilizar en él.

En la tabla de la Figura 99 se ingresan los componentes de cada elemento del guardachoque, la columna de la izquierda indica los números de los respectivos

materiales a los que representan y a la derecha de esta se ingresan los componentes que lo constituyen, así como el número de materiales que lo componen separado con una diagonal.

| <b>Item</b><br>ID       | Component<br>ID/Usage | Component<br>ID/Usage | Component<br>ID/Usage | Component<br>ID/Usage | Component<br>ID/Usage | Component<br>ID/Usage | Component<br>ID/Usage |
|-------------------------|-----------------------|-----------------------|-----------------------|-----------------------|-----------------------|-----------------------|-----------------------|
| 1                       | 2/2                   | 14                    | 32                    | 51                    |                       |                       |                       |
| $\overline{2}$          | 3                     | 9                     |                       |                       |                       |                       |                       |
| 3                       | 4/0.9                 | 5/1.6                 | 6/1.7                 | 7/0.2                 | 8                     |                       |                       |
| 4                       |                       |                       |                       |                       |                       |                       |                       |
| 5                       |                       |                       |                       |                       |                       |                       |                       |
| 6                       |                       |                       |                       |                       |                       |                       |                       |
| 7                       |                       |                       |                       |                       |                       |                       |                       |
| $\overline{\mathbf{8}}$ |                       |                       |                       |                       |                       |                       |                       |
| 9                       | 10/0.2                | 11/0.5                | 12/0.3                | 13                    |                       |                       |                       |
| 10                      |                       |                       |                       |                       |                       |                       |                       |
| 11                      |                       |                       |                       |                       |                       |                       |                       |
| 12                      |                       |                       |                       |                       |                       |                       |                       |
| 13                      |                       |                       |                       |                       |                       |                       |                       |
| 14                      | 15                    | 20                    | 26                    |                       |                       |                       |                       |
| 15                      | 16/0.7                | 17/2                  | 18/0.2                | 19                    |                       |                       |                       |
| 16                      |                       |                       |                       |                       |                       |                       |                       |
| 17                      |                       |                       |                       |                       |                       |                       |                       |
| 18                      |                       |                       |                       |                       |                       |                       |                       |
| 19                      |                       |                       |                       |                       |                       |                       |                       |
| 20                      | 21                    | 22/1.2                | 23/4                  | 24/0.2                | 25                    |                       |                       |

**Figura 99.** WINQSB. Explosión de materiales. Guardachoque titán oreja corta.

Para especificar la demanda se procede a activar la **Programación maestra de producción (***Master Production Schedule***)**, dando click en *View* – MPS. Figura 100.

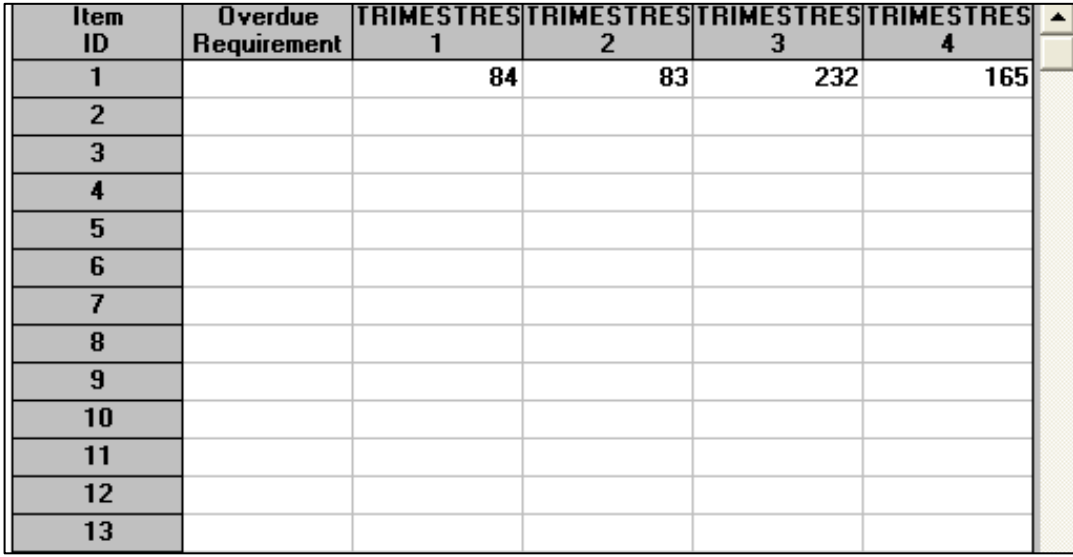

**Figura 100.** WINQSB. Archivo maestro de producción. Guardachoque titán oreja corta

En el siguiente paso **Inventario (***Inventory***)-** *On Hand Inventory* se especifica las cantidades de material existentes en inventario al inicio de cada periodo

La tabla de la Figura 101 es del inventario, en este apartado se introduce las cantidades existentes en inventario al inicio del periodo.

| $\overline{1}$<br>$\overline{2}$<br>$\overline{\mathbf{3}}$<br>$\overline{\mathbf{4}}$<br>$\overline{12}$<br>$\overline{5}$<br>5<br>6<br>$\overline{6}$<br>15<br>$\overline{\mathbf{8}}$<br>8<br>$\overline{9}$<br>$\overline{10}$<br>15<br>25<br>11<br>$\overline{12}$<br>$\overline{9}$<br>$\overline{13}$<br>50<br>$\overline{14}$<br>$\overline{15}$<br>$\overline{16}$<br>11<br>$\overline{17}$<br>14<br>$\overline{18}$<br>$\overline{19}$<br>$\overline{20}$<br>$\overline{21}$<br>17<br>$\overline{22}$<br>6<br>$\overline{23}$<br>30<br>$\overline{24}$<br>$\overline{6}$<br>$\overline{25}$<br>3<br>$\overline{26}$<br>$\overline{27}$<br>$\bm{8}$<br>$\overline{28}$<br>15<br>29<br>10<br>$\overline{30}$<br>$\overline{31}$<br>$\overline{32}$<br>$\overline{33}$<br>34<br>5 | Item<br>ID | Safety<br>Stock | <b>On Hand</b><br>Inventory | Overdue   TRIMESTRES 1   TRIMESTRES 2   TRIMESTRES 3   TRIMESTRES 4  <br>  Planned Receipt   Planned Receipt   Planned Receipt   Planned Receipt   Planned Receipt |  |  |
|----------------------------------------------------------------------------------------------------|------------|-----------------|-----------------------------|----------------------------------------------------------------------------------------------------|--|--|
|                                                                                                    |            |                 |                             |                                                                                                    |  |  |
|                                                                                                    |            |                 |                             |                                                                                                    |  |  |
|                                                                                                    |            |                 |                             |                                                                                                    |  |  |
|                                                                                                    |            |                 |                             |                                                                                                    |  |  |
|                                                                                                    |            |                 |                             |                                                                                                    |  |  |
|                                                                                                    |            |                 |                             |                                                                                                    |  |  |
|                                                                                                    |            |                 |                             |                                                                                                    |  |  |
|                                                                                                    |            |                 |                             |                                                                                                    |  |  |
|                                                                                                    |            |                 |                             |                                                                                                    |  |  |
|                                                                                                    |            |                 |                             |                                                                                                    |  |  |
|                                                                                                    |            |                 |                             |                                                                                                    |  |  |
|                                                                                                    |            |                 |                             |                                                                                                    |  |  |
|                                                                                                    |            |                 |                             |                                                                                                    |  |  |
|                                                                                                    |            |                 |                             |                                                                                                    |  |  |
|                                                                                                    |            |                 |                             |                                                                                                    |  |  |
|                                                                                                    |            |                 |                             |                                                                                                    |  |  |
|                                                                                                    |            |                 |                             |                                                                                                    |  |  |
|                                                                                                    |            |                 |                             |                                                                                                    |  |  |
|                                                                                                    |            |                 |                             |                                                                                                    |  |  |
|                                                                                                    |            |                 |                             |                                                                                                    |  |  |
|                                                                                                    |            |                 |                             |                                                                                                    |  |  |
|                                                                                                    |            |                 |                             |                                                                                                    |  |  |
|                                                                                                    |            |                 |                             |                                                                                                    |  |  |
|                                                                                                    |            |                 |                             |                                                                                                    |  |  |
|                                                                                                    |            |                 |                             |                                                                                                    |  |  |
|                                                                                                    |            |                 |                             |                                                                                                    |  |  |
|                                                                                                    |            |                 |                             |                                                                                                    |  |  |
|                                                                                                    |            |                 |                             |                                                                                                    |  |  |
|                                                                                                    |            |                 |                             |                                                                                                    |  |  |
|                                                                                                    |            |                 |                             |                                                                                                    |  |  |
|                                                                                                    |            |                 |                             |                                                                                                    |  |  |
|                                                                                                    |            |                 |                             |                                                                                                    |  |  |
|                                                                                                    |            |                 |                             |                                                                                                    |  |  |
|                                                                                                    |            |                 |                             |                                                                                                    |  |  |
| $\overline{35}$<br>$\overline{\mathbf{5}}$                                                                                                    |            |                 |                             |                                                                                                    |  |  |
| 36                                                                                                    |            |                 |                             |                                                                                                    |  |  |
| $\overline{37}$<br>5                                                                                                    |            |                 |                             |                                                                                                    |  |  |
| $\overline{38}$<br>5                                                                                                    |            |                 |                             |                                                                                                    |  |  |
| 39<br>15<br>$\overline{10}$                                                                                                    |            |                 |                             |                                                                                                    |  |  |

**Figura 101.** WINQSB. Inventario. Guardachoque titán oreja corta.

La siguiente ventana corresponde a la capacidad máxima de los proveedores y de la empresa que fabrica el producto (*Capacity*).

De forma predeterminada las casillas están marcadas con M indicando una capacidad infinita.

| Item           |   |   |   | 'RIMESTRE('RIMESTRE('RIMESTRE('RIMESTRE( |  |
|----------------|---|---|---|------------------------------------------|--|
| ID             |   | 2 | з | 4                                        |  |
| 1              | м | м | м | м                                        |  |
| $\overline{2}$ | м | м | м | м                                        |  |
| 3              | м | м | м | м                                        |  |
| 4              | м | м | м | м                                        |  |
| 5              | м | м | м | м                                        |  |
| 6              | м | м | м | м                                        |  |
| 7              | м | м | м | м                                        |  |
| 8              | м | м | м | м                                        |  |
| 9              | м | м | м | м                                        |  |
| 10             | м | м | м | м                                        |  |
| 11             | м | м | м | м                                        |  |
| 12             | м | м | м | м                                        |  |
| 13             | м | м | м | м                                        |  |
| 14             | м | м | м | м                                        |  |
| 15             | м | м | м | м                                        |  |

**Figura 102.** WINQSB. Capacidad de la empresa. Guardachoque titán oreja corta.

Para resolver el problema seleccionamos la opción **Explotar requerimiento de materiales (***Explode Material Requirements***).**

Se elige entre distintos tipos de reportes, para nuestro caso marcamos *Source Code* para que realice el reporte de acuerdo a los códigos asignados y pulsar OK. Figura 103.

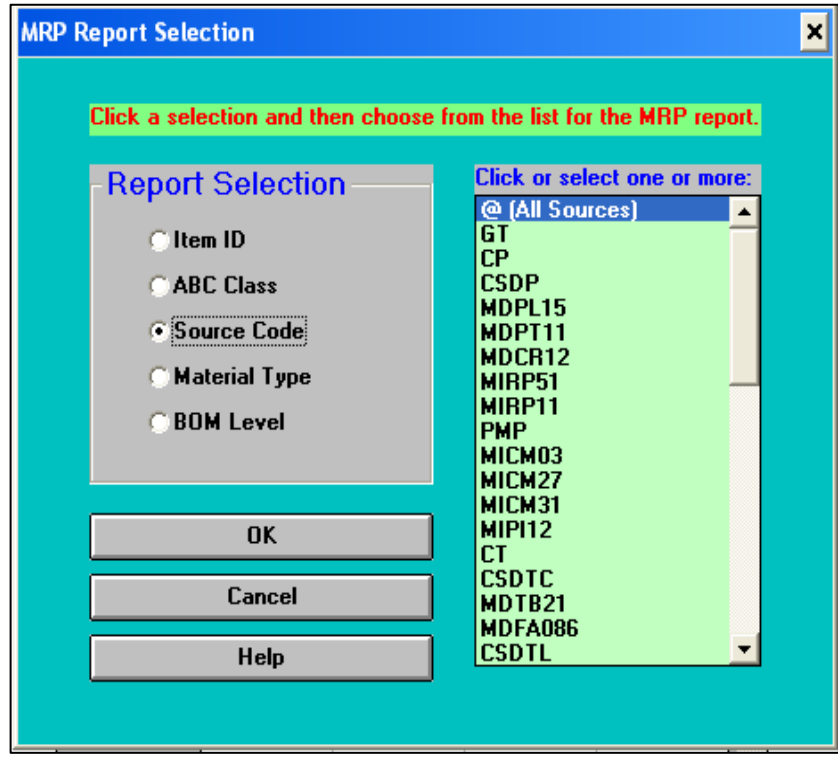

**Figura 103**. WINQSB. Selección del reporte del MRP. Guardachoque titán oreja corta.

La pantalla resultante muestra la planeación de requerimientos, Figura 104, la cual brinda los resultados de cada una de las partes que componen el guardachoque titán oreja corta, indicando en cada periodo las cantidades requeridas para cubrir la demanda del siguiente periodo, las cantidades que se tienen en inventario, y las cantidades sobrantes.

| 04-05-2015                | <b>Overdue</b> |             |          | TRIMESTRES 1   TRIMESTRES 2   TRIMESTRES 3   TRIMESTRES 4 |            | Total   | ᅀ |
|---------------------------|----------------|-------------|----------|-----------------------------------------------------------|------------|---------|---|
| ltem: 1                   |                | LT<br>$= 0$ | $SS = 0$ | $LS = F00$                                                | $UM = UND$ | $ABC =$ |   |
| Gross Requirement         | Λ              | 84          | 83       | 232                                                       | 165        | 564     |   |
| Scheduled Receipt         | 0              | 0           | 0        |                                                           | 0          | 0       |   |
| Projected On Hand         |                | Ω           | 0        |                                                           | Λ          |         |   |
| Projected Net Requirement | Λ              | 84          | 83       | 232                                                       | 165        | 564     |   |
| Planned Order Receipt     | Ω              | 84          | 83       | 232                                                       | 165        | 564     |   |
| Planned Order Release     |                | 84          | 83       | 232                                                       | 165        | 564     |   |
|                           |                |             |          |                                                           |            |         |   |
| Item: 2                   |                | $LT = 0$    | $SS = 0$ | $LS = F0Q$                                                | $UM = UND$ | $ABC =$ |   |
| Gross Requirement         | 0              | 168         | 166      | 464                                                       | 330        | 1.128   |   |
| Scheduled Receipt         |                | N           | 0        |                                                           |            | n       |   |
| Projected On Hand         | 0              |             | 0        |                                                           | Λ          |         |   |
| Projected Net Requirement | Ω              | 168         | 166      | 464                                                       | 330        | 1.128   |   |
| Planned Order Receipt     | 0              | 168         | 166      | 464                                                       | 330        | 1.128   |   |
| Planned Order Release     | 0              | 168         | 166      | 464                                                       | 330        | 1.128   |   |
|                           |                |             |          |                                                           |            |         |   |

**Figura 104.** WINQSB. Reporte del MRP. Guardachoque titán oreja corta.

A continuación se describe los campos usados:

- **Requerimiento (***Gross Requirement***):** Unidades requeridas por trimestres.
- **Programación de recepciones (***Scheduled Receipt***):** Unidades que fueron ordenadas con anterioridad a la programación.
- **Órdenes planeadas a recibir (***Planed Order Receipt***):** Órdenes que se reciben al comienzo del trimestre.
- **Órdenes planeadas pendientes (***Planed Order Release***):** Órdenes que se pedirán a los otros departamentos o directamente al proveedor (depende del tiempo de entrega programado).

**Capacidad:** Indica la capacidad de producción de la planta, es decir lo que se produce, la capacidad y el porcentaje de producción para los artículos que se arrojan en el reporte de liberación de órdenes.

| 05-31-2015   Item ID |    | Overdue     | TRIMESTRES 1   | TRIMESTRES 2   | TRIMESTRES 3   | <b>TRIMESTRES 4</b> | Total            |
|----------------------|----|-------------|----------------|----------------|----------------|---------------------|------------------|
|                      |    | Requirement | R/C/2          | R/C/2          | R/C/%          | R/C/%               | R/C/%            |
|                      |    |             | 84/M/0,00%     | 83/M/0,00%     | 232/M/0,00%    | 165/M/0,00%         | 564/M/0,00%      |
|                      |    | 0           | 168/M/0,00%    | 166/M/0,00%    | 464/M/0,00%    | 330/M/0,00%         | 1.128/M/0,00%    |
| 3                    |    | 0           | 168/M/0,00%    | 166/M/0,00%    | 464/M/0,00%    | 330/M/0,00%         | 1.128/M/0,00%    |
|                      |    | 0           | 139,20/M/0,00% | 149,40/M/0,00% | 417,60/M/0,00% | 297/M/0,00%         | 1.003,20/M/0,00% |
| 5                    | 5  |             | 263,80/M/0,00% | 265,60/M/0,00% | 742,40/M/0,00% | 528/M/0,00%         | 1.799,80/M/0,00% |
| ճ                    | h  | 0           | 279,60/M/0,00% | 282,20/M/0,00% | 788,80/M/0,00% | 561/M/0,00%         | 1.911,60/M/0,00% |
|                      |    | 0           | 18,60/M/0,00%  | 33,20/M/0,00%  | 92,80/M/0,00%  | 66/M/0,00%          | 210,60/M/0,00%   |
| 8                    | 8  | 0           | 160/M/0,00%    | 166/M/0,00%    | 464/M/0,00%    | 330/M/0,00%         | 1.120/M/0,00%    |
| 9                    | 9  | 0           | 168/M/0,00%    | 166/M/0,00%    | 464/M/0,00%    | 330/M/0,00%         | 1.128/M/0,00%    |
| 10                   | 10 | 0           | 18,60/M/0,00%  | 33,20/M/0,00%  | 92,80/M/0,00%  | 66/M/0,00%          | 210,60/M/0,00%   |
| 11                   | 11 | 0           | 59/M/0,00%     | 83/M/0,00%     | 232/M/0,00%    | 165/M/0,00%         | 539/M/0,00%      |
| 12                   | 12 | 0           | 41,40/M/0,00%  | 49,80/M/0,00%  | 139,20/M/0,00% | 99,00/M/0,00%       | 329,40/M/0,00%   |
| 13                   | 13 | 0           | 118/M/0,00%    | 166/M/0,00%    | 464/M/0,00%    | 330/M/0,00%         | 1.078/M/0,00%    |
| 14                   | 14 | 0           | 84/M/0,00%     | 83/M/0,00%     | 232/M/0,00%    | 165/M/0,00%         | 564/M/0,00%      |

**Figura 105.** WINQSB. Capacidad de producción. Guardachoque titán oreja corta.

**Análisis de Costos:** Indica el costo de mantener, ordenar, unitario y el total como el resultado de la suma de costos. Figura 106.

| 05-31-2015   Item |    | <b>Total Setup/</b> | <b>Total</b> | <b>Total</b>                                 | <b>Total</b>     | Overall          |
|-------------------|----|---------------------|--------------|----------------------------------------------|------------------|------------------|
|                   | ID |                     |              | Ordering Cost   Holding Cost   Shortage Cost | <b>Unit Cost</b> | Cost             |
|                   |    |                     |              |                                              | 0                | 0                |
| $\overline{2}$    | 2  | 0                   | П            | n                                            | 0                | 0                |
| 3                 | 3  | 0                   |              | 0                                            | Λ                | $\boldsymbol{0}$ |
| 4                 | 4  | 28                  | 6            | 0                                            | 7.022,40         | 7.056,40         |
| 5                 | 5  | 28                  | 1,25         | $\bf{0}$                                     | 3.599,60         | 3.628,85         |
| 6                 | 6  | 28                  | 4,50         | $\bf{0}$                                     | 21.027,60        | 21.060,10        |
|                   | 7  | 28                  | 3,75         | 0                                            | 421,20           | 452,95           |
| 8                 | 8  | 28                  |              | 0                                            | 2.240            | 2.270            |
| 9                 | 9  | 0                   | Λ            | 0                                            | N                | 0                |
| 10                | 10 | 28                  | 26,25        | 0                                            | 5.475,60         | 5.529,85         |
| 11                | 11 | 28                  | 56,25        | 0                                            | 18.865           | 18.949,25        |
| 12                | 12 | 28                  | 13,50        | 0                                            | 7.576,20         | 7.617,70         |
| 13                | 13 | 28                  | 25           | 0                                            | 6.468            | 6.521            |
| 14                | 14 | 0                   | 0            | 0                                            | 0                | 0                |

**Figura 106.** WINQSB. Costos de inventario. Guardachoque titán oreja corta.

Para visualizar la estructura completa de la explosión de materiales pulsar sobre "Mostrar gráfico de la estructura del producto" **(***Show Product Structure in Graph***)** y se obtiene la gráfica de la Figura 107.

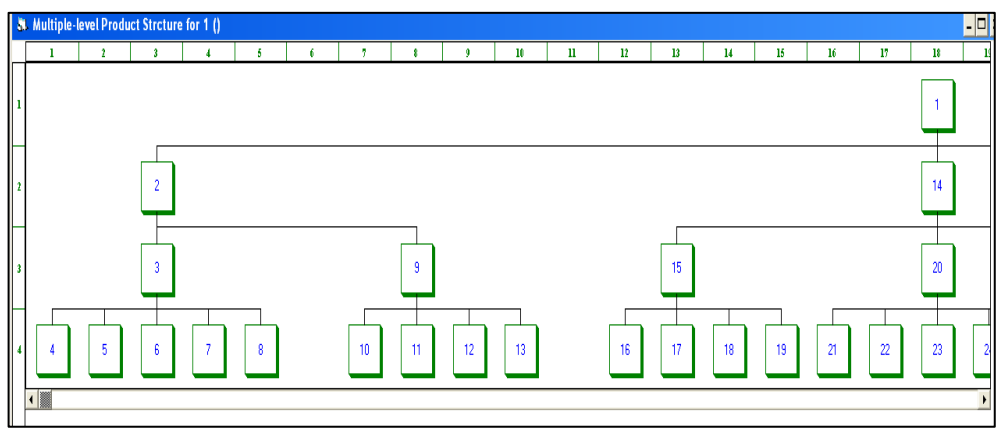

**Figura 107.** WINQSB. Gráfico de la estructura del producto. Guardachoque titán oreja corta.

## **Reporte del MRP (Guardachoque titán oreja corta).**

Parte del reporte del MRP, con el método FOQ (Cantidad fija de pedido) se puede apreciar en la Figura 108, en el cual se indica los resultados para cada producto, ensamblaje, sub-ensamble y material.

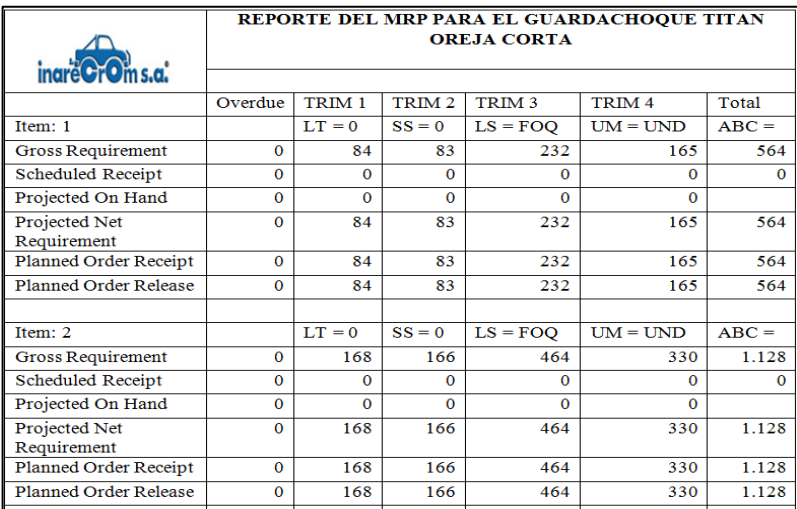

**Figura 108.** Reportes del MRP. Guardachoque titán oreja corta.

En la Tabla 53 se presenta un resumen del reporte entregado por el programa WINQSB para tres ítems en el cual se visualiza las cantidades de unidades de guardachoques requeridas por trimestres, las unidades que fueron ordenadas con anterioridad a la programación, órdenes que se reciben al comienzo del trimestre y las órdenes de producción de platinas así como la cantidad de materia prima en este caso plancha de 4 mm necesaria para cumplir con los requerimientos de material emitidas por las órdenes de producción.

|                                                          | REPORTE DEL MRP PARA EL GUARDACHOQUE TITAN |                    |                   |                   |                   |          |
|----------------------------------------------------------|--------------------------------------------|--------------------|-------------------|-------------------|-------------------|----------|
| <b>Inare</b>                                             | <b>OREJA CORTA</b>                         |                    |                   |                   |                   |          |
|                                                          | Por                                        | <b>TRIM</b>        | TRIM <sub>2</sub> | TRIM <sub>3</sub> | TRIM <sub>4</sub> | Total    |
|                                                          | recibir                                    | 1                  |                   |                   |                   |          |
| <b>Guardachoques (Unidades)</b>                          |                                            | $LT = 0$           | $SS = 0$          | $LS = FOQ$        | $UM = UND$        | $ABC =$  |
| Unidades requeridas                                      | $\theta$                                   | 84                 | 83                | 232               | 165               | 564      |
| Programación de recepciones                              | $\overline{0}$                             | $\overline{0}$     | $\overline{0}$    | $\Omega$          | $\Omega$          | $\Omega$ |
| Requerimiento neto<br>proyectado                         | $\overline{0}$                             | 84                 | 83                | $\overline{232}$  | 165               | 564      |
| Órdenes planeadas a recibir<br>al comienzo del trimestre | $\overline{0}$                             | 84                 | 83                | 232               | 165               | 564      |
| Órdenes planeadas<br>pendientes                          | $\overline{0}$                             | 84                 | 83                | 232               | 165               | 564      |
| <b>Platinas (Unidades)</b>                               |                                            | $LT = 0$           | $SS = 0$          | $LS = FOQ$        | $UM = UND$        | $ABC =$  |
| Unidades requeridas                                      | $\boldsymbol{0}$                           | 168                | 166               | 464               | 330               | 1.128    |
| Programación de recepciones                              | $\mathbf{0}$                               | $\Omega$           | $\Omega$          | $\Omega$          | $\Omega$          | $\Omega$ |
| Requerimiento neto<br>proyectado                         | $\overline{0}$                             | 168                | 166               | 464               | 330               | 1.128    |
| Órdenes planeadas a recibir<br>al comienzo del trimestre | $\overline{0}$                             | 168                | 166               | 464               | 330               | 1.128    |
| Órdenes planeadas<br>pendientes                          | $\boldsymbol{0}$                           | 168                | 166               | 464               | 330               | 1.128    |
|                                                          |                                            |                    |                   |                   |                   |          |
| Plancha 4mm (metros)                                     |                                            | $LT = 0$           | $SS = 0$          | $LS = FOQ$        | $UM = UND$        | $ABC =$  |
| Unidades requeridas                                      | $\boldsymbol{0}$                           | $151,\overline{2}$ | 149,4             | 417,6             | 297               | 1.015,20 |
| Programación de recepciones                              | 12                                         | $\boldsymbol{0}$   | $\mathbf{0}$      | $\theta$          | $\boldsymbol{0}$  | $\Omega$ |
| Requerimiento neto<br>proyectado                         | $\overline{0}$                             | 139,2              | 149,4             | 417,6             | 297               | 1.003,20 |
| Órdenes planeadas a recibir<br>al comienzo del trimestre | $\overline{0}$                             | 139,2              | 149,4             | 417,6             | 297               | 1.003,20 |
| Órdenes planeadas<br>pendientes                          | $\boldsymbol{0}$                           | 139,2              | 149,4             | 417,6             | 297               | 1.003,20 |

**Tabla 53.**Resumen del reporte del MRP para el guardachoque titán oreja corta.

El reporte completo del guardachoque titán oreja corta para todos los ítems se indica en el Anexo 4 en él se presenta el requerimiento de unidades por trimestre, las unidades ordenadas con anterioridad a la programación de la producción, las que se receptaron al inicio así como las que se piden directamente al proveedor de las materias primas que se utilizan para la elaboración del guardachoque titán oreja corta.

## **Capacidad (Guardachoque titán oreja corta)**

La capacidad de la empresa Inarecrom S.A., de acuerdo a los resultados del WinQSB son los siguientes:

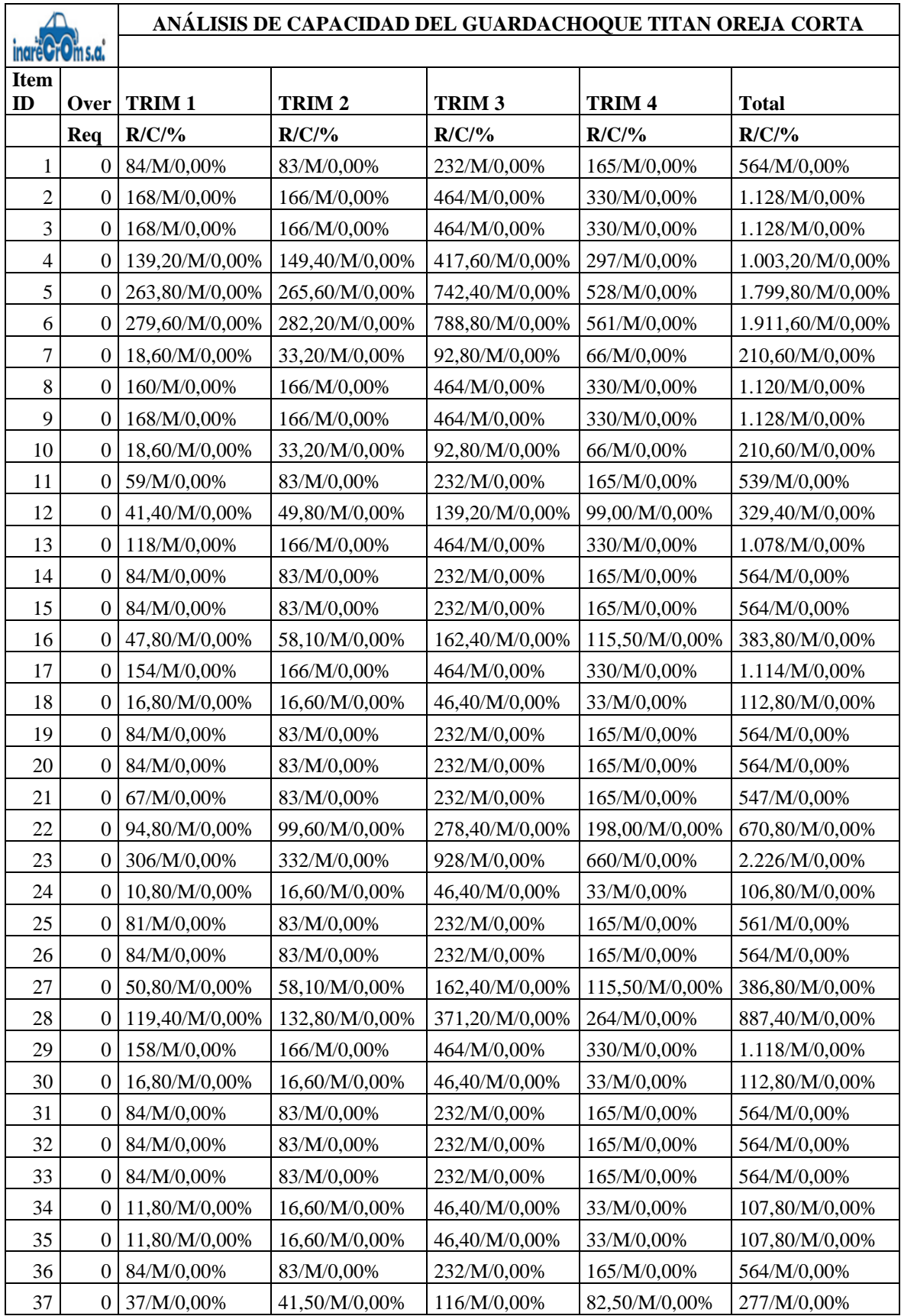

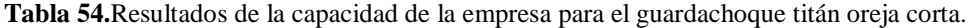

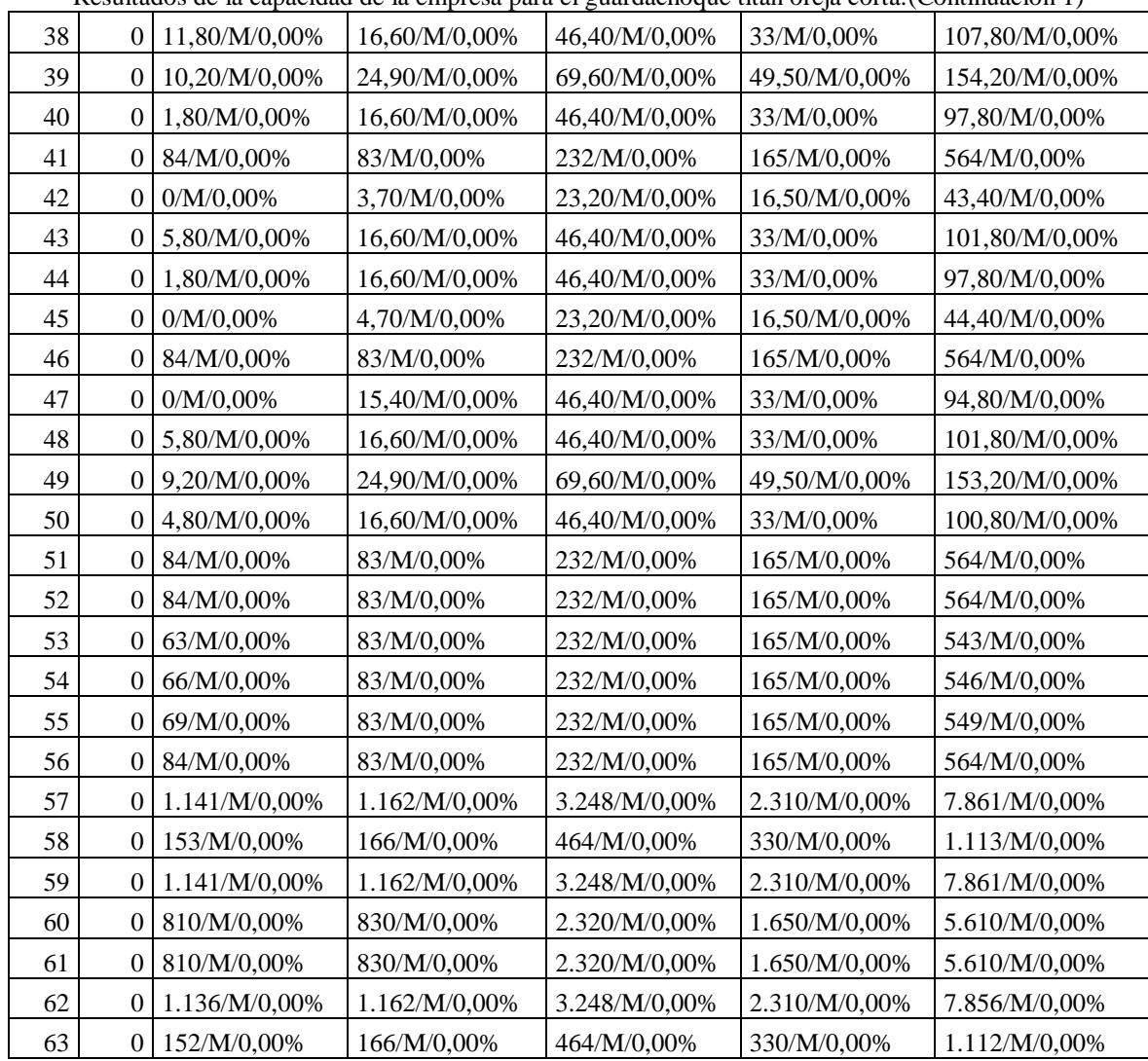

Resultados de la capacidad de la empresa para el guardachoque titán oreja corta.(Continuación 1)

Como se observa en la Tabla 54, la capacidad de la empresa Inarecrom S.A. abastece para cumplir la producción pronosticada.

## **Costos del MRP (Guardachoque titán oreja corta).**

El costo que representa mantener el inventario en el trimestre y en los cuatro trimestres utilizando el algoritmo FOQ se detalla en la Tabla 55, de esta manera se puede obtener una idea aproximada, de los recursos económicos que se necesita para solventar los gastos del inventario para el año proyectado.

Para el caso del inventario correspondiente al guardachoque titán oreja corta el total de recursos económicos necesarios para el año 2015 es igual a \$ 175.555,55.
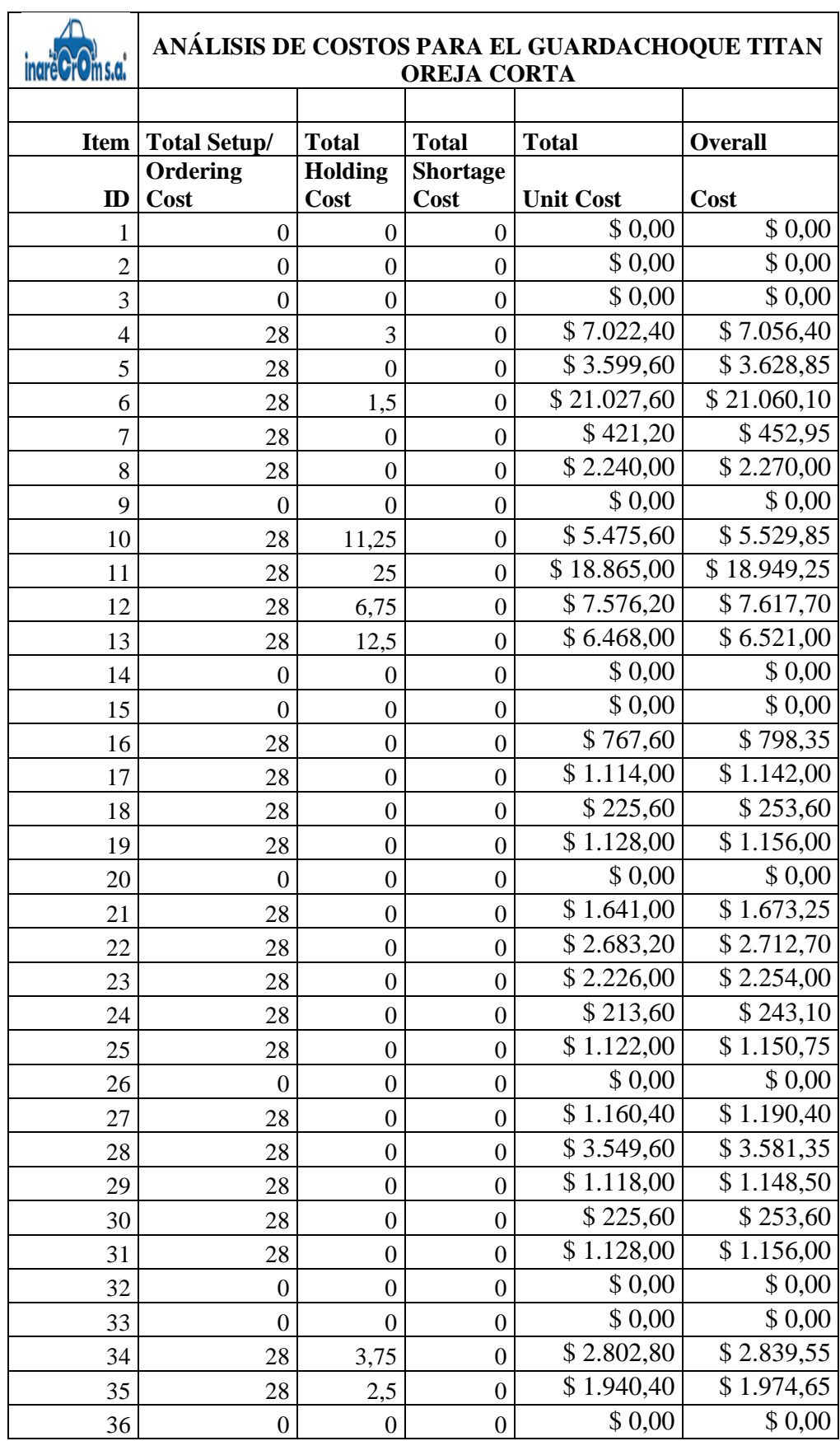

**Tabla 55.**Costos del MRP para el guardachoque titán oreja corta.

L

| 37 | 28               | 5                | $\boldsymbol{0}$ | \$9.695,00              | \$9.734,25   |
|----|------------------|------------------|------------------|-------------------------|--------------|
| 38 | 28               | 3,75             | $\boldsymbol{0}$ | \$2.479,40              | \$2.514,90   |
| 39 | 28               | 7,5              | $\boldsymbol{0}$ | \$2.158,80              | \$2.201,80   |
| 40 | 28               | 7,5              | $\boldsymbol{0}$ | \$1.760,40              | \$1.807,15   |
| 41 | $\overline{0}$   | $\boldsymbol{0}$ | $\boldsymbol{0}$ | \$0,00                  | \$ 0,00      |
| 42 | 21               | 13,2             | $\overline{0}$   | \$1.128,40              | \$1.180,20   |
| 43 | 28               | 11               | $\boldsymbol{0}$ | \$3.461,20              | \$3.513,95   |
| 44 | 28               | 11,25            | $\boldsymbol{0}$ | $\overline{$}$ 2.542,80 | \$2.597,05   |
| 45 | 21               | 7,8              | $\boldsymbol{0}$ | \$888,00                | \$928,50     |
| 46 | $\boldsymbol{0}$ | $\boldsymbol{0}$ | $\boldsymbol{0}$ | \$0,00                  | \$0,00       |
| 47 | 21               | 9,6              | $\boldsymbol{0}$ | \$1.990,80              | \$2.035,80   |
| 48 | 28               | 5,5              | $\boldsymbol{0}$ | \$2.036,00              | \$2.077,75   |
| 49 | 28               | 16               | $\boldsymbol{0}$ | \$5.362,00              | \$5.426,00   |
| 50 | 28               | 9                | $\boldsymbol{0}$ | \$2.620,80              | \$2.669,80   |
| 51 | $\overline{0}$   | $\boldsymbol{0}$ | $\boldsymbol{0}$ | \$0,00                  | \$ 0,00      |
| 52 | $\overline{0}$   | $\boldsymbol{0}$ | $\boldsymbol{0}$ | \$0,00                  | \$0,00       |
| 53 | 28               | $\boldsymbol{0}$ | $\boldsymbol{0}$ | \$1.086,00              | \$1.119,25   |
| 54 | 28               | $\boldsymbol{0}$ | $\boldsymbol{0}$ | \$1.638,00              | \$1.670,50   |
| 55 | 28               | $\boldsymbol{0}$ | $\boldsymbol{0}$ | \$1.098,00              | \$1.129,75   |
| 56 | $\overline{0}$   | $\boldsymbol{0}$ | $\boldsymbol{0}$ | \$ 0,00                 | \$ 0,00      |
| 57 | 28               | $\boldsymbol{0}$ | $\boldsymbol{0}$ | \$7.861,00              | \$7.889,00   |
| 58 | 28               | $\boldsymbol{0}$ | $\boldsymbol{0}$ | \$1.113,00              | \$1.141,00   |
| 59 | 28               | $\overline{0}$   | $\boldsymbol{0}$ | \$7.861,00              | \$7.889,00   |
| 60 | 28               | $\boldsymbol{0}$ | $\boldsymbol{0}$ | \$5.610,00              | \$5.638,00   |
| 61 | 28               | $\boldsymbol{0}$ | $\boldsymbol{0}$ | \$5.610,00              | \$5.638,00   |
| 62 | 28               | $\boldsymbol{0}$ | $\boldsymbol{0}$ | \$7.856,00              | \$7.884,00   |
| 63 | 28               | $\mathbf{0}$     | $\boldsymbol{0}$ | \$2.224,00              | \$2.256,00   |
|    | <b>TOTAL</b>     |                  |                  | \$173.822,00            | \$175.555,55 |

Costos del MRP para el guardachoque titán oreja corta.(Continuación 1)

La planeación de requerimientos de material (MRP) para los artículos pareto restantes se detallan a continuación.

# **4.18.2 Plan de requerimiento de materiales para la grada hidráulica.**

# **Cursograma sinóptico del proceso (Grada Hidráulica).**

En la Tabla 56 se indica el cursograma sinóptico del proceso correspondiente a la grada hidráulica.

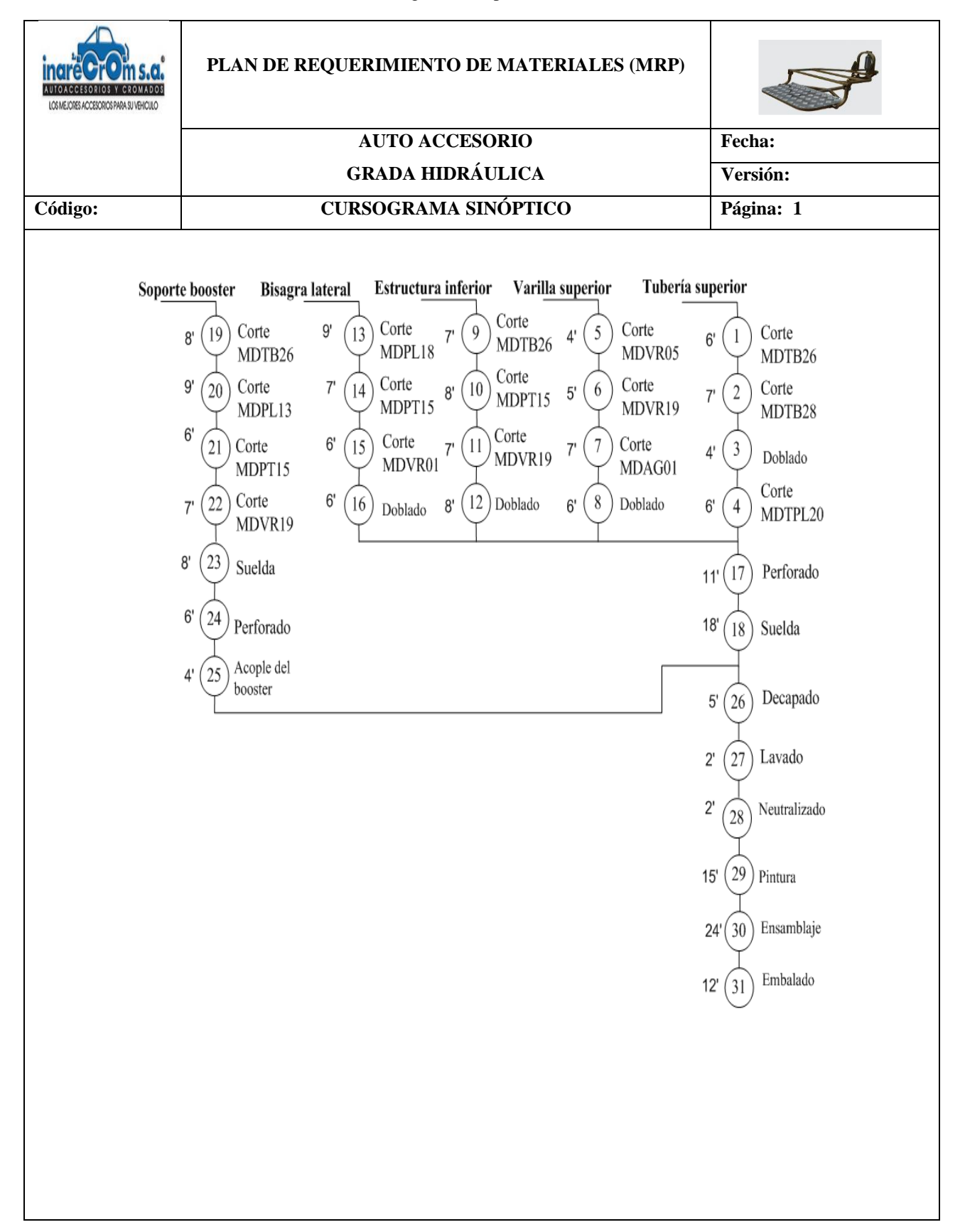

#### **Tabla 56.**Cursograma sinóptico. Grada hidráulica.

# **Lista de materiales,** *BOM – Bill Of Materials* **(Grada hidráulica).**

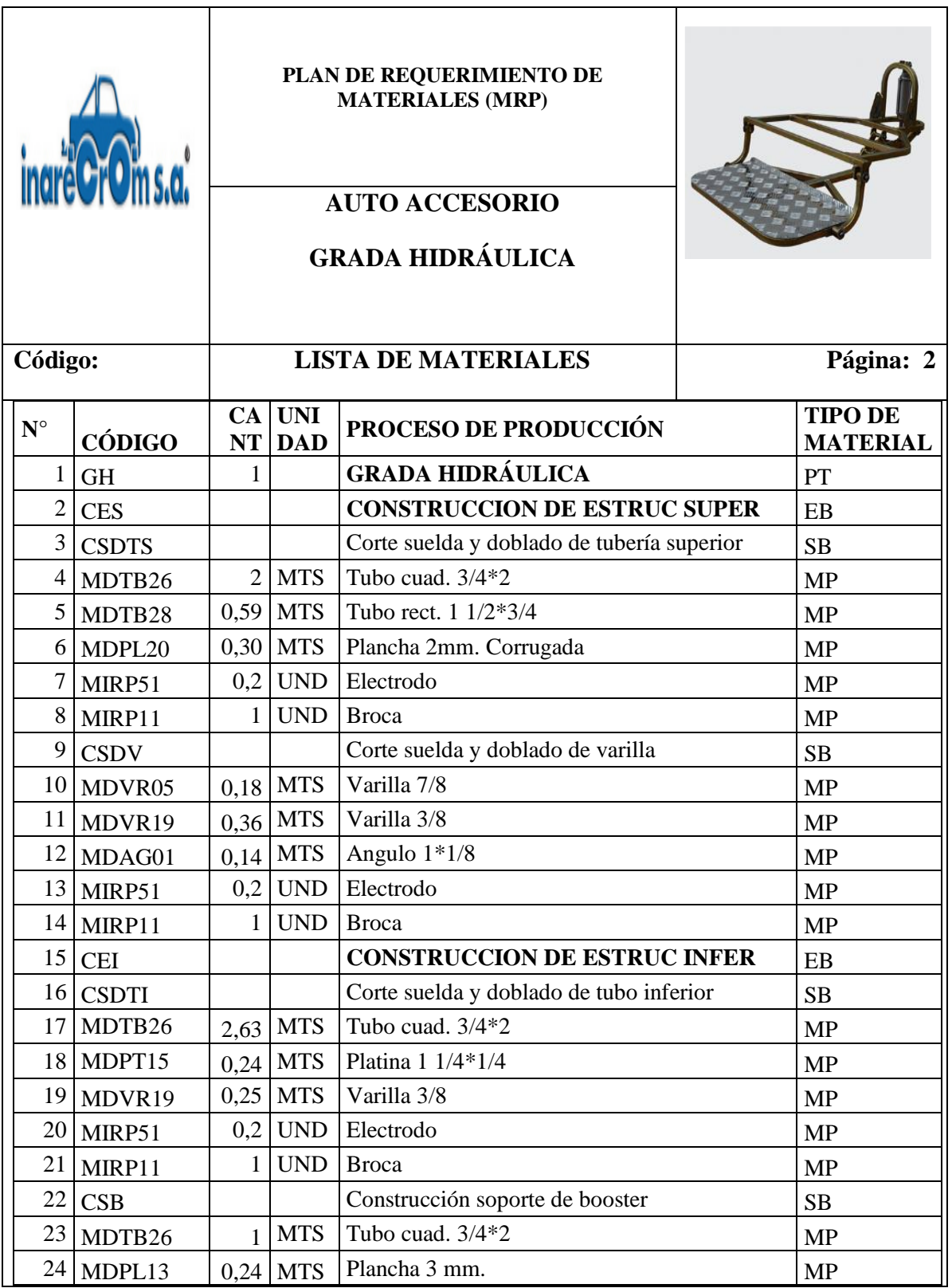

**Tabla 57.**Lista de materiales. Grada hidráulica.

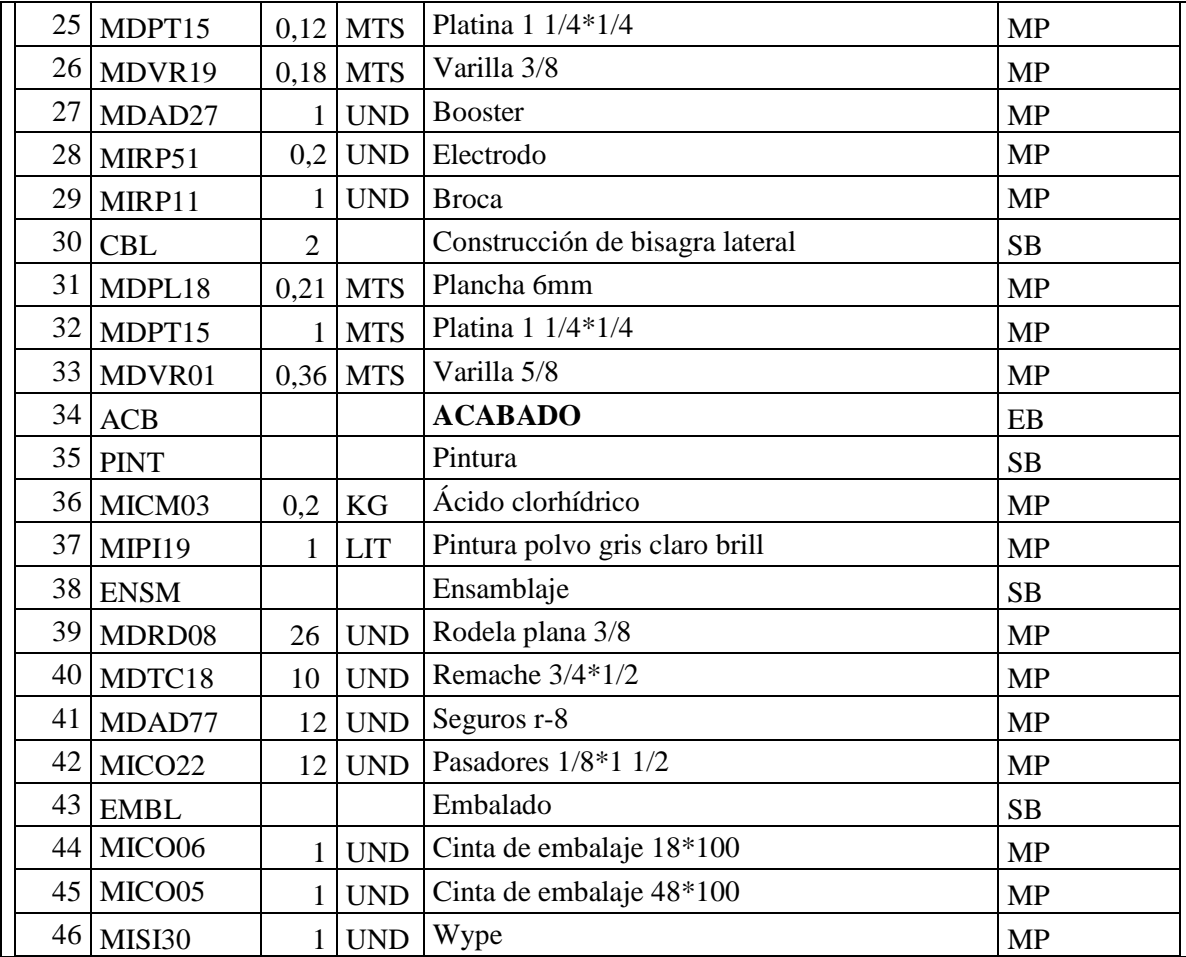

# **Reporte del MRP (Grada hidráulica).**

El reporte completo del MRP para la grada hidráulica se observa en el Anexo 5 donde se presenta el requerimiento de las materias primas que se utilizan para su producción en el periodo de tiempo proyectado.

## **Capacidad (Grada hidráulica).**

El reporte de la capacidad de la empresa correspondiente a la producción de la grada hidráulica para los 4 trimestres objeto de estudio se presentan en la Tabla 59.

#### **Tabla 58.**Estructura del producto. Grada hidráulica

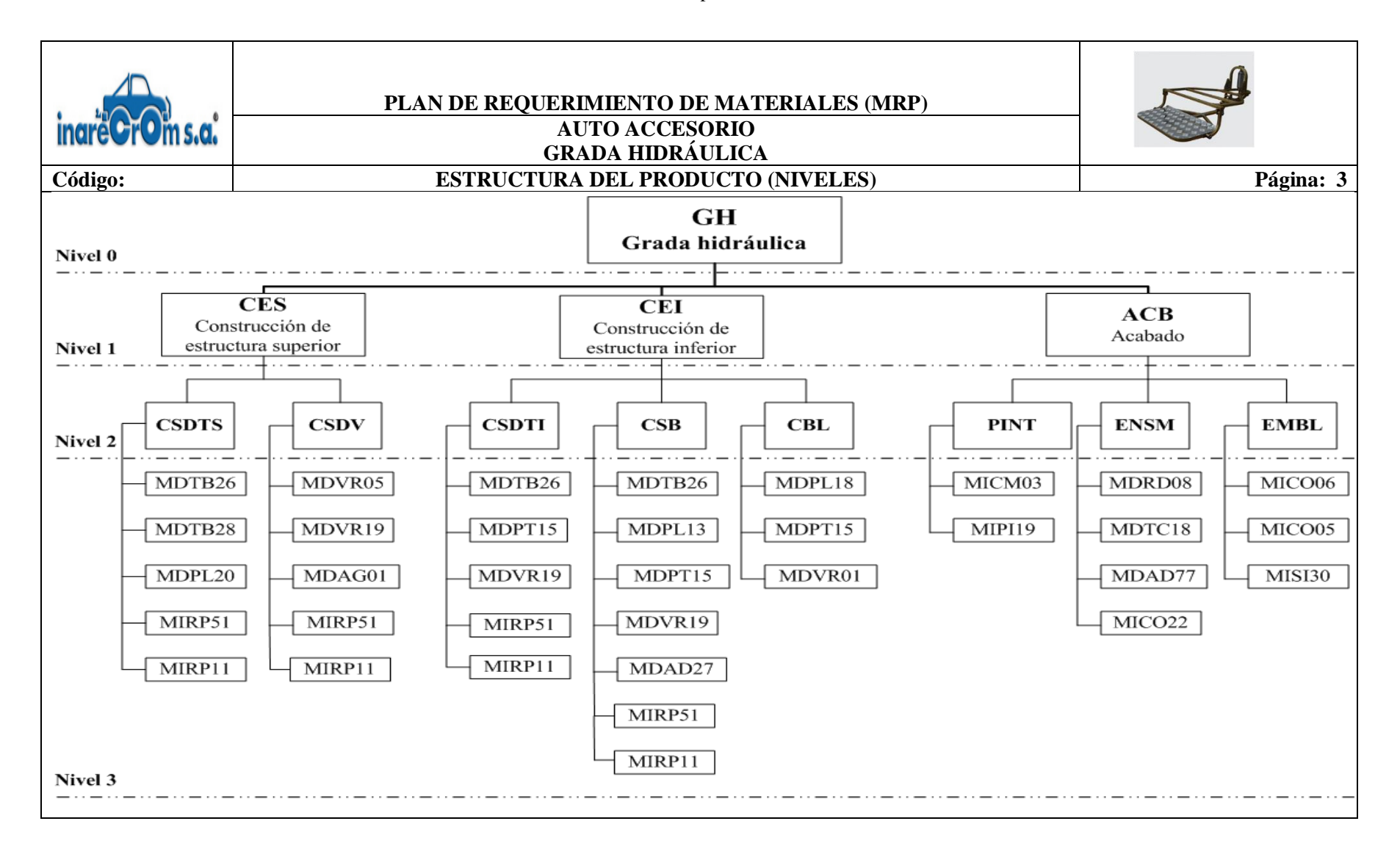

|                  |                  |                | ANÁLISIS DE CAPACIDAD DE LA GRADA HIDRÀULICA |                   |                |                  |  |  |  |
|------------------|------------------|----------------|----------------------------------------------|-------------------|----------------|------------------|--|--|--|
| inare CrOm s.a.  |                  |                |                                              |                   |                |                  |  |  |  |
| Item<br>ID       | Over             | TRIMESTRE 1    | TRIM <sub>2</sub>                            | TRIM <sub>3</sub> | TRIM 4         | Total            |  |  |  |
|                  | Req              | R/C/%          | $R/C$ /%                                     | $R/C/\%$          | $R/C$ /%       | $R/C$ /%         |  |  |  |
| 1                | $\boldsymbol{0}$ | 64/M/0,00%     | 65/M/0,00%                                   | 164/M/0,00%       | 126/M/0,00%    | 419/M/0,00%      |  |  |  |
| $\overline{c}$   | $\boldsymbol{0}$ | 64/M/0,00%     | 65/M/0,00%                                   | 164/M/0,00%       | 126/M/0,00%    | 419/M/0,00%      |  |  |  |
| 3                | $\boldsymbol{0}$ | 64/M/0,00%     | 65/M/0,00%                                   | 164/M/0,00%       | 126/M/0,00%    | 419/M/0,00%      |  |  |  |
| 4                | $\overline{0}$   | 128/M/0,00%    | 130/M/0.00%                                  | 328/M/0,00%       | 252/M/0.00%    | 838/M/0,00%      |  |  |  |
| 5                | $\boldsymbol{0}$ | 37,76/M/0,00%  | 38,35/M/0,00%                                | 96,76/M/0,00%     | 74,34/M/0,00%  | 247,21/M/0,00%   |  |  |  |
| 6                | $\boldsymbol{0}$ | 19,20/M/0,00%  | 19,50/M/0,00%                                | 49,20/M/0,00%     | 37,80/M/0,00%  | 125,70/M/0,00%   |  |  |  |
| $\boldsymbol{7}$ | $\boldsymbol{0}$ | 12,80/M/0,00%  | 13/M/0,00%                                   | 32,80/M/0,00%     | 25,20/M/0,00%  | 83,80/M/0,00%    |  |  |  |
| 8                | $\boldsymbol{0}$ | 64/M/0,00%     | 65/M/0,00%                                   | 164/M/0,00%       | 126/M/0,00%    | 419/M/0,00%      |  |  |  |
| 9                | $\boldsymbol{0}$ | 64/M/0,00%     | 65/M/0,00%                                   | 164/M/0,00%       | 126/M/0,00%    | 419/M/0,00%      |  |  |  |
| 10               | $\boldsymbol{0}$ | 11,52/M/0,00%  | 11,70/M/0,00%                                | 29,52/M/0,00%     | 22,68/M/0,00%  | 75,42/M/0,00%    |  |  |  |
| 11               | $\boldsymbol{0}$ | 23,04/M/0,00%  | 23,40/M/0,00%                                | 59,04/M/0,00%     | 45,36/M/0,00%  | 150,84/M/0,00%   |  |  |  |
| 12               | $\boldsymbol{0}$ | 8,96/M/0,00%   | 9,10/M/0,00%                                 | 22,96/M/0,00%     | 17,64/M/0,00%  | 58,66/M/0,00%    |  |  |  |
| 13               | $\boldsymbol{0}$ | 12,80/M/0,00%  | 13/M/0,00%                                   | 32,80/M/0,00%     | 25,20/M/0,00%  | 83,80/M/0,00%    |  |  |  |
| 14               | $\boldsymbol{0}$ | 64/M/0,00%     | 65/M/0,00%                                   | 164/M/0,00%       | 126/M/0,00%    | 419/M/0,00%      |  |  |  |
| 15               | $\mathbf{0}$     | 64/M/0,00%     | 65/M/0,00%                                   | 164/M/0,00%       | 126/M/0,00%    | 419/M/0,00%      |  |  |  |
| 16               | $\boldsymbol{0}$ | 64/M/0,00%     | 65/M/0,00%                                   | 164/M/0,00%       | 126/M/0,00%    | 419/M/0,00%      |  |  |  |
| 17               | $\boldsymbol{0}$ | 168,32/M/0,00% | 170,95/M/0,00%                               | 431,32/M/0,00%    | 331,38/M/0,00% | 1.101,97/M/0,00% |  |  |  |
| 18               | 0                | 15,36/M/0,00%  | 15,60/M/0,00%                                | 39,36/M/0,00%     | 30,24/M/0,00%  | 100,56/M/0,00%   |  |  |  |
| 19               | $\boldsymbol{0}$ | 16/M/0,00%     | 16,25/M/0,00%                                | 41/M/0,00%        | 31,50/M/0,00%  | 104,75/M/0,00%   |  |  |  |
| 20               | $\boldsymbol{0}$ | 12,80/M/0,00%  | 13/M/0,00%                                   | 32,80/M/0,00%     | 25,20/M/0,00%  | 83,80/M/0,00%    |  |  |  |
| 21               | $\theta$         | 64/M/0,00%     | 65/M/0,00%                                   | 164/M/0,00%       | 126/M/0,00%    | 419/M/0,00%      |  |  |  |
| 22               | $\boldsymbol{0}$ | 64/M/0,00%     | 65/M/0,00%                                   | 164/M/0,00%       | 126/M/0,00%    | 419/M/0,00%      |  |  |  |
| 23               | $\boldsymbol{0}$ | 64/M/0,00%     | 65/M/0,00%                                   | 164/M/0,00%       | 126/M/0,00%    | 419/M/0,00%      |  |  |  |
| 24               | $\boldsymbol{0}$ | 15,36/M/0,00%  | 15,60/M/0,00%                                | 39,36/M/0,00%     | 30,24/M/0,00%  | 100,56/M/0,00%   |  |  |  |
| 25               | $\boldsymbol{0}$ | 7,68/M/0,00%   | 7,80/M/0,00%                                 | 19,68/M/0,00%     | 15,12/M/0,00%  | 50,28/M/0,00%    |  |  |  |
| 26               | $\boldsymbol{0}$ | 11,52/M/0,00%  | 11,70/M/0,00%                                | 29,52/M/0,00%     | 22,68/M/0,00%  | 75,42/M/0,00%    |  |  |  |
| 27               | $\boldsymbol{0}$ | 64/M/0,00%     | 65/M/0,00%                                   | 164/M/0,00%       | 126/M/0,00%    | 419/M/0,00%      |  |  |  |
| 28               | 0                | 12,80/M/0,00%  | 13/M/0,00%                                   | 32,80/M/0,00%     | 25,20/M/0,00%  | 83,80/M/0,00%    |  |  |  |
| 29               | $\boldsymbol{0}$ | 64/M/0,00%     | 65/M/0,00%                                   | 164/M/0,00%       | 126/M/0,00%    | 419/M/0,00%      |  |  |  |
| 30               | $\boldsymbol{0}$ | 64/M/0,00%     | 65/M/0,00%                                   | 164/M/0,00%       | 126/M/0,00%    | 419/M/0,00%      |  |  |  |
| 31               | $\boldsymbol{0}$ | 13,44/M/0,00%  | 13,65/M/0,00%                                | 34,44/M/0,00%     | 26,46/M/0,00%  | 87,99/M/0,00%    |  |  |  |
| 32               | $\boldsymbol{0}$ | 64/M/0,00%     | 65/M/0,00%                                   | 164/M/0,00%       | 126/M/0,00%    | 419/M/0,00%      |  |  |  |
| 33               | 0                | 23,04/M/0,00%  | 23,40/M/0,00%                                | 59,04/M/0,00%     | 45,36/M/0,00%  | 150,84/M/0,00%   |  |  |  |
| 34               | $\boldsymbol{0}$ | 64/M/0,00%     | 65/M/0,00%                                   | 164/M/0,00%       | 126/M/0,00%    | 419/M/0,00%      |  |  |  |
| 35               | $\boldsymbol{0}$ | 64/M/0,00%     | 65/M/0,00%                                   | 164/M/0,00%       | 126/M/0,00%    | 419/M/0,00%      |  |  |  |
| 36               | $\boldsymbol{0}$ | 12,80/M/0,00%  | 13/M/0,00%                                   | 32,80/M/0,00%     | 25,20/M/0,00%  | 83,80/M/0,00%    |  |  |  |
| 37               | $\boldsymbol{0}$ | 64/M/0,00%     | 65/M/0,00%                                   | 164/M/0,00%       | 126/M/0,00%    | 419/M/0,00%      |  |  |  |

**Tabla 59.**Resultados de la capacidad de la empresa para la grada hidráulica.

| 38 | 0        | 64/M/0,00%    | 65/M/0,00%    | 164/M/0,00%   | 126/M/0,00%   | 419/M/0,00%    |
|----|----------|---------------|---------------|---------------|---------------|----------------|
| 39 | 0        | 1.664/M/0,00% | 1.690/M/0,00% | 4.264/M/0,00% | 3.276/M/0,00% | 10.894/M/0,00% |
| 40 | 0        | 640/M/0,00%   | 650/M/0,00%   | 1.640/M/0,00% | 1.260/M/0,00% | 4.190/M/0,00%  |
| 41 | $\theta$ | 768/M/0,00%   | 780/M/0,00%   | 1.968/M/0,00% | 1.512/M/0,00% | 5.028/M/0,00%  |
| 42 | 0        | 768/M/0,00%   | 780/M/0,00%   | 1.968/M/0,00% | 1.512/M/0,00% | 5.028/M/0,00%  |
| 43 | 0        | 64/M/0,00%    | 65/M/0,00%    | 164/M/0,00%   | 126/M/0,00%   | 419/M/0,00%    |
| 44 | 0        | 64/M/0,00%    | 65/M/0,00%    | 164/M/0,00%   | 126/M/0,00%   | 419/M/0,00%    |
| 45 | 0        | 64/M/0,00%    | 65/M/0,00%    | 164/M/0,00%   | 126/M/0,00%   | 419/M/0,00%    |
| 46 | 0        | 64/M/0,00%    | 65/M/0,00%    | 164/M/0,00%   | 126/M/0,00%   | 419/M/0,00%    |

Resultados de la capacidad de la empresa para la grada hidráulica. (Continuación 1)

## **Costos del MRP (Grada hidráulica).**

Los costos de la materia prima necesaria para la fabricación de la grada hidráulica se detallan en la Tabla 60 la cual indica un total de \$ 65.923,55 en recursos económicos que la empresa debe afrontar para el periodo proyectado.

|                |                      | ANÁLISIS DE COSTOS PARA LA<br><b>GRADA HIDRÀULICA</b> |                  |                  |            |
|----------------|----------------------|-------------------------------------------------------|------------------|------------------|------------|
| s.a.           |                      |                                                       |                  |                  |            |
| Item           | Total Setup/         | Total                                                 | Total            | Total            | Overall    |
| $\rm ID$       | <b>Ordering Cost</b> | <b>Holding Cost</b>                                   | Shortage Cost    | <b>Unit Cost</b> | Cost       |
| 1              | 0                    | 0                                                     | 0                | \$ 0,00          | \$ 0,00    |
| $\overline{2}$ | $\boldsymbol{0}$     | 0                                                     | $\boldsymbol{0}$ | \$0,00           | \$0,00     |
| 3              | $\theta$             | $\boldsymbol{0}$                                      | $\overline{0}$   | \$ 0,00          | \$ 0,00    |
| 4              | 28                   | 0                                                     | $\overline{0}$   | \$2.514,00       | \$2.542,00 |
| 5              | 28                   | 0                                                     | $\boldsymbol{0}$ | \$247,21         | \$275,21   |
| 6              | 28                   | $\boldsymbol{0}$                                      | $\boldsymbol{0}$ | \$628,50         | \$656,50   |
| 7              | 28                   | $\overline{0}$                                        | $\overline{0}$   | \$167,60         | \$195,60   |
| 8              | 28                   | $\overline{0}$                                        | $\boldsymbol{0}$ | \$838,00         | \$866,00   |
| 9              | $\boldsymbol{0}$     | $\boldsymbol{0}$                                      | $\boldsymbol{0}$ | \$0,00           | \$0,00     |
| 10             | 28                   | $\boldsymbol{0}$                                      | $\boldsymbol{0}$ | \$301,68         | \$329,68   |
| 11             | 28                   | $\boldsymbol{0}$                                      | $\boldsymbol{0}$ | \$150,84         | \$178,84   |
| 12             | 28                   | $\overline{0}$                                        | $\overline{0}$   | \$58,66          | \$86,66    |
| 13             | 28                   | $\boldsymbol{0}$                                      | $\boldsymbol{0}$ | \$167,60         | \$195,60   |
| 14             | 28                   | $\overline{0}$                                        | $\overline{0}$   | \$838,00         | \$866,00   |
| 15             | $\overline{0}$       | $\boldsymbol{0}$                                      | $\boldsymbol{0}$ | \$ 0,00          | \$ 0,00    |
| 16             | $\boldsymbol{0}$     | $\overline{0}$                                        | $\overline{0}$   | \$0,00           | \$0,00     |
| 17             | 28                   | $\boldsymbol{0}$                                      | $\boldsymbol{0}$ | \$3.305,91       | \$3.333,91 |
| 18             | 28                   | $\boldsymbol{0}$                                      | $\boldsymbol{0}$ | \$100,56         | \$128,56   |

**Tabla 60.**Costos del MRP para la grada hidráulica.

| 19 | 28               | $\boldsymbol{0}$ | $\boldsymbol{0}$ | \$104,75    | \$132,75    |
|----|------------------|------------------|------------------|-------------|-------------|
| 20 | 28               | $\boldsymbol{0}$ | $\overline{0}$   | \$167,60    | \$195,60    |
| 21 | 28               | $\overline{0}$   | $\mathbf{0}$     | \$838,00    | \$866,00    |
| 22 | $\mathbf{0}$     | $\boldsymbol{0}$ | $\boldsymbol{0}$ | \$ 0,00     | \$ 0,00     |
| 23 | 28               | $\boldsymbol{0}$ | $\boldsymbol{0}$ | \$1.257,00  | \$1.285,00  |
| 24 | 28               | $\boldsymbol{0}$ | $\overline{0}$   | \$603,36    | \$631,36    |
| 25 | 28               | $\boldsymbol{0}$ | $\overline{0}$   | \$50,28     | \$78,28     |
| 26 | 28               | $\boldsymbol{0}$ | $\boldsymbol{0}$ | \$75,42     | \$103,42    |
| 27 | 28               | $\boldsymbol{0}$ | $\overline{0}$   | \$7.542,00  | \$7.570,00  |
| 28 | 28               | $\overline{0}$   | $\mathbf{0}$     | \$167,60    | \$195,60    |
| 29 | 28               | $\boldsymbol{0}$ | $\boldsymbol{0}$ | \$838,00    | \$866,00    |
| 30 | $\boldsymbol{0}$ | $\boldsymbol{0}$ | $\boldsymbol{0}$ | \$ 0,00     | \$ 0,00     |
| 31 | 28               | $\boldsymbol{0}$ | $\boldsymbol{0}$ | \$1.583,82  | \$1.611,82  |
| 32 | 28               | $\boldsymbol{0}$ | $\overline{0}$   | \$838,00    | \$866,00    |
| 33 | 28               | $\boldsymbol{0}$ | $\overline{0}$   | \$603,36    | \$631,36    |
| 34 | $\mathbf{0}$     | $\boldsymbol{0}$ | $\boldsymbol{0}$ | \$ 0,00     | \$ 0,00     |
| 35 | $\overline{0}$   | $\overline{0}$   | $\mathbf{0}$     | \$ 0,00     | \$ 0,00     |
| 36 | 28               | $\boldsymbol{0}$ | $\boldsymbol{0}$ | \$2.178,80  | \$2.206,80  |
| 37 | 28               | $\boldsymbol{0}$ | $\boldsymbol{0}$ | \$1.676,00  | \$1.704,00  |
| 38 | $\mathbf{0}$     | $\boldsymbol{0}$ | $\boldsymbol{0}$ | \$ 0,00     | \$ 0,00     |
| 39 | 28               | $\boldsymbol{0}$ | $\overline{0}$   | \$10.894,00 | \$10.922,00 |
| 40 | 28               | $\boldsymbol{0}$ | $\overline{0}$   | \$4.190,00  | \$4.218,00  |
| 41 | 28               | $\boldsymbol{0}$ | $\overline{0}$   | \$15.084,00 | \$15.112,00 |
| 42 | 28               | $\overline{0}$   | $\overline{0}$   | \$5.028,00  | \$5.056,00  |
| 43 | $\theta$         | $\boldsymbol{0}$ | $\mathbf{0}$     | \$0,00      | \$ 0,00     |
| 44 | 28               | $\boldsymbol{0}$ | $\boldsymbol{0}$ | \$838,00    | \$866,00    |
| 45 | 28               | $\boldsymbol{0}$ | $\boldsymbol{0}$ | \$1.257,00  | \$1.285,00  |
| 46 | 28               | $\boldsymbol{0}$ | $\overline{0}$   | \$838,00    | \$866,00    |
|    |                  | <b>TOTAL</b>     |                  | \$65.971,55 | \$66.923,55 |

Costos del MRP para la grada hidráulica.(Continuación 1)

## **4.18.3 Plan de requerimiento de materiales para el asiento de chofer.**

## **Cursograma sinóptico del proceso (Asiento de chofer).**

En la Tabla 61 se indica el cursograma sinóptico donde se presenta un cuadro general de cómo suceden las principales operaciones para la producción del asiento de chofer.

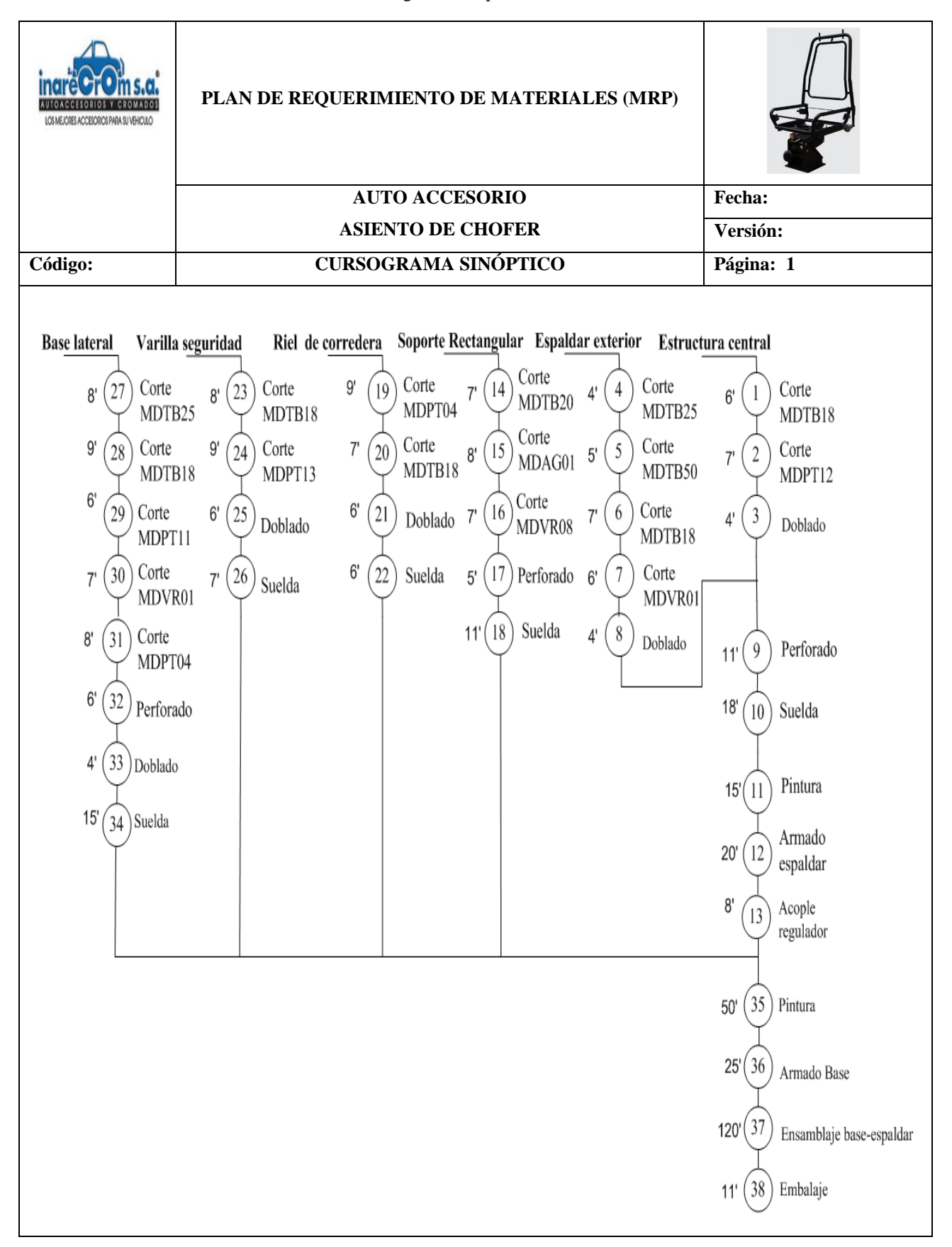

#### **Tabla 61.**Cursograma sinóptico. Asiento de chofer

# **Lista de materiales,** *BOM – Bill Of Materials* **(Asiento de chofer).**

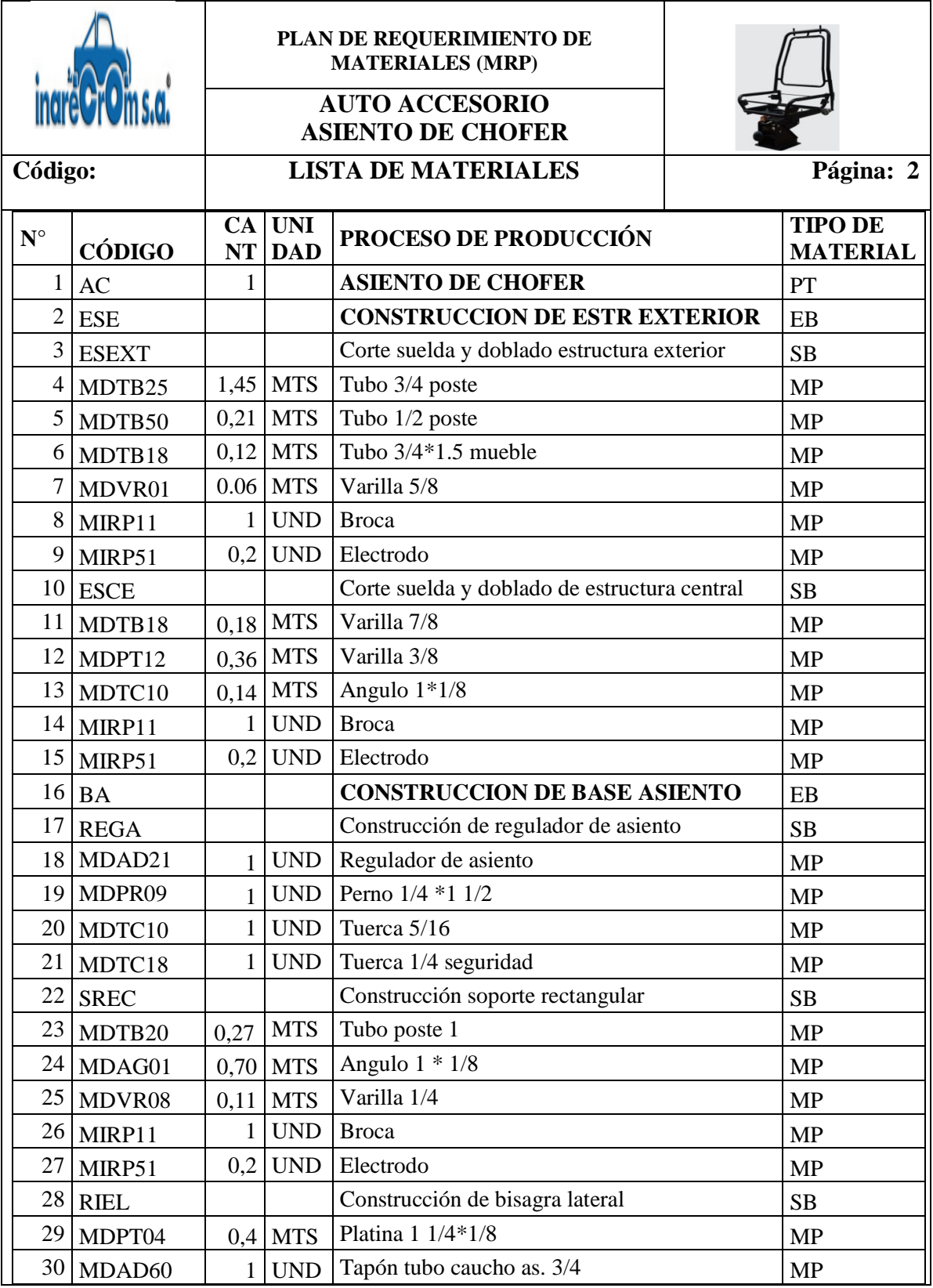

**Tabla 62.**Lista de materiales. Asiento de chofer.

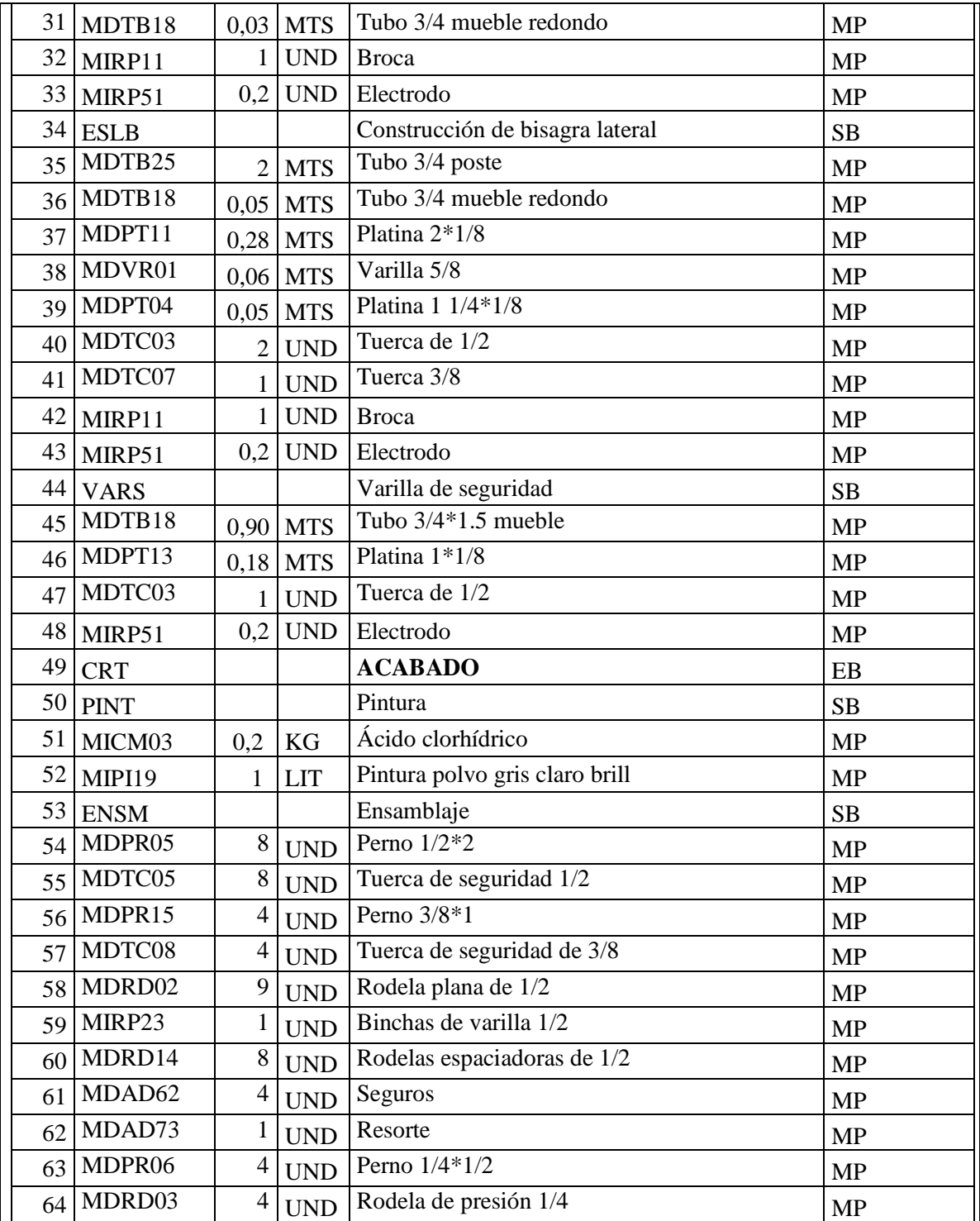

**Estructura del producto (Asiento de chofer).**

**Tabla 63.** Estructura del producto. Asiento de chofer

![](_page_192_Figure_1.jpeg)

171

### **Reporte del MRP (Asiento de chofer).**

El reporte proporcionado por el software WINQSB para la producción del asiento de chofer se presenta en el Anexo 6 donde se aprecia los materiales necesarios para cumplir con la producción pronosticada.

### **Capacidad (Asiento de chofer).**

La capacidad de la empresa Inarecrom S.A correspondiente a la producción del asiento de chofer para los ítems de materia prima se presentan en la Tabla 64.

|                |                  | ANÁLISIS DE CAPACIDAD PARA EL ASIENTO DE CHOFER |                   |                   |                |                |  |  |  |
|----------------|------------------|-------------------------------------------------|-------------------|-------------------|----------------|----------------|--|--|--|
|                | inareCrOms.a.    |                                                 |                   |                   |                |                |  |  |  |
| It             |                  |                                                 |                   |                   |                |                |  |  |  |
| ID             | Ove              | TRIM 1                                          | TRIM <sub>2</sub> | TRIM <sub>3</sub> | TRIM 4         | Total          |  |  |  |
|                | Req              | $R/C/\%$                                        | $R/C$ /%          | $R/C/\%$          | $R/C$ /%       | $R/C/\%$       |  |  |  |
| 1              | $\boldsymbol{0}$ | 39/M/0,00%                                      | 40/M/0,00%        | 107/M/0,00%       | 76/M/0,00%     | 262/M/0,00%    |  |  |  |
| $\overline{2}$ | $\boldsymbol{0}$ | 39/M/0,00%                                      | 40/M/0,00%        | 107/M/0,00%       | 76/M/0,00%     | 262/M/0,00%    |  |  |  |
| 3              | $\boldsymbol{0}$ | 39/M/0,00%                                      | 40/M/0,00%        | 107/M/0,00%       | 76/M/0,00%     | 262/M/0,00%    |  |  |  |
| $\overline{4}$ | $\boldsymbol{0}$ | 56,55/M/0,00%                                   | 58/M/0,00%        | 155,15/M/0,00%    | 110,20/M/0,00% | 379,90/M/0,00% |  |  |  |
| 5              | $\Omega$         | 8,19/M/0,00%                                    | 8,40/M/0,00%      | 22,47/M/0,00%     | 15,96/M/0,00%  | 55,02/M/0,00%  |  |  |  |
| 6              | $\theta$         | 4,68/M/0,00%                                    | 4,80/M/0,00%      | 12,84/M/0,00%     | 9,12/M/0,00%   | 31,44/M/0,00%  |  |  |  |
| $\overline{7}$ | $\mathbf{0}$     | 2,34/M/0,00%                                    | 2,40/M/0,00%      | 6,42/M/0,00%      | 4,56/M/0,00%   | 15,72/M/0,00%  |  |  |  |
| 8              | $\mathbf{0}$     | 39/M/0,00%                                      | 40/M/0,00%        | 107/M/0,00%       | 76/M/0,00%     | 262/M/0,00%    |  |  |  |
| 9              | $\mathbf{0}$     | 7,80/M/0,00%                                    | 8/M/0,00%         | 21,40/M/0,00%     | 15,20/M/0,00%  | 52,40/M/0,00%  |  |  |  |
| 10             | $\overline{0}$   | 39/M/0,00%                                      | 40/M/0,00%        | 107/M/0,00%       | 76/M/0,00%     | 262/M/0,00%    |  |  |  |
| 11             | $\boldsymbol{0}$ | 7,02/M/0,00%                                    | 7,20/M/0,00%      | 19,26/M/0,00%     | 13,68/M/0,00%  | 47,16/M/0,00%  |  |  |  |
| 12             | $\boldsymbol{0}$ | 14,04/M/0,00%                                   | 14,40/M/0,00%     | 38,52/M/0,00%     | 27,36/M/0,00%  | 94,32/M/0,00%  |  |  |  |
| 13             | $\overline{0}$   | 5,46/M/0,00%                                    | 5,60/M/0,00%      | 14,98/M/0,00%     | 10,64/M/0,00%  | 36,68/M/0,00%  |  |  |  |
| 14             | $\mathbf{0}$     | 39/M/0,00%                                      | 40/M/0,00%        | 107/M/0,00%       | 76/M/0,00%     | 262/M/0,00%    |  |  |  |
| 15             | $\boldsymbol{0}$ | 7,80/M/0,00%                                    | 8/M/0,00%         | 21,40/M/0,00%     | 15,20/M/0,00%  | 52,40/M/0,00%  |  |  |  |
| 16             | $\boldsymbol{0}$ | 39/M/0,00%                                      | 40/M/0,00%        | 107/M/0,00%       | 76/M/0,00%     | 262/M/0,00%    |  |  |  |
| 17             | $\boldsymbol{0}$ | 39/M/0,00%                                      | 40/M/0,00%        | 107/M/0,00%       | 76/M/0,00%     | 262/M/0,00%    |  |  |  |
| 18             | $\boldsymbol{0}$ | 39/M/0,00%                                      | 40/M/0,00%        | 107/M/0,00%       | 76/M/0,00%     | 262/M/0,00%    |  |  |  |
| 19             | $\mathbf{0}$     | 39/M/0,00%                                      | 40/M/0,00%        | 107/M/0,00%       | 76/M/0,00%     | 262/M/0,00%    |  |  |  |
| 20             | $\mathbf{0}$     | 39/M/0,00%                                      | 40/M/0,00%        | 107/M/0,00%       | 76/M/0,00%     | 262/M/0,00%    |  |  |  |
| 21             | $\boldsymbol{0}$ | 39/M/0,00%                                      | 40/M/0,00%        | 107/M/0,00%       | 76/M/0,00%     | 262/M/0,00%    |  |  |  |
| 22             | $\boldsymbol{0}$ | 39/M/0,00%                                      | 40/M/0,00%        | 107/M/0,00%       | 76/M/0,00%     | 262/M/0,00%    |  |  |  |
| 23             | $\overline{0}$   | 10,53/M/0,00%                                   | 10,80/M/0,00%     | 28,89/M/0,00%     | 20,52/M/0,00%  | 70,74/M/0,00%  |  |  |  |

**Tabla 64.**Resultados de la capacidad de la empresa para el asiento de chofer.

| 24 | $\overline{0}$   | 27,30/M/0,00%  | 28/M/0,00%    | 74,90/M/0,00% | 53,20/M/0,00% | 183,40/M/0,00% |
|----|------------------|----------------|---------------|---------------|---------------|----------------|
| 25 | $\boldsymbol{0}$ | 4,29/M/0,00%   | 4,40/M/0,00%  | 11,77/M/0,00% | 8,36/M/0,00%  | 28,82/M/0,00%  |
| 26 | $\theta$         | 39/M/0,00%     | 40/M/0,00%    | 107/M/0,00%   | 76/M/0,00%    | 262/M/0,00%    |
| 27 | $\mathbf{0}$     | 7,80/M/0,00%   | 8/M/0,00%     | 21,40/M/0,00% | 15,20/M/0,00% | 52,40/M/0,00%  |
| 28 | $\overline{0}$   | 39/M/0,00%     | 40/M/0,00%    | 107/M/0,00%   | 76/M/0,00%    | 262/M/0,00%    |
| 29 | $\overline{0}$   | 15,60/M/0,00%  | 16/M/0,00%    | 42,80/M/0,00% | 30,40/M/0,00% | 104,80/M/0,00% |
| 30 | $\theta$         | 39/M/0,00%     | 40/M/0,00%    | 107/M/0,00%   | 76/M/0,00%    | 262/M/0,00%    |
| 31 | $\theta$         | 1,17/M/0,00%   | 1,20/M/0,00%  | 3,21/M/0,00%  | 2,28/M/0,00%  | 7,86/M/0,00%   |
| 32 | $\mathbf{0}$     | 39/M/0,00%     | 40/M/0,00%    | 107/M/0,00%   | 76/M/0,00%    | 262/M/0,00%    |
| 33 | $\overline{0}$   | 7,80/M/0,00%   | 8/M/0,00%     | 21,40/M/0,00% | 15,20/M/0,00% | 52,40/M/0,00%  |
| 34 | $\overline{0}$   | 39/M/0,00%     | 40/M/0,00%    | 107/M/0,00%   | 76/M/0,00%    | 262/M/0,00%    |
| 35 | $\overline{0}$   | 78/M/0,00%     | 80/M/0,00%    | 214/M/0,00%   | 152/M/0,00%   | 524/M/0,00%    |
| 36 | $\boldsymbol{0}$ | 1,95/M/0,00%   | 2/M/0,00%     | 5,35/M/0,00%  | 3,80/M/0,00%  | 13,10/M/0,00%  |
| 37 | $\overline{0}$   | 10,92/M/0,00%  | 11,20/M/0,00% | 29,96/M/0,00% | 21,28/M/0,00% | 73,36/M/0,00%  |
| 38 | $\mathbf{0}$     | 2,34/M/0,00%   | 2,40/M/0,00%  | 6,42/M/0,00%  | 4,56/M/0,00%  | 15,72/M/0,00%  |
| 39 | $\mathbf{0}$     | 1,95/M/0,00%   | 2/M/0,00%     | 5,35/M/0,00%  | 3,80/M/0,00%  | 13,10/M/0,00%  |
| 40 | $\mathbf{0}$     | 78/M/0,00%     | 80/M/0,00%    | 214/M/0,00%   | 152/M/0,00%   | 524/M/0,00%    |
| 41 | $\overline{0}$   | 39/M/0,00%     | 40/M/0,00%    | 107/M/0,00%   | 76/M/0,00%    | 262/M/0,00%    |
| 42 | $\boldsymbol{0}$ | 39/M/0,00%     | 40/M/0,00%    | 107/M/0,00%   | 76/M/0,00%    | 262/M/0,00%    |
| 43 | $\boldsymbol{0}$ | 7,80/M/0,00%   | 8/M/0,00%     | 21,40/M/0,00% | 15,20/M/0,00% | 52,40/M/0,00%  |
| 44 | $\boldsymbol{0}$ | 39/M/0,00%     | 40/M/0,00%    | 107/M/0,00%   | 76/M/0,00%    | 262/M/0,00%    |
| 45 | $\theta$         | 35,10/M/0,00%  | 36/M/0,00%    | 96,30/M/0,00% | 68,40/M/0,00% | 235,80/M/0,00% |
| 46 | $\overline{0}$   | 7,02/M/0,00%   | 7,20/M/0,00%  | 19,26/M/0,00% | 13,68/M/0,00% | 47,16/M/0,00%  |
| 47 | $\mathbf{0}$     | 39/M/0,00%     | 40/M/0,00%    | 107/M/0,00%   | 76/M/0,00%    | 262/M/0,00%    |
| 48 | $\boldsymbol{0}$ | 39/M/0,00%     | 40/M/0,00%    | 107/M/0,00%   | 76/M/0,00%    | 262/M/0,00%    |
| 49 | $\boldsymbol{0}$ | 39/M/0,00%     | 40/M/0,00%    | 107/M/0,00%   | 76/M/0,00%    | 262/M/0,00%    |
| 50 | $\theta$         | 39/M/0,00%     | 40/M/0,00%    | 107/M/0,00%   | 76/M/0,00%    | 262/M/0,00%    |
| 51 | $\overline{0}$   | 7,80/M/0,00%   | 8/M/0,00%     | 21,40/M/0,00% | 15,20/M/0,00% | 52,40/M/0,00%  |
| 52 |                  | $0$ 39/M/0,00% | 40/M/0,00%    | 107/M/0,00%   | 76/M/0,00%    | 262/M/0,00%    |
| 53 | $\overline{0}$   | 39/M/0,00%     | 40/M/0,00%    | 107/M/0,00%   | 76/M/0,00%    | 262/M/0,00%    |
| 54 | $\boldsymbol{0}$ | 312/M/0,00%    | 320/M/0,00%   | 856/M/0,00%   | 608/M/0,00%   | 2.096/M/0,00%  |
| 55 | $\boldsymbol{0}$ | 312/M/0,00%    | 320/M/0,00%   | 856/M/0,00%   | 608/M/0,00%   | 2.096/M/0,00%  |
| 56 | $\boldsymbol{0}$ | 156/M/0,00%    | 160/M/0,00%   | 428/M/0,00%   | 304/M/0,00%   | 1.048/M/0,00%  |
| 57 | $\boldsymbol{0}$ | 156/M/0,00%    | 160/M/0,00%   | 428/M/0,00%   | 304/M/0,00%   | 1.048/M/0,00%  |
| 58 | $\theta$         | 351/M/0,00%    | 360/M/0,00%   | 963/M/0,00%   | 684/M/0,00%   | 2.358/M/0,00%  |
| 59 | $\overline{0}$   | 39/M/0,00%     | 40/M/0,00%    | 107/M/0,00%   | 76/M/0,00%    | 262/M/0,00%    |
| 60 | $\boldsymbol{0}$ | 312/M/0,00%    | 320/M/0,00%   | 856/M/0,00%   | 608/M/0,00%   | 2.096/M/0,00%  |
| 61 | $\boldsymbol{0}$ | 156/M/0,00%    | 160/M/0,00%   | 428/M/0,00%   | 304/M/0,00%   | 1.048/M/0,00%  |
| 62 | 0                | 39/M/0,00%     | 40/M/0,00%    | 107/M/0,00%   | 76/M/0,00%    | 262/M/0,00%    |
| 63 | $\theta$         | 156/M/0,00%    | 160/M/0,00%   | 428/M/0,00%   | 304/M/0,00%   | 1.048/M/0,00%  |
| 64 | $\theta$         | 156/M/0,00%    | 160/M/0,00%   | 428/M/0,00%   | 304/M/0,00%   | 1.048/M/0,00%  |

Resultados de la capacidad de la empresa para el asiento de chofer. (Continuación 1)

# **Costos del MRP (Asiento de chofer).**

Los costos totales referente a la materia prima que debe manejar la empresa se indican en la Tabla 65.

|                | ANÁLISIS DE COSTOS PARA<br><b>EL ASIENTO DE CHOFER</b> |                     |                      |            |            |  |  |
|----------------|--------------------------------------------------------|---------------------|----------------------|------------|------------|--|--|
| m s.a.         |                                                        |                     |                      |            |            |  |  |
| Item           | Total Setup/                                           | Total               | Total                | Total      | Overall    |  |  |
| ID             | <b>Ordering Cost</b>                                   | <b>Holding Cost</b> | <b>Shortage Cost</b> | Unit Cost  | Cost       |  |  |
|                | $\boldsymbol{0}$                                       | $\boldsymbol{0}$    | $\boldsymbol{0}$     | \$ 0,00    | \$ 0,00    |  |  |
| $\overline{c}$ | $\boldsymbol{0}$                                       | $\boldsymbol{0}$    | $\mathbf{0}$         | \$ 0,00    | \$ 0,00    |  |  |
| 3              | $\overline{0}$                                         | $\boldsymbol{0}$    | $\overline{0}$       | \$ 0,00    | \$ 0,00    |  |  |
| $\overline{4}$ | 28                                                     | $\boldsymbol{0}$    | $\boldsymbol{0}$     | \$759,80   | \$787,80   |  |  |
| 5              | 28                                                     | $\boldsymbol{0}$    | $\overline{0}$       | \$55,02    | \$83,02    |  |  |
| 6              | 28                                                     | $\boldsymbol{0}$    | $\boldsymbol{0}$     | \$31,44    | \$59,44    |  |  |
| $\overline{7}$ | 28                                                     | $\boldsymbol{0}$    | $\overline{0}$       | \$31,44    | \$59,44    |  |  |
| 8              | 28                                                     | $\boldsymbol{0}$    | $\boldsymbol{0}$     | \$524,00   | \$552,00   |  |  |
| 9              | 28                                                     | $\boldsymbol{0}$    | $\overline{0}$       | \$104,80   | \$132,80   |  |  |
| 10             | $\boldsymbol{0}$                                       | $\boldsymbol{0}$    | $\overline{0}$       | \$ 0,00    | \$ 0,00    |  |  |
| 11             | 28                                                     | $\boldsymbol{0}$    | $\overline{0}$       | \$47,16    | \$75,16    |  |  |
| 12             | 28                                                     | $\boldsymbol{0}$    | $\overline{0}$       | \$94,32    | \$122,32   |  |  |
| 13             | 28                                                     | $\boldsymbol{0}$    | $\boldsymbol{0}$     | \$36,68    | \$64,68    |  |  |
| 14             | 28                                                     | $\boldsymbol{0}$    | $\boldsymbol{0}$     | \$524,00   | \$552,00   |  |  |
| 15             | 28                                                     | $\boldsymbol{0}$    | $\overline{0}$       | \$104,80   | \$132,80   |  |  |
| 16             | $\boldsymbol{0}$                                       | $\boldsymbol{0}$    | $\boldsymbol{0}$     | \$ 0,00    | \$ 0,00    |  |  |
| 17             | $\boldsymbol{0}$                                       | $\boldsymbol{0}$    | $\mathbf{0}$         | \$0,00     | \$ 0,00    |  |  |
| 18             | 28                                                     | $\boldsymbol{0}$    | $\overline{0}$       | \$3.930,00 | \$3.958,00 |  |  |
| 19             | 28                                                     | $\boldsymbol{0}$    | $\mathbf{0}$         | \$262,00   | \$290,00   |  |  |
| 20             | 28                                                     | $\boldsymbol{0}$    | $\overline{0}$       | \$262,00   | \$290,00   |  |  |
| 21             | 28                                                     | $\boldsymbol{0}$    | $\mathbf{0}$         | \$262,00   | \$290,00   |  |  |
| 22             | $\boldsymbol{0}$                                       | $\boldsymbol{0}$    | $\overline{0}$       | \$ 0,00    | \$ 0,00    |  |  |
| 23             | 28                                                     | $\boldsymbol{0}$    | $\boldsymbol{0}$     | \$70,74    | \$98,74    |  |  |
| 24             | 28                                                     | $\boldsymbol{0}$    | $\boldsymbol{0}$     | \$183,40   | \$211,40   |  |  |
| 25             | 28                                                     | $\boldsymbol{0}$    | $\boldsymbol{0}$     | \$28,82    | \$56,82    |  |  |
| 26             | 28                                                     | $\boldsymbol{0}$    | $\boldsymbol{0}$     | \$524,00   | \$552,00   |  |  |
| 27             | 28                                                     | $\boldsymbol{0}$    | $\overline{0}$       | \$104,80   | \$132,80   |  |  |
| 28             | $\boldsymbol{0}$                                       | $\boldsymbol{0}$    | $\boldsymbol{0}$     | \$ 0,00    | \$ 0,00    |  |  |
| 29             | 28                                                     | $\boldsymbol{0}$    | $\boldsymbol{0}$     | \$104,80   | \$132,80   |  |  |
| 30             | 28                                                     | $\boldsymbol{0}$    | $\boldsymbol{0}$     | \$262,00   | \$290,00   |  |  |
| 31             | 28                                                     | $\boldsymbol{0}$    | $\boldsymbol{0}$     | \$7,86     | \$35,86    |  |  |

**Tabla 65.** Costos del MRP para el asiento de chofer.

| 32 | 28               | $\boldsymbol{0}$ | $\boldsymbol{0}$ | \$524,00    | \$552,00    |
|----|------------------|------------------|------------------|-------------|-------------|
| 33 | 28               | $\boldsymbol{0}$ | $\boldsymbol{0}$ | \$104,80    | \$132,80    |
| 34 | $\boldsymbol{0}$ | $\boldsymbol{0}$ | $\mathbf{0}$     | \$ 0,00     | \$ 0,00     |
| 35 | 28               | $\boldsymbol{0}$ | $\boldsymbol{0}$ | \$524,00    | \$552,00    |
| 36 | 28               | $\boldsymbol{0}$ | $\boldsymbol{0}$ | \$13,10     | \$41,10     |
| 37 | 28               | $\boldsymbol{0}$ | $\boldsymbol{0}$ | \$146,72    | \$174,72    |
| 38 | 28               | $\boldsymbol{0}$ | $\boldsymbol{0}$ | \$31,44     | \$59,44     |
| 39 | 28               | $\boldsymbol{0}$ | $\boldsymbol{0}$ | \$13,10     | \$41,10     |
| 40 | 28               | $\boldsymbol{0}$ | $\boldsymbol{0}$ | \$524,00    | \$552,00    |
| 41 | $28\,$           | $\boldsymbol{0}$ | $\boldsymbol{0}$ | \$262,00    | \$290,00    |
| 42 | 28               | $\boldsymbol{0}$ | $\boldsymbol{0}$ | \$524,00    | \$552,00    |
| 43 | 28               | $\boldsymbol{0}$ | $\mathbf{0}$     | \$104,80    | \$132,80    |
| 44 | $\boldsymbol{0}$ | $\boldsymbol{0}$ | $\boldsymbol{0}$ | \$ 0,00     | \$ 0,00     |
| 45 | 28               | $\boldsymbol{0}$ | $\boldsymbol{0}$ | \$235,80    | \$263,80    |
| 46 | 28               | $\boldsymbol{0}$ | $\mathbf{0}$     | \$47,16     | \$75,16     |
| 47 | 28               | $\boldsymbol{0}$ | $\boldsymbol{0}$ | \$262,00    | \$290,00    |
| 48 | 28               | $\boldsymbol{0}$ | $\boldsymbol{0}$ | \$104,80    | \$132,80    |
| 49 | $\boldsymbol{0}$ | $\boldsymbol{0}$ | $\boldsymbol{0}$ | \$ 0,00     | \$ 0,00     |
| 50 | $\boldsymbol{0}$ | $\boldsymbol{0}$ | $\boldsymbol{0}$ | \$ 0,00     | \$ 0,00     |
| 51 | 28               | $\boldsymbol{0}$ | $\boldsymbol{0}$ | \$1.362,40  | \$1.390,40  |
| 52 | 28               | $\boldsymbol{0}$ | $\overline{0}$   | \$1.048,00  | \$1.076,00  |
| 53 | $\boldsymbol{0}$ | $\boldsymbol{0}$ | $\boldsymbol{0}$ | \$ 0,00     | \$ 0,00     |
| 54 | 28               | $\boldsymbol{0}$ | $\boldsymbol{0}$ | \$4.192,00  | \$4.220,00  |
| 55 | 28               | $\boldsymbol{0}$ | $\boldsymbol{0}$ | \$2.096,00  | \$2.124,00  |
| 56 | 28               | $\boldsymbol{0}$ | $\boldsymbol{0}$ | \$1.048,00  | \$1.076,00  |
| 57 | 28               | $\boldsymbol{0}$ | $\boldsymbol{0}$ | \$1.048,00  | \$1.076,00  |
| 58 | 28               | $\boldsymbol{0}$ | $\boldsymbol{0}$ | \$2.358,00  | \$2.386,00  |
| 59 | 28               | $\boldsymbol{0}$ | $\boldsymbol{0}$ | \$1.310,00  | \$1.338,00  |
| 60 | 28               | $\boldsymbol{0}$ | $\overline{0}$   | \$4.192,00  | \$4.220,00  |
| 61 | 28               | $\boldsymbol{0}$ | $\boldsymbol{0}$ | \$1.048,00  | \$1.076,00  |
| 62 | 28               | $\boldsymbol{0}$ | $\boldsymbol{0}$ | \$262,00    | \$290,00    |
| 63 | 28               | $\boldsymbol{0}$ | $\boldsymbol{0}$ | \$1.048,00  | \$1.076,00  |
| 64 | 28               | $\boldsymbol{0}$ | $\boldsymbol{0}$ | \$1.048,00  | \$1.076,00  |
|    | <b>TOTAL</b>     |                  |                  | \$33.798,00 | \$35.226,00 |

Costos del MRP para el asiento de chofer.(Continuación 1)

# **4.18.4 Plan de requerimiento de materiales para el rollbar.**

## **Cursograma sinóptico del proceso (Rollbar).**

En la Tabla 66 se indica el cursograma sinóptico del producto Rollbar.

![](_page_197_Figure_0.jpeg)

**Tabla 66.** Cursograma sinóptico. Rollbar.

# **Lista de materiales,** *BOM – Bill Of Materials* **(Rollbar).**

![](_page_198_Picture_414.jpeg)

**Tabla 67.** Lista de materiales. Rollbar.

![](_page_199_Picture_248.jpeg)

### **Reporte del MRP (Rollbar).**

El programa WINQSB proporciona el reporte del MRP con la cantidad de material necesario para cumplir con la producción de rollbar pronosticada para el periodo 2015, dicho reporte se presenta en el Anexo 7.

### **Capacidad (Rollbar).**

La capacidad de la empresa Inarecrom S.A correspondiente a la producción del rollbar para cada uno de los ítems de materia prima se presentan en la Tabla 69.

### **Estructura del producto (Rollbar).**

La estructura del producto rollbar proporciona una clasificación jerárquica de los ítems que forman un producto. Con la estructura de producto, pueden representarse los componentes que conforman el rollbar así como sus atributos. De igual manera muestra el material, parte o componente de los sub-ensamblajes y otros ítems de la estructura jerárquica que pueden representar el grupo de ítems de un plano de ensamblaje o la agrupación de ítems que se reúnen en una fase del proceso de fabricación. En la Tabla 68 se presenta la estructura correspondiente al producto rollbar.

#### **Tabla 68.** Estructura del producto. Rollbar.

![](_page_200_Figure_1.jpeg)

![](_page_201_Picture_605.jpeg)

**Tabla 69.** Resultados de la capacidad de la empresa para el rollbar.

| 38 | $\theta$ | 192/M/0,00% | 192/M/0,00% | 552/M/0,00%   | 360/M/0,00% | 1.296/M/0,00% |
|----|----------|-------------|-------------|---------------|-------------|---------------|
| 39 | 0        | 192/M/0,00% | 192/M/0,00% | 552/M/0,00%   | 360/M/0,00% | 1.296/M/0,00% |
| 40 | $\left($ | 384/M/0,00% | 384/M/0,00% | 1.104/M/0,00% | 720/M/0,00% | 2.592/M/0,00% |
| 41 | 0        | 384/M/0,00% | 384/M/0,00% | 1.104/M/0,00% | 720/M/0,00% | 2.592/M/0,00% |
| 42 | $\left($ | 64/M/0,00%  | 64/M/0,00%  | 184/M/0,00%   | 120/M/0,00% | 432/M/0,00%   |
| 43 | 0        | 32/M/0,00%  | 32/M/0,00%  | 92/M/0,00%    | 60/M/0,00%  | 216/M/0,00%   |
| 44 | 0        | 96/M/0,00%  | 96/M/0,00%  | 276/M/0,00%   | 180/M/0,00% | 648/M/0,00%   |
| 45 | 0        | 96/M/0,00%  | 96/M/0,00%  | 276/M/0,00%   | 180/M/0,00% | 648/M/0,00%   |

Resultados de la capacidad de la empresa para el rollbar. (Continuación 1)

## **Costos del MRP (Rollbar).**

Los costos totales referente a la materia prima que debe manejar la empresa para la eleaboración del rollbar se indican en la Tabla 70.

|                | ANÁLISIS DE COSTOS PARA ROLLBAR |                  |                  |            |            |  |  |
|----------------|---------------------------------|------------------|------------------|------------|------------|--|--|
|                |                                 |                  |                  |            |            |  |  |
|                | Total                           |                  |                  |            |            |  |  |
| Item           | Setup/                          | Total            | Total            | Total      | Overall    |  |  |
|                | Ordering                        | Holding          | Shortage         |            |            |  |  |
| ID             | Cost                            | Cost             | Cost             | Unit Cost  | Cost       |  |  |
| 1              | $\boldsymbol{0}$                | $\overline{0}$   | $\overline{0}$   | \$ 0,00    | \$0,00     |  |  |
| $\overline{c}$ | $\boldsymbol{0}$                | $\overline{0}$   | $\boldsymbol{0}$ | \$ 0,00    | \$ 0,00    |  |  |
| 3              | $\overline{0}$                  | $\overline{0}$   | $\overline{0}$   | \$ 0,00    | \$ 0,00    |  |  |
| $\overline{4}$ | 28                              | 0                | $\boldsymbol{0}$ | \$2.170,80 | \$2.198,80 |  |  |
| 5              | 28                              | $\overline{0}$   | $\overline{0}$   | \$43,20    | \$71,20    |  |  |
| 6              | 28                              | $\boldsymbol{0}$ | $\boldsymbol{0}$ | \$216,00   | \$244,00   |  |  |
| $\overline{7}$ | $\overline{0}$                  | $\overline{0}$   | $\boldsymbol{0}$ | \$ 0,00    | \$ 0,00    |  |  |
| 8              | 28                              | $\boldsymbol{0}$ | $\boldsymbol{0}$ | \$280,80   | \$308,80   |  |  |
| 9              | 28                              | $\overline{0}$   | $\overline{0}$   | \$345,60   | \$373,60   |  |  |
| 10             | 28                              | $\boldsymbol{0}$ | $\boldsymbol{0}$ | \$129,60   | \$157,60   |  |  |
| 11             | 28                              | $\overline{0}$   | $\overline{0}$   | \$43,20    | \$71,20    |  |  |
| 12             | 28                              | 0                | $\boldsymbol{0}$ | \$216,00   | \$244,00   |  |  |
| 13             | $\overline{0}$                  | $\overline{0}$   | $\overline{0}$   | \$ 0,00    | \$0,00     |  |  |
| 14             | $\overline{0}$                  | $\overline{0}$   | $\boldsymbol{0}$ | \$ 0,00    | \$ 0,00    |  |  |
| 15             | 28                              | $\overline{0}$   | $\overline{0}$   | \$561,60   | \$589,60   |  |  |
| 16             | 28                              | $\boldsymbol{0}$ | $\boldsymbol{0}$ | \$388,80   | \$416,80   |  |  |
| 17             | $\mathbf{0}$                    | $\overline{0}$   | $\overline{0}$   | \$ 0,00    | \$0,00     |  |  |
| 18             | 28                              | $\boldsymbol{0}$ | $\boldsymbol{0}$ | \$1.890,00 | \$1.918,00 |  |  |
| 19             | 28                              | $\overline{0}$   | $\overline{0}$   | \$496,80   | \$524,80   |  |  |

**Tabla 70.** Costos del MRP para el rollbar.

| 20 | 28               | $\boldsymbol{0}$ | $\boldsymbol{0}$ | \$453,60    | \$481,60    |
|----|------------------|------------------|------------------|-------------|-------------|
| 21 | 28               | $\overline{0}$   | $\boldsymbol{0}$ | \$388,80    | \$416,80    |
| 22 | $\boldsymbol{0}$ | $\boldsymbol{0}$ | $\boldsymbol{0}$ | \$ 0,00     | \$ 0,00     |
| 23 | 28               | $\boldsymbol{0}$ | $\boldsymbol{0}$ | \$280,80    | \$308,80    |
| 24 | 28               | $\boldsymbol{0}$ | $\boldsymbol{0}$ | \$734,40    | \$762,40    |
| 25 | 28               | $\boldsymbol{0}$ | $\boldsymbol{0}$ | \$540,00    | \$568,00    |
| 26 | 28               | $\boldsymbol{0}$ | $\boldsymbol{0}$ | \$2.160,00  | \$2.188,00  |
| 27 | $\boldsymbol{0}$ | $\boldsymbol{0}$ | $\boldsymbol{0}$ | \$ 0,00     | \$ 0,00     |
| 28 | 28               | $\boldsymbol{0}$ | $\boldsymbol{0}$ | \$453,60    | \$481,60    |
| 29 | 28               | $\boldsymbol{0}$ | $\boldsymbol{0}$ | \$432,00    | \$460,00    |
| 30 | 28               | $\boldsymbol{0}$ | $\boldsymbol{0}$ | \$1.134,00  | \$1.162,00  |
| 31 | 28               | $\boldsymbol{0}$ | $\boldsymbol{0}$ | \$561,60    | \$589,60    |
| 32 | $\boldsymbol{0}$ | $\overline{0}$   | $\overline{0}$   | \$ 0,00     | \$ 0,00     |
| 33 | $\boldsymbol{0}$ | $\boldsymbol{0}$ | $\boldsymbol{0}$ | \$0,00      | \$ 0,00     |
| 34 | 28               | $\boldsymbol{0}$ | $\boldsymbol{0}$ | \$216,00    | \$244,00    |
| 35 | 28               | $\boldsymbol{0}$ | $\boldsymbol{0}$ | \$324,00    | \$352,00    |
| 36 | 28               | $\overline{0}$   | $\overline{0}$   | \$216,00    | \$244,00    |
| 37 | $\boldsymbol{0}$ | $\boldsymbol{0}$ | $\boldsymbol{0}$ | \$0,00      | \$0,00      |
| 38 | 28               | $\boldsymbol{0}$ | $\boldsymbol{0}$ | \$1.296,00  | \$1.324,00  |
| 39 | 28               | $\boldsymbol{0}$ | $\boldsymbol{0}$ | \$1.296,00  | \$1.324,00  |
| 40 | 28               | $\overline{0}$   | $\overline{0}$   | \$2.592,00  | \$2.620,00  |
| 41 | 28               | $\boldsymbol{0}$ | $\boldsymbol{0}$ | \$2.592,00  | \$2.620,00  |
| 42 | 28               | $\boldsymbol{0}$ | $\boldsymbol{0}$ | \$432,00    | \$460,00    |
| 43 | 28               | $\boldsymbol{0}$ | $\boldsymbol{0}$ | \$432,00    | \$460,00    |
| 44 | 28               | $\overline{0}$   | $\boldsymbol{0}$ | \$3.240,00  | \$3.268,00  |
| 45 | 28               | $\boldsymbol{0}$ | $\boldsymbol{0}$ | \$1.296,00  | \$1.324,00  |
|    | <b>TOTAL</b>     |                  |                  | \$27.853,20 | \$28.777,20 |

Costos del MRP para el rollbar. (Continuación 1)

Los costos brindados por el programa WINQSB que representa mantener inventarios en los cuatro trimestres para cada uno de los productos pareto se resumen en la Tabla 71.

| <b>Artículo</b>                | Costo total MP (2015) |
|--------------------------------|-----------------------|
| Guardachoque titán oreja corta | \$175.555,55          |
| Grada hidráulica               | \$66.923,55           |
| Asiento de chofer              | \$35.226,00           |
| Rollbar                        | \$28.777,20           |
| <b>TOTAL</b>                   | \$306.482,30          |

**Tabla 71.** Costos del MRP Inarecrom S.A.

### **4.19 Planeación y ejecución de compras**

El aprovisionamiento se refiere a las tareas relativas a compra, almacenaje y distribución de materia primas y materiales empleados por las empresas de producción y comercialización. (Ramírez 2001).

Una adecuada planeación y ejecución de compras permite a la empresa ahorrar costos y satisfacer al cliente en tiempo y cantidad, por tal motivo él o los encargados de realizar estas labores deben asegurar la recepción de los materiales adecuados y en la cantidad requerida, con el objeto de procesarse y entregar a tiempo el producto terminado a los clientes. El diagrama de flujo que determina la secuencia adecuada de actividades que se deberían seguir para el proceso de compras dentro de la Empresa Inarecrom S.A. se presenta en la Figura 109.

![](_page_204_Figure_3.jpeg)

**Figura 109.** Diagrama de flujo de actividades para el proceso de compras Inarecrom S.A.

### **4.20 Plan de compras para los auto-accesorios de la empresa Inarecrom S.A.**

El resultado que proporciona el plan de requerimientos de material es el plan de compras para cada uno de los componentes en cada trimestre del año, facilitando la programación de las cantidades a producir y/o a ordenar, el inventario que se va obteniendo y la necesidad de materiales que se necesita para todos los procesos que se requieren en la elaboración de los auto-accesorios.

Cabe resaltar que el requerimiento de materias primas se la realiza periódicamente para cada uno de los trimestres, esto se debe a que para la empresa resulta más atractivo adquirir los productos con la modalidad de mayor cantidad mayor descuento que el ahorro por no mantener en inventario estos materiales.

En las tablas 72, 73,74 y 75 se observan el plan de compras para el guardachoque titán oreja corta, grada hidráulica, asiento de chofer y rollbar respectivamente, los ítems que se presentan en las mismas corresponden únicamente a las materia primas utilizadas para los procesos de producción, los ítems omitidos pertenecen a los procesos de ensamblaje y sub-ensamble, esto último realizado para brindar un resumen más objetivo y preciso de las necesidades de materia prima pronosticada.

|                 | PLAN DE COMPRAS PARA EL AUTO-ACCESORIO<br><b>GUARDACHOQUE TITÁN OREJA CORTA</b> |                   |                   |                   |                   |              |  |
|-----------------|---------------------------------------------------------------------------------|-------------------|-------------------|-------------------|-------------------|--------------|--|
|                 | Overdue                                                                         | TRIM <sub>1</sub> | TRIM <sub>2</sub> | TRIM <sub>3</sub> | TRIM <sub>4</sub> | <b>Total</b> |  |
| Item: 1         | $\boldsymbol{0}$                                                                | 84                | 83                | 232               | 165               | 564          |  |
| Item: 4         | 0                                                                               | 139,2             | 149,4             | 417,6             | 297               | 1.003,20     |  |
| Item: 5         | $\overline{0}$                                                                  | 263,8             | 265,6             | 742,4             | 528               | 1.799,80     |  |
| Item: 6         | $\boldsymbol{0}$                                                                | 279,6             | 282,2             | 788,8             | 561               | 1.911,60     |  |
| Item: 7         | $\boldsymbol{0}$                                                                | 18,6              | 33,2              | 92,8              | 66                | 210,6        |  |
| Item: 8         | $\theta$                                                                        | 84                | 83                | 232               | 165               | 564          |  |
| Item: $10$      | $\theta$                                                                        | 18,6              | 33,2              | 92,8              | 66                | 210,6        |  |
| Item: 11        | $\theta$                                                                        | 59                | 83                | 232               | 165               | 539          |  |
| Item: 12        | $\theta$                                                                        | 41,4              | 49,8              | 139,2             | 99                | 329,4        |  |
| <b>Item: 13</b> | $\theta$                                                                        | 118               | 166               | 464               | 330               | 1.078        |  |
| Item: 16        | $\boldsymbol{0}$                                                                | 47,8              | 58,1              | 162,4             | 115,5             | 383.8        |  |

**Tabla 72.** Plan de compras para el auto-accesorio guardachoque titán oreja corta.

| Item: 17        | $\boldsymbol{0}$ | 154              | 166   | 464   | 330   | 1.114 |
|-----------------|------------------|------------------|-------|-------|-------|-------|
| Item: 18        | $\boldsymbol{0}$ | 16,8             | 16,6  | 46,4  | 33    | 112,8 |
| Item: 19        | $\boldsymbol{0}$ | 84               | 83    | 232   | 165   | 564   |
| Item: 21        | $\boldsymbol{0}$ | 67               | 83    | 232   | 165   | 547   |
| Item: 22        | $\boldsymbol{0}$ | 94,8             | 99,6  | 278,4 | 198   | 670,8 |
| Item: 23        | $\boldsymbol{0}$ | 306              | 332   | 928   | 660   | 2.226 |
| Item: 24        | $\boldsymbol{0}$ | 10,8             | 16,6  | 46,4  | 33    | 106,8 |
| Item: 25        | $\boldsymbol{0}$ | 84               | 83    | 232   | 165   | 564   |
| Item: 27        | $\boldsymbol{0}$ | 50,8             | 58,1  | 162,4 | 115,5 | 386,8 |
| Item: 28        | $\boldsymbol{0}$ | 119,4            | 132,8 | 371,2 | 264   | 887,4 |
| Item: 29        | $\boldsymbol{0}$ | 158              | 166   | 464   | 330   | 1.118 |
| Item: 30        | $\boldsymbol{0}$ | 16,8             | 16,6  | 46,4  | 33    | 112,8 |
| Item: 31        | $\boldsymbol{0}$ | 84               | 83    | 232   | 165   | 564   |
| Item: 34        | $\boldsymbol{0}$ | 11,8             | 16,6  | 46,4  | 33    | 107,8 |
| <b>Item: 35</b> | $\boldsymbol{0}$ | 11,8             | 16,6  | 46,4  | 33    | 107,8 |
| <b>Item: 37</b> | $\boldsymbol{0}$ | 37               | 41,5  | 116   | 82,5  | 277   |
| Item: 38        | $\boldsymbol{0}$ | 11,8             | 16,6  | 46,4  | 33    | 107,8 |
| <b>Item: 39</b> | $\boldsymbol{0}$ | 10,2             | 24,9  | 69,6  | 49,5  | 154,2 |
| Item: 40        | $\boldsymbol{0}$ | 1,8              | 16,6  | 46,4  | 33    | 97,8  |
| Item: 42        | $\boldsymbol{0}$ | $\boldsymbol{0}$ | 3,7   | 23,2  | 16,5  | 43,4  |
| Item: 43        | $\boldsymbol{0}$ | 5,8              | 16,6  | 46,4  | 33    | 101,8 |
| Item: 44        | $\boldsymbol{0}$ | 1,8              | 16,6  | 46,4  | 33    | 97,8  |
| Item: 45        | $\boldsymbol{0}$ | $\boldsymbol{0}$ | 4,7   | 23,2  | 16,5  | 44,4  |
| Item: 47        | $\boldsymbol{0}$ | $\boldsymbol{0}$ | 15,4  | 46,4  | 33    | 94,8  |
| Item: 48        | $\boldsymbol{0}$ | 5,8              | 16,6  | 46,4  | 33    | 101,8 |
| Item: 49        | $\boldsymbol{0}$ | 9,2              | 24,9  | 69,6  | 49,5  | 153,2 |
| Item: 50        | $\boldsymbol{0}$ | 4,8              | 16,6  | 46,4  | 33    | 100,8 |
| Item: 53        | $\boldsymbol{0}$ | 63               | 83    | 232   | 165   | 543   |
| Item: 54        | $\boldsymbol{0}$ | 66               | 83    | 232   | 165   | 546   |
| <b>Item: 55</b> | $\boldsymbol{0}$ | 69               | 83    | 232   | 165   | 549   |
| <b>Item: 57</b> | $\boldsymbol{0}$ | 1.141            | 1.162 | 3.248 | 2.310 | 7.861 |
| Item: 58        | $\boldsymbol{0}$ | 153              | 166   | 464   | 330   | 1.113 |
| Item: 59        | $\boldsymbol{0}$ | 1.141            | 1.162 | 3.248 | 2.310 | 7.861 |
| Item: 60        | $\boldsymbol{0}$ | 810              | 830   | 2.320 | 1.650 | 5.610 |
| Item: 61        | $\boldsymbol{0}$ | 810              | 830   | 2.320 | 1.650 | 5.610 |
| Item: 62        | $\boldsymbol{0}$ | 1.136            | 1.162 | 3.248 | 2.310 | 7.856 |
| Item: 63        | $\boldsymbol{0}$ | 152              | 166   | 464   | 330   | 1.112 |

Plan de compras para el auto-accesorio guardachoque titán oreja corta. (Continuación 1)

|                 | PLAN DE COMPRAS PARA EL AUTO-ACCESORIO GRADA<br><b>HIDRÁULICA</b> |                   |                   |                   |                   |              |  |
|-----------------|-------------------------------------------------------------------|-------------------|-------------------|-------------------|-------------------|--------------|--|
| IS.a.           | Overdue                                                           | TRIM <sub>1</sub> | TRIM <sub>2</sub> | TRIM <sub>3</sub> | TRIM <sub>4</sub> | <b>Total</b> |  |
| Item: 1         | $\boldsymbol{0}$                                                  | 64                | 65                | 164               | 126               | 419          |  |
| Item: 4         | $\boldsymbol{0}$                                                  | 128               | 130               | 328               | 252               | 838          |  |
| Item: 5         | $\boldsymbol{0}$                                                  | 37,76             | 38,35             | 96,76             | 74,34             | 247,21       |  |
| Item: 6         | $\boldsymbol{0}$                                                  | 19,2              | 19,5              | 49,2              | 37,8              | 125,7        |  |
| Item: 7         | $\boldsymbol{0}$                                                  | 12,8              | 13                | 32,8              | 25,2              | 83,8         |  |
| Item: 8         | $\boldsymbol{0}$                                                  | 64                | 65                | 164               | 126               | 419          |  |
| Item: 10        | $\boldsymbol{0}$                                                  | 11,52             | 11,7              | 29,52             | 22,68             | 75,42        |  |
| Item: 11        | $\boldsymbol{0}$                                                  | 23,04             | 23,4              | 59,04             | 45,36             | 150,84       |  |
| Item: 12        | $\boldsymbol{0}$                                                  | 8,96              | 9,1               | 22,96             | 17,64             | 58,66        |  |
| Item: 13        | $\boldsymbol{0}$                                                  | 12,8              | 13                | 32,8              | 25,2              | 83,8         |  |
| Item: 14        | $\boldsymbol{0}$                                                  | 64                | 65                | 164               | 126               | 419          |  |
| Item: 17        | $\boldsymbol{0}$                                                  | 168,32            | 170,95            | 431,32            | 331,38            | 1.101,97     |  |
| Item: 18        | $\boldsymbol{0}$                                                  | 15,36             | 15,6              | 39,36             | 30,24             | 100,56       |  |
| <b>Item: 19</b> | $\boldsymbol{0}$                                                  | 16                | 16,25             | 41                | 31,5              | 104,75       |  |
| Item: 20        | $\boldsymbol{0}$                                                  | 12,8              | 13                | 32,8              | 25,2              | 83,8         |  |
| Item: 21        | $\boldsymbol{0}$                                                  | 64                | 65                | 164               | 126               | 419          |  |
| Item: 23        | $\boldsymbol{0}$                                                  | 64                | 65                | 164               | 126               | 419          |  |
| Item: 24        | $\boldsymbol{0}$                                                  | 15,36             | 15,6              | 39,36             | 30,24             | 100,56       |  |
| Item: 25        | $\boldsymbol{0}$                                                  | 7,68              | 7,8               | 19,68             | 15,12             | 50,28        |  |
| Item: 26        | $\boldsymbol{0}$                                                  | 11,52             | 11,7              | 29,52             | 22,68             | 75,42        |  |
| Item: 27        | $\boldsymbol{0}$                                                  | 64                | 65                | 164               | 126               | 419          |  |
| Item: 28        | $\boldsymbol{0}$                                                  | 12,8              | 13                | 32,8              | 25,2              | 83,8         |  |
| Item: 29        | $\boldsymbol{0}$                                                  | 64                | 65                | 164               | 126               | 419          |  |
| Item: 31        | $\boldsymbol{0}$                                                  | 13,44             | 13,65             | 34,44             | 26,46             | 87,99        |  |
| Item: 32        | $\boldsymbol{0}$                                                  | 64                | 65                | 164               | 126               | 419          |  |
| Item: 33        | $\overline{0}$                                                    | 23,04             | 23,4              | 59,04             | 45,36             | 150,84       |  |
| <b>Item: 36</b> | $\boldsymbol{0}$                                                  | 12,8              | 13                | 32,8              | 25,2              | 83,8         |  |
| <b>Item: 37</b> | $\boldsymbol{0}$                                                  | 64                | 65                | 164               | 126               | 419          |  |
| Item: 39        | $\boldsymbol{0}$                                                  | 1.664             | 1.690             | 4.264             | 3.276             | 10.894       |  |
| Item: 40        | $\boldsymbol{0}$                                                  | 640               | 650               | 1.640             | 1.260             | 4.190        |  |
| Item: 41        | $\boldsymbol{0}$                                                  | 768               | 780               | 1.968             | 1.512             | 5.028        |  |
| Item: 42        | $\boldsymbol{0}$                                                  | 768               | 780               | 1.968             | 1.512             | 5.028        |  |
| Item: 44        | $\boldsymbol{0}$                                                  | 64                | 65                | 164               | 126               | 419          |  |
| Item: 45        | $\boldsymbol{0}$                                                  | 64                | 65                | 164               | 126               | 419          |  |
| Item: 46        | $\boldsymbol{0}$                                                  | 64                | 65                | 164               | 126               | 419          |  |

**Tabla 73.** Plan de compras para el auto-accesorio grada hidráulica.

**.**

|                       | PLAN DE COMPRAS PARA EL AUTO-ACCESORIO ASIENTO |                   |                   |                   |                   |              |  |  |
|-----------------------|------------------------------------------------|-------------------|-------------------|-------------------|-------------------|--------------|--|--|
|                       |                                                |                   | <b>DE CHOFER</b>  |                   |                   |              |  |  |
| I S.Q.                | Overdue                                        | TRIM <sub>1</sub> | TRIM <sub>2</sub> | TRIM <sub>3</sub> | TRIM <sub>4</sub> | <b>Total</b> |  |  |
| Item: 1               | $\mathbf{0}$                                   | 39                | 40                | 107               | 76                | 262          |  |  |
| Item: 4               | $\overline{0}$                                 | 56,55             | 58                | 155,15            | 110,2             | 379,9        |  |  |
| Item: 5               | $\boldsymbol{0}$                               | 8,19              | 8,4               | 22,47             | 15,96             | 55,02        |  |  |
| Item: 6               | $\boldsymbol{0}$                               | 4,68              | 4,8               | 12,84             | 9,12              | 31,44        |  |  |
| Item: 7               | $\boldsymbol{0}$                               | 2,34              | 2,4               | 6,42              | 4,56              | 15,72        |  |  |
| Item: 8               | $\boldsymbol{0}$                               | 39                | 40                | 107               | 76                | 262          |  |  |
| Item: 9               | $\overline{0}$                                 | 7,8               | 8                 | 21,4              | 15,2              | 52,4         |  |  |
| Item: 11              | $\boldsymbol{0}$                               | 7,02              | 7,2               | 19,26             | 13,68             | 47,16        |  |  |
| Item: 12              | $\boldsymbol{0}$                               | 14,04             | 14,4              | 38,52             | 27,36             | 94,32        |  |  |
| Item: $1\overline{3}$ | $\overline{0}$                                 | 5,46              | 5,6               | 14,98             | 10,64             | 36,68        |  |  |
| Item: 14              | $\boldsymbol{0}$                               | 39                | 40                | 107               | 76                | 262          |  |  |
| Item: 15              | $\overline{0}$                                 | 7,8               | 8                 | 21,4              | 15,2              | 52,4         |  |  |
| Item: 18              | $\boldsymbol{0}$                               | 39                | 40                | 107               | 76                | 262          |  |  |
| <b>Item: 19</b>       | $\mathbf{0}$                                   | 39                | 40                | 107               | 76                | 262          |  |  |
| Item: 20              | $\boldsymbol{0}$                               | 39                | 40                | 107               | 76                | 262          |  |  |
| Item: 21              | $\boldsymbol{0}$                               | 39                | 40                | 107               | 76                | 262          |  |  |
| Item: 23              | $\boldsymbol{0}$                               | 10,53             | 10,8              | 28,89             | 20,52             | 70,74        |  |  |
| Item: 24              | $\boldsymbol{0}$                               | 27,3              | 28                | 74,9              | 53,2              | 183,4        |  |  |
| Item: 25              | $\overline{0}$                                 | 4,29              | 4,4               | 11,77             | 8,36              | 28,82        |  |  |
| Item: 26              | $\boldsymbol{0}$                               | 39                | 40                | 107               | 76                | 262          |  |  |
| Item: 27              | $\overline{0}$                                 | 7,8               | 8                 | 21,4              | 15,2              | 52,4         |  |  |
| Item: 29              | $\boldsymbol{0}$                               | 15,6              | 16                | 42,8              | 30,4              | 104,8        |  |  |
| Item: 30              | $\boldsymbol{0}$                               | 39                | 40                | 107               | 76                | 262          |  |  |
| Item: 31              | $\boldsymbol{0}$                               | 1,17              | 1,2               | 3,21              | 2,28              | 7,86         |  |  |
| Item: 32              | $\boldsymbol{0}$                               | 39                | 40                | 107               | 76                | 262          |  |  |
| Item: 33              | $\overline{0}$                                 | 7,8               | 8                 | 21,4              | 15,2              | 52,4         |  |  |
| <b>Item: 35</b>       | $\boldsymbol{0}$                               | 78                | 80                | 214               | 152               | 524          |  |  |
| <b>Item: 36</b>       | $\overline{0}$                                 | 1,95              | $\overline{2}$    | 5,35              | 3,8               | 13,1         |  |  |
| <b>Item: 37</b>       | $\overline{0}$                                 | 10,92             | 11,2              | 29,96             | 21,28             | 73,36        |  |  |
| Item: 38              | $\boldsymbol{0}$                               | 2,34              | 2,4               | 6,42              | 4,56              | 15,72        |  |  |
| Item: 39              | $\boldsymbol{0}$                               | 1,95              | $\overline{2}$    | 5,35              | 3,8               | 13,1         |  |  |
| <b>Item: 40</b>       | $\boldsymbol{0}$                               | 78                | 80                | 214               | 152               | 524          |  |  |
| Item: $41$            | $\boldsymbol{0}$                               | 39                | 40                | 107               | 76                | 262          |  |  |
| Item: 42              | $\boldsymbol{0}$                               | 39                | 40                | 107               | 76                | 262          |  |  |
| <b>Item: 43</b>       | $\boldsymbol{0}$                               | 7,8               | 8                 | 21,4              | 15,2              | 52,4         |  |  |
| Item: 45              | $\overline{0}$                                 | 35,1              | 36                | 96,3              | 68,4              | 235,8        |  |  |
| <b>Item: 46</b>       | $\boldsymbol{0}$                               | 7,02              | 7,2               | 19,26             | 13,68             | 47,16        |  |  |

**Tabla 74.** Plan de compras para el auto-accesorio asiento de chofer.

| Item: 47        | $\Omega$ | 39  | 40  | 107  | 76   | 262   |
|-----------------|----------|-----|-----|------|------|-------|
| Item: 48        | $\Omega$ | 39  | 40  | 107  | 76   | 262   |
| <b>Item: 51</b> | $\Omega$ | 7,8 | 8   | 21,4 | 15,2 | 52,4  |
| <b>Item: 52</b> | $\Omega$ | 39  | 40  | 107  | 76   | 262   |
| <b>Item: 54</b> | $\Omega$ | 312 | 320 | 856  | 608  | 2.096 |
| Item: $55$      | $\Omega$ | 312 | 320 | 856  | 608  | 2.096 |
| Item: $56$      | $\Omega$ | 156 | 160 | 428  | 304  | 1.048 |
| <b>Item: 57</b> | $\Omega$ | 156 | 160 | 428  | 304  | 1.048 |
| <b>Item: 58</b> | $\Omega$ | 351 | 360 | 963  | 684  | 2.358 |
| Item: $59$      | $\Omega$ | 39  | 40  | 107  | 76   | 262   |
| Item: $60$      | $\Omega$ | 312 | 320 | 856  | 608  | 2.096 |
| Item: $61$      | $\Omega$ | 156 | 160 | 428  | 304  | 1.048 |
| Item: $62$      | $\Omega$ | 39  | 40  | 107  | 76   | 262   |
| Item: $63$      | $\Omega$ | 156 | 160 | 428  | 304  | 1.048 |
| Item: $64$      | $\theta$ | 156 | 160 | 428  | 304  | 1.048 |

Plan de compras para el auto-accesorio asiento de chofer. (Continuación 1)

**Tabla 75.** Plan de compras para el auto-accesorio rollbar.

![](_page_209_Picture_519.jpeg)

|                 | 1 mii we compress pers |     |       |     |         |
|-----------------|------------------------|-----|-------|-----|---------|
| Item: 29        | 3,2                    | 3,2 | 9,2   | 6   | 21,60   |
| Item: 30        | 4,8                    | 4,8 | 13,8  | 9   | 32,40   |
| Item: 31        | 3,2                    | 3,2 | 9,2   | 6   | 21,60   |
| Item: 34        | 16                     | 16  | 46    | 30  | 108,00  |
| <b>Item: 35</b> | 16                     | 16  | 46    | 30  | 108,00  |
| <b>Item: 36</b> | 16                     | 16  | 46    | 30  | 108,00  |
| Item: 38        | 192                    | 192 | 552   | 360 | 1296,00 |
| <b>Item: 39</b> | 192                    | 192 | 552   | 360 | 1296,00 |
| Item: 40        | 384                    | 384 | 1.104 | 720 | 2592,00 |
| Item: 41        | 384                    | 384 | 1.104 | 720 | 2592,00 |
| Item: 42        | 64                     | 64  | 184   | 120 | 432,00  |
| <b>Item: 43</b> | 32                     | 32  | 92    | 60  | 216,00  |
| Item: 44        | 96                     | 96  | 276   | 180 | 648,00  |
| Item: 45        | 96                     | 96  | 276   | 180 | 648,00  |

Plan de compras para el auto-accesorio rollbar. (Continuación 1

### **4.21 Cálculo de la nueva productividad.**

Para el cálculo de la nueva productividad se utiliza los costos que dieron como resultado del plan de requerimientos anteriormente expuestos, el dato para la productividad anual (salida) se toma del costo de venta de los artículos pareto y como recursos requeridos (entradas) la sumatoria de toda la materia prima utilizada como se observa en la Tabla 76.

| <b>AUTOACCESORIOS 2015</b> | Demanda   Costo | unitario     | <b>Ventas pronosticadas</b><br>(2015), Demanda*Costo<br>unitario | <b>Costos MRP</b> |
|----------------------------|-----------------|--------------|------------------------------------------------------------------|-------------------|
| Guardachoque               | 564             | \$320,00     | \$180.480,00                                                     | \$175.555,55      |
| Grada hidráulica           | 419             | \$220,00     | \$92.180,00                                                      | \$66.923,55       |
| Asiento de chofer          | 262             | \$185,00     | \$48.470,00                                                      | \$35.226,00       |
| Rollbar                    | 108             | \$280,00     | \$30.240,00                                                      | \$28.777,20       |
|                            |                 | <b>Total</b> | \$351.370,00                                                     | \$306.482,30      |

**Tabla 76.** Ventas pronosticadas 2015 para los auto-accesorios.

Entonces se tiene:

*Productividad anual respecto a la MP* = 
$$
\frac{$351.370,00}{$306.482,30}
$$

Por lo tanto se tiene una productividad parcial para el año 2015 con respecto a la materia prima de 1,14 veces el costo de la materia utilizada.

Para comprobar si la productividad se ha incrementado con la ayuda del plan de requerimiento de materiales se utiliza la siguiente fórmula:

 $\overline{P}$  $\overline{P}$  $E$ 

Donde:

Productividad observada = Productividad medida durante un periodo específico como día, semana, mes o año en un taller o departamento.

Estándar de productividad = Productividad base que sirve de referencia en este caso 2.37% que corresponde a la pruductividad de materia prima del 2014.

$$
Indice de productividad global respecto a la MP
$$

$$
= \frac{Productividad año 2015}{Productividad año 2014} * 100\%
$$

I  $\mathbf{1}$  $\overline{\mathbf{c}}$ 

Indice de productividad global respecto a la  $MP = 48\%$ 

El cálculo anterior corrobora que la productividad ha aumentado en un 48% al aplicar el sistema de planeación de requerimiento de materiales para la producción de autoaccesorios en la empresa Inarecrom S.A., por lo cual se recomienda su empleo y aplicación.

## **CAPITULO 5**

### **CONCLUSIONES Y RECOMENDACIONES**

### **5.1 Conclusiones**

- Al analizar la situación actual de la empresa Inarecrom S.A se utiliza el diagrama de pareto para conocer los productos que generan más rentabilidad y con quienes se debe trabajar para facilitar el desarrollo de la investigación. El levantamiento de los diagramas de procesos para los auto-accesorios seleccionados brinda los datos necesarios para conocer los tiempos, procesos y cantidades de materiales requeridos para la elaboración de los productos, considerándose esta información como vital para el eficaz desarrollo de plan de requerimiento de materiales.
- Los pronósticos de ventas trimestrales de series de tiempo estacionalizado estiman la demanda de los auto-accesorios por parte de los clientes en los diferentes ciclos estacionales durante todo el año 2015 brindando una idea de las ventas para cada trimestre, resultados que son el punto de partida para el desarrollo del plan maestro de producción.
- El plan maestro de producción desarrollado para la producción de autoaccesorios en la empresa Inarecrom S.A., establece el volumen final de cada producto que se va a producir en cada trimestre del año 2015 lo cual evita las sobrecargas o sub-cargas de las capacidades de las instalaciones y mano de obra, de manera que estas se utilicen con eficiencia.
- En primera instancia para la elaboración del MRP se realiza un análisis de la política de compras e inventarios que maneja la institución, llegando a la conclusión que el método de FOQ (Cantidad fija de pedido) de los 10 módulos con el que cuenta el software WINQSB es la que más se adhiere a la realidad de política de baja cantidad de materia prima en bodega y bajos costos por inventario incentivada por la empresa debido al descuento que ofertan los proveedores por la compra periódica y continua de materiales.
- El sistema de planeación de requerimiento de materiales arrojan información que son de gran utilidad ya que permiten determinar el número de piezas, componentes y materiales requeridos para producir un artículo final coordinando conjuntamente las actividades de las diferentes áreas de la empresa y por ende mejorando la productividad de la misma, en este caso se tiene como resultado que la productividad parcial de la materia prima en el año 2014 es de 2.37% y en año 2015 de 1.14 obteniendo un aumento del 48% de acuerdo al método FOQ utilizado.

## **5.2 Recomendaciones**

- Se recomienda actualizar periódicamente los diagramas de procesos para los auto-accesorios que se elaboró en este proyecto, así como también hacer el levantamiento de los diagramas de procesos de los productos restantes que no se incluyeron en la presente investigación.
- Emplear el sistema MRP para la producción de auto-accesorios debido a que se obtiene una mejora significativa del 48% en la productividad parcial de la materia prima disminuyendo de esta manera los costos de producción.
- El personal de control de producción, bodega y en si todos los colaboradores deben tener conocimiento sobre el plan de requerimiento de materiales para su adecuado funcionamiento y aplicación.
- Se recomienda esta investigación como base de investigaciones futuras, en Business Process Management (BPM), para la correcta selección de proveedores y un mantenimiento productivo total de la empresa.

### **5.3 Bibliografía**

**[1]** D. Blásquez, M. Del Olmo, "Manual de eficiencia energética para la fabricación de componentes, piezas y accesorios para vehículos a motor" [Online], España, 2005. Disponible en: http://www.planeficienciaenergetica.es/archivos/13\_MEE\_PYMES\_piezas\_motor.pdf

**[2]** Ministerio de Coordinación de la Producción, Empleo y Competitividad, "Agendas para la transformación productiva territorial Provincia Tungurahua" [Online], Ecuador, 2013.

Disponible en: http://www.produccion.gob.ec/wpcontent/uploads/downloads/2013/02/AGENDA-TERRITORIAL-TUNGURAHUA.pdf

**[3]** C. Soriano, "Compras e inventarios". España, Madrid; Primera edición, Ediciones Díaz de Santos S.A, 2005, pp. 91-104.

**[4]** D.C. Pérez. "Diseño de un MRP (Plan de Requerimientos de Material), para la empresa Sedal S.A en el área de producción."Ecuador, 2007, pp.1 disponible en: http://bibdigital.epn.edu.ec/bitstream/15000/546/1/CD-1051.pdf

**[5]** E.J. Gallo. "Planeación de requerimiento de materiales para el control de inventarios en la Empresa Davmotor Cia. Ltda. de la Ciudad de Ambato" [Online], Ecuador, 2013 pp.1.

Disponible en: http://repo.uta.edu.ec/bitstream/ handle/123456789/5795/ Tesis\_t837id.pdf?sequence=1

**[6]** J. M. Andonegi , "Ev. Histórica de Los Sistemas ERP," Dir. y Adm. de Empresa*,* vol. 12, pp. 61-77, May. 2005.

**[7]** O. Parada. "Un enfoque multidisciplinario para la toma de decisiones en la gestión de inventarios,"Cuad. Adm, pp. 169-178, Jul.2009

**[8]** J. Carrión, "La ingeniería industrial" [Online], Perú, 2001. Disponible en: http://revistasinvestigacion.unmsm.edu.pe/index.php/idata/article/view/6674/5940

**[9]** W. Niebel, A. Freivalds, "Ingeniería industrial métodos estándares y diseño del trabajo", México, Duodécima Edición. Mc Graw Hill, 2009, pp.2

**[10]** A. Suñé, F. Gil, I.Arcusa, "Manual práctico de diseño de sistemas productivos", España Madrid, Segunda Edición, Díaz de Santos S.A, 2004, pp.79-81

**[11]** Fundibeq, Diagrama de Pareto: Fundación Iberoamericana para la Gestión de la Calidad [Online], Madrid España, 2012. Disponible en:

http://www.fundibeq.org/opencms/export/sites/default/PWF/downloads/gallery/method ology/tools/diagrama\_de\_pareto.pdf

**[12]** Chapman, N. Sthepen, "Planificación y control de la producción", México, Primera Edición, Prentice Hall, Inc., 2006, pp.17

**[13]** J.Heizer, B. Render, "Principios de administración de operaciones", México, Quinta Edición, Pearson Educación, 2008, pp.105

**[14]** Chapman, N. Sthepen, "Planificación y control de la producción", México, Primera Edición, Prentice Hall, Inc., 2006, pp. 18-25

**[15]** A. Vargas Sabadías, "Estadística descriptiva e inferancial", España Murcia, Segunda Edición, Compobell, S.L., 2006, pp.452

**[16]** B.Render, M.Stair, E. Hanna, "Métodos cuantitativos para los negocios", México, Novena Edición, Pearson Educación, 2006, pp. 175-177
**[17]** E. Meyers, "Estudios de tiempos y movimientos para la manufactura ágil", México, Segunda Edición, Pearson Educación, 2008, pp. 81-115

**[18]** J.H. Chávez, Una verdad incómoda: El costo de mantener inventarios [Online], Santiago de Chile, 2012.

Disponible en:

http://www.emb.cl/negociosglobales/articulo.mvc?xid=749&edi=32&xit=una-verdadincomoda-el-costo-de-mantener-inventarios

**[19]** D. Muñoz, "Administración de operaciones. Enfoque de administración de procesos de negocios", México, Segunda Edición, Cengage learnig, 2009, pp. 150-151

**[20]** Revista del sector industrial, ¿Qué es la administración de inventarios? [Online], Costa Rica, 2013

Disponible en: http://www.industrialcr.com/2013/11/01/que-es-la-administracion-deinventarios-parte-1/

**[21]** Investigación de Operaciones, EOQ - Cantidad Económica de Pedido (Economic Order Quantity) [Online], México 2012

Disponible en: http://www.investigaciondeoperaciones.net/eoq.html

**[22]** E.J. Gallo. "Planeación de requerimiento de materiales para el control de inventarios en la Empresa Davmotor Cia. Ltda. de la Ciudad de Ambato" [Online], Ecuador, 2013 pp.52-53.

Disponible en: http://repo.uta.edu.ec/bitstream/ handle/123456789/5795/ Tesis t837id.pdf?sequence=1

**[23]** J. Castán, C. Giménez, L. Guitart, "Dirección de la producción: Casos y aplicaciones", España Barcelona, Primera Edición, Universidad de Barcelona, 2008, pp.10

**[24]** Chapman, N. Sthepen, "Planificación y control de la producción", México, Primera Edición, Prentice Hall, Inc., 2006, pp. 45-64

**[25]** J. Krajeweski, P.Ritzman, K.Malhotra, "Administracíon de operaciones – Procesos y cadenas de valor", México, Octava Edición, Pearson Educación, 2008, pp.629

**[26]** B.Chase, R Jacobs, J. Aquilano, "Administración de operaciones- Producción y cadena de suministros", México, Duodécima Edición, Mc Graw Hill, 2009, pp. 592 – 593

**[27]** L. Moreno, "Planeación de Requerimientos de Materiales" [Online] .México: Universidad Autónoma del Noreste, 2005.

Disponible en: http://mexico.smetoolkit.org/mexico/es/content/es/185/gesti%c3%b3nde-requerimientos-de-materiales

**[28]** J. Anaya, "Logística Integral – La gestión operativa de la empresa", España Madrid, Tercera Edición, Editorial ESIC, 2007, pp.100

**[29]** Chapman, N. Sthepen, "Planificación y control de la producción", México, Primera Edición, Prentice Hall, Inc., 2006, pp. 71 - 73

**[30]** R. Companys, J. Fonollosa, "Nuevas técnicas de gestión de stocks: MRP y JIT", España Barcelona, Primera Edición, Grupo Editor Alfa omega, 2000, pp.23

**[31]** D. Fuente, A. Javier, "Organización de la producción en las ingenierías", España, Primera Edición, Ediciones de la Universidad de Oviedo, 2006, pp.100

**[32]** F. Santana, "Vasa Group - El B.O.M. (Bill of materials)"[Online], Puerto Rico, 2009.

Disponible en: http://reduceelcosto.blogspot.com/2009/09/el-bom-bill-of-materials.html

**[33]** B.Chase, R Jacobs, J. Aquilano, "Administración de operaciones- Producción y cadena de suministros", México, Duodécima Edición, Mc Graw Hill, 2009, pp. 595

**[34]** C. Montes, Plan de los requerimientos de material (MRP) [online].México, 2009 Disponible en: http://www.slideshare.net/krizx/planeacion-de-requerimientos-demateriales?qid=c51fb6a1-baba-4dfd-8afb

15d3e518c782&v=default&b=&from\_search=1

**[35]** J. M. Andonegi, "*Ev. Histórica de Los Sistemas ERP*," Dir. y Adm. de Empresa*,* vol. 12, pp. 65-66, May. 2005.

**[36]** B. Salazar, Administración de operaciones [online].Colombia, 2014.

Disponible en: http://www.slideshare.net/krizx/planeacion-de-requerimientos-demateriales?qid=c51fb6a1-baba-4dfd-8afb5d3e518c782&v=default&b=&from\_search=1

# **ANEXOS**

**Anexo 1.** Formato de Encuesta

### **UNIVERSIDAD TÉCNICA DE AMBATO**

#### **FACULTAD DE INGENIERÍA EN SISTEMAS ELECTRÓNICA E INDUSTRIAL**

#### **CARRERA DE INGENIERÍA INDUSTRIAL EN PROCESOS DE AUTOMATIZACIÓN**

#### **ENCUESTA DIRIGIDA AL PERSONAL ENCARGADO DE BODEGA DE LA EMPRESA INARECROM S.A.**

#### **OBJETIVOS:**

Determinar si la empresa Inarecrom S.A. cuenta con un sistema de planeación de requerimiento de materiales que ayude a fijar un inventario adecuado el cual permita mejorar la producción.

#### **INSTRUCCIONES:**

Lea detenidamente cada una de las preguntas y conteste con la mayor seriedad.

Señale con una X la respuesta correcta:

#### **1) ¿La empresa Inarecrom S.A. cuenta con una adecuada política de inventarios?**

 $SI( ) NO( )$ 

#### **2) ¿Se encuentra la materia prima disponible en bodega cuando se requiere?**

 $SI( ) NO( )$ 

**3) ¿Han tenido atrasos en la entrega de los pedidos por no haber disponibilidad de algún material en bodega?**

 $SI( ) NO( )$ 

**4) ¿Cumplen los proveedores con entregar los materiales en bodega a la fecha acordada?** 

 $SI( ) NO( )$ 

**5) ¿Cree usted que los retrasos en la producción se deben a la escasez de materia prima?** 

 $SI( ) NO( )$ 

**6) ¿Con que frecuencia escasea la materia prima en la empresa Inarecrom S.A.?**

ALTA ( ) MEDIA ( ) BAJA ( )

**7) ¿Cree usted que se pueden reducir los costos en la empresa al utilizar un plan de requerimiento de materiales?** 

 $SI( ) NO( )$ 

**8) ¿Cree usted que se puede mejorar la producción de la empresa mediante un plan de requerimiento de materiales?** 

 $SI( ) NO( )$ 

**¡Gracias por su colaboración!**

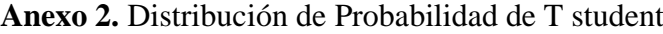

| ď       | s      | $\boldsymbol{s}$ | $\cdot$             | s    | $\mathbf{s}$ | A     | J     | $\overline{a}$    | $\cdot$     | .05    | .02    | .01    | .001    |
|---------|--------|------------------|---------------------|------|--------------|-------|-------|-------------------|-------------|--------|--------|--------|---------|
|         | 1 .158 | .325             | .510                | .727 | 1.000        | 1.376 | 1.963 |                   | 3.078 6.314 | 12.706 | 31.821 | 63.657 | 636.619 |
| 2       | .142   | .289             | <b>A45</b>          | .617 | .816         | 1.061 | 1.386 | 1.886             | 2.910       | 4.303  | 6.965  | 9.925  | 31.598  |
| 3       | .137   | .277             | .424                | .584 | .765         | .978  | 1.250 | 1.638             | 2.353       | 3.182  | 4.541  | 5.841  | 12.941  |
| 4       | .134   | .271             | A14                 | .569 | ,741         | .941  | 1.190 | 1.533             | 2.132       | 2.776  | 3.747  | 4.604  | 8.610   |
| 5       | .132   | .267             | .408                | .559 | .727         | .920  | 1.156 | 1,476             | 2.015       | 2.571  | 3.365  | 4.032  | 6.859   |
|         | 6.131  | .265             | .404                | 553  | .718         | .906  | 1.134 | 1.440             | 1.943       | 2.447  | 3.143  | 3.707  | 5.959   |
| 7       | .130   | .263             | <b>A02</b>          | .549 | .711         | .896  | 1.119 | 1.415             | 1.895       | 2.365  | 2.998  | 3.499  | 5.405   |
| 8       | .130   | .262             | 399                 | .546 | .706         | .889  | 1.108 | 1.397             | 1.860       | 2.306  | 2.896  | 3.355  | 5.041   |
| 9       | .129   | .261             | 398                 | .543 | ,703         | .883  | 1.100 | 1.383             | 1.833       | 2.262  | 2.821  | 3.250  | 4.781   |
| 10      | .129   | .260             | 397                 | .542 | .700         | .879  | 1.093 | 1.372             | 1.812       | 2.228  | 2.764  | 3.169  | 4.587   |
| 11      | .129   | .260             | .396                | .540 | .697         | .876  | 1.088 | 1.363             | 1.796       | 2.201  | 2.718  | 3.106  | 4,437   |
| 12      | .128   | .259             | 395                 | .539 | .695         | .873  | 1.083 | 1.356             | 1.782       | 2.179  | 2.681  | 3.055  | 4.318   |
| 13      | .128   | .259             | 394                 | 538  | .694         | .870  | 1.079 | 1.350             | 1.771       | 2.160  | 2.650  | 3.012  | 4.221   |
| 14      | .128   | .258             | .393                | 537  | .692         | .868  | 1.076 | 1.345             | 1.761       | 2.145  | 2.624  | 2.977  | 4.140   |
| 15      | .128   | .258             | 393                 | 536  | .691         | .866  | 1.074 | 1.341             | 1.753       | 2.131  | 2.602  | 2.947  | 4.073   |
| 16      | .128   | .258             | 392                 | .535 | .690         | .865  | 1.071 | 1.337             | 1.746       | 2.120  | 2.583  | 2.921  | 4.015   |
| 17      | .128   | .257             | 392                 | .534 | .689         | .863  | 1.069 | 1.333             | 1.740       | 2.110  | 2.567  | 2.898  | 3.965   |
| 18      | ,127   | .257             | 392                 | .534 | .688         | .862  | 1.067 | 1.330             | 1.734       | 2.101  | 2.552  | 2.878  | 3.922   |
| 19      | .127   | .257             | .391                | .533 | .688         | .861  | 1.066 | 1.328             | 1.729       | 2.093  | 2.539. | 2.861  | 3.883   |
| 20      | .127   | .257             | .391                | .533 | .687         | .860  | 1.064 | 1.325             | 1.725       | 2.086  | 2.528  | 2.845  | 3.850   |
| $^{21}$ | .127   | .257             | .391                | .532 | .686         | .859  | 1.063 | 1.323             | 1.721       | 2.080  | 2.518  | 2.831  | 3.819   |
| 22      | .127   | .256             | .390                | .532 | .686         | .858  | 1.061 | 1.321             | 1.717       | 2.074  | 2.508  | 2.819  | 3.792   |
| 23      | .127   | .256             | .390                | .532 | .685         | .858  | 1.060 | 1.319             | 1.714       | 2.069  | 2.500  | 2.807  | 3.767   |
| $^{24}$ | .127   | .256             | .390                | .531 | .685         | .857  | 1.059 | 1.318             | 1.711       | 2.064  | 2.492  | 2.797  | 3.745   |
| 25      | .127   | .256             | .390                | .531 | .684         | .856  | 1.058 | 1.316             | 1.708       | 2.060  | 2.485  | 2.787  | 3.725   |
| 26      | .127   |                  | .256 .390           | .531 | .684         | .856  | 1.058 | 1.315             | 1.706       | 2.056  | 2.479  | 2.779  | 3.707   |
| 27      | .127   | .256             | .389                | .531 | .684         | .855  |       | 1.057 1.314       | 1.703       | 2.052  | 2.473  | 2.771  | 3.690   |
| 28      | .127   | .256             | 389                 | .530 | .683         | 855   |       | 1.056 1.313       | 1.701       | 2.048  | 2.467  | 2.763  | 3.674   |
| 29      |        |                  | .127 .256 .389 .530 |      | .683         | .854  |       | 1.055 1.311 1.699 |             | 2.045  | 2.462  | 2.756  | 3.659   |
| 30      | .127   |                  | .256 .389           | .530 | .683         | .854  | 1.055 | 1.310             | 1.697       | 2.042  | 2.457  | 2.750  | 3.646   |
| 40      | .126   | .255             | .388                | .529 | .681         | .851  | 1.050 | 1.303             | 1.684       | 2.021  | 2.423  | 2.704  | 3.551   |
| 60      | .126   | .254             | .387                | .527 | .679         | .848  | 1.046 | 1.296             | 1.671       | 2.000  | 2.390  | 2.660  | 3.460   |
| 128     | .126   | .254             | .386                | .526 | .677         | .845  | 1.041 | 1.289             | 1.658       | 1.980  | 2.358  | 2.617  | 3.373   |
| œ       | .126   | .253             | .385                | .524 | .674         | .842  | 1.036 | 1.282             | 1.645       | 1.960  | 2.326  | 2.576  | 3.291   |

**DISTRIBUCIÓN DE PROBABILIDAD 1 DE STUDENT** 

Fuente: Tabla III de Fisher y Yates: Statistical Tables for Biological, Agricultural and Medical Research. publicado por Longman Group Ltd., Londres (publicado anteriormente por Oliver y Boyd, Edinburgo), con permiso de los autores y de Addison Wesley Longman Ltd.

**Anexo 3.**Tasa de interés de activas efectivas referenciales

# **Tasas del Banco Central**

Para su conocimiento, tasas vigentes emitidas por el Banco Central del Ecuador, para el Período marzo 2015

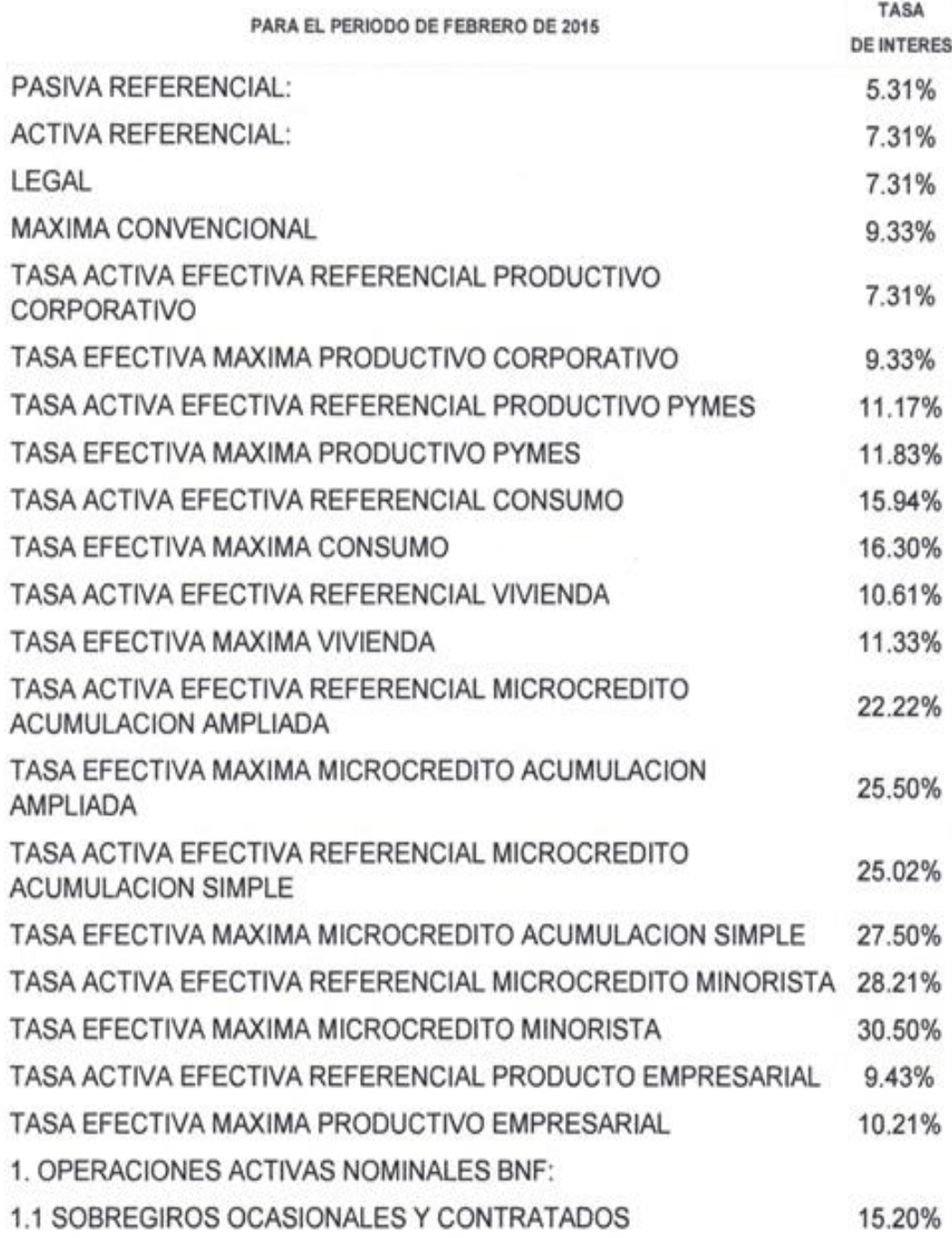

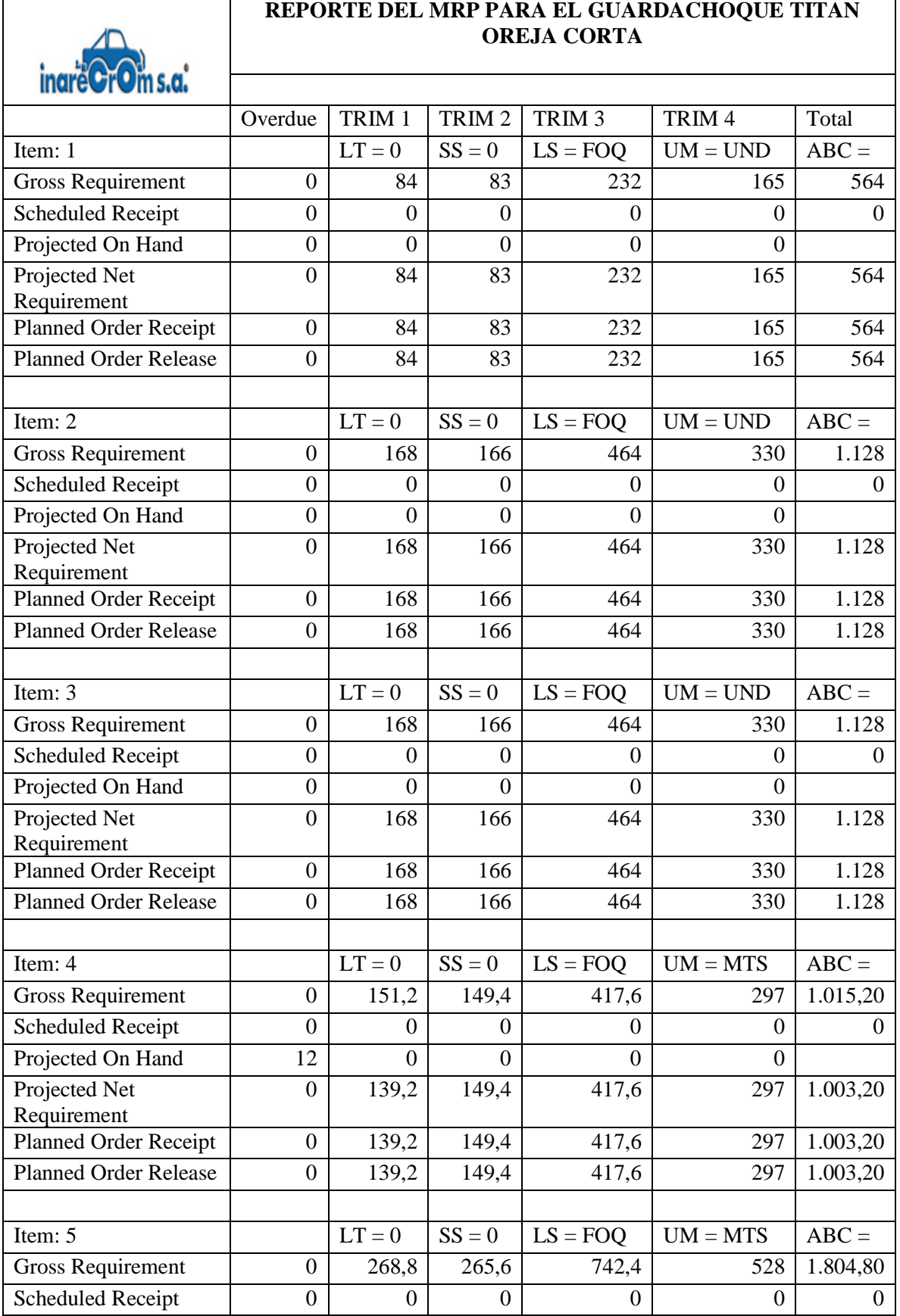

## **Anexo 4.** Reporte del MRP guardachoque Titán oreja corta

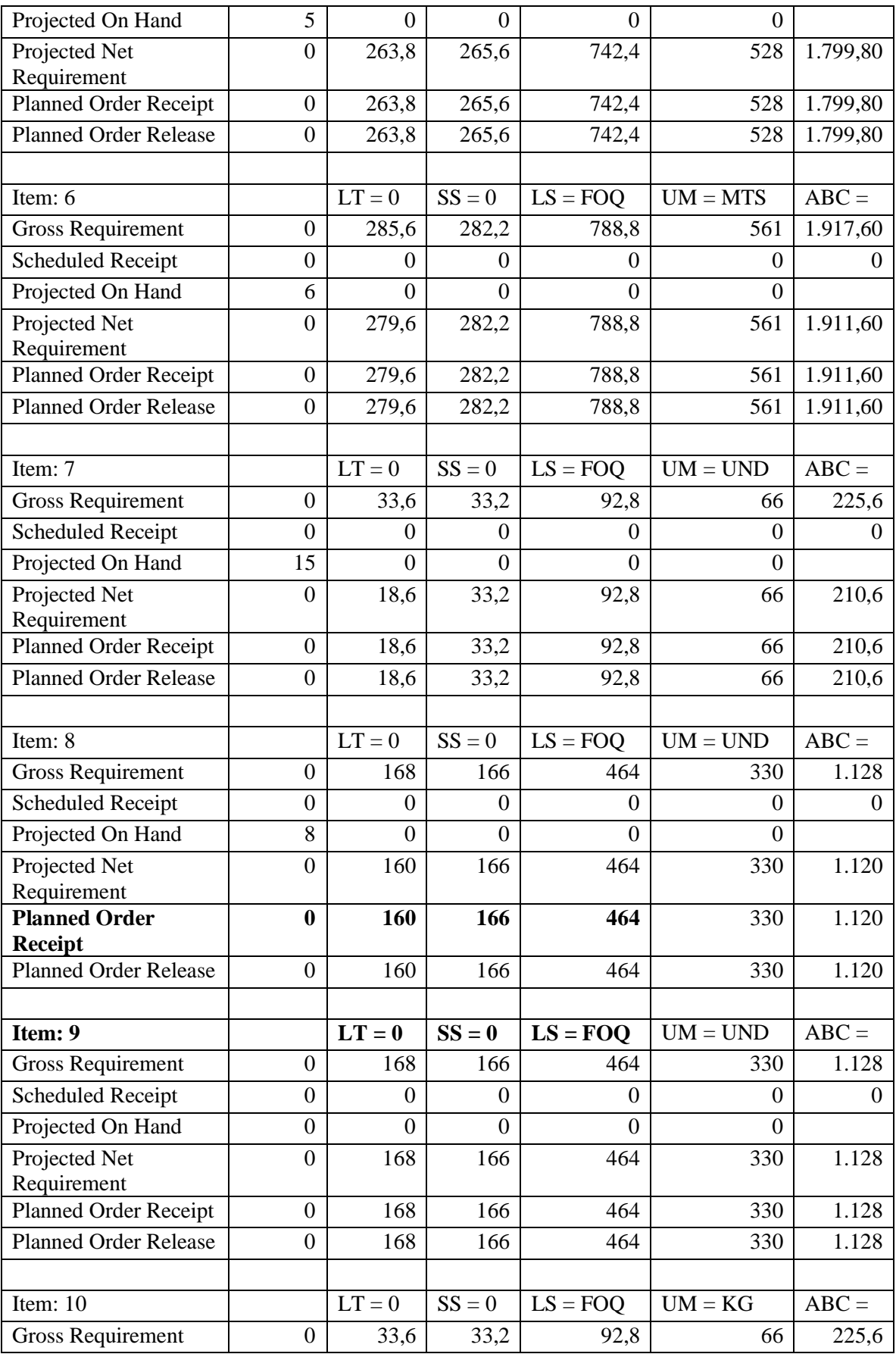

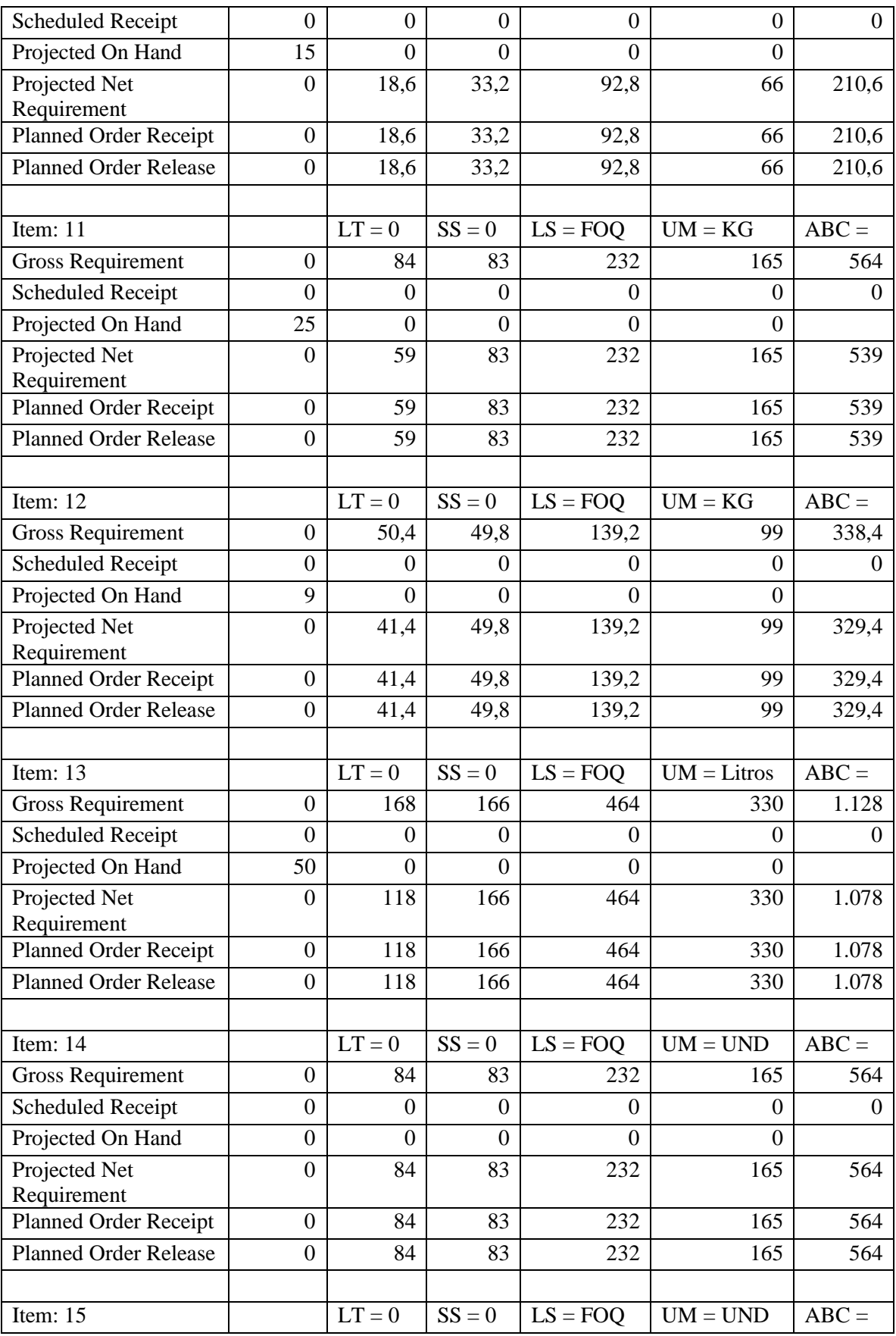

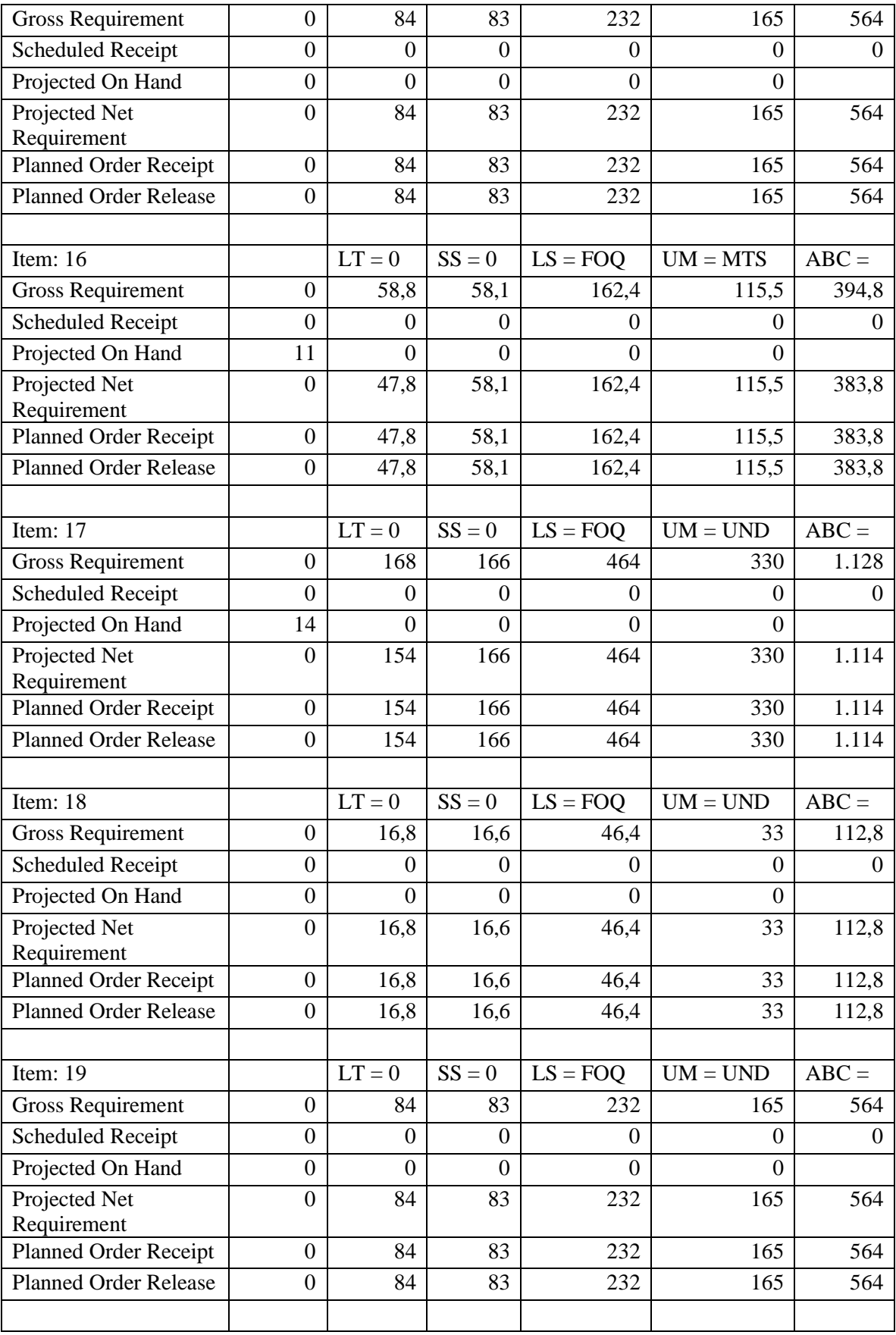

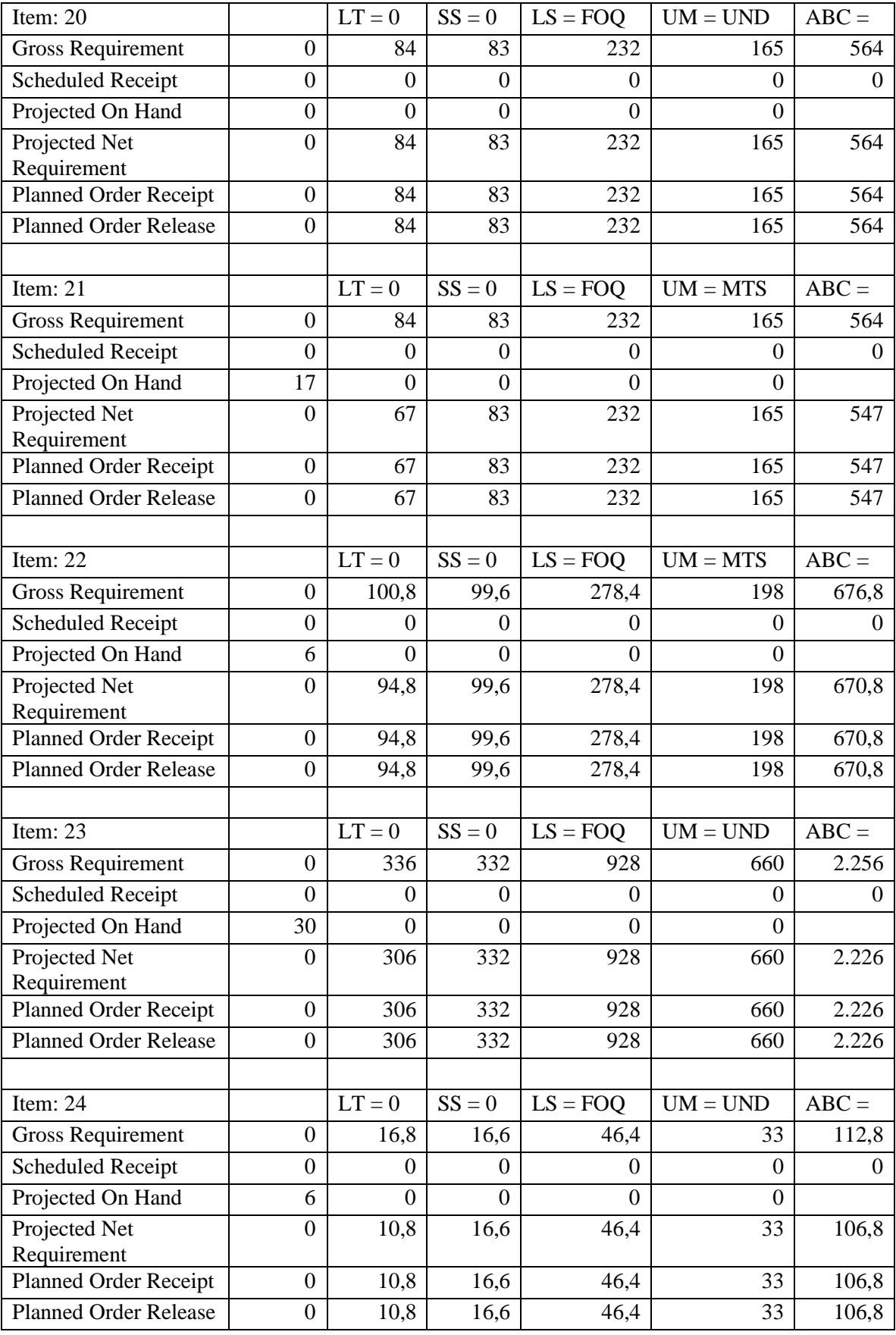

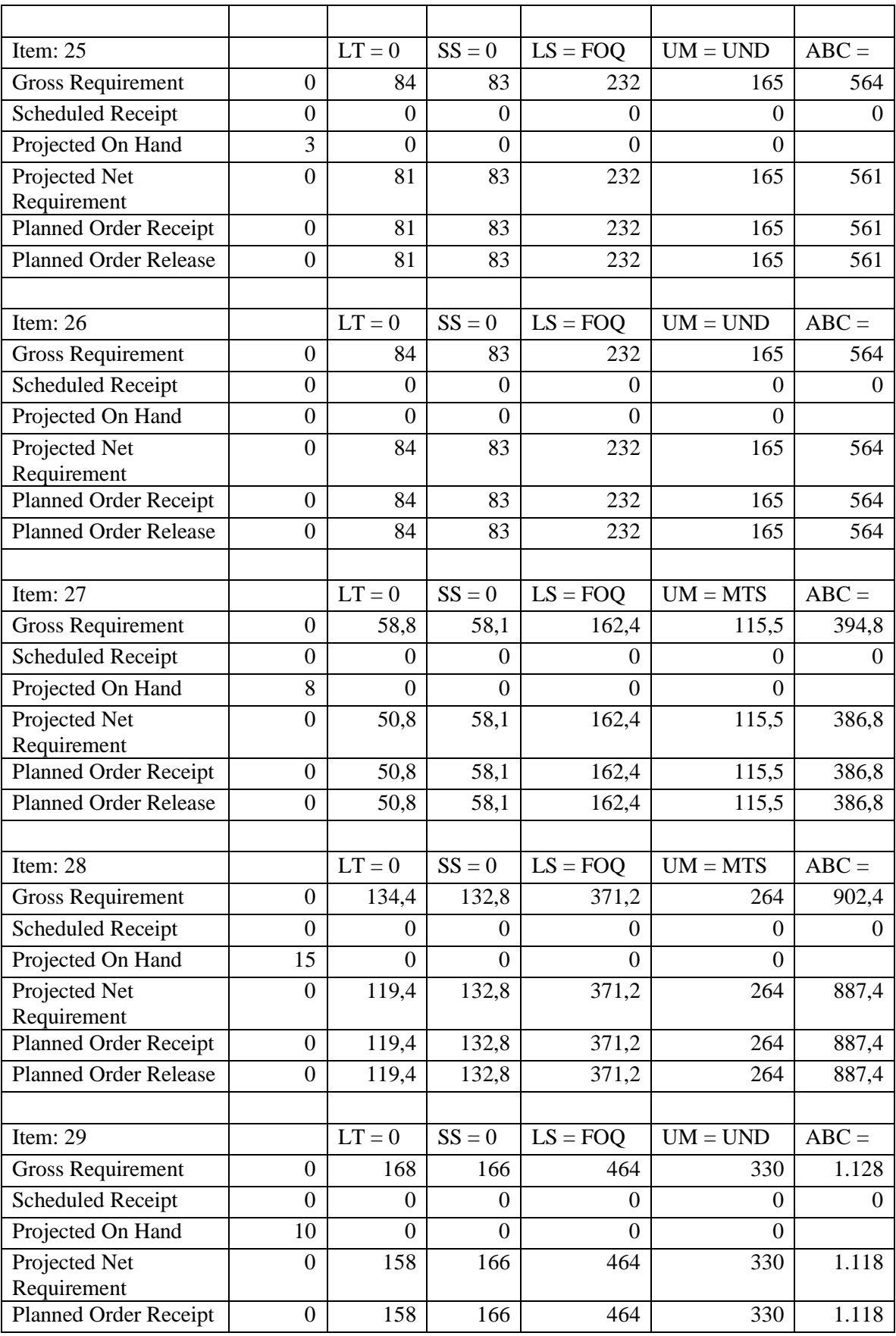

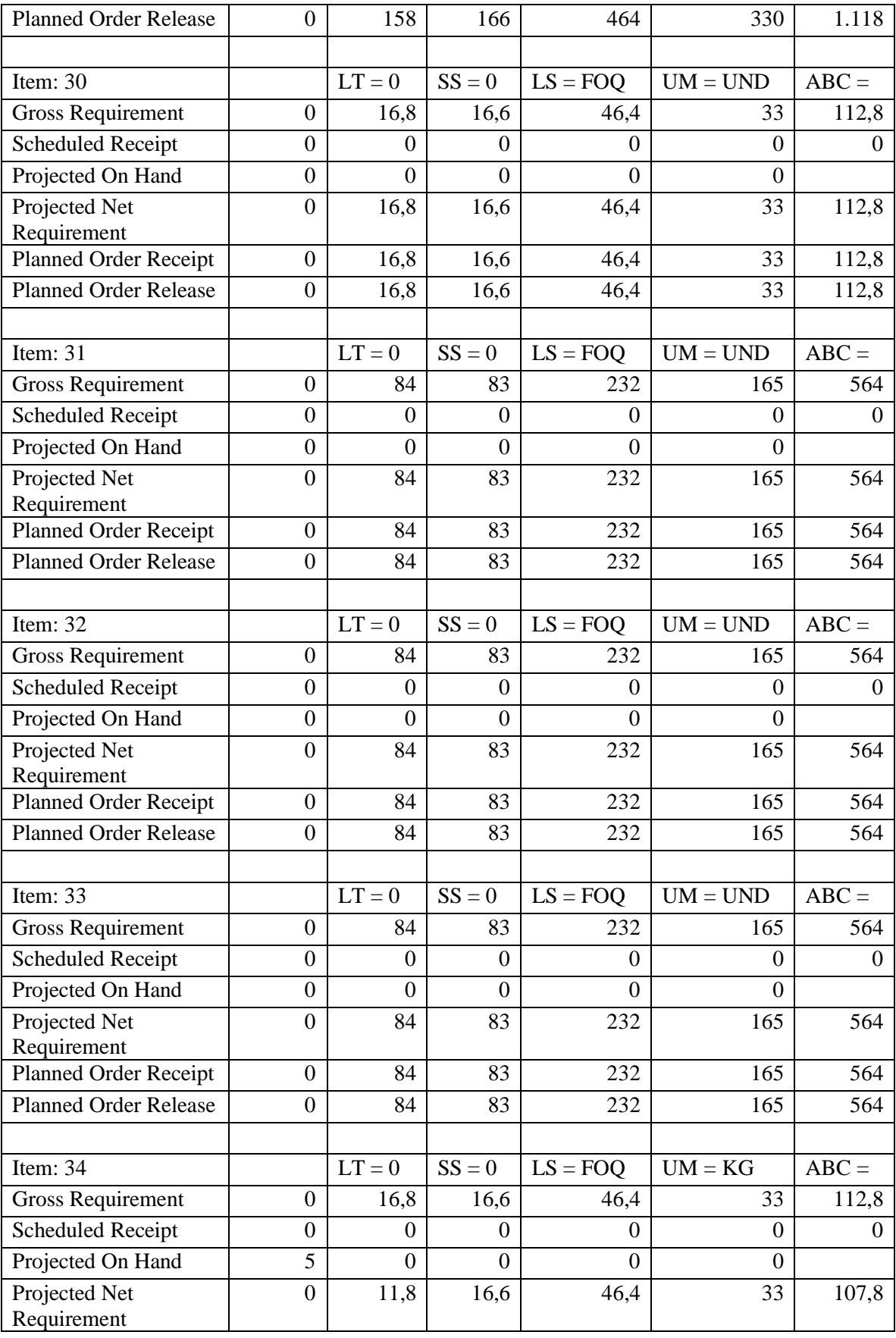

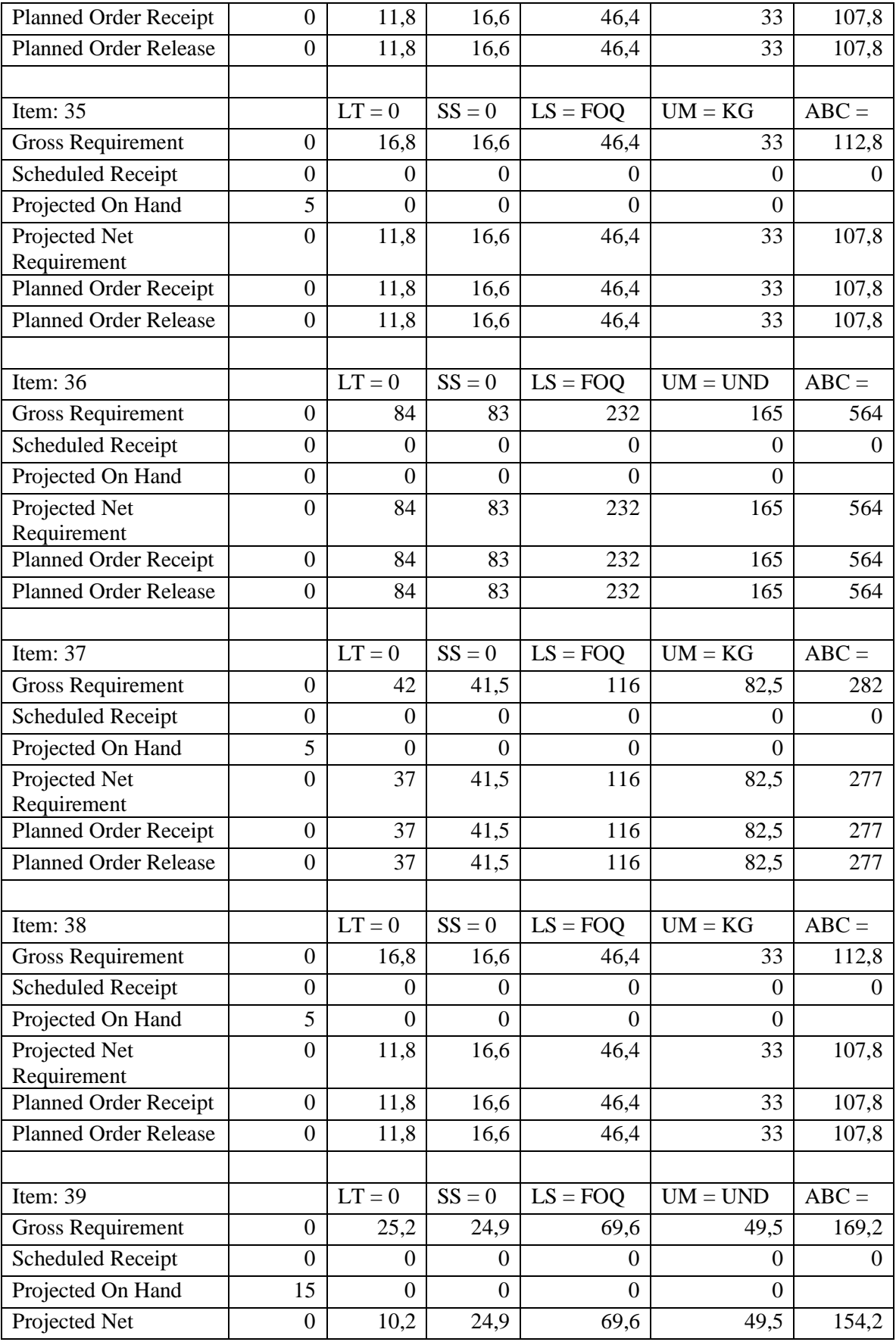

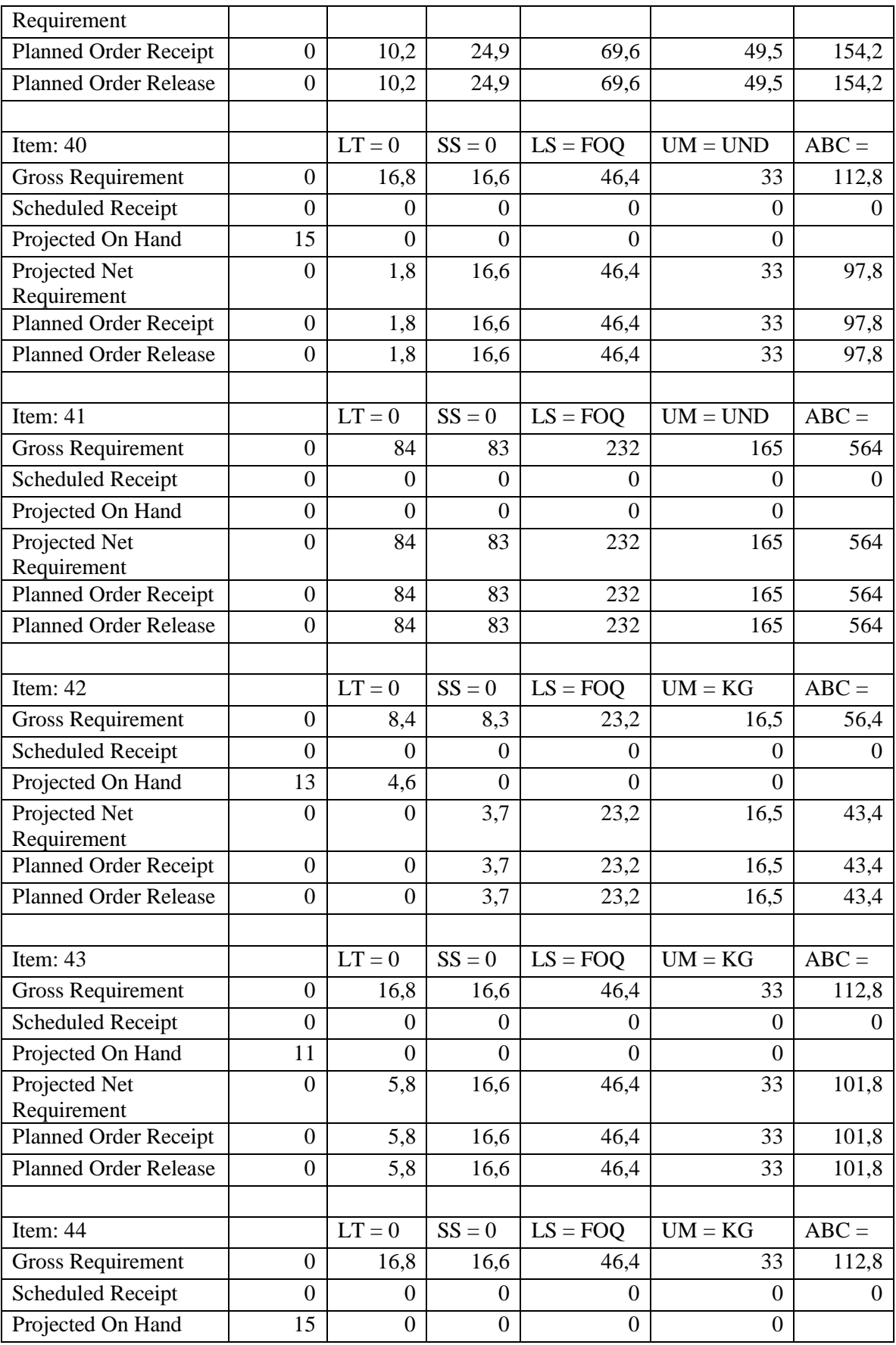

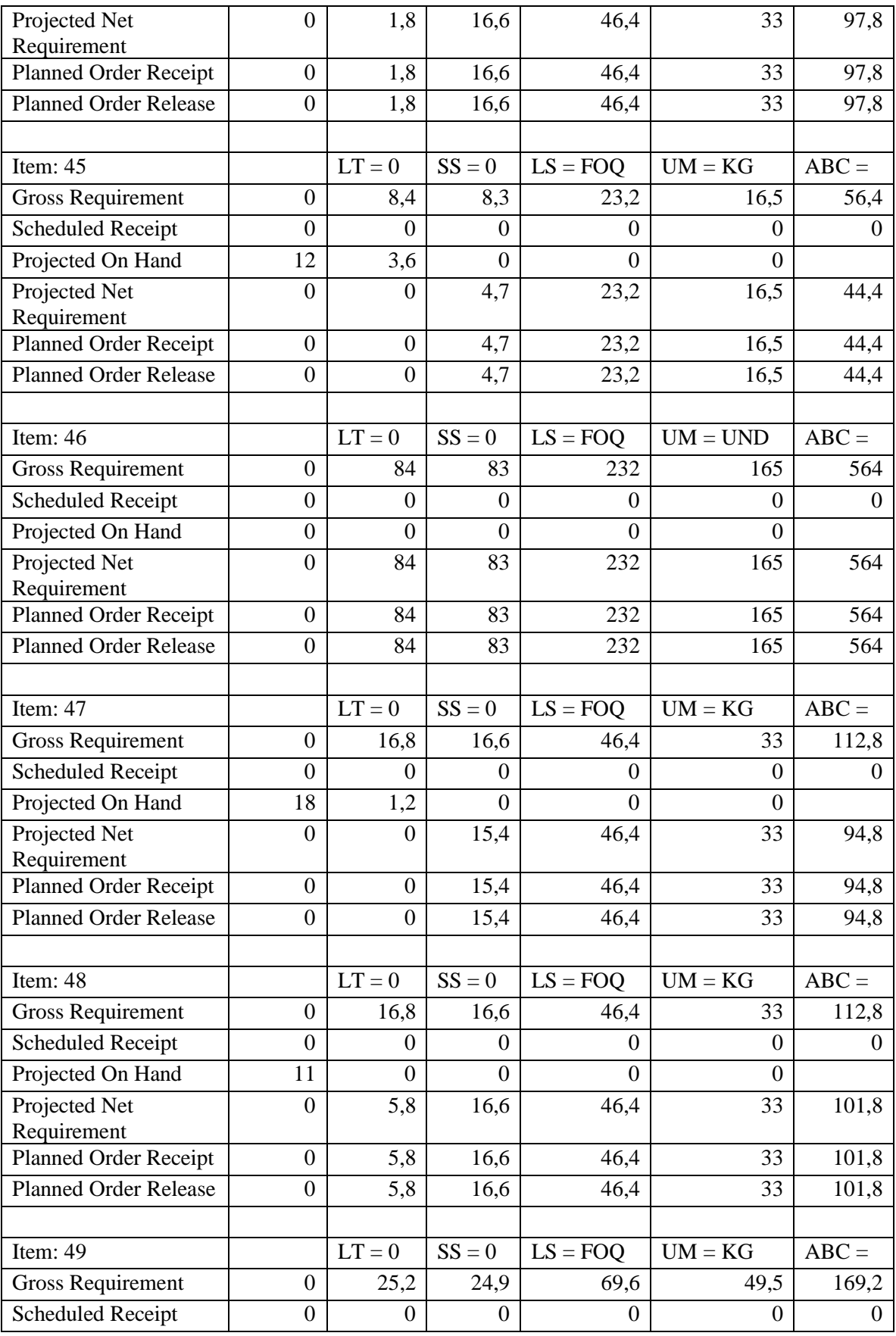

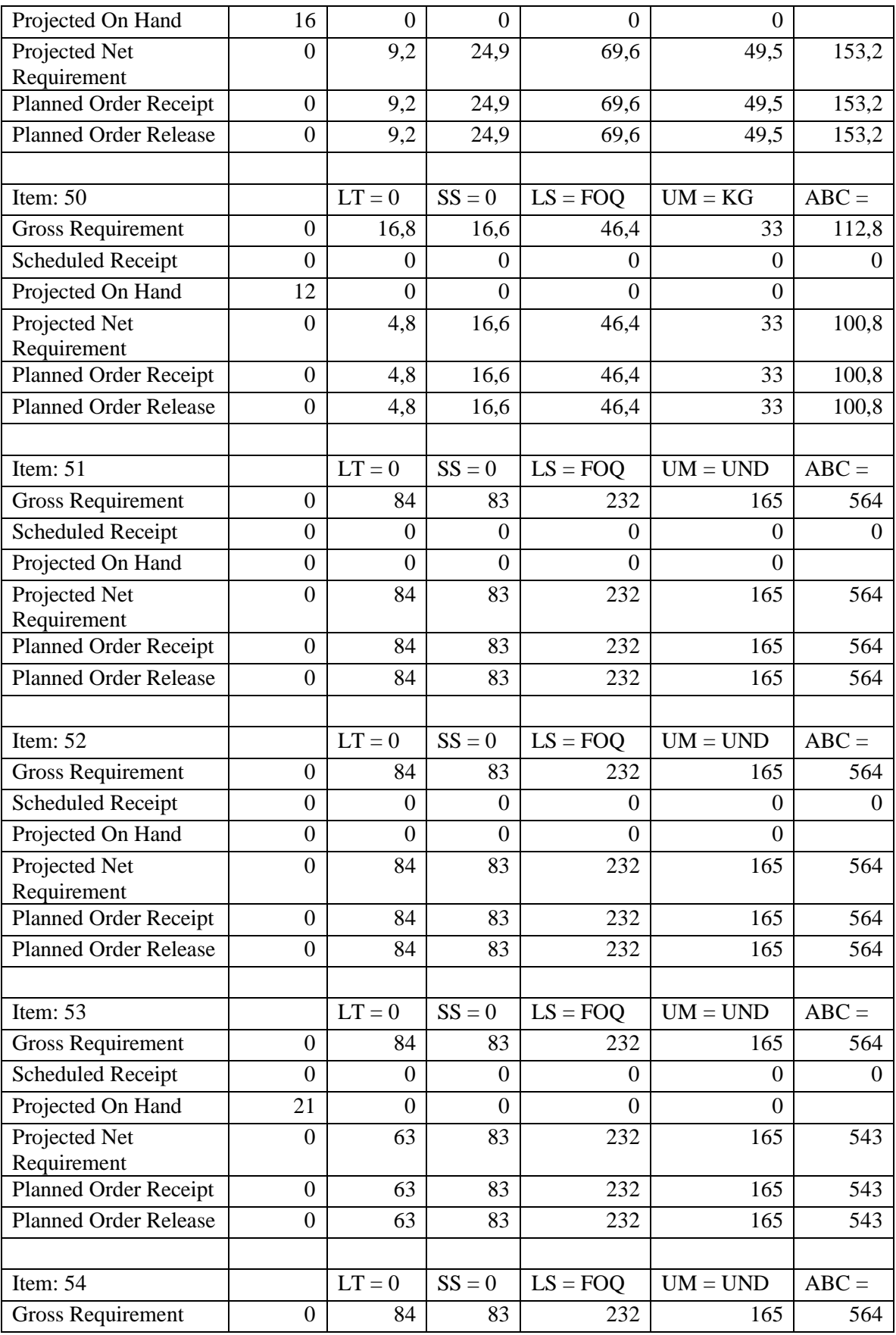

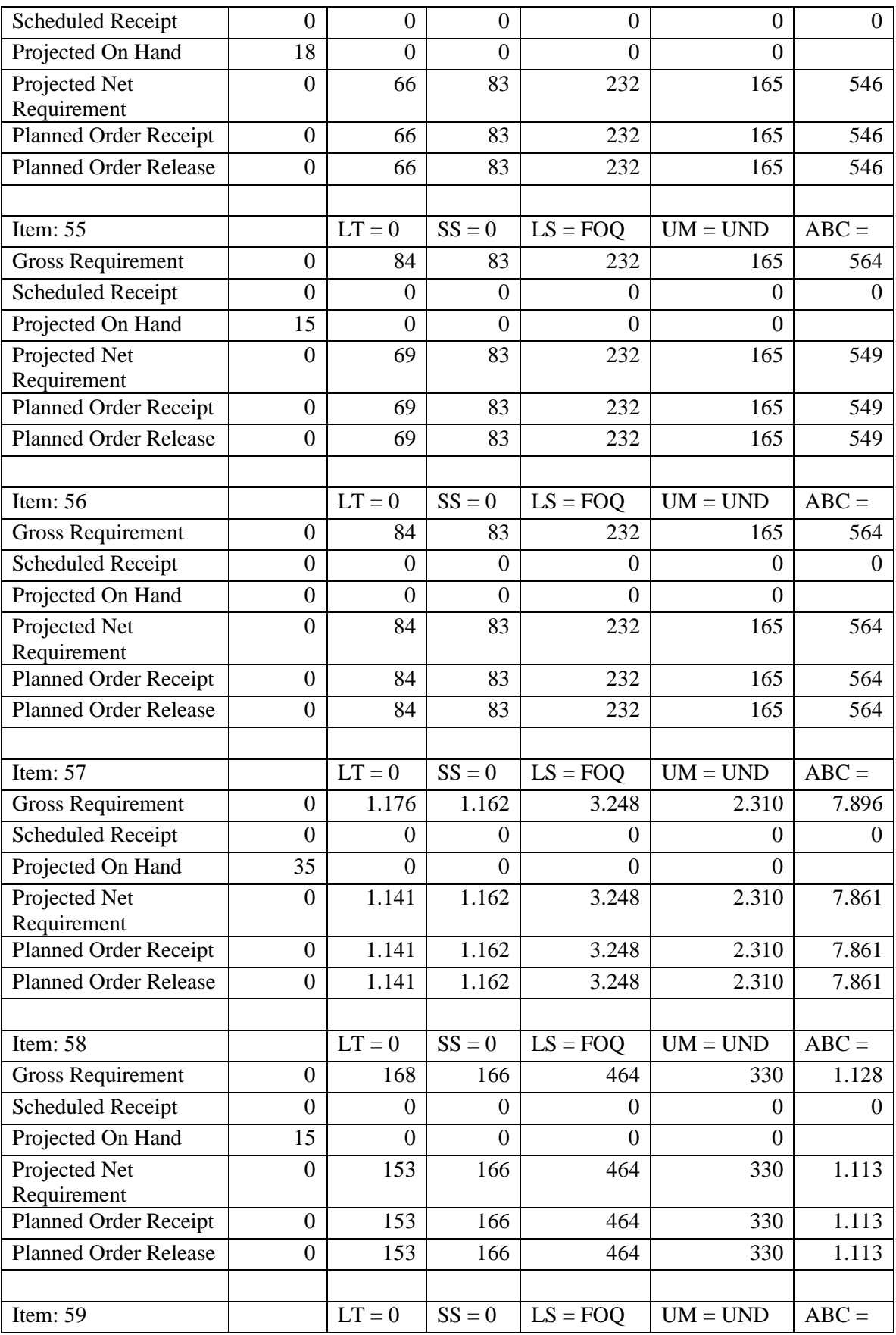

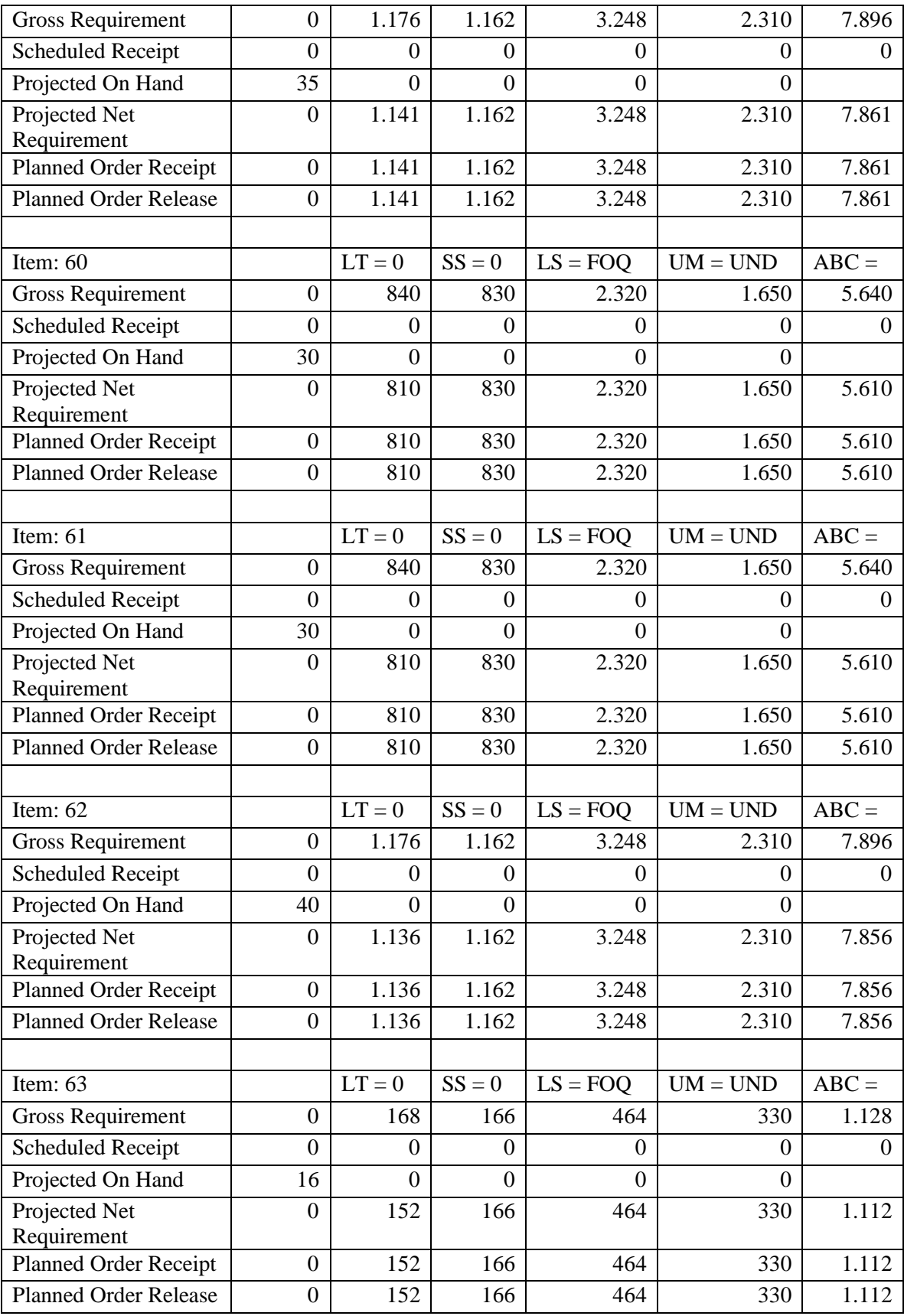

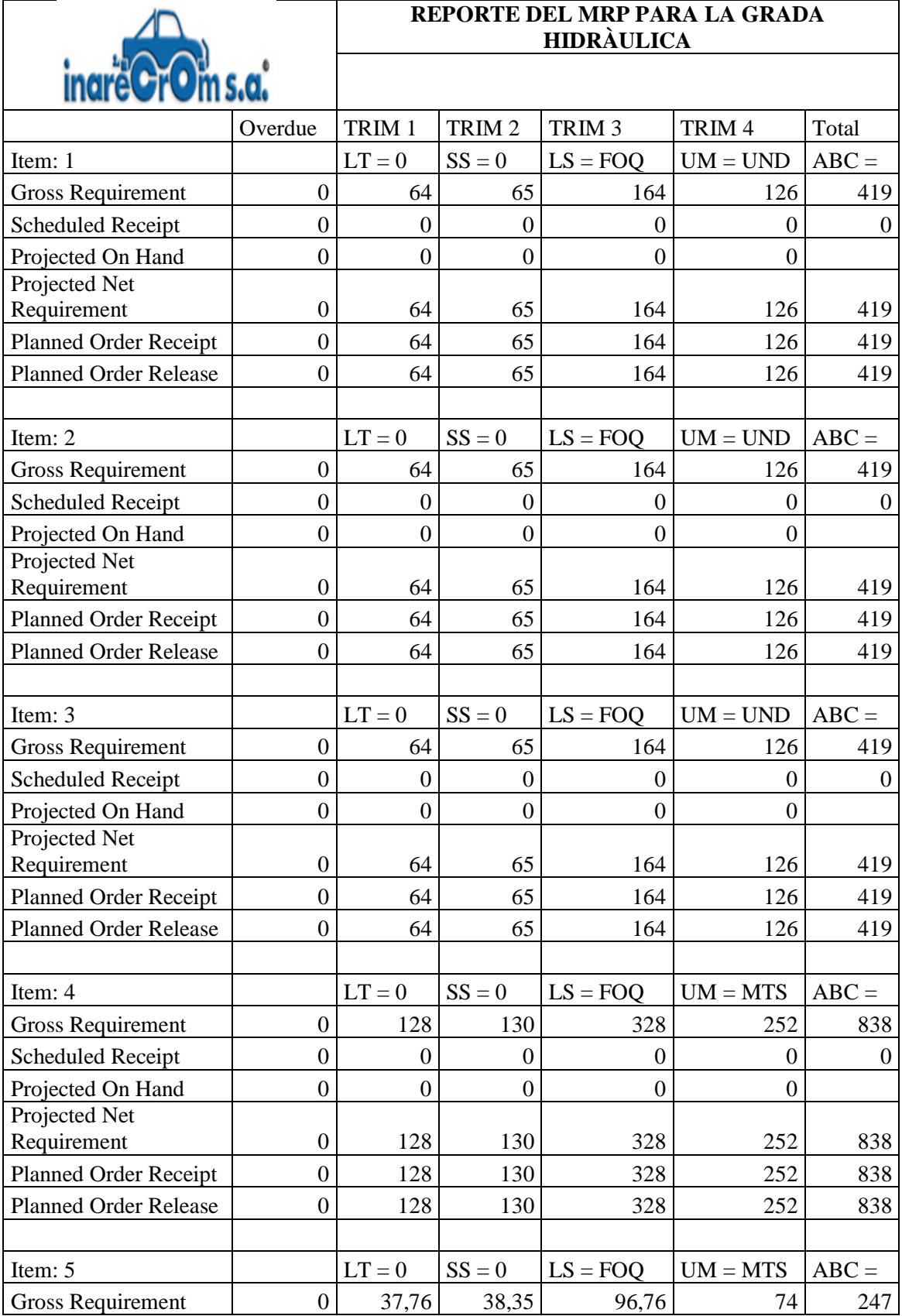

**Anexo 5.** Reporte del MRP para la grada hidráulica.

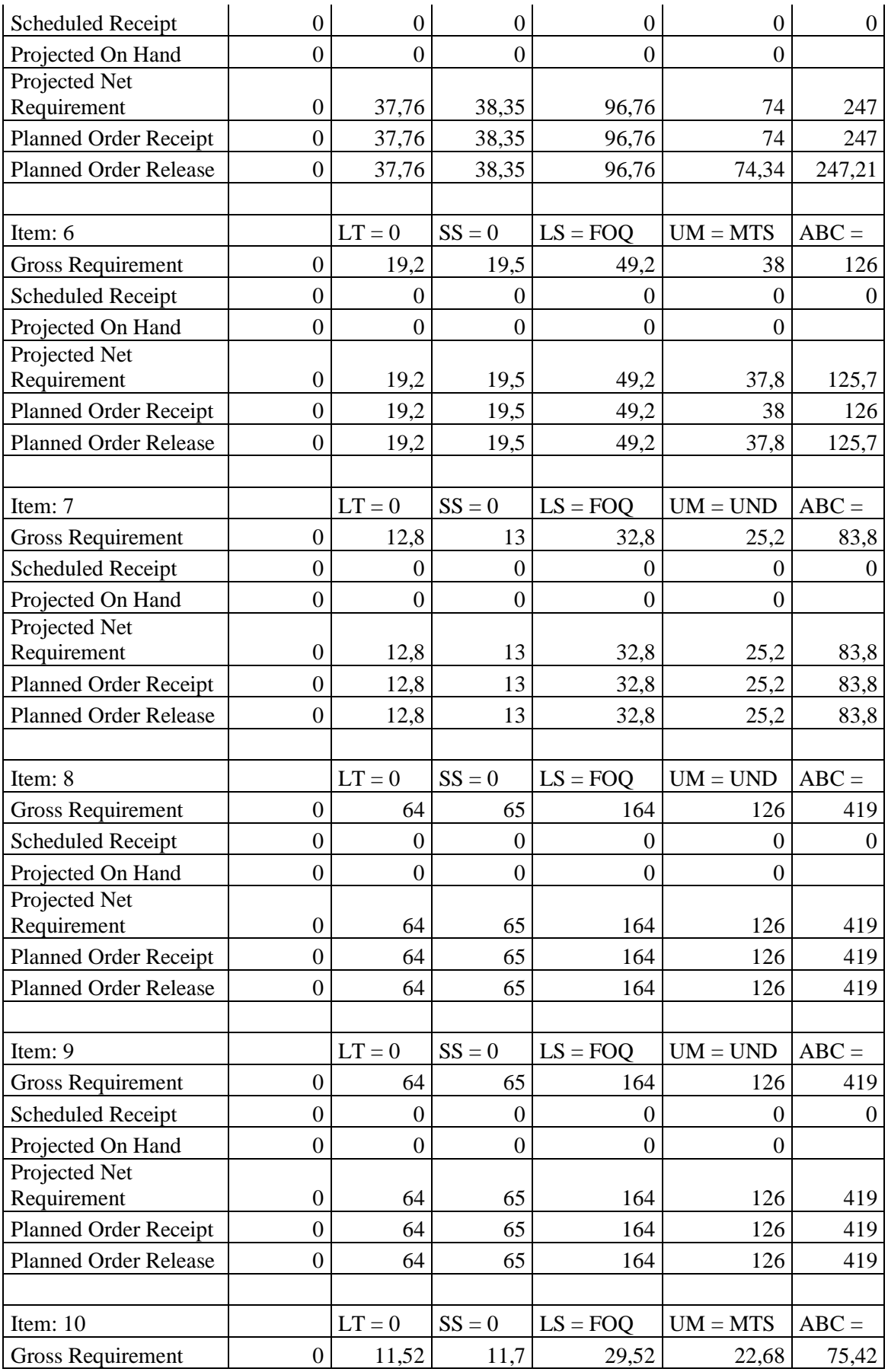

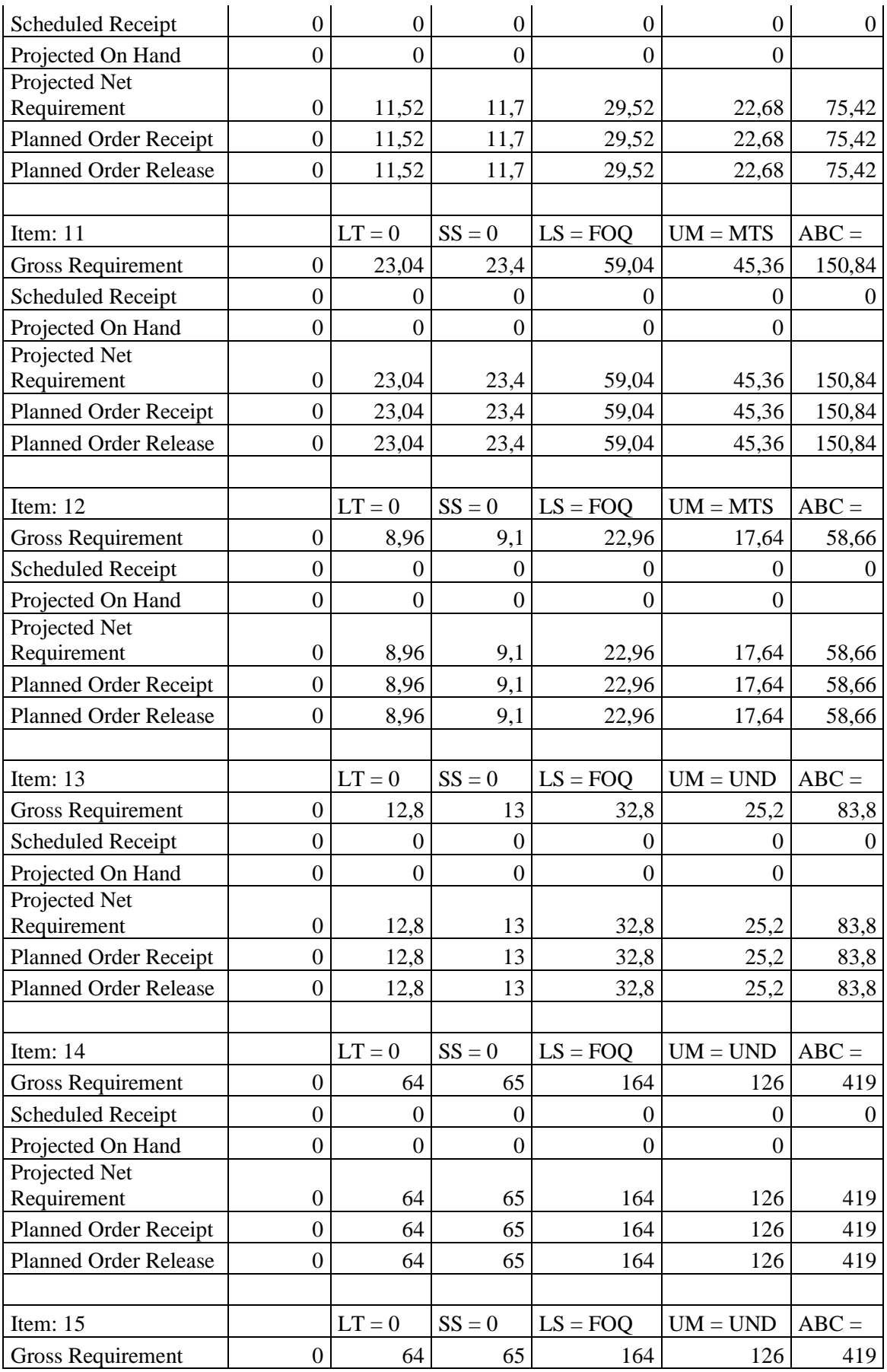

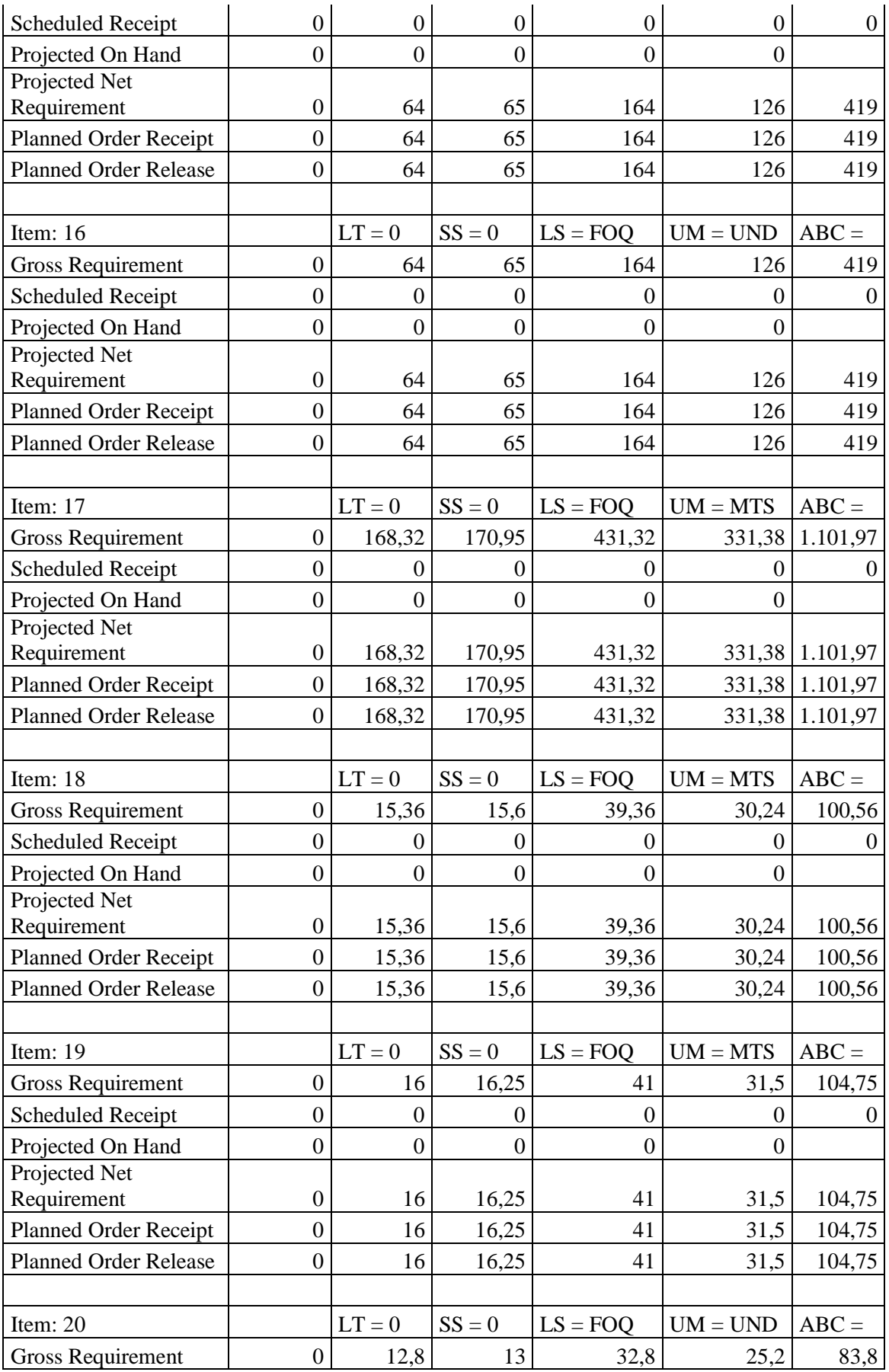

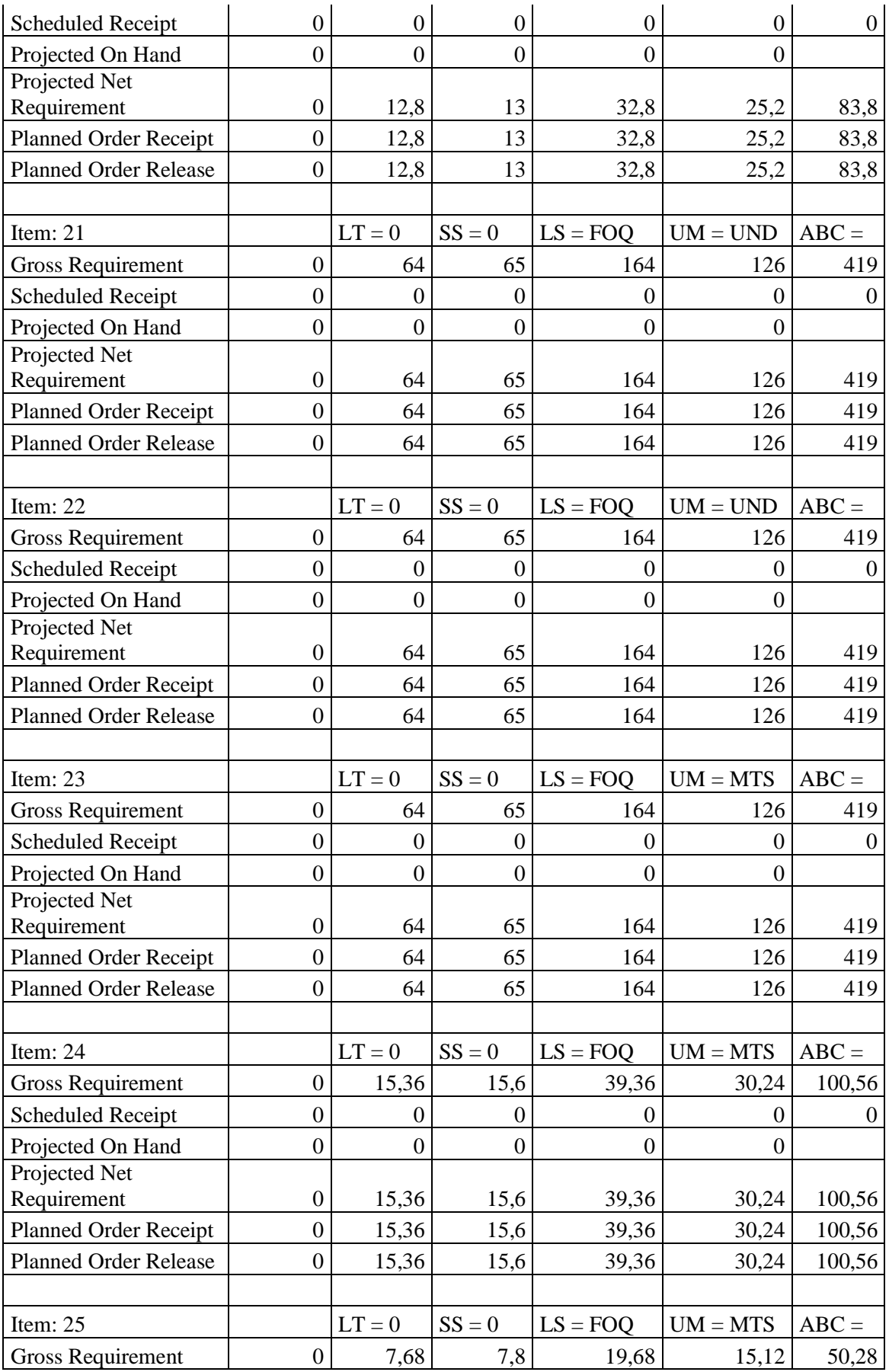

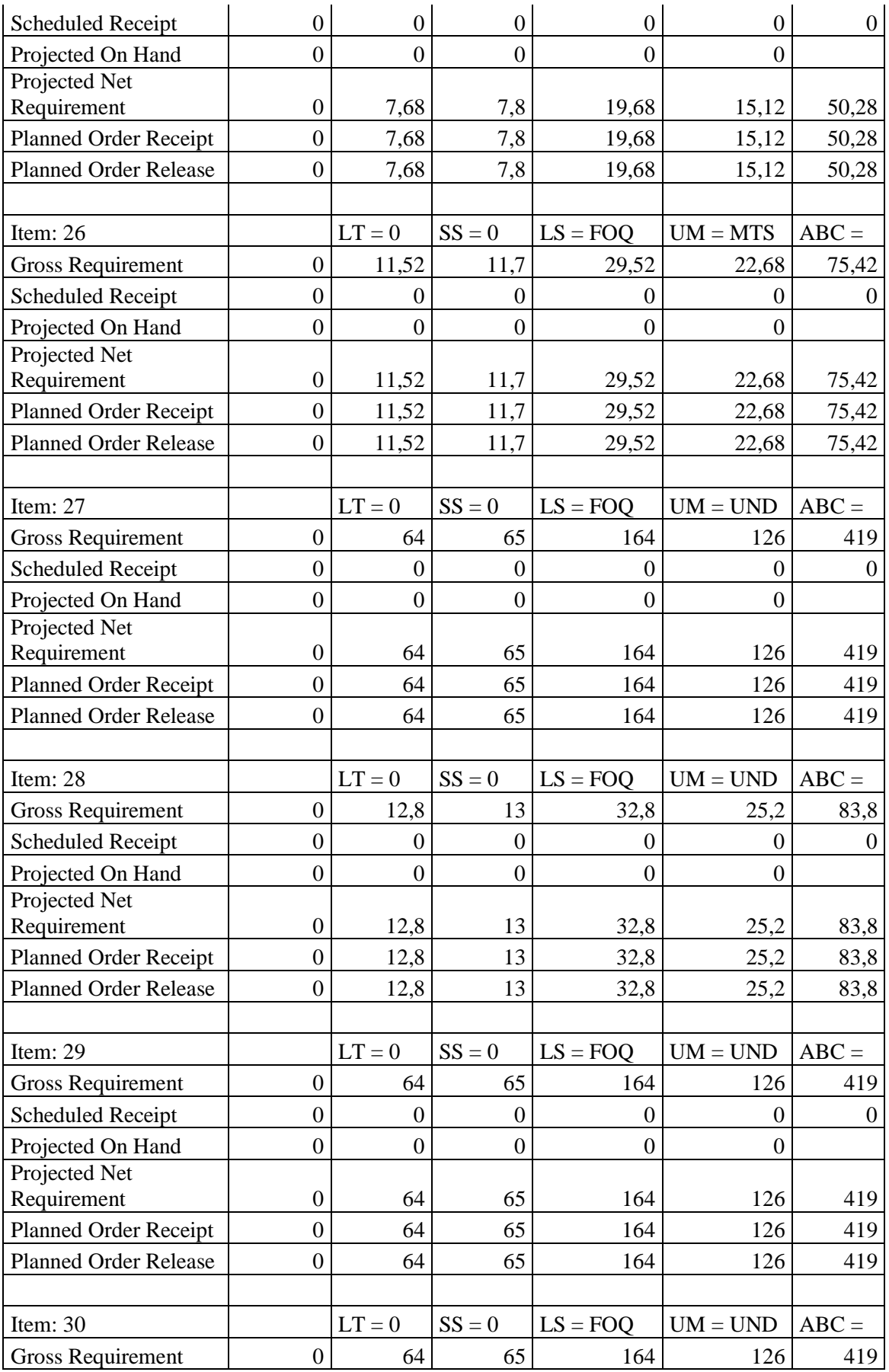

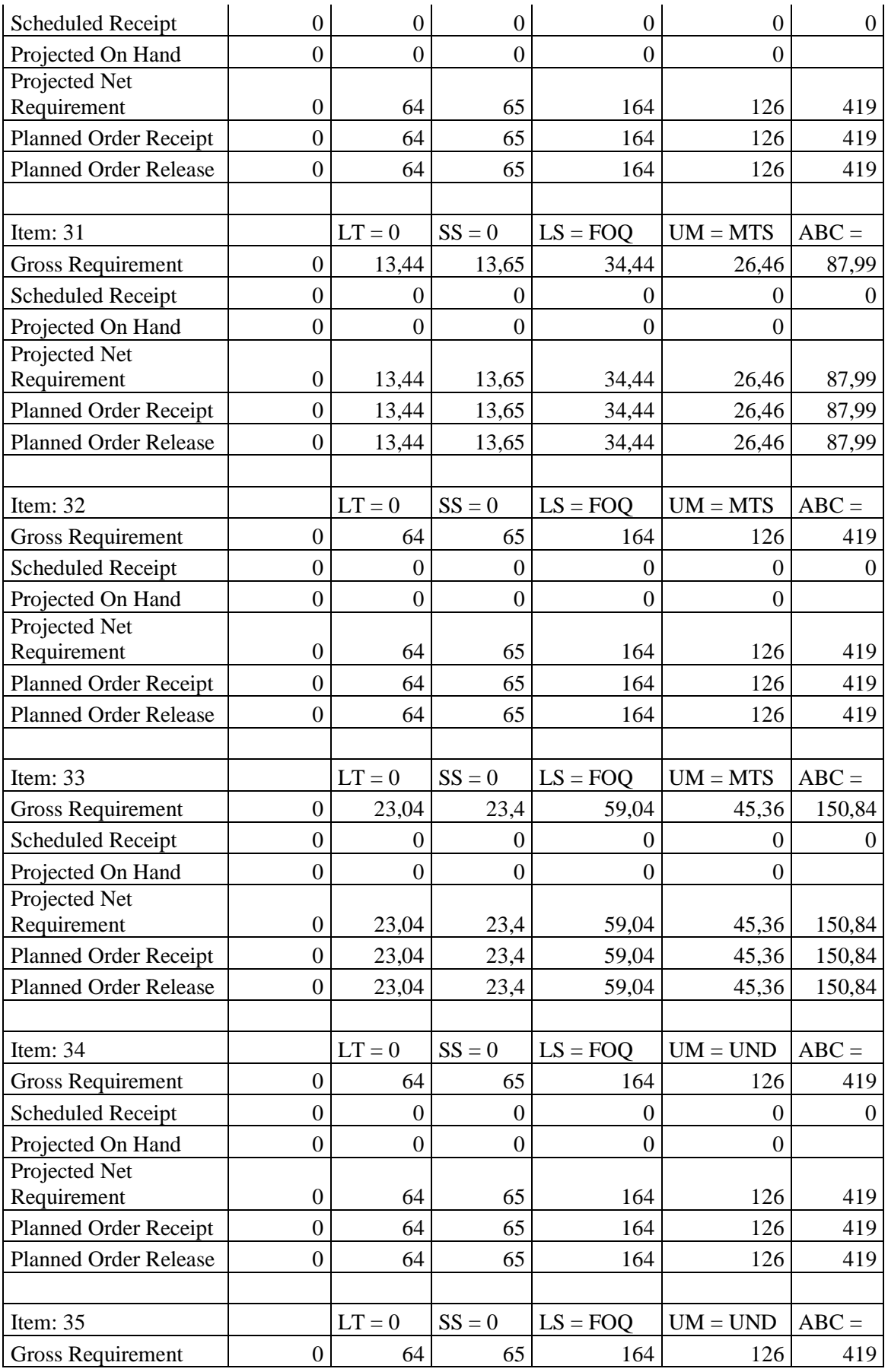

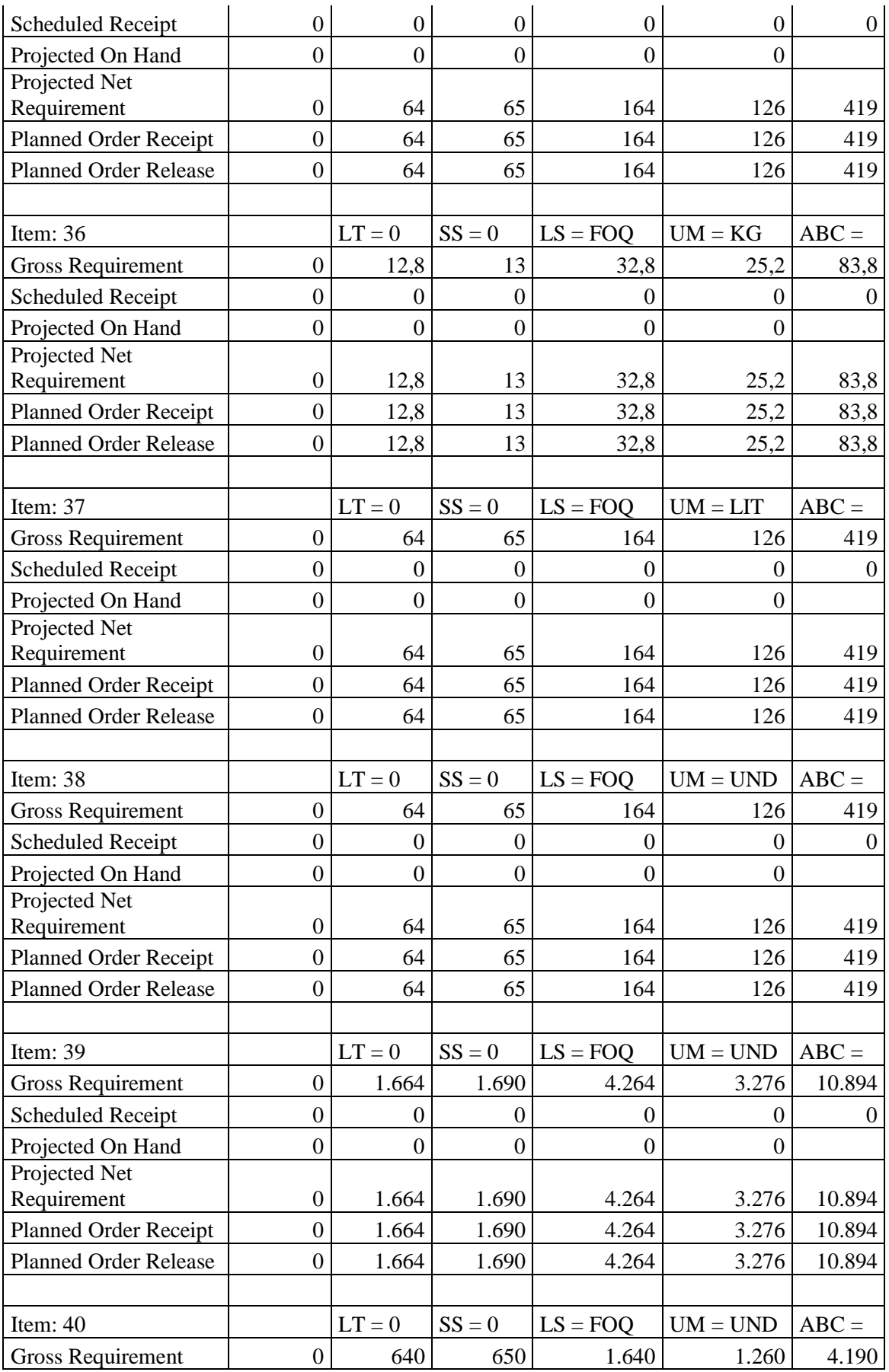

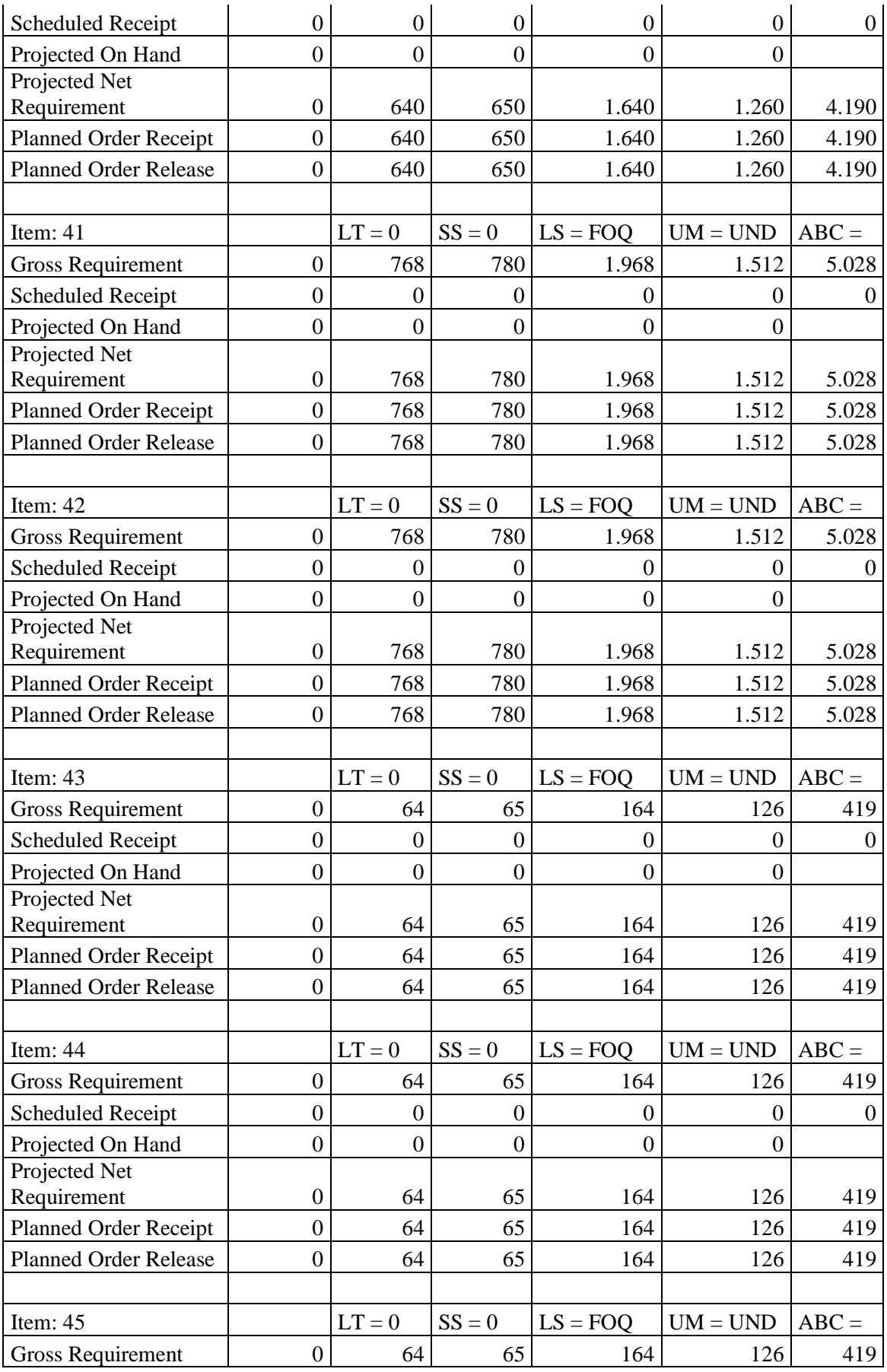

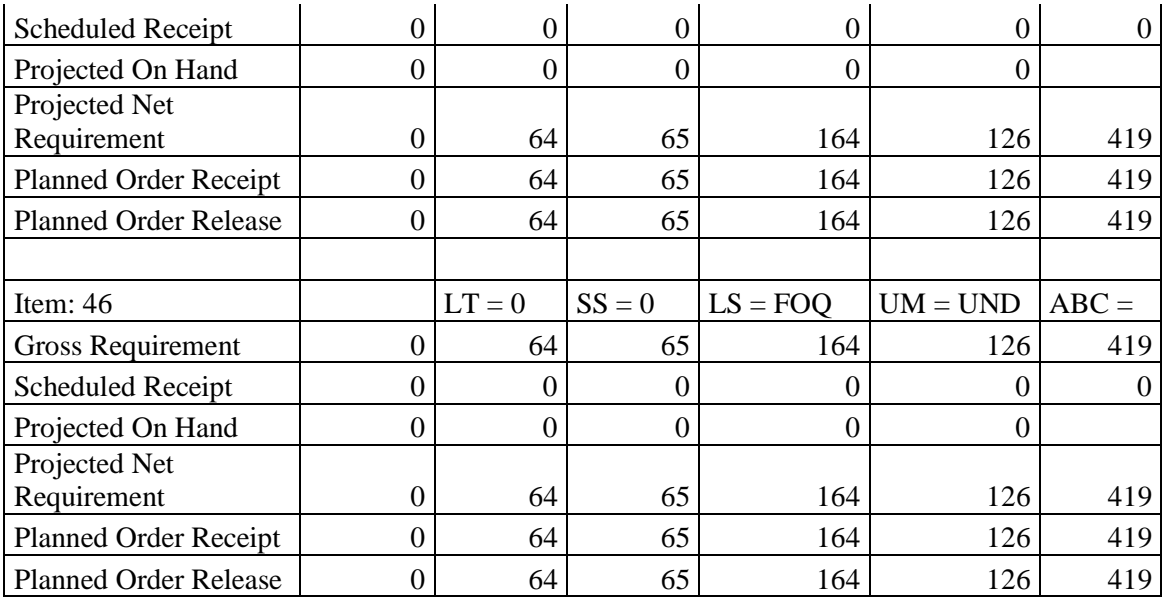

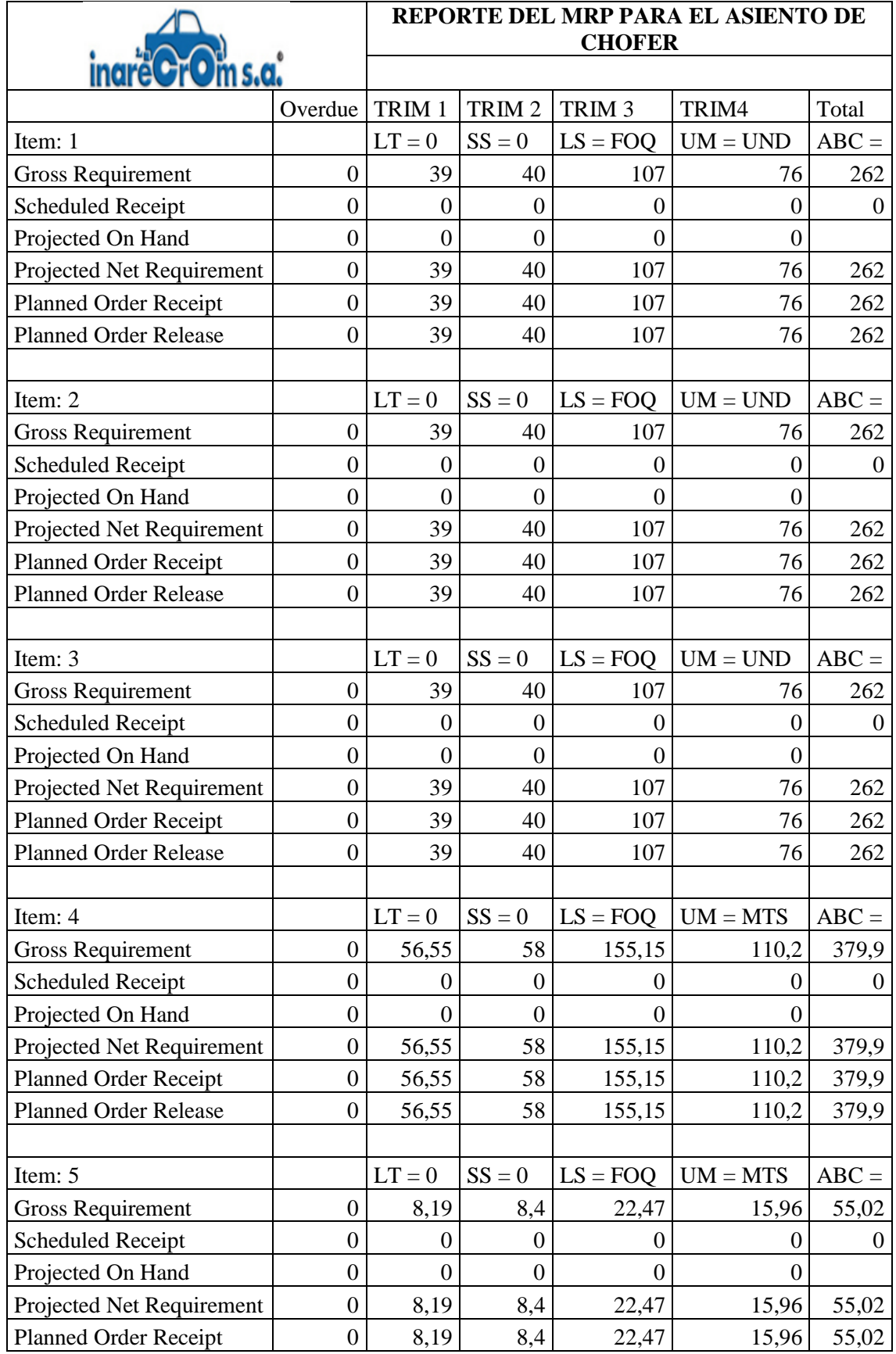

**Anexo 6.** Reporte del MRP correspondiente al asiento del chofer.

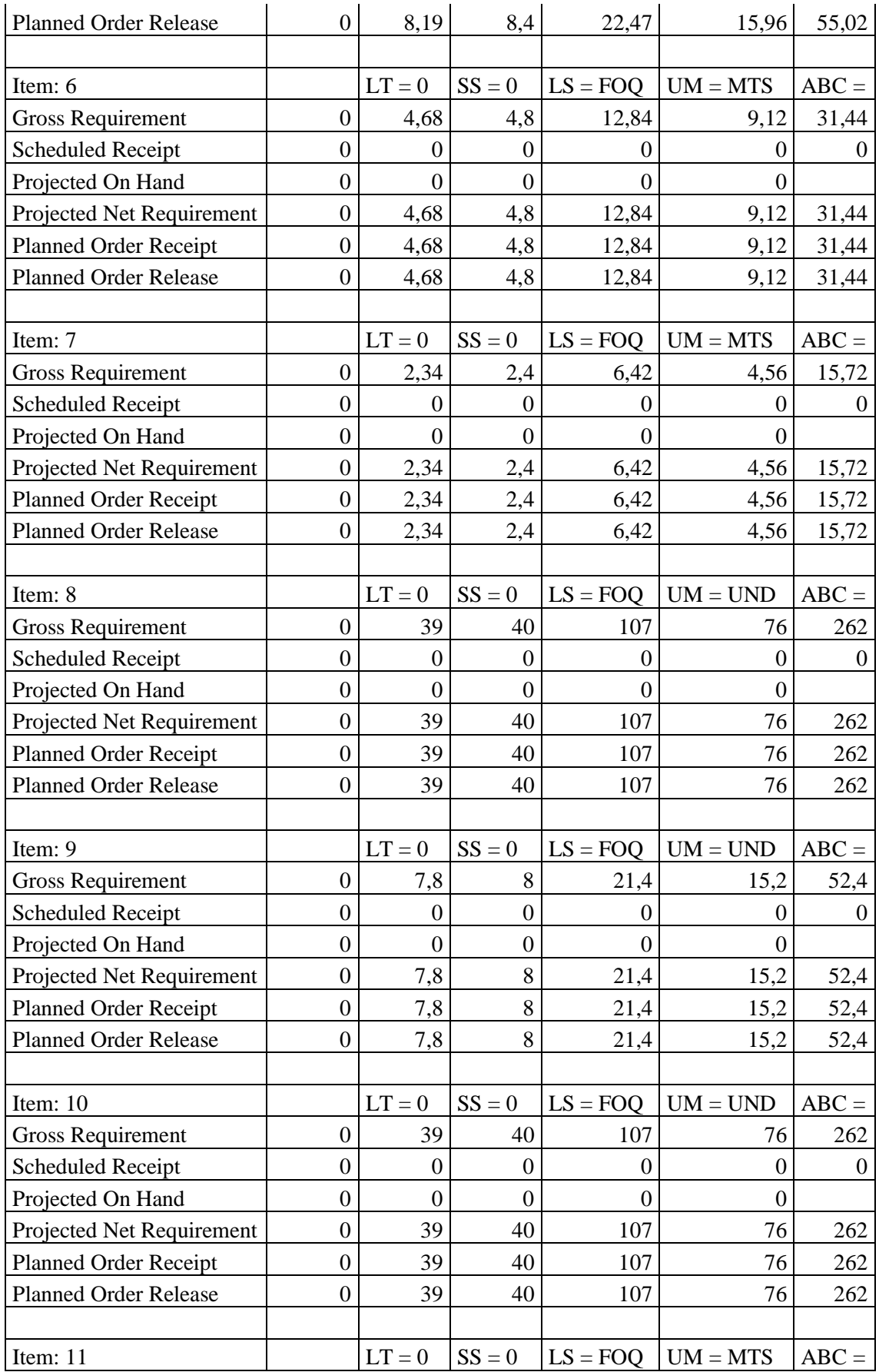

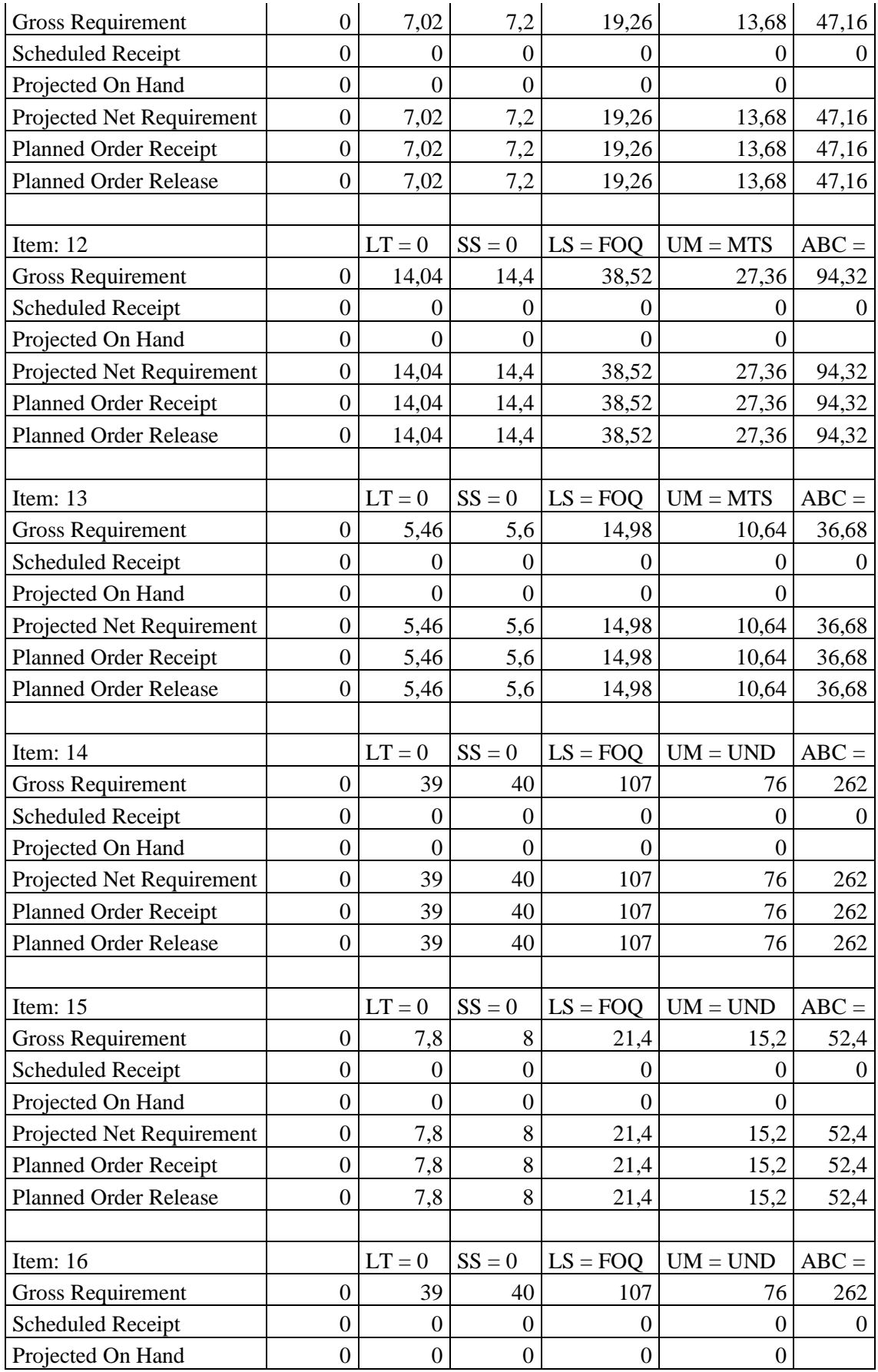

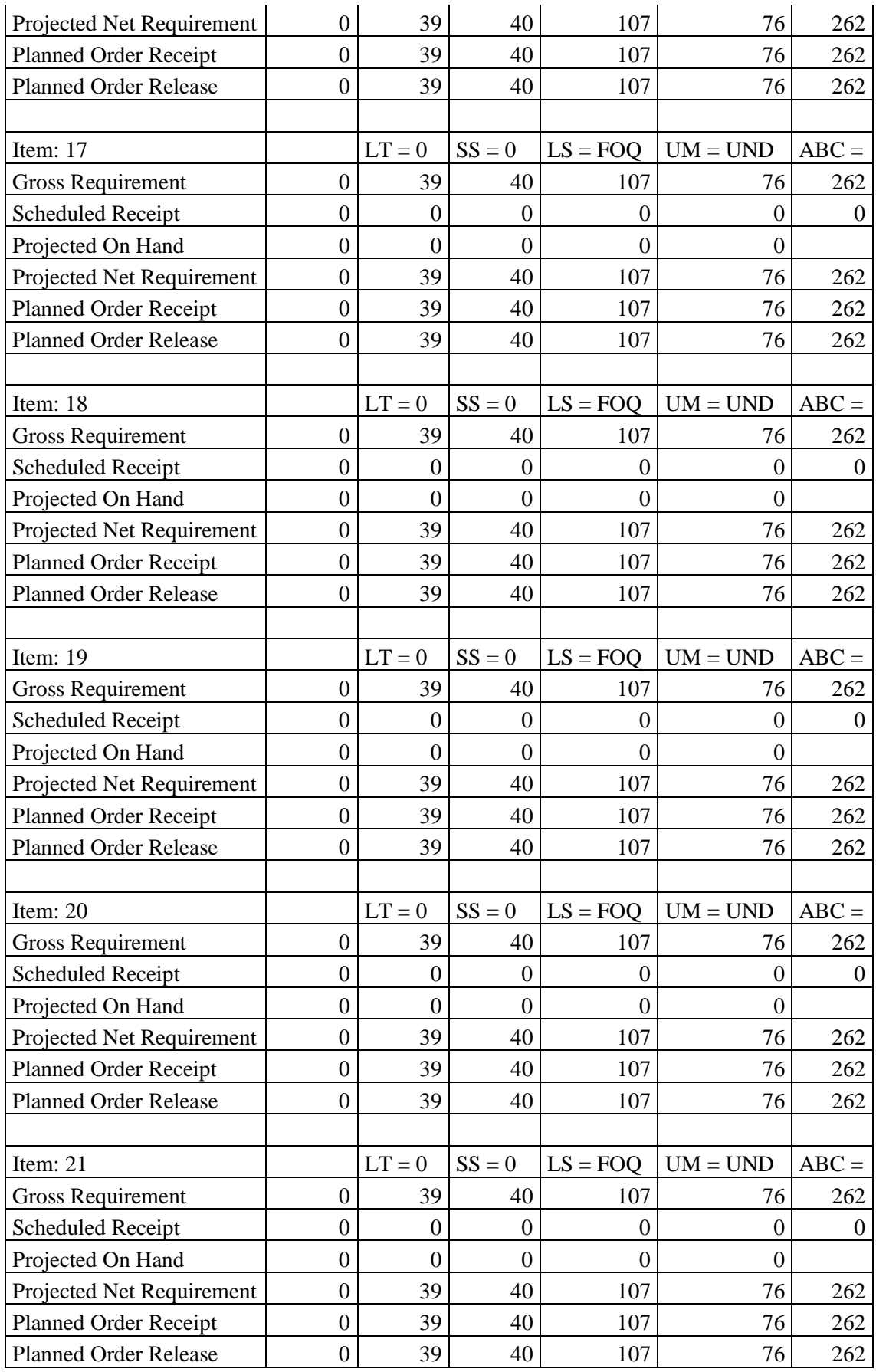

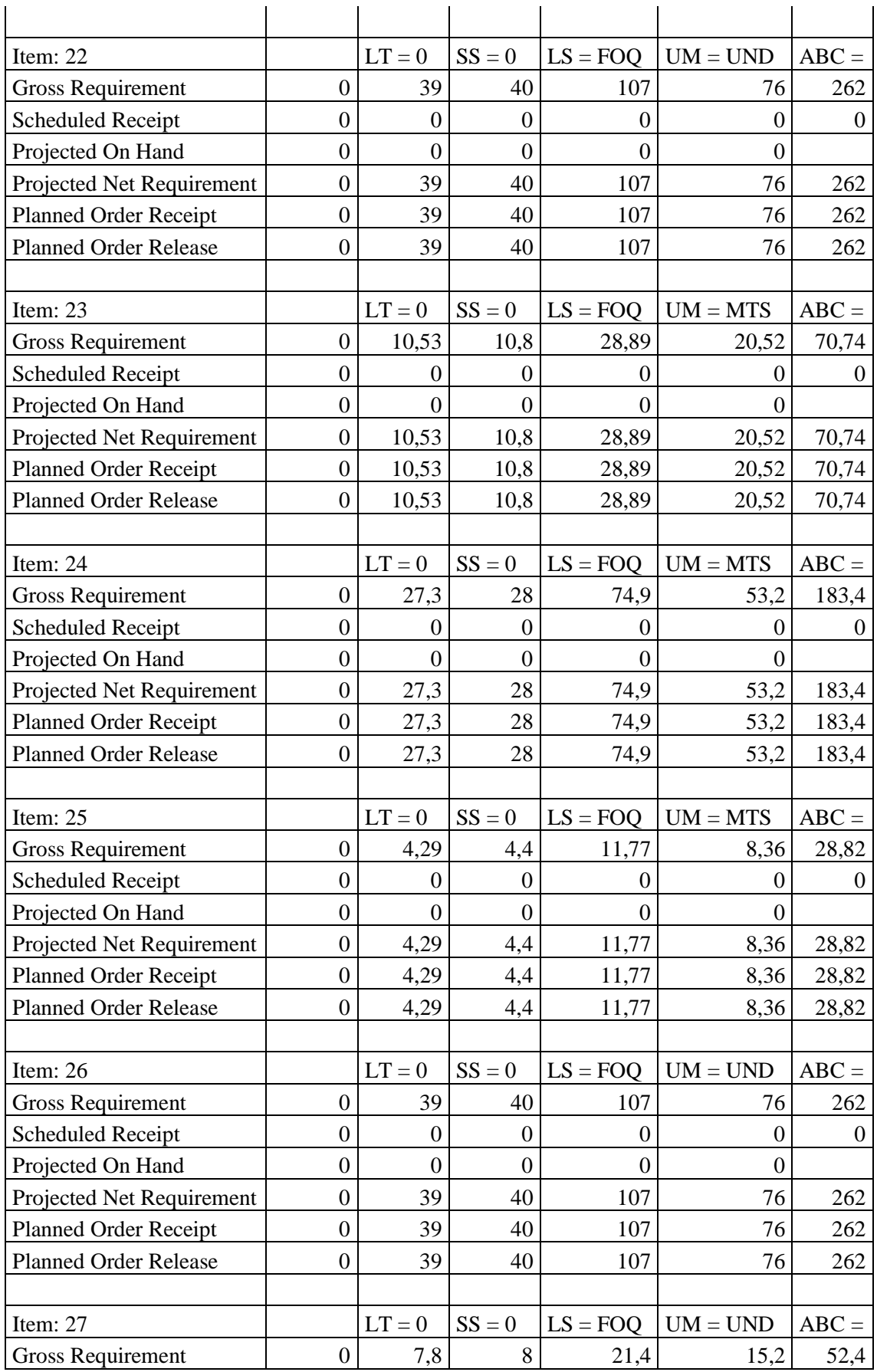
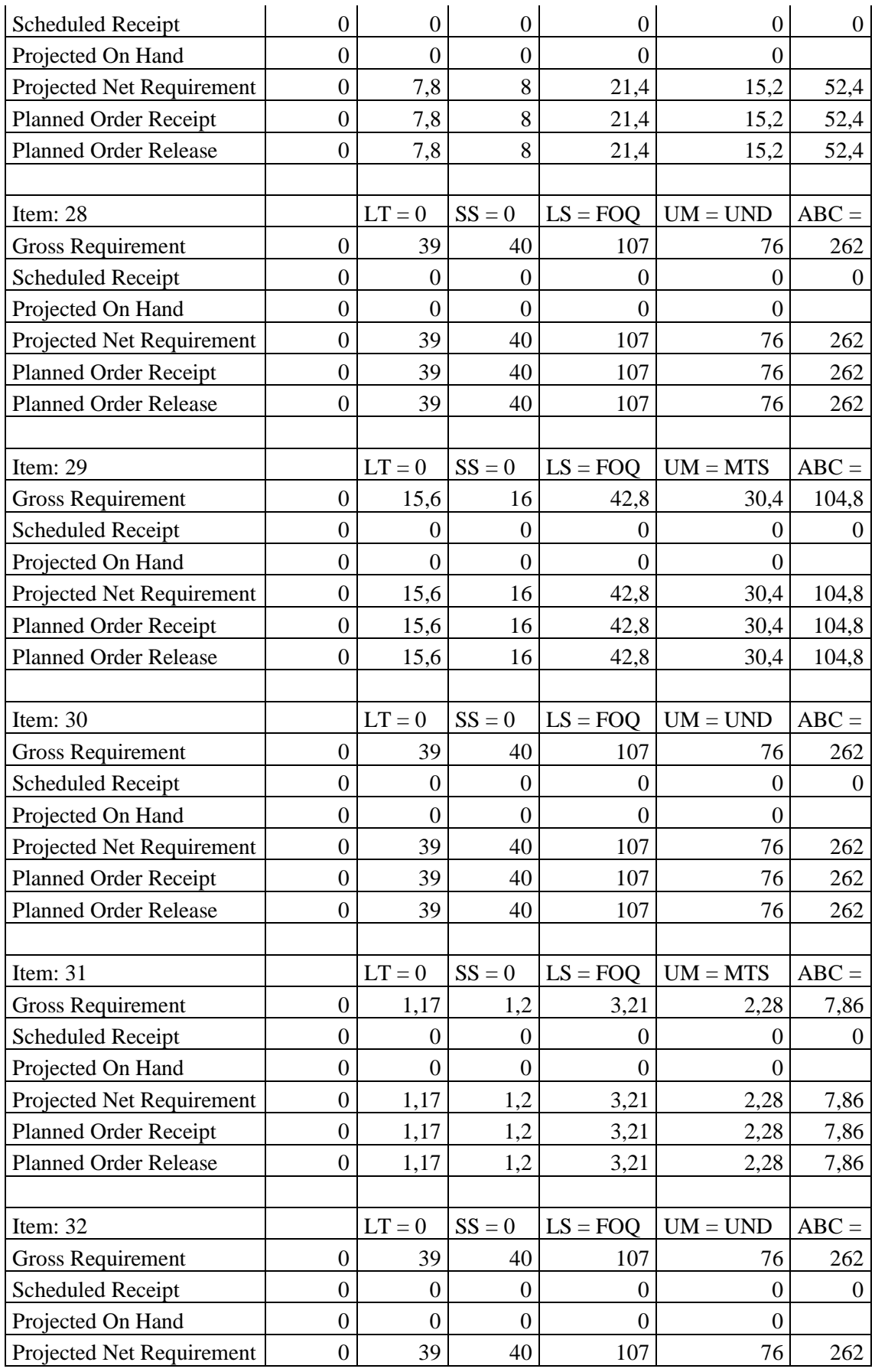

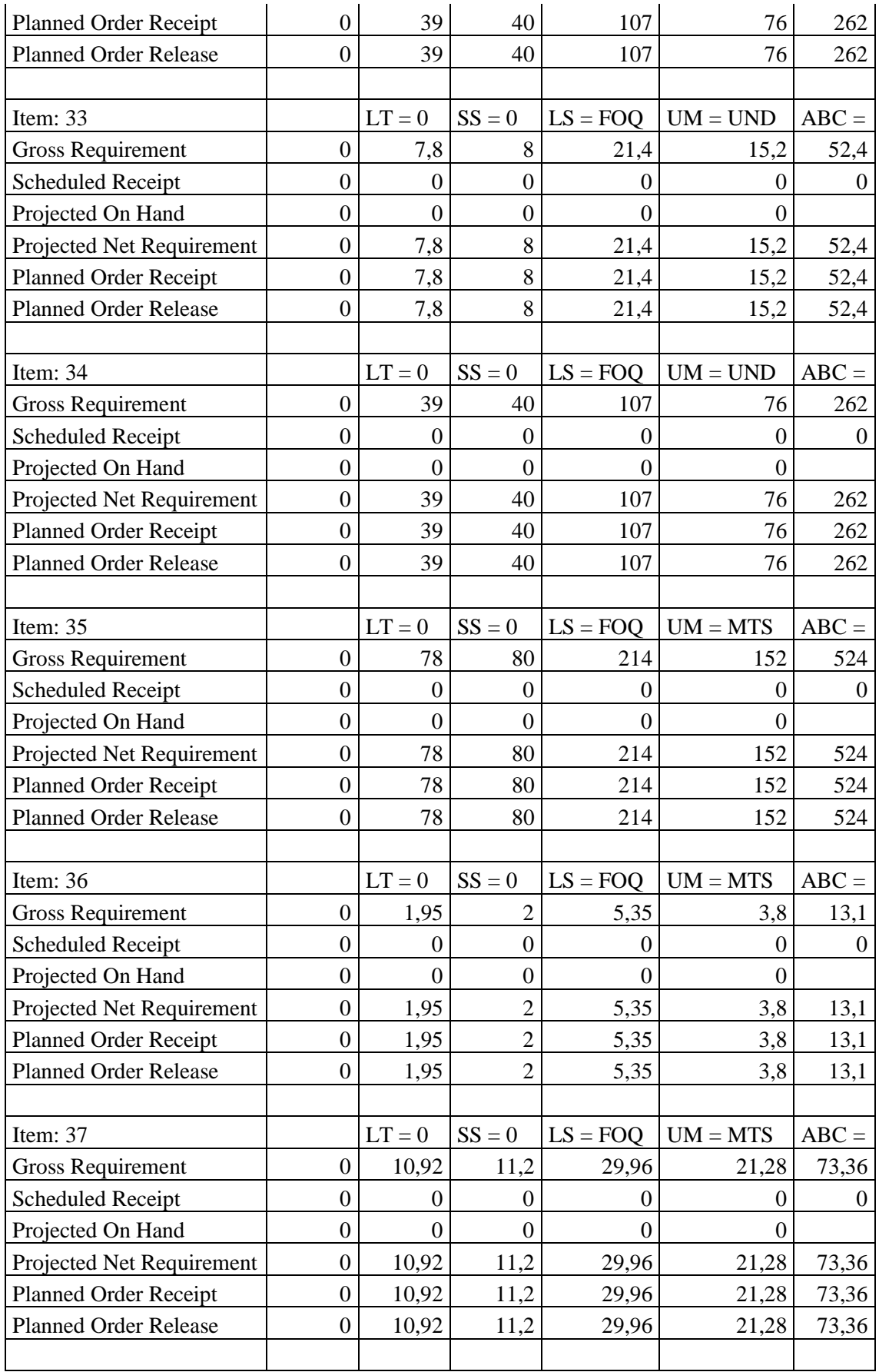

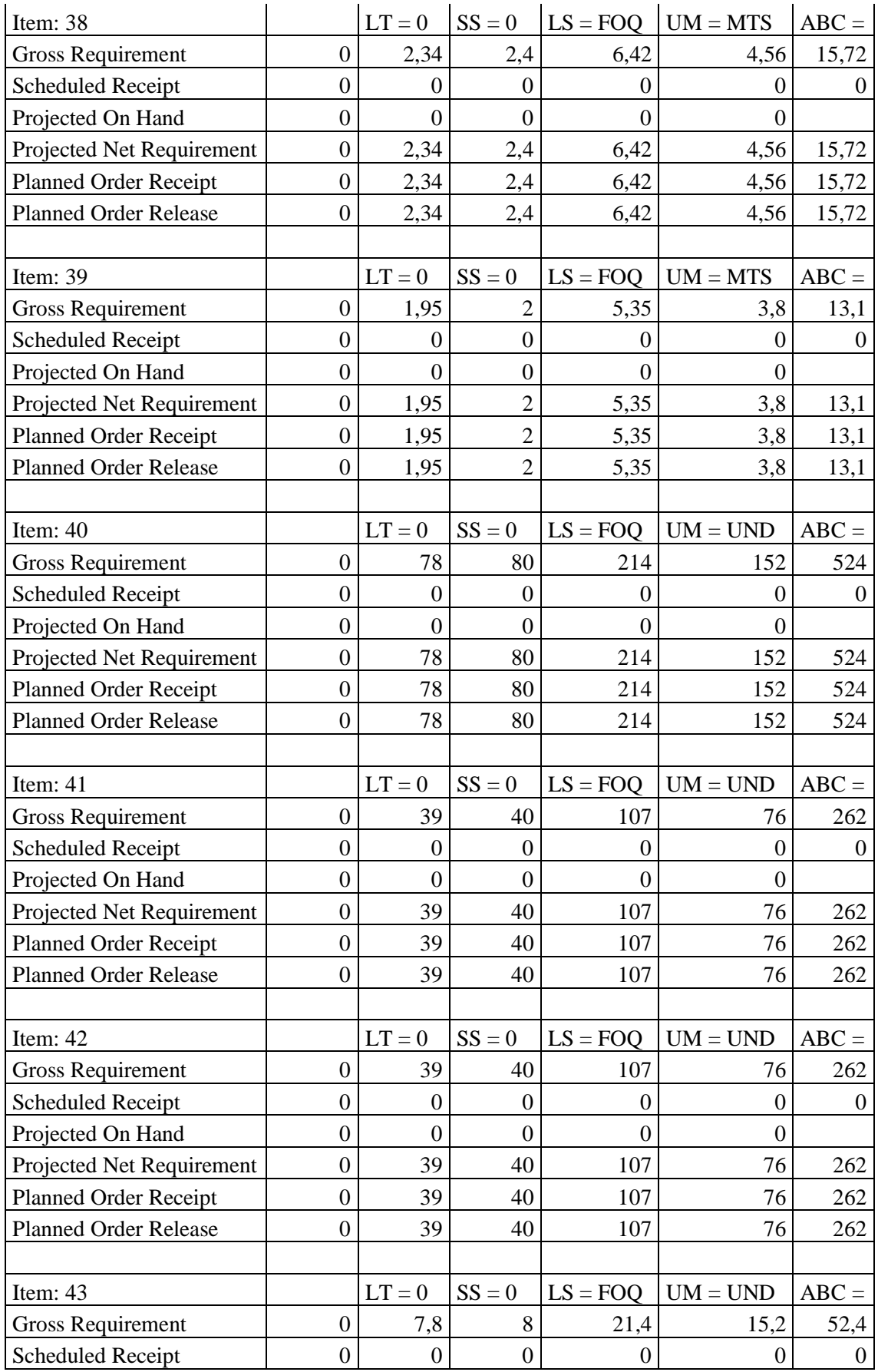

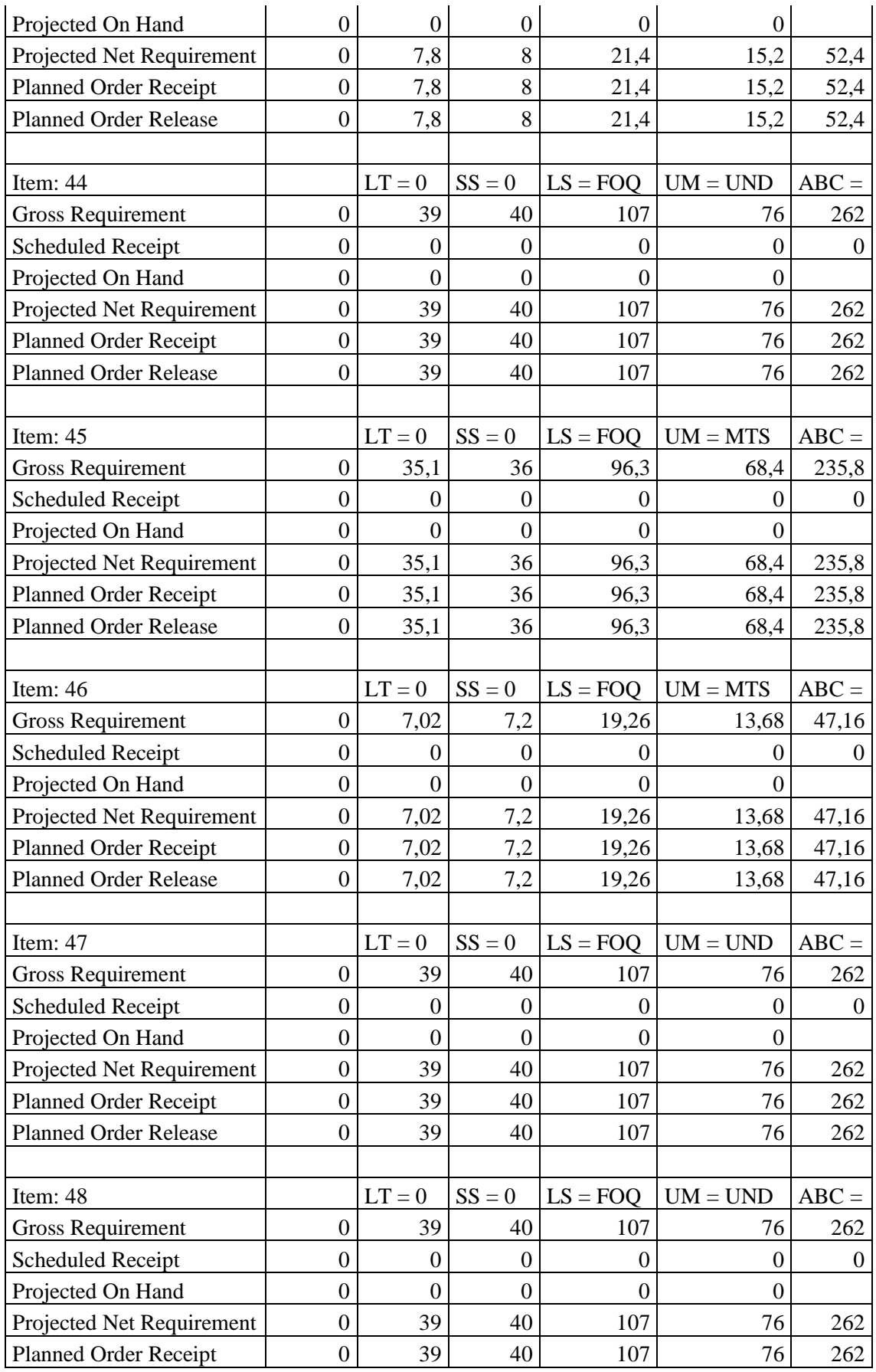

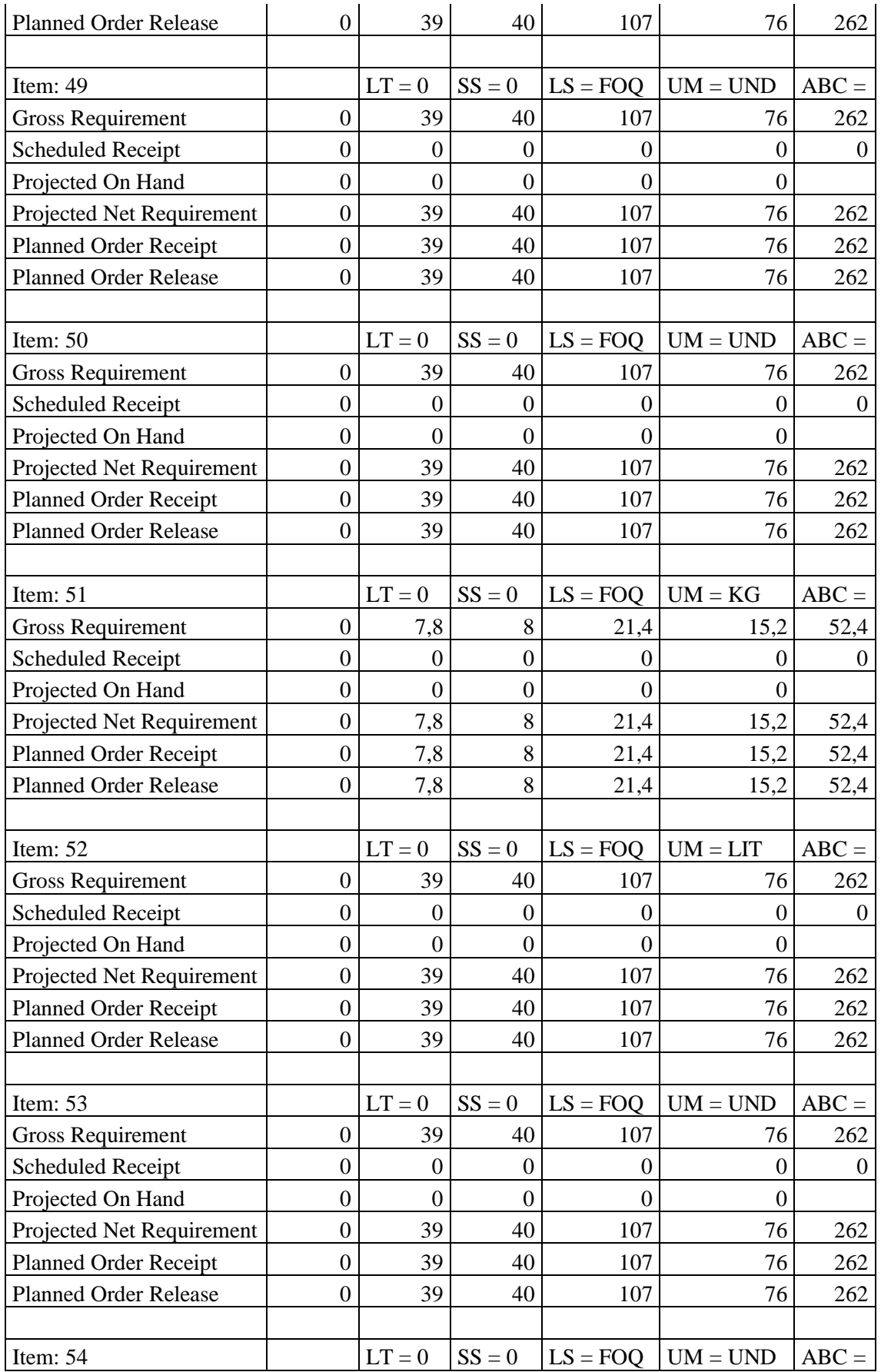

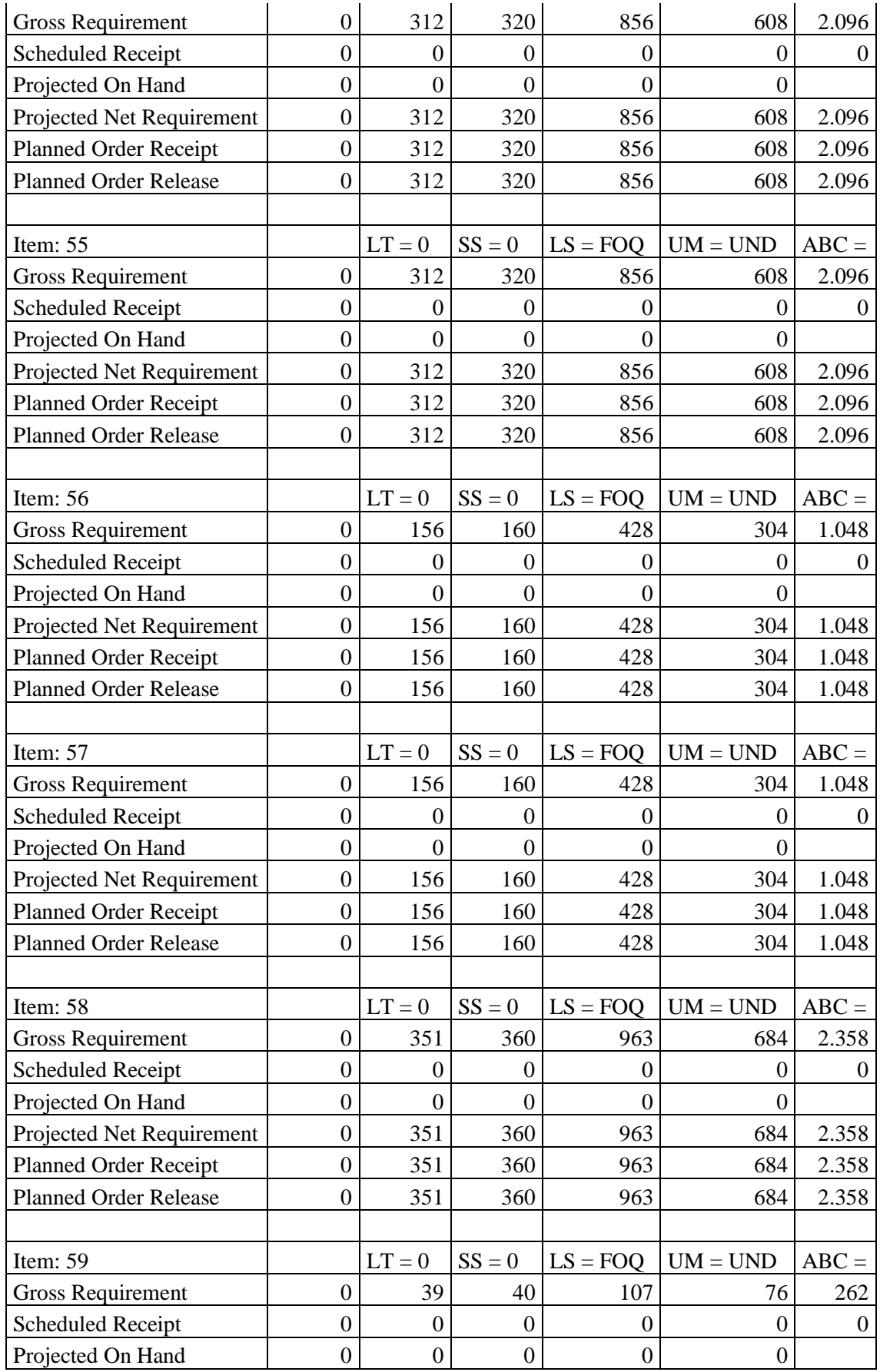

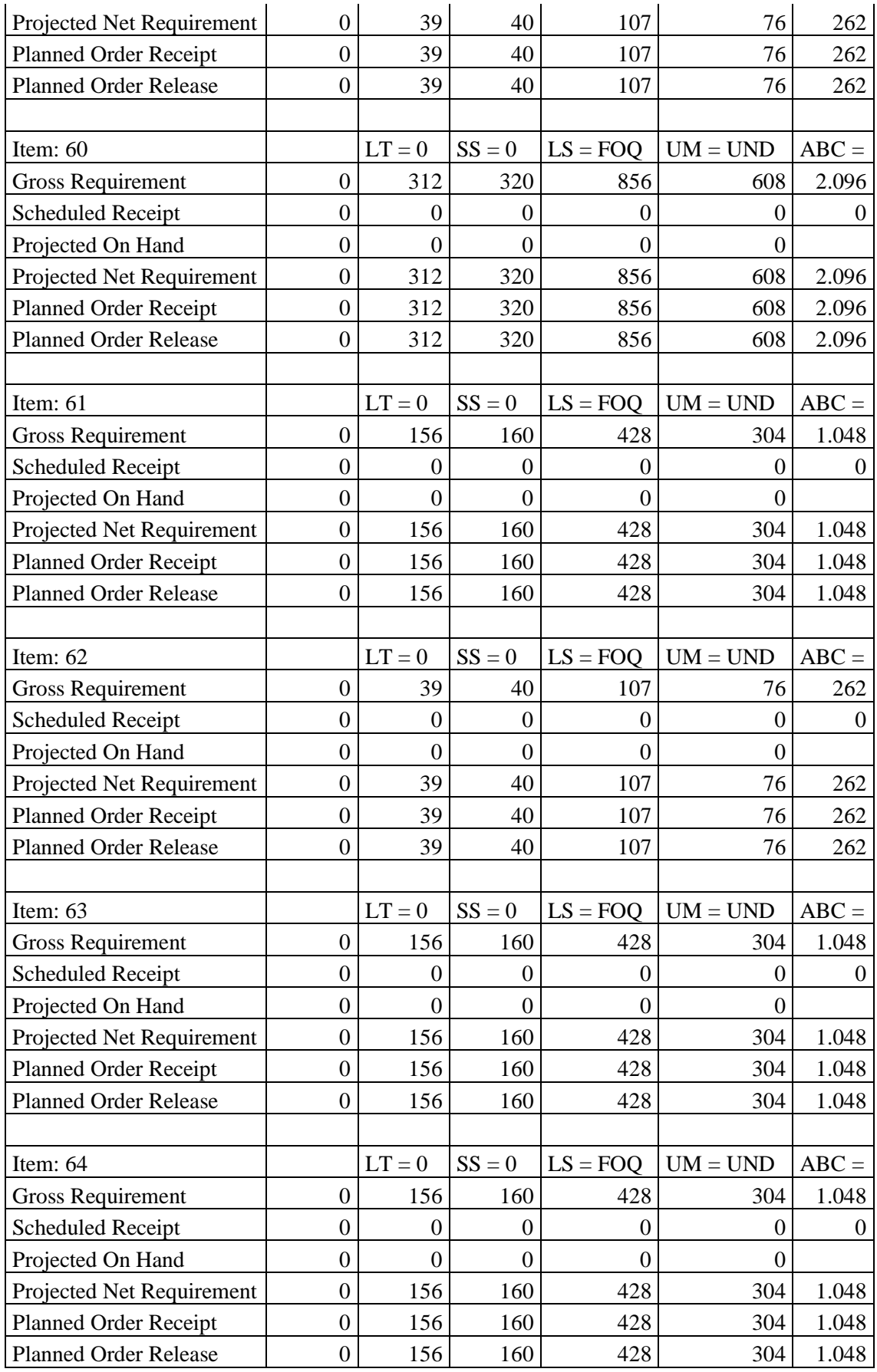

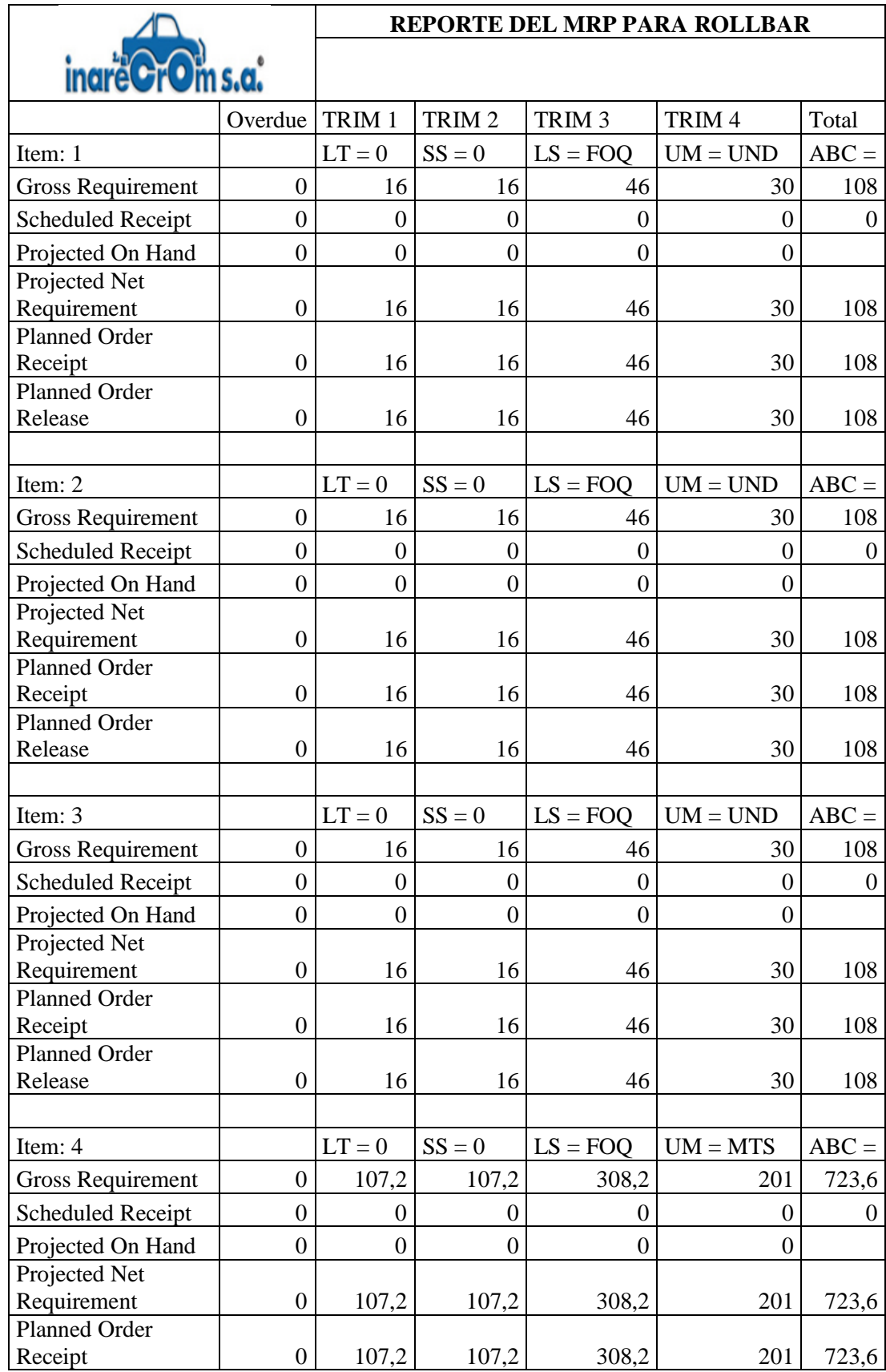

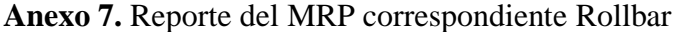

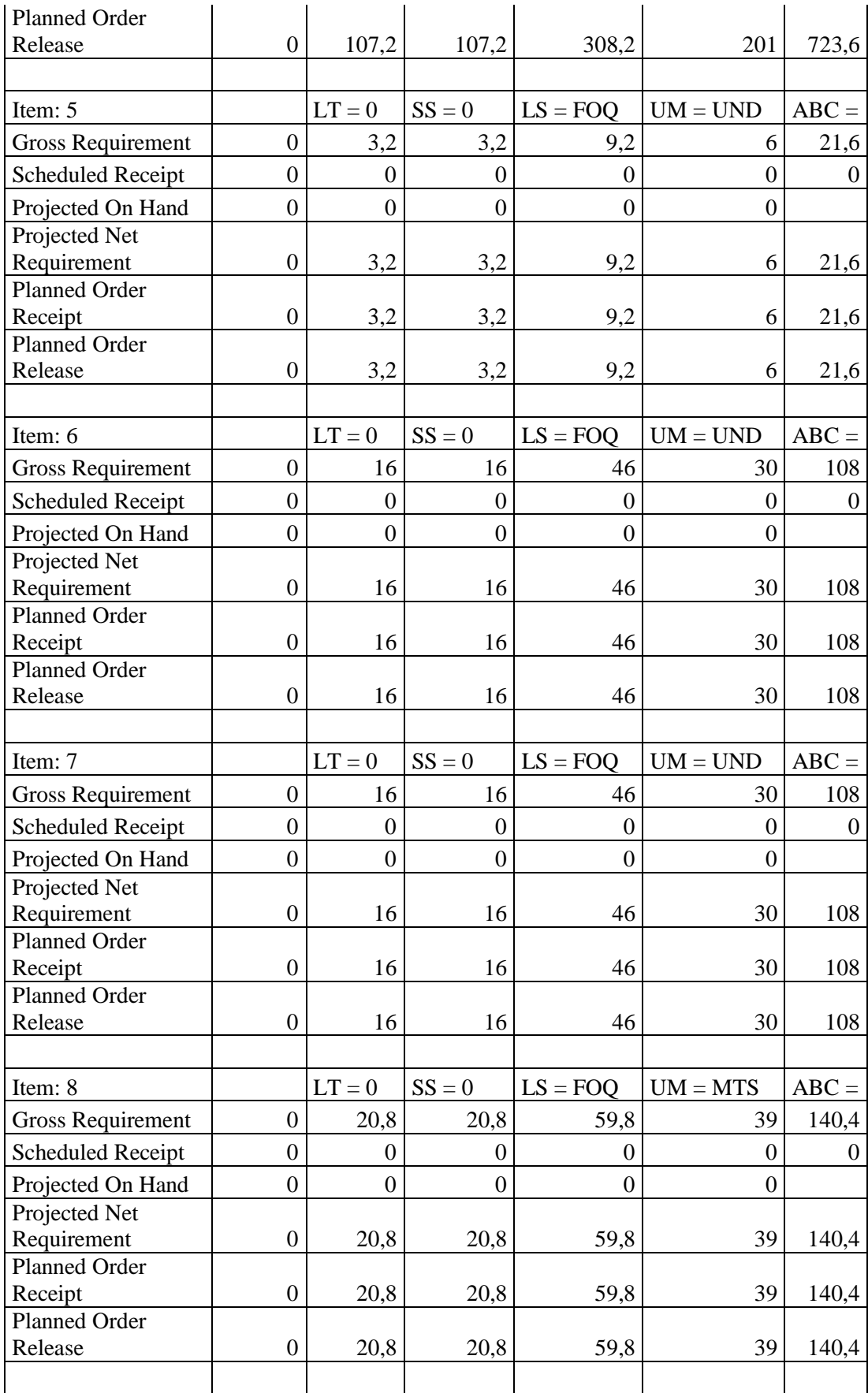

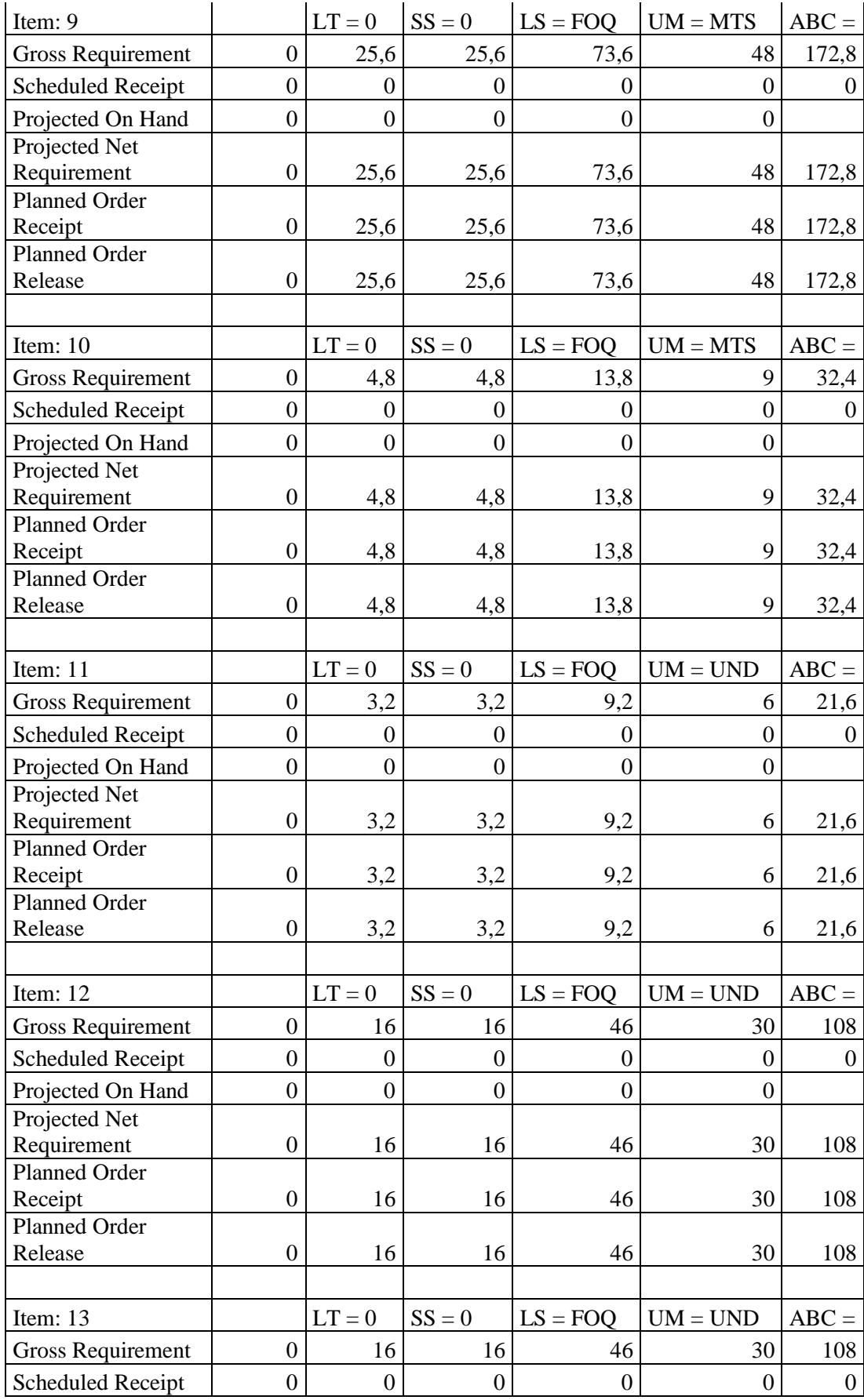

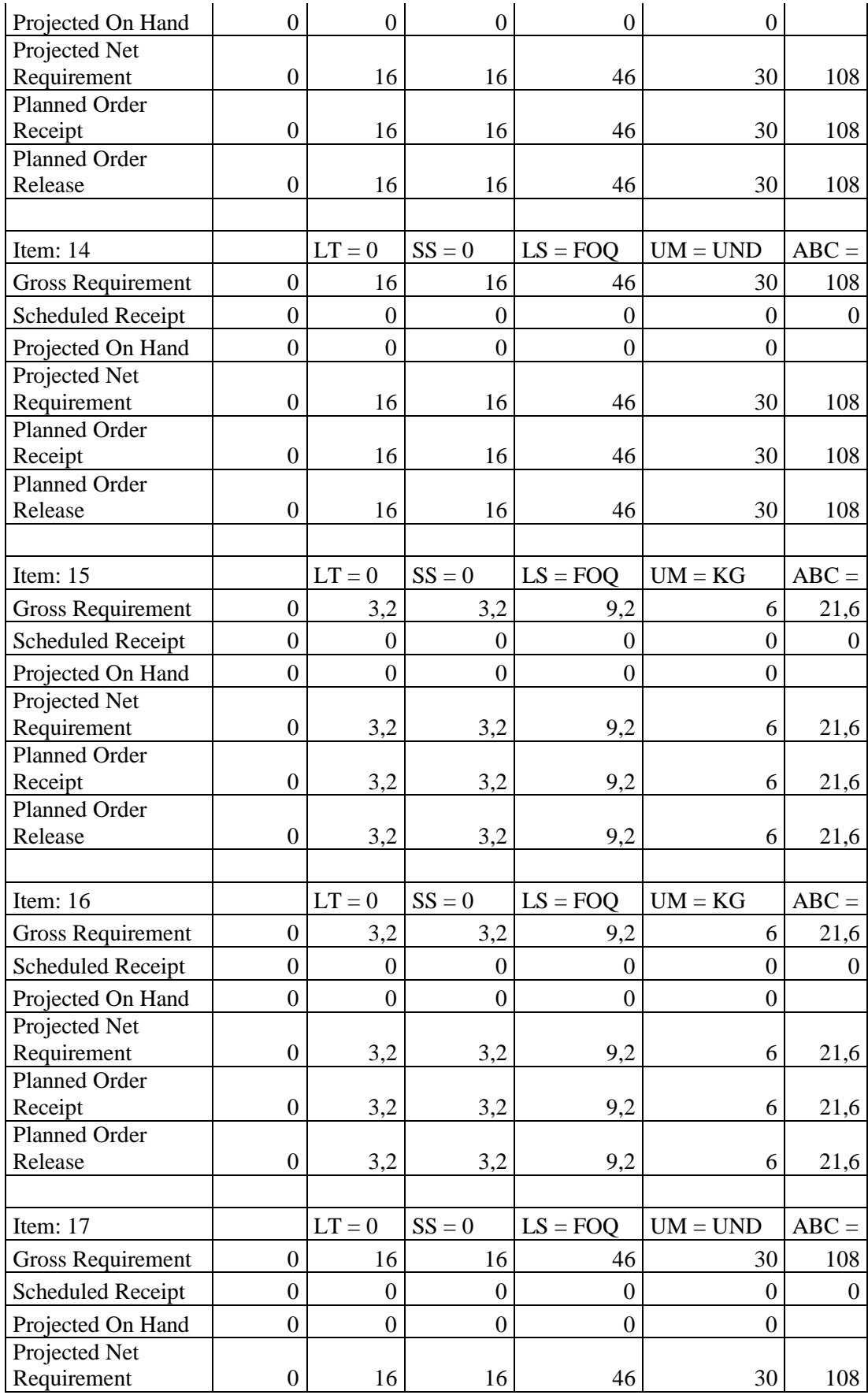

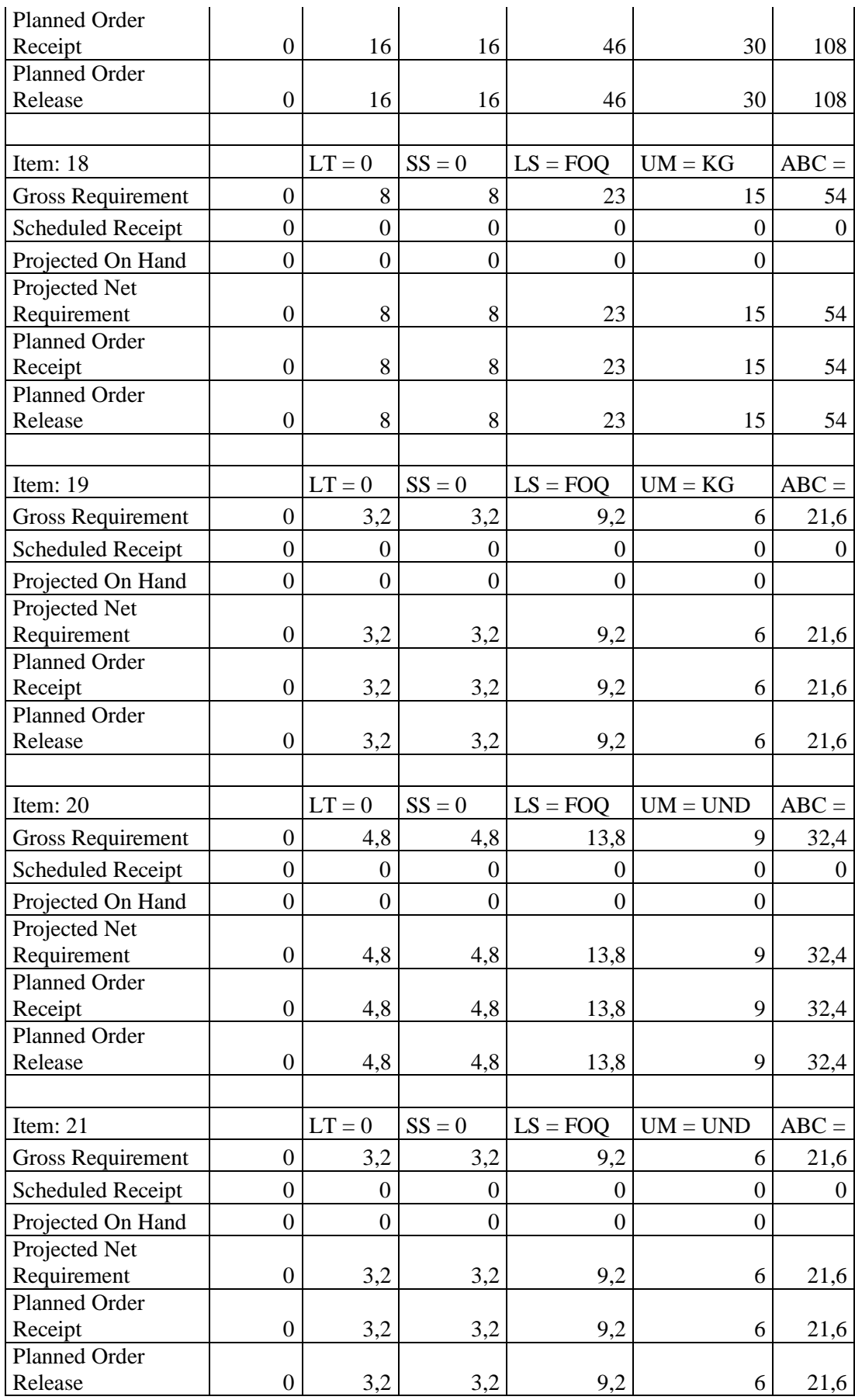

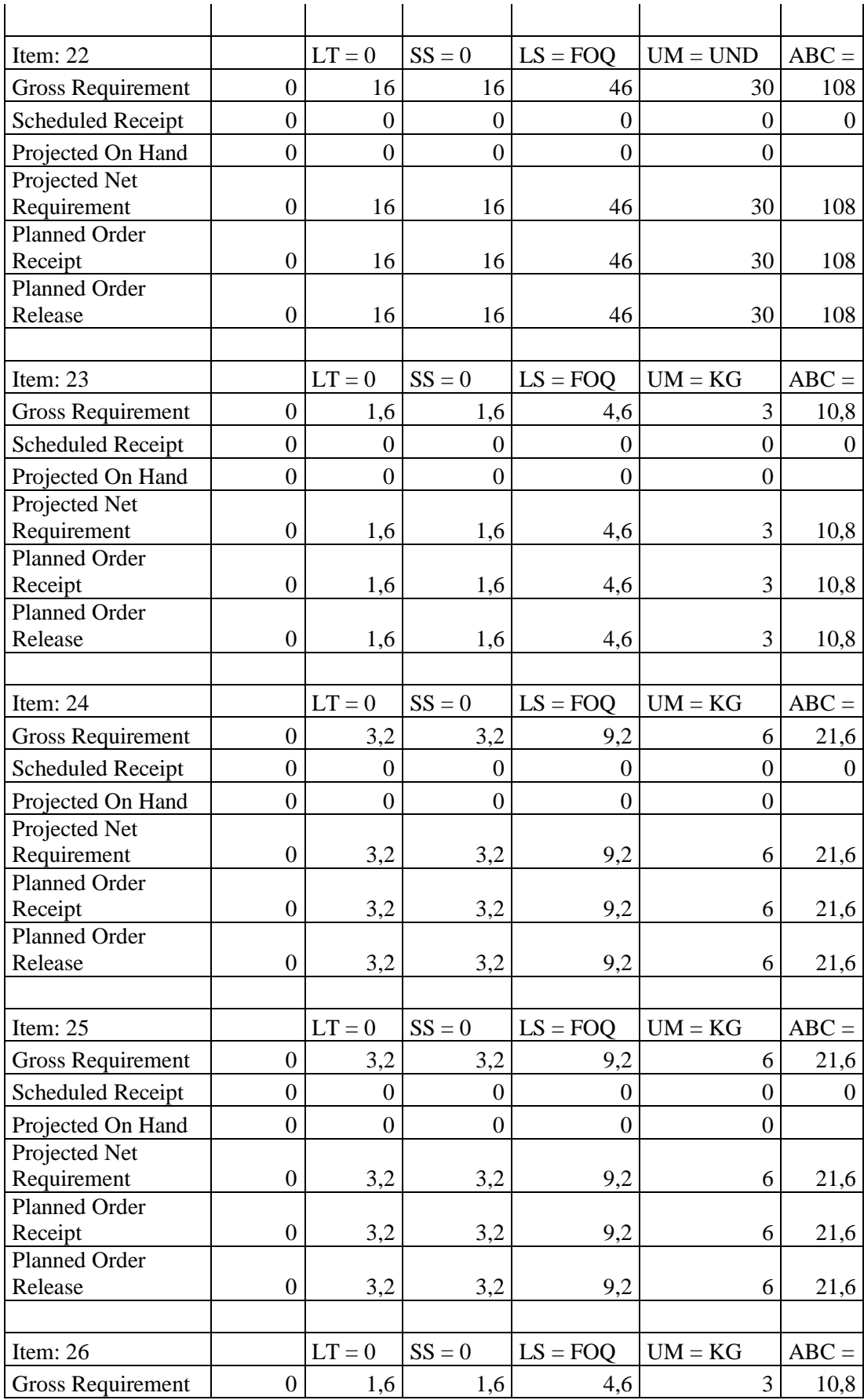

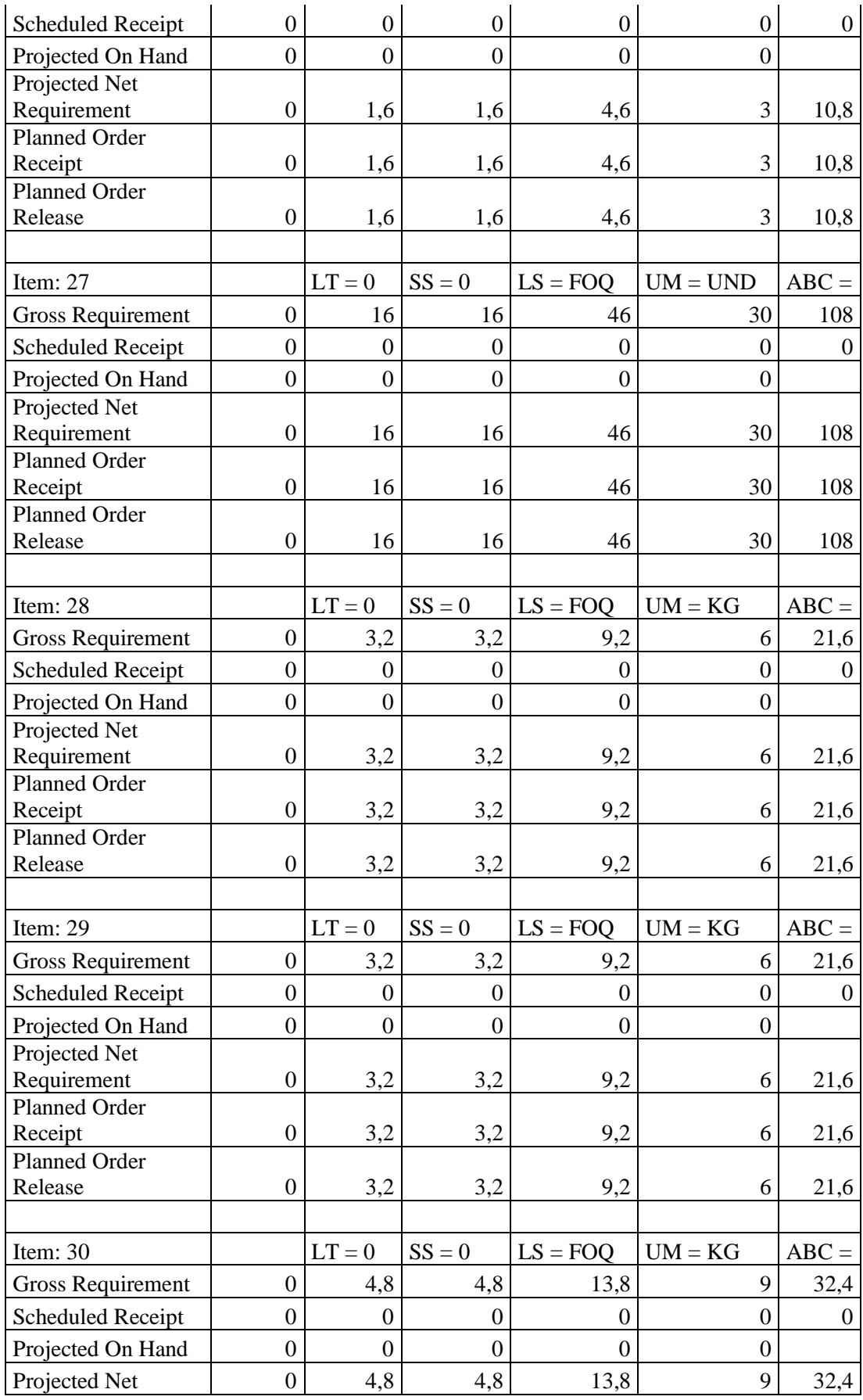

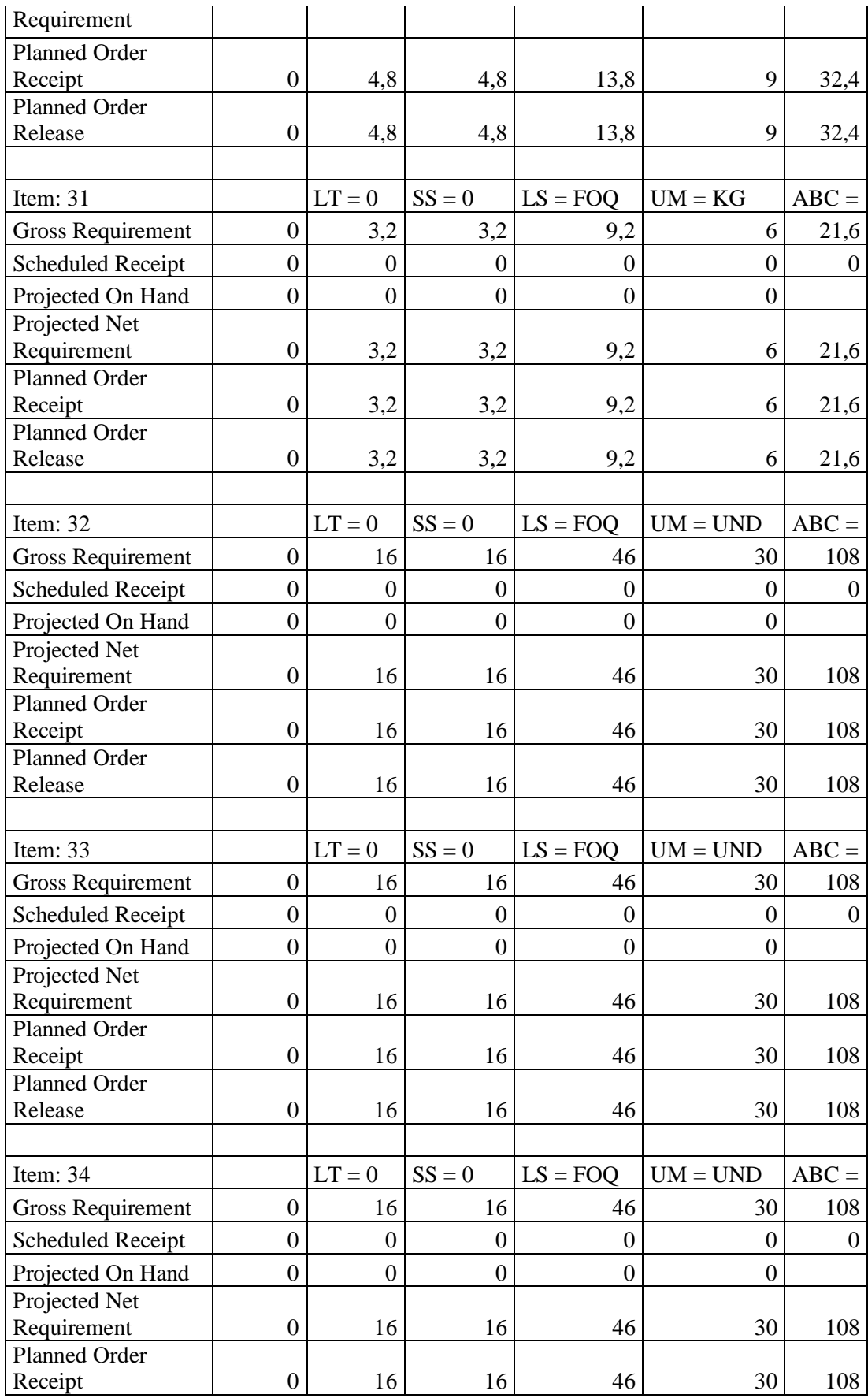

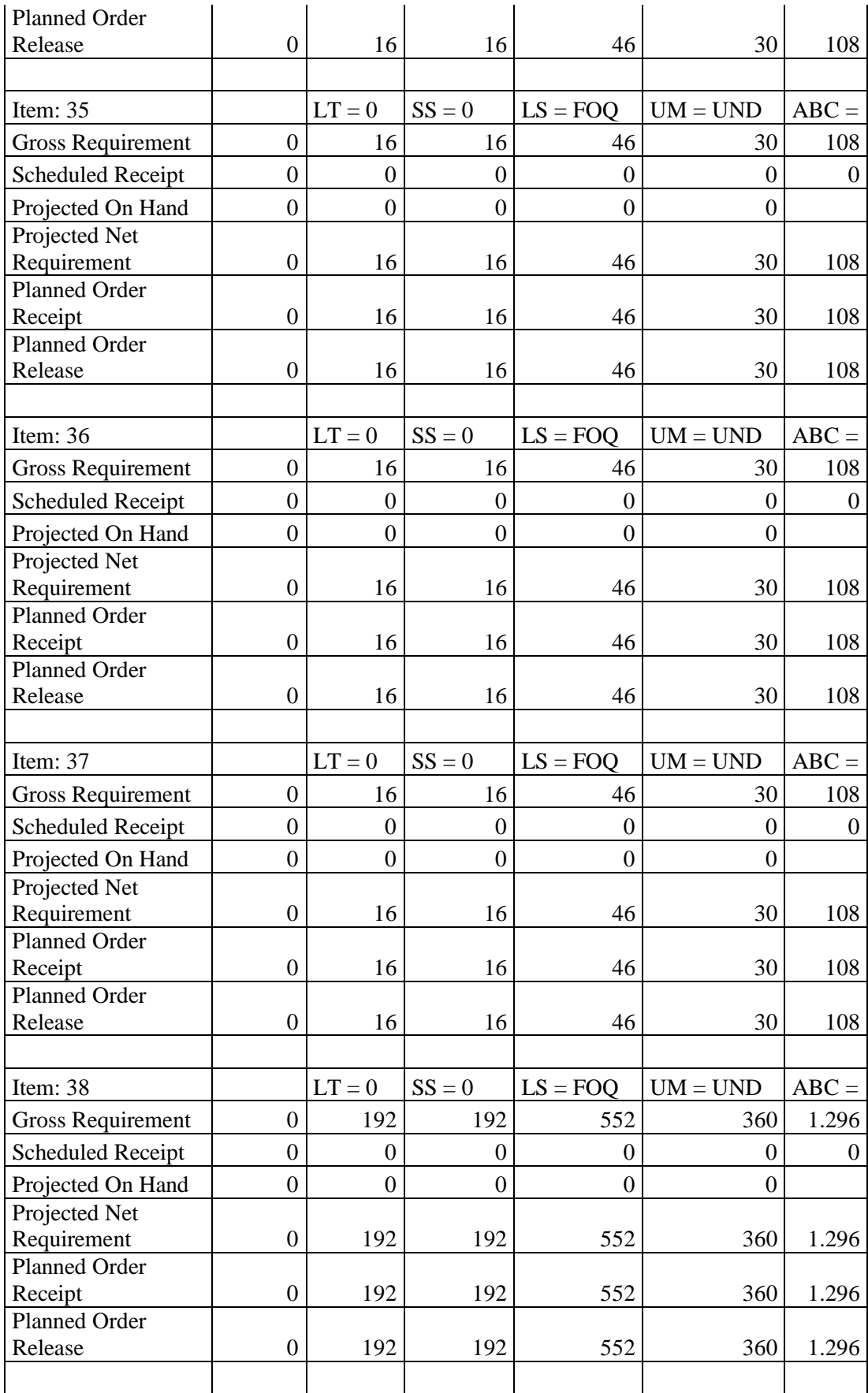

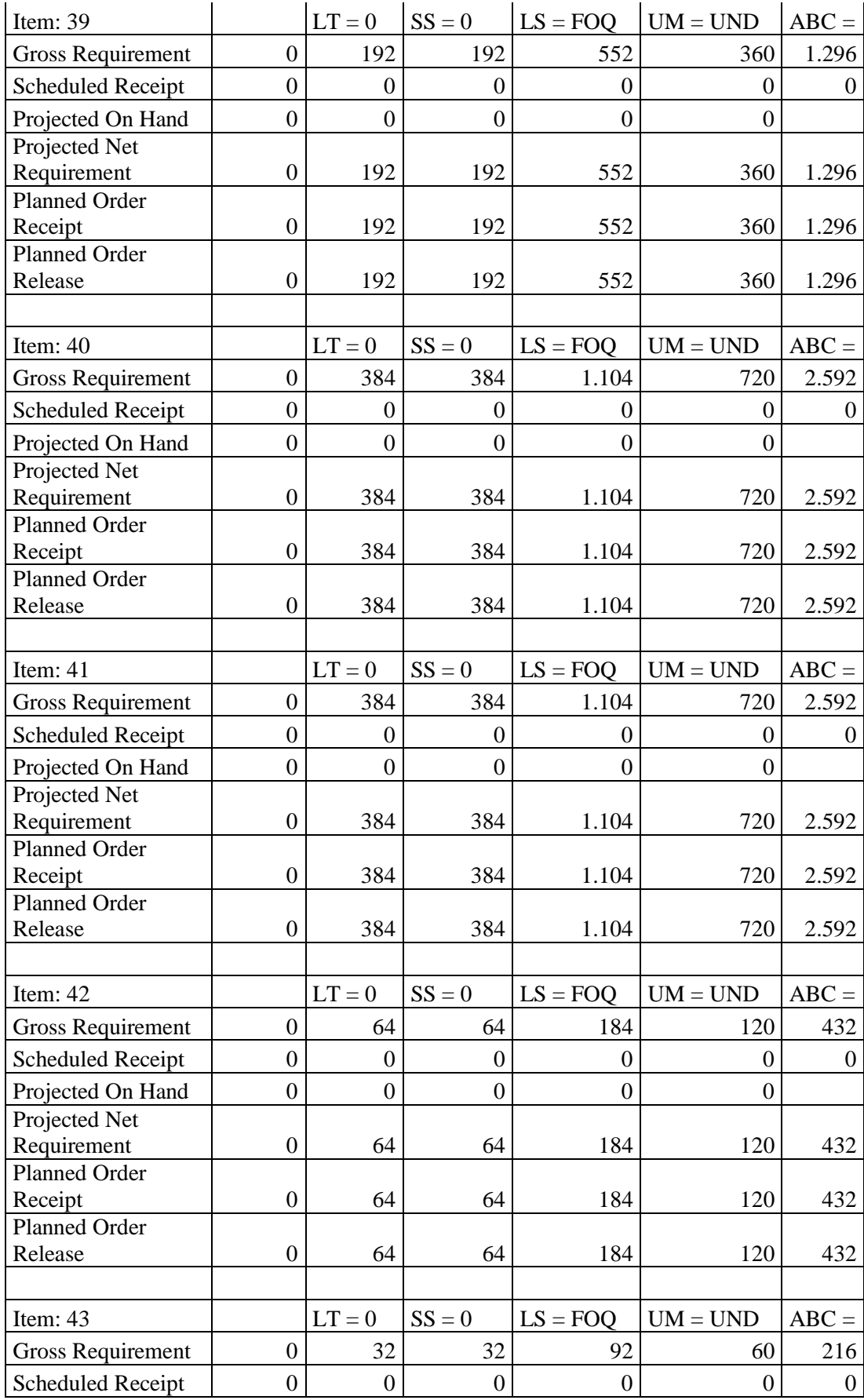

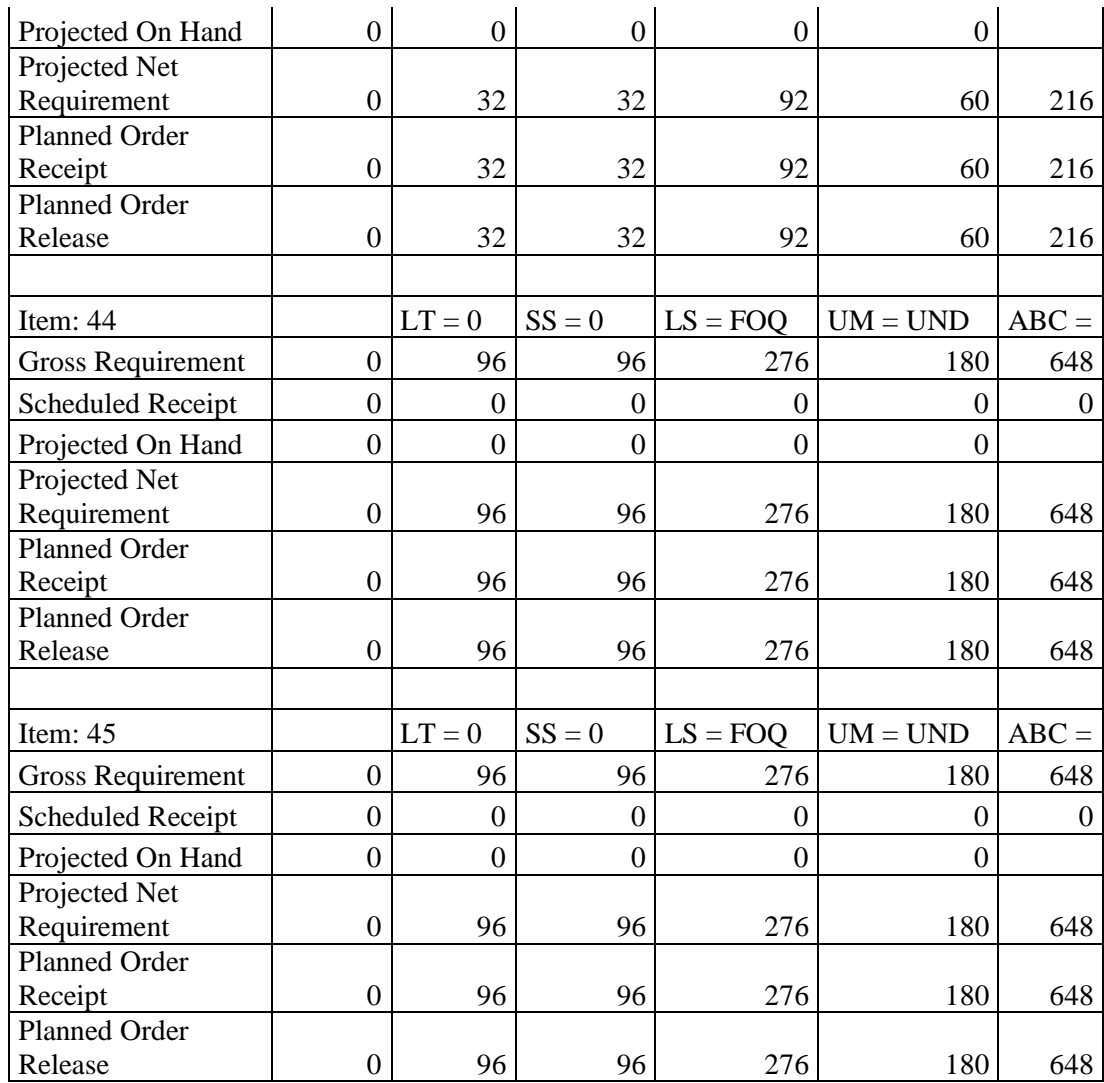